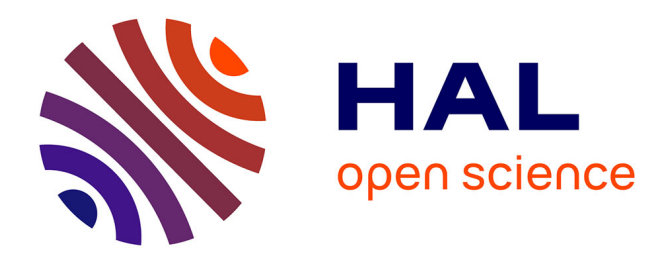

## **Conception et réalisation d'une plateforme mécatronique dédiée à la simulation de conduite des véhicules deux-roues motorisés.**

Lamri Nehaoua

### **To cite this version:**

Lamri Nehaoua. Conception et réalisation d'une plateforme mécatronique dédiée à la simulation de conduite des véhicules deux-roues motorisés.. Modélisation et simulation. Université d'Evry-Val d'Essonne, 2008. Français.  $NNT: . . . . . . . . . . . . . .$  fel-00419371

### **HAL Id: tel-00419371 <https://theses.hal.science/tel-00419371>**

Submitted on 23 Sep 2009

**HAL** is a multi-disciplinary open access archive for the deposit and dissemination of scientific research documents, whether they are published or not. The documents may come from teaching and research institutions in France or abroad, or from public or private research centers.

L'archive ouverte pluridisciplinaire **HAL**, est destinée au dépôt et à la diffusion de documents scientifiques de niveau recherche, publiés ou non, émanant des établissements d'enseignement et de recherche français ou étrangers, des laboratoires publics ou privés.

### Université d'Evry-Val d'Essonne Laboratoire d'Informatique, Biologie Intégrative et Systèmes **COMPLEXES**

# Mémoire

présenté en vue d'obtenir le diplôme de **DOCTORAT** 

par

## NEHAOUA Lamri

Spécialité « Robotique »

## CONCEPTION ET RÉALISATION D'UNE plateforme mécatronique dédiée à la simulation de conduite des véhicules deux-roues motorisés

Soutenue le 10 Décembre 2008 devant le jury composé de :

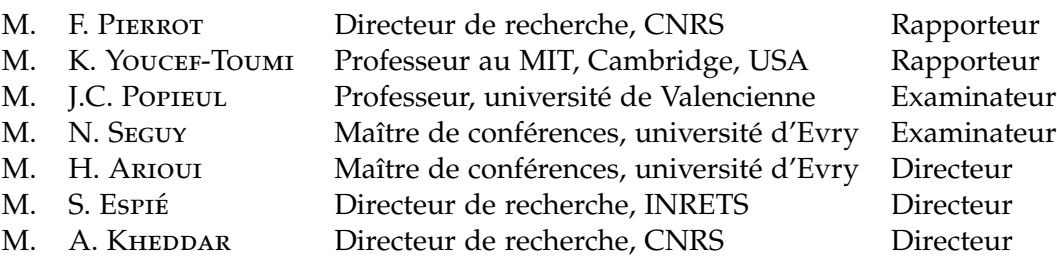

*À mes parents*

# Table des matières

<span id="page-5-0"></span>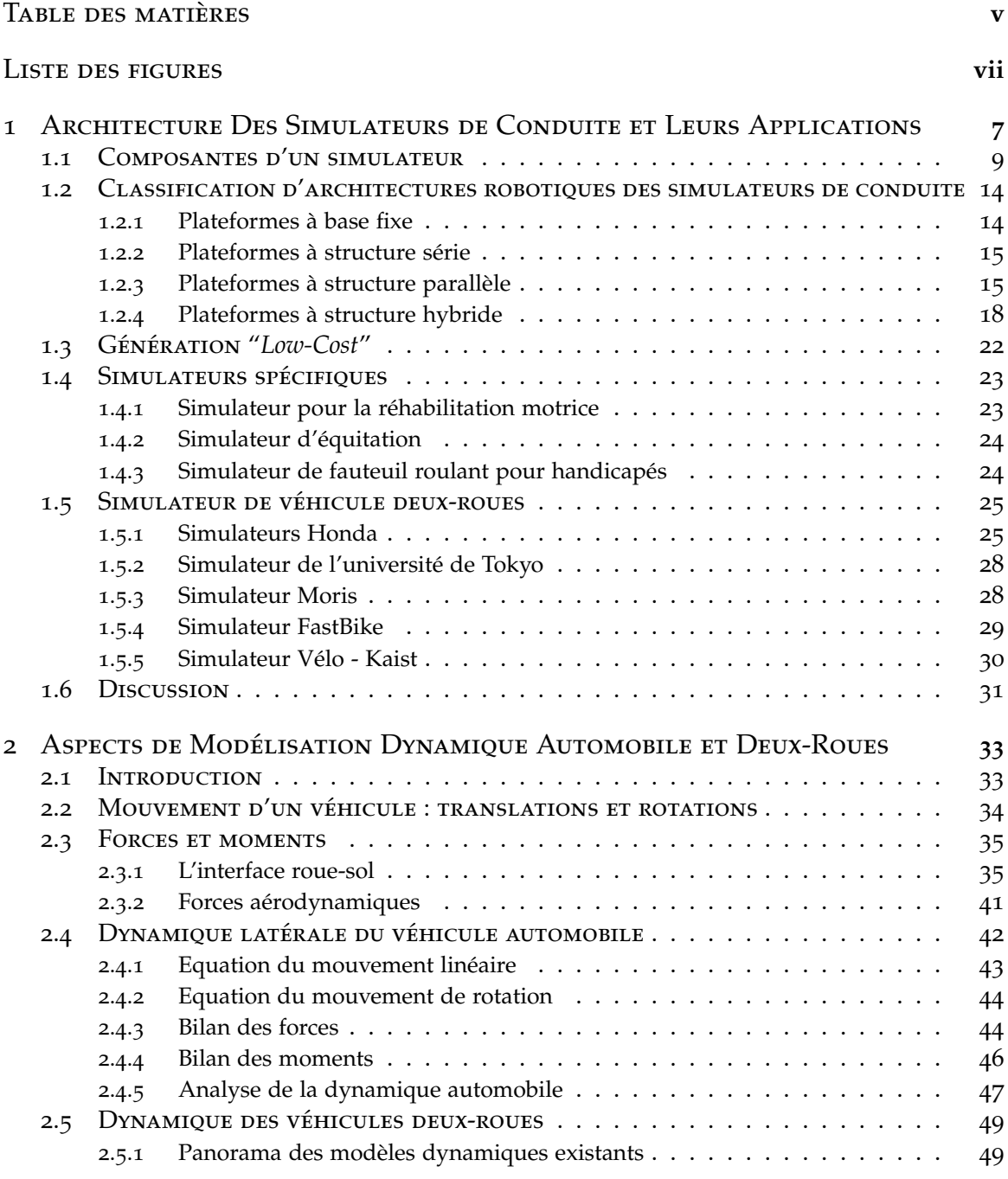

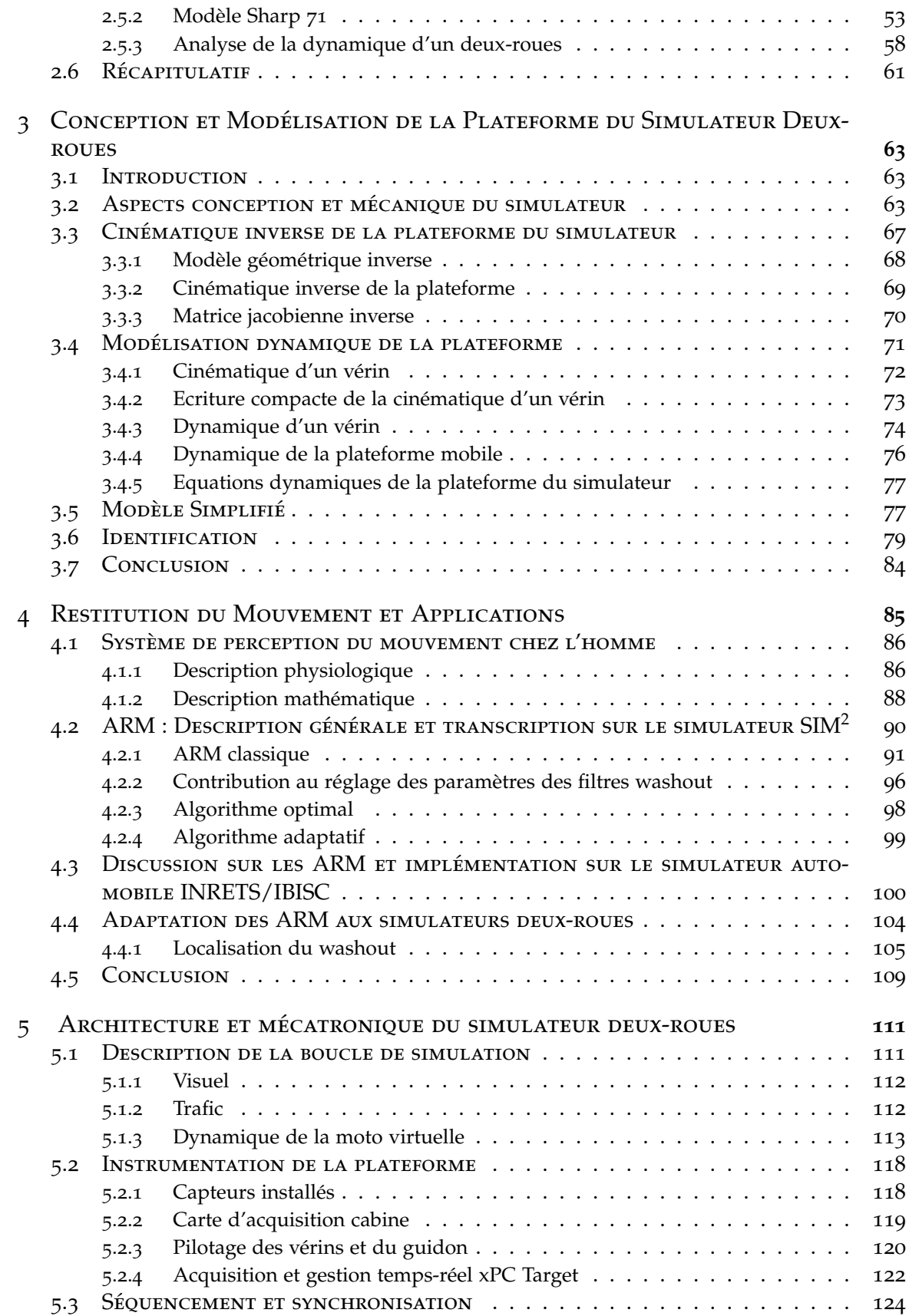

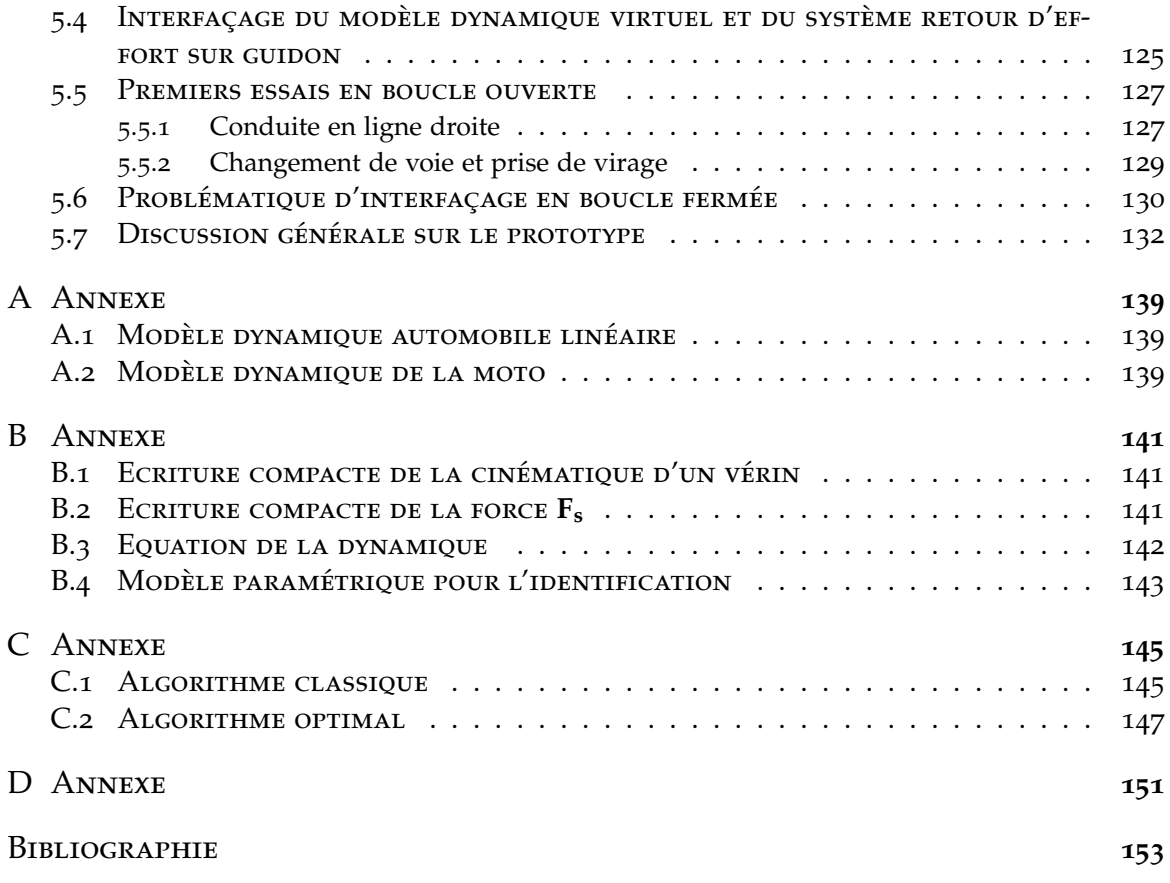

# LISTE DES FIGURES

<span id="page-7-0"></span>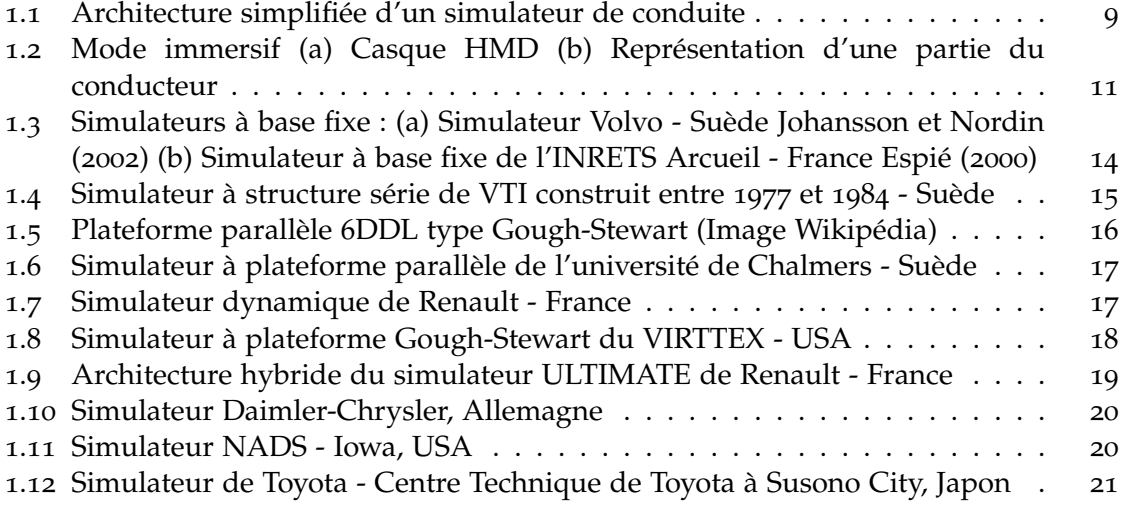

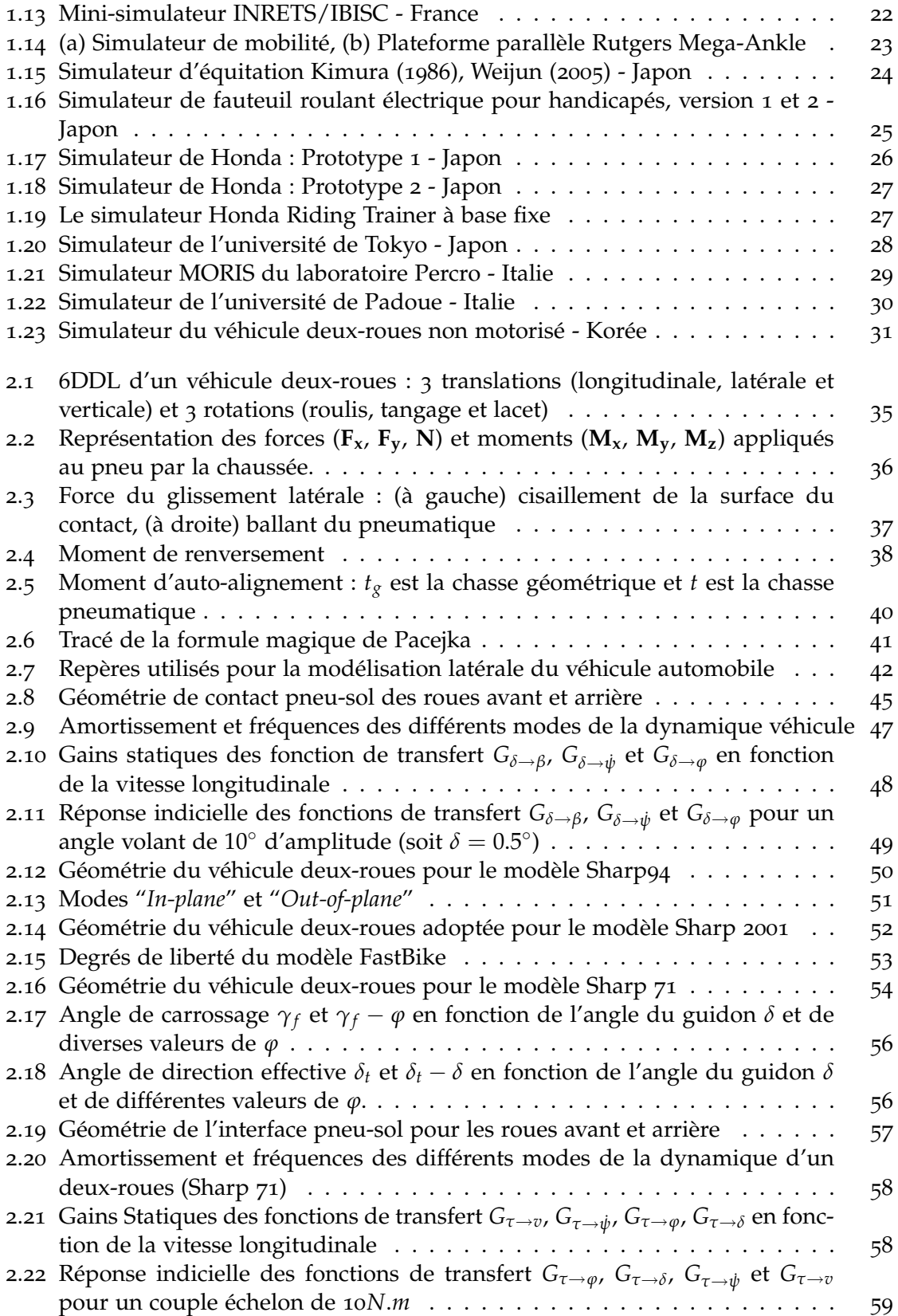

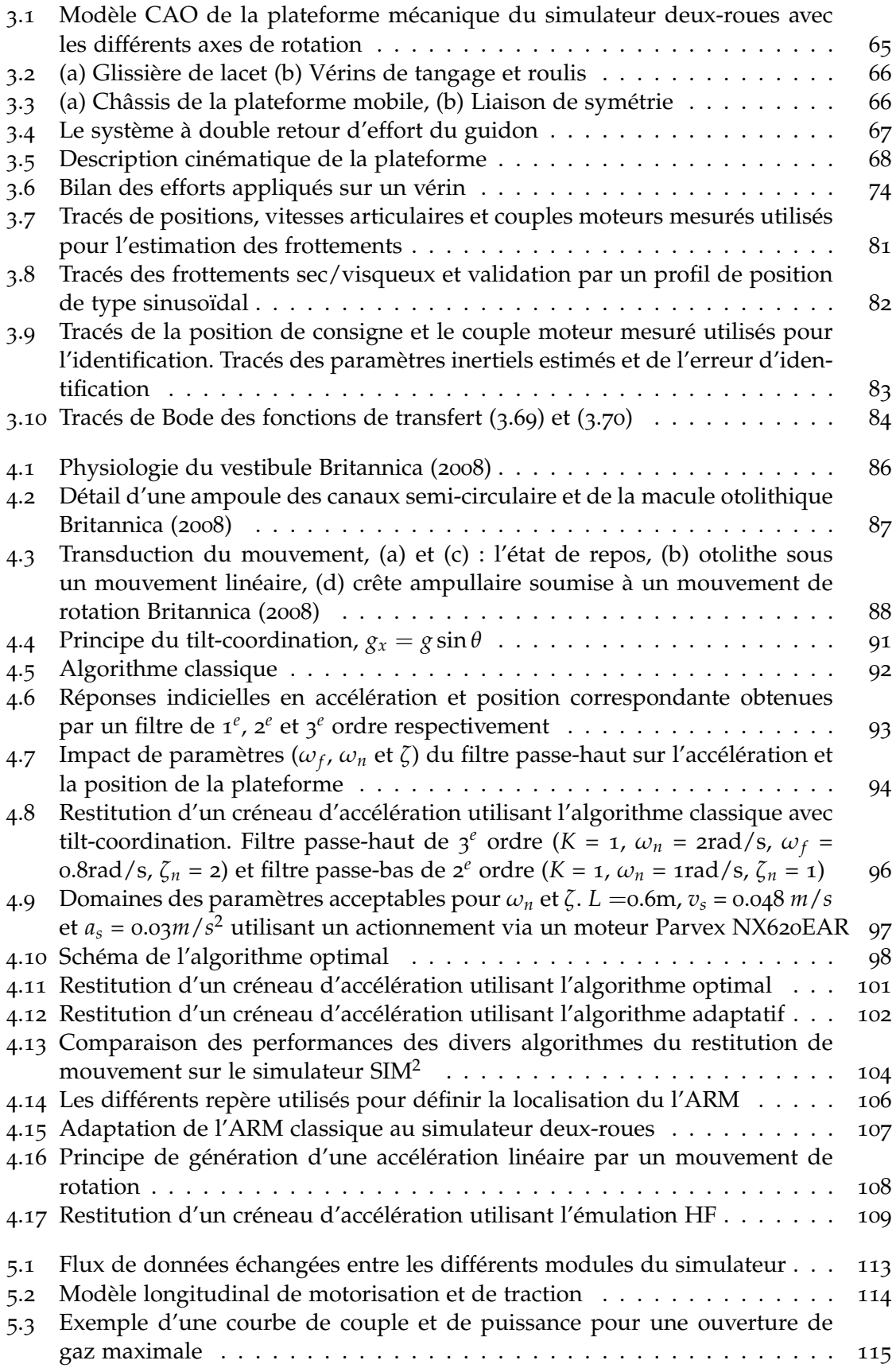

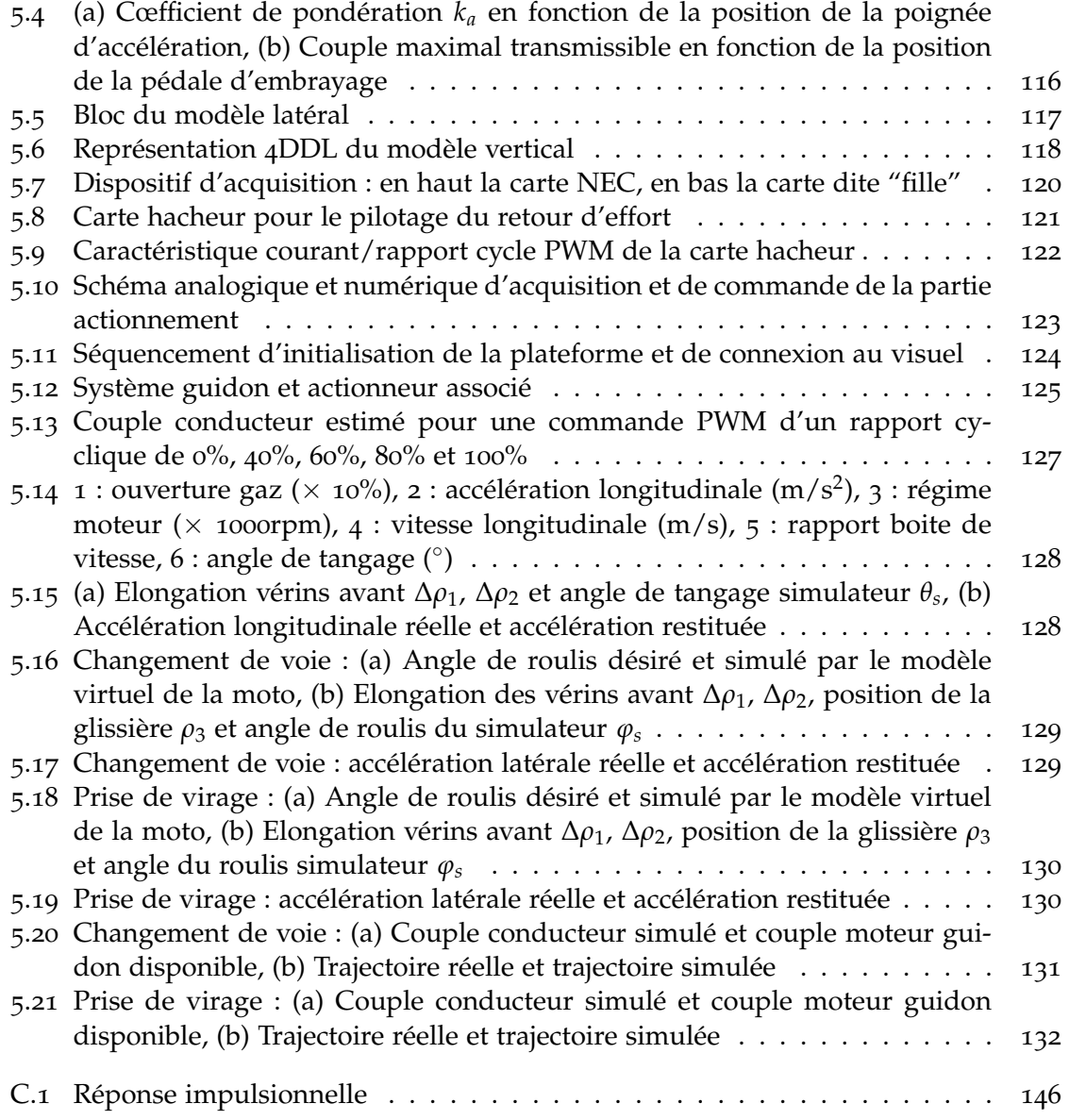

# **NOTATIONS**

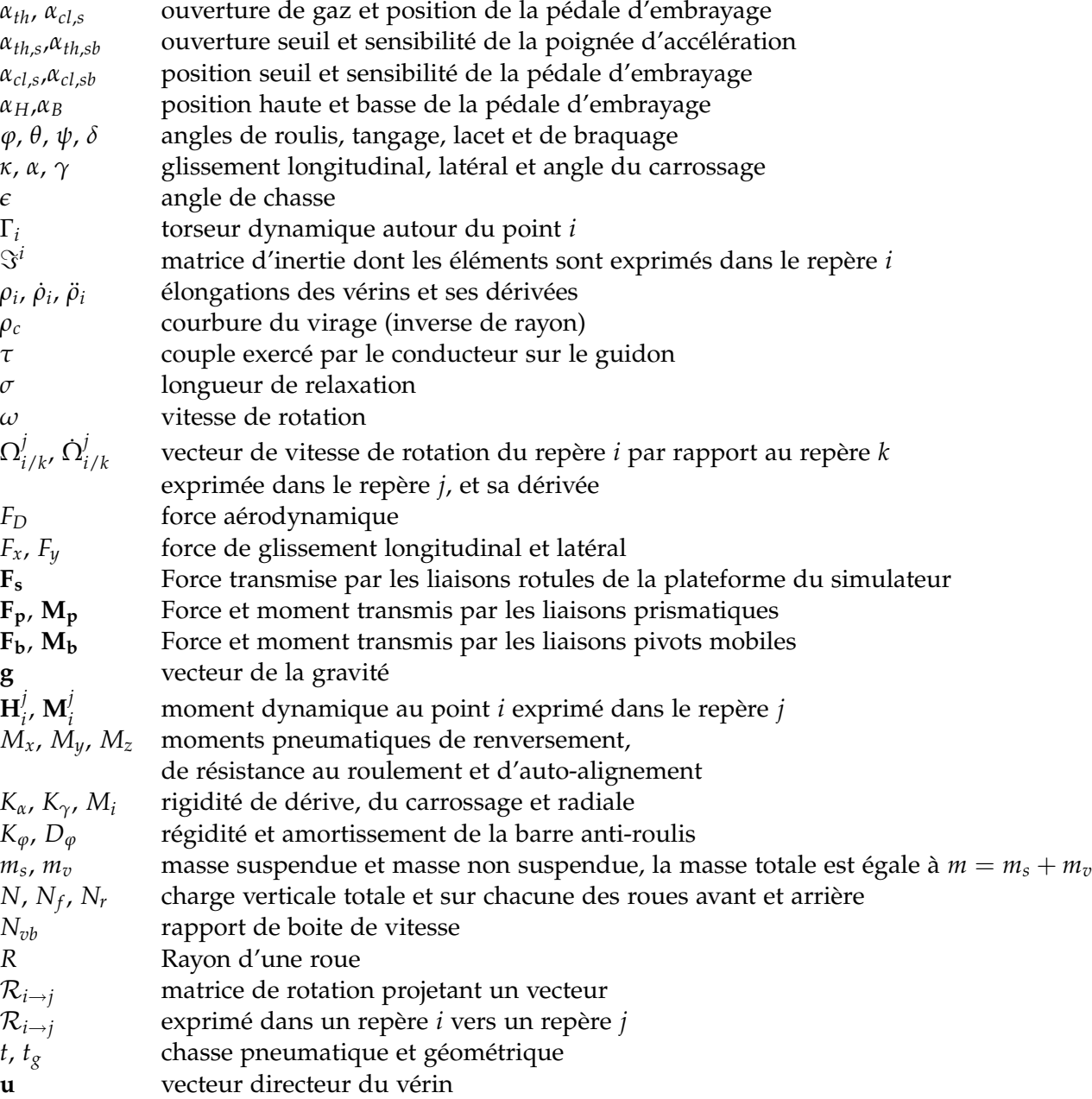

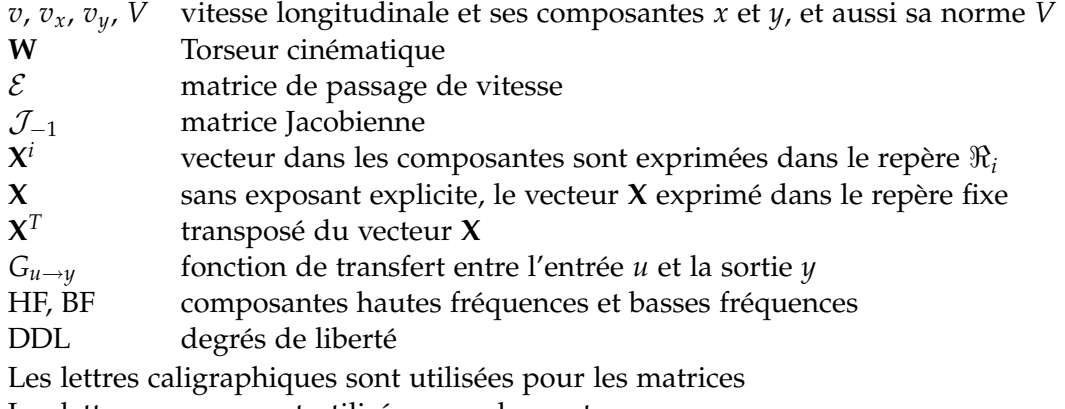

Les lettres en gras sont utilisées pour les vecteurs

Les lettres normales désignent une variable scalaire

## **INTRODUCTION**

EXPLOITATION simultanée d'architectures mécaniques à rendu de mouvements et de<br>techniques de simulation et d'animation graphique connues sous le nom de Réalité 'exploitation simultanée d'architectures mécaniques à rendu de mouvements et de Virtuelle (RV), a rendu possible le développement de plateformes mobiles pour la simulation de conduite.

D'un point de vue historique, les environnements virtuels ont été exploités en téléopération dans diverses architectures de téléprogrammation et de visualisation prédictive. Un système de réalité virtuelle est une simulation par ordinateur dans laquelle le rendu graphique 3D est utilisé pour créer un monde qui semble réaliste. La RV implique des interactions à travers de multiples canaux sensoriels : vision, toucher, odorat, goût, ouïe.

L'utilisation des simulateurs de conduite semble être une alternative intéressante pour répondre à plusieurs défis tels que : l'apprentissage de la conduite, la sensibilisation aux risques, la sécurité routière, etc. Ce dernier point constitue un des objectifs primordiaux de nos travaux, comme pour la plupart des simulateurs de conduite déjà existants qu'ils soient de motos ou de voitures.

Les conducteurs de deux-roues motorisés sont considérés comme les usagers de la route les plus vulnérables. En effet, le nombre d'accidents de moto est en constante augmentation depuis plusieurs années : 1000 à 1600 motards sont tués chaque année en France depuis 20 ans, avec une augmentation de 14% en 2001. De plus, selon les dernières statistiques, malgré les mesures préventives aussi bien que répressives mises en place depuis peu, le nombre de tués chez les motocyclistes n'a pas baissé alors que de nets progrès ont été constatés chez les conducteurs de voitures. Le risque d'être tué dans un accident reste en effet 19 fois plus élevé pour un motocycliste que pour un conducteur de voiture de tourisme.

Les systèmes de sécurité passifs et actifs (ABS, ESP, ceintures de sécurité, airbags, etc.) représentent une avancée majeure en terme de sécurité. Ils sont de plus en plus développés et installés sur les véhicules de tourisme et commencent à poindre sur les deux-roues motorisés. Si il est clair que ces systèmes ont une efficacité avérée, aucune information n'existe quant à leur exploitation réelle par les usagers courants. Par conséquent, l'apprentissage et la maîtrise des systèmes d'assistance passent nécessairement par l'information et la formation des utilisateurs. De plus, bon nombre d'accidents sont la cause directe d'une méconnaissance des conducteurs de deux-roues motorisés des risques encourus dans certaines situations de conduite et des conséquences dramatiques en terme lésionnel qu'elles peuvent provoquer. Il apparait donc nécessaire de mettre au point un outil de formation et de sensibilisation des conducteurs, permettant aussi de mener des recherches sur leur comportement au sein du trafic routier.

Nombreux sont les simulateurs de conduite élaborés au cours des trois dernières décennies, et ce pour différents types de véhicules. On peux distinguer deux catégories de simulateurs : les simulateurs sans mouvement et les simulateurs à base mobile. Les premiers sont uniquement construits autour d'un écran assurant un retour visuel tandis que

les derniers fournissent, en plus de l'information visuelle, des indices de mouvements cohérents avec ceux d'un véhicule réel. Il a été reconnu que souvent une plateforme mobile bien commandée peut significativement améliorer le réalisme de la simulation de conduite.

Les simulateurs de vol ont largement été des références et la source d'inspiration dans le domaine de la simulation de conduite automobile et deux-roues. Cela s'explique par les efforts et les moyens investis dans le domaine de la formation et de la sécurité aérienne. Cependant, si le coût élevé des avions et les conséquences dramatiques qui s'ensuivent lors d'un accident aérien justifient d'importants investissements, il n'en est pas de même pour les simulateurs de véhicules terrestres. D'un autre côté, les simulateurs automobiles et motos ont été développés avec des objectifs sensiblement différents. Le plus souvent, ils sont utilisés, comme pour les avions, en tant qu'outil de formation, mais ils servent également pour l'étude du comportement humain, voire même en tant que dispositif de prototypage pour les concepteurs, ce qui leur permet de tester de nouvelles fonctionnalités technologiques.

Partant de ce constat, les simulateurs sont devenus de plus en plus incontournables dans les domaines liés aux développements automobile/moto et leurs sécurités. Aujourd'hui, la plupart des firmes industrielles se sont lancées dans une course acharnée de compétitivité, et disposent de leurs propres simulateurs, même s'ils ne ont pas tous le même niveau de complexité. A titre d'exemple, le simulateur de véhicule automobile NADS a été considéré jusqu'en 2007 comme le plus coûteux et le plus fidèle puis a été détrôné par le simulateur de Toyota, de configuration semblable mais avec des courses longitudinales et latérales supérieures.

Le travail actuel constitue la première contribution de ce genre dans le domaine de la simulation de conduite deux-roues en France, avec un accent particulier sur la conception de la plateforme mobile.

Le premier chapitre dresse une analyse générale de la simulation de conduite, et quelques considérations liées à la réalisation d'un simulateur de conduite. Un état de l'art des principaux simulateurs automobiles et deux-roues est abordé sans oublier quelques simulateurs spécifiques issus du domaine de la réhabilitation clinique.

Le second chapitre met en exergue la dynamique des véhicules automobiles et deuxroues. Une succincte description des principales notions de la dynamique des véhicules terrestres est présentée. Ensuite, une étude complète de la modélisation dynamique est détaillée dans le but d'extraire des indices caractérisants chaque type de véhicule. En plus de notre expérience antérieure dans la conception des simulateurs automobiles, ces indices objectifs concernant la moto serviront de point de référence afin d'établir un cahier de charge pour la conception du simulateur de véhicule deux-roues.

Le troisième chapitre est consacré à la définition cinématique et à la conception mécanique d'une plateforme dédiée à la simulation de conduite deux-roues. L'architecture mécanique globale est décrite et les choix seront justifiés. Un travail de modélisation cinématique et dynamique sera exposé.

Le quatrième chapitre traite des différents algorithmes qui permettent la reproduction d'un mouvement réel sur une plateforme à déplacement limité. Au cours de ce chapitre, on expliquera les problématiques liées à la synthèse et au réglage de ces algorithmes, afin de tirer le meilleur des capacités du simulateur. De plus, la transcription des ces algorithmes à la plateforme développée dans notre contexte sera décrite.

Enfin, le dernier chapitre porte sur l'architecture logicielle et la mécatronique spé-

cifique au simulateur développé. L'instrumentation électronique, la synchronisation des tâches et les aspects temps-réel seront présentés.

# <span id="page-17-0"></span>Architecture Des Simulateurs de Conduite et Leurs Applications

Es applications centrées sur l'humain sont de plus en plus répandues dans les dif-<br>férentes disciplines de la recherche scientifique comme la prévention des dangers,<br>l'appropriate des costes perfinents (simulation de condu férentes disciplines de la recherche scientifique comme la prévention des dangers, l'apprentissage des gestes pertinents (simulation de conduite, geste chirurgical), la détection des anomalies (domaine de l'handicap), etc. Le contexte de la sécurité routière est un enjeu national voire international et constitue pour les gouvernements un combat quotidien afin de diminuer le nombre d'accidents routiers par la prévention ainsi que par le test de nouveaux systèmes de sécurité et d'assistance à la conduite.

Pour y arriver, les différents gouvernements ont pris des mesures draconiennes (multiplications des radars automatiques, limitations de la vitesse, contrôles techniques plus avancés et plus coûteux). Malgré une stabilisation sensible du nombre d'accidents mortels, ces solutions souvent répressives, contre ce qui est appelé la délinquance routière, ont montré leurs limites. Ces mesures, parfois inefficaces, obligent les autorités compétentes à changer de stratégie et à mieux investir dans la recherche de réponses mieux adaptées. En effet, le mauvais comportement des conducteurs et le non respect des règles générales de la conduite sont considérés comme un facteur crucial dans les accidents routiers. Il est donc nécessaire de mener des études afin d'appréhender le comportement, ainsi que les mécanismes d'analyse et de prise de décision chez l'homme.

L'idée de la simulation de conduite ne date pas d'aujourd'hui. Depuis longtemps, l'homme a essayé de reproduire différents contextes dans un environnement donné pour traiter un fait social ou une pensée fictionnelle (cinéma, théâtre, etc.). La simulation de conduite est souvent considérée comme un art plutôt qu'une science ce qui reflète la complexité du mécanisme de création d'un environnement virtuel.

Les simulateurs de conduite ont été largement utilisés dans le domaine de l'aéronautique et de l'automobile. Il faut dire que cet outil a su séduire la communauté industrielle mais aussi la communauté académique, du fait de ses nombreuses qualités, à savoir :

• *Formation* **:** Le simulateur se présente comme un outil adapté à la formation de candidats aussi bien novices qu'expérimentés. Dans le domaine de l'aviation, il s'avère suffisant pour faire apprendre les règles de base aux nouveaux pilotes ("*check-list*", décollage et atterrissage). Dans le domaine de l'automobile, une bonne conduite ne se résume pas au bon respect du code de la route. En effet, les véhicules terrestres évoluent dans un environnement très contraint et dynamique. Le trafic urbain crée des situations de conduite très variées où parfois l'effet de surprise est dominant. Donc, le but est d'enseigner aux conducteurs les bons réflexes et les notions qui leur permettent d'éviter des situations de conduite accidentogènes.

1

- *Prototypage industriel* **:** La simulation de conduite devient de plus en plus une partie intégrante dans les applications automobiles. L'une des raisons est l'évolution rapide de technologies de virtualisation et l'utilisation de la simulation comme outil de compétitivité dans le développement de véhicules. Cette utilisation est arrivée à maturation grâce à la possibilité d'effectuer des expérimentations représentatives dans des conditions de conduite étudiées, et également à cause du renforcement de la concurrence extrême dans la rentabilité de développement. Ainsi, une discipline entière a été créée, dite HIL ("*Hardware In the Loop*"), destinée à développer des techniques avancées qui facilitent l'interfaçage de dispositifs véhicule sur un simulateur qui interagit avec un opérateur humain.
- *Etude comportementale* **:** La formation et la sensibilisation des conducteurs aux divers dangers qu'ils encourent passe par une bonne appréhension du comportement humain. Il est intéressant d'étudier l'impact d'un dysfonctionnement quelconque, sensoriel ou décisionnel, sur la conduite. De ce fait, plusieurs organismes publics et hospitaliers s'intéressent à la psychologie de conduite. Les simulateurs de conduite leur apportent un outil d'expérimentation afin de recréer des scénarios spécifiques, le tout au sein d'un environnement sûr. Des recherches en cours traitent, par exemple, du comportement ainsi que des problématiques liées à la dégradation des conditions de conduite ou de confort (somnolence, prise de médicament ou des stupéfiant, handicap, etc.)
- *Recherche* **:** La conception d'une plateforme informatique et mécanique dédiée à la simulation de conduite relève d'un vrai défi pluridisciplinaire. Les institutions académiques ont trouvé dans cette problématique un vrai axe de recherche et d'application. Comme nous le verrons plus tard dans ce manuscrit, une plateforme de restitution de mouvement nécessite plusieurs compétences allant de la mécatronique jusqu'aux neurosciences, en passant par la robotique et la théorie de commande.
- *Exigences de sécurité et de reproductibilité des scénarios* **:** Pourquoi simuler une situation de conduite s'il est possible de mener des tests sur circuit avec des véhicules réels ? Des expérimentations réelles nécessitent de faire appel à des conducteurs spécialisés (pilotes ou cascadeurs), surtout pour réaliser des manœuvres dangereuses. De plus, les résultats obtenus sont souvent biaisés pour des raisons de sécurité, ainsi que pour limiter les dégâts matériels. De même, pour la validation psychophysique d'une étude donnée, il est préférable de couvrir une large population présentant divers comportements et expériences, d'où l'utilisation de la simulation qui offre un environnement sécurisé et fiable pour le bon déroulement des expérimentations. De plus, avec la plateforme informatique, la duplicabilité des conditions, de l'environnement et du scénario de conduite est possible, et par conséquent pouvoir tirer des conclusions objectives et subjectives non biaisées.

Dans les prochaines sections, nous décrivons les principales composantes constituant un simulateur de conduite, suivi d'une classification d'architectures robotiques. Ensuite, une revue bibliographique sur les simulateurs de conduite automobile et de véhicule deux-roues est présentée.

#### <span id="page-19-0"></span>1.1 Composantes d'un simulateur

La conception d'un simulateur est un vrai défi pluridisciplinaire, car chaque simulateur est un prototype en lui même et il n'existe aucune norme de construction. Son succès ne peut être atteint qu'avec une collaboration entre les différentes compétences, du concepteur jusqu'à l'utilisateur final. On peut subdiviser un simulateur de conduite en plusieurs sous-systèmes devant fonctionner de façon synchrone pour créer un environnement de conduite proche du véhicule réel (Figure [1](#page-19-1).1). Il est important que ces soussystèmes soient synchronisés avec un minimum de retard entre l'action du conducteur et la réaction du simulateur [Allen et al.](#page-163-1) ([1999](#page-163-1)). Sinon, l'illusion peut être altérée et mener, entre autres, a une difficulté de contrôle du simulateur.

Lors de la phase de conception de la plateforme, une attention doit être donnée à tous les sous-systèmes avec une question centrale : "qu'a-t-on besoin de reproduire ? " en fonction des tests envisagés et de l'application à laquelle le simulateur est destiné. Par exemple, pour la conduite en ligne droite, une table vibrante est suffisante. Pour d'autres situations, une plateforme mobile plus sophistiquée peut être nécessaire.

<span id="page-19-1"></span>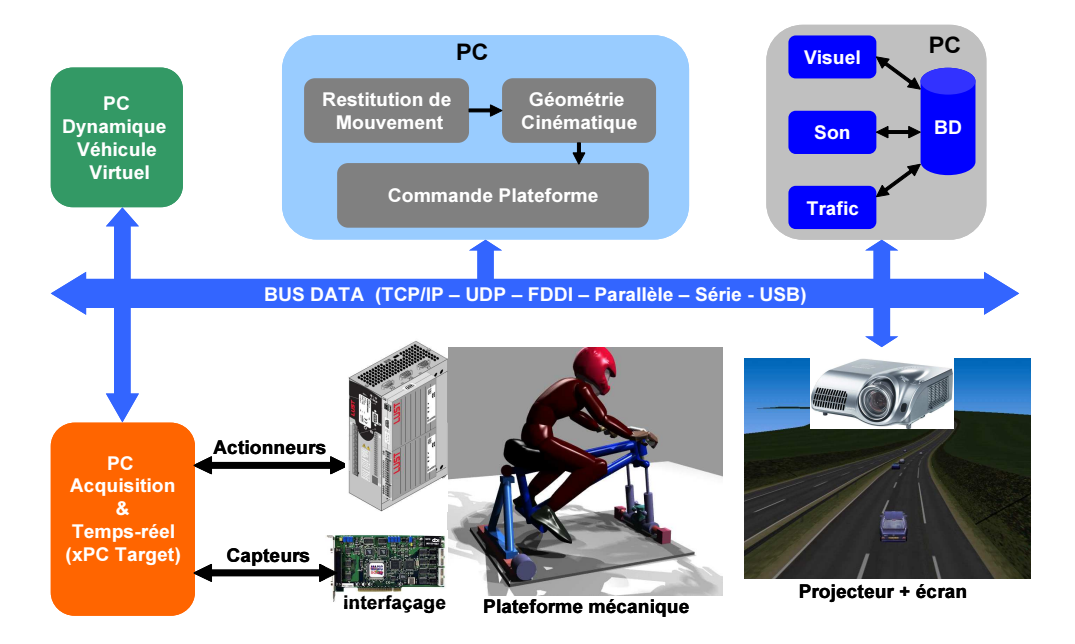

Figure 1.1 – *Architecture simplifiée d'un simulateur de conduite*

- *Cabine (cockpit)* **:** Certaines cabines sont simplement de vrais prototypes ou une version réduite d'un châssis du véhicule réel. Elles accueillent le conducteur et disposent d'une instrumentation complète pour transmettre ses actions vers le calculateur de la dynamique "véhicule virtuel". Ainsi, l'accélérateur, l'embrayage, les freins, la boite de vitesse, sont dotés de capteurs et les voyants du tableau de bord sont activés. Afin d'augmenter le réalisme de la simulation, les cabines sont équipées d'un volant/guidon à retour actif et/ou d'un siège motorisé pour reproduire les différentes vibrations ressenties lors d'une conduite réelle (irrégularités de la chaussée, vibrations de châssis du véhicule, moteur au ralenti, etc.).
- *Système visuel* **:** Ce système est constitué d'un générateur graphique 3D plus un ensemble de dispositifs de reproduction visuelle. Généralement, les images sont

projetées sur un ou plusieurs écrans plats ou courbés, afin d'assurer une vision frontale, latérale, voire arrière si nécessaire.

En fait, conduire est une tâche principalement visuelle et il est donc évident que cette information doit être extrêmement soignée. En effet, la qualité d'une image est mesurée par ses propriétés énergétiques (luminosité, contraste, résolution, couleur) et ses caractéristiques spatiales (champs de vision, profondeur) et temporelles (délais de transport et taux de rafraîchissement). En conséquence, produire une scène visuelle avec un grand réalisme dépend des efforts apportés pour satisfaire ces facteurs.

Dans un premier niveau, la résolution de l'image, exprimée par le nombre de pixels, définit la capacité d'un observateur à discriminer de fins détails dans une scène visuelle. La résolution constitue un paramètre crucial pour la perception d'objets distants dans une simulation de conduite (lecture des panneaux de signalisation par exemple). Elle dépend principalement et de la distance conducteur-écran de projection (acuité). [Saluäär](#page-169-0) ([2000](#page-169-0)) rapportent qu'un objet visuel doit mesurer au moins 3 arcmin (1arcmin = 1/60◦ ) afin d'être détecté par l'œil humain.

Deuxièmement, le champs visuel est défini comme la partie frontale de la vue. De nombreux experts [Padmos et Milder](#page-168-0) ([1992](#page-168-0)), [Weir et Clark](#page-171-1) ([1995](#page-171-1)) jugent un champs visuel de 60◦×30◦ comme un minimum acceptable. Cependant, une grande partie de la sensation de vitesse se situe à la lisière du champ de vision [Brandt et al.](#page-164-1) ([1993](#page-164-1)), [Törnros et nad H. Alm](#page-170-0) ([1997](#page-170-0)), ainsi, un écran dont la largeur permet de couvrir au moins 180° est indispensable, en particulier dans des situations où l'inform[ation périphérique est essentielle \(conduite dans](#page-164-2) le brouillard Cavallo et Dumont ([2002](#page-164-2)) et simulation d'intersection et de carrefour en présence d'autres véhicules ou piétons [Pinto et al.](#page-168-1) ([2008](#page-168-1))).

D'un autre coté, les retards sont un problème majeur dans les applications de simulation de conduite. Souvent, ces retards sont scindés en deux types : le taux de rafraîchissement et le délai de transport. Le premier type est décrit par la fréquence à laquelle l'écran est mis à jour ou redessiné pour donner une impression de continuité du mouvement et ainsi éviter un scintillement de l'animation. Son réglage dépend essentiellement de la rapidité des objets se déplaçant dans la scène visuelle. D'autre part, le délai de transport correspond à l'intervalle de temps entre l'action du conducteur et la projection de l'image relative à cette action. Ce facteur présente une vraie problématique dans la simulation de conduite car il constitue une partie intégrante dans toute la chaîne du simulateur (dynamique du véhicule virtuel, transfert de données, génération d'image, projection du signal visuel et taux de rafraîchissement). [Singhal et Cheriton](#page-170-1) ([1995](#page-170-1)) ont montré que les sujets sont capables de détecter des latences de 100ms, avec une tolérance maximale de 200ms. Par contre, il était rapporté que le retard global, dans une simulation de conduite véhicule, ne devrait pas excéder 50ms [Franck et al.](#page-165-1) ([1988](#page-165-1)), [Haug](#page-166-1) ([1990](#page-166-1)), [Allen et Jex](#page-163-2) ([1980](#page-163-2)). Ainsi, si le taux de rafraîchissement est de 60Hz (équivalent à 17 ms), il est évident, avec une simple soustraction, que le délai de communication doit être inférieur à 33 ms.

<span id="page-21-0"></span>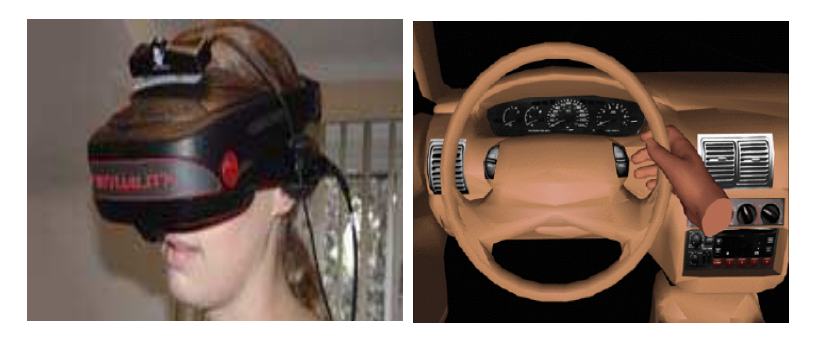

Figure 1.2 – *Mode immersif (a) Casque HMD (b) Représentation d'une partie du conducteur*

Dans les dernières décennies, un autre dispositif d'immersion a été fortement utilisé dans les applications de la réalité virtuelle. Il s'agit du casque virtuel (Head Mounted Display). Néanmoins, cette technique est rarement utilisée dans les simulateurs d'aujourd'hui. En effet, ces systèmes créent des problèmes oculaires [Mon-Williams et al.](#page-168-2) ([1993](#page-168-2)), de fatigue et de confort à cause d'une mauvaise résolution (coût élevé des casques haute résolution). De plus, le système virtuel doit reproduire l'intérieur du véhicule et parfois quelques parties du corps du conducteur (Figure [1](#page-21-0).2), ce qui demande d'importantes capacités de calcul. Toutefois, cette technique semble bien adaptée à la simulation de conduite des véhicules deux-roues, puisque à l'origine, les motards sont tenus de porter des casques de protection. Ainsi, certaines marques de tels dispositifs embarquent des capteurs permettant de déterminer la position et l'orientation de la tête du conducteur dans l'espace, ce qui constitue un surplus à ne pas négliger.

• *Système sonore* **:** Souvent considéré comme une priorité secondaire, le système sonore permet d'optimiser le réalisme de la simulation de conduite. Les principales caractéristiques de cet élément sont le nombre, la qualité et la localisation des hautparleurs, et aussi la diversité des sons produits. En effet, la bande fréquentielle du son dominant dans un véhicule est d'environ 20-500Hz induit essentiellement par le régime moteur [Genuit et Bray](#page-165-2) ([2001](#page-165-2)). Certains bruits des pneumatiques ou de la chaussée ont des composantes principales en hautes fréquences. Par conséquent, le système sonore doit couvrir quelques milliers de hertz.

Pour parvenir à une illusion sonore réaliste, il est important de générer une spatialisation sonore 3D de sorte qu'il soit possible de capter la bonne direction de la source [Blommer et Greenberg](#page-163-3) ([2003](#page-163-3)), [Colinot et Belay](#page-164-3) ([2000](#page-164-3)). Si un véhicule passe à proximité, la direction du son doit suivre son image sur l'écran pour éviter la désorientation du conducteur. La plupart des sons dépendent de la vitesse du véhicule (vent et bruit routier) et du régime moteur. Une méthode efficace de mise en place du son est d'utiliser une banque de données sonores, les échantillons sont mixés en temps-réel pour obtenir une bonne illusion [Bertollini et al.](#page-163-4) ([1994](#page-163-4)).

- *Trafic et scénario* **:** L'interactivité de la scène visuelle est un élément important pour un réalisme maximum de la simulation de conduite. Les différents objets visuels (véhicules, piétons, etc.) doivent être dotés d'une certaine intelligence afin que les situations de conduite simulées soient suffisamment "réalistes" et acceptées comme telles par les conducteurs.
- *Dynamique du véhicule virtuel* **:** Le mouvement de la plateforme d'un simulateur de conduite est défini à partir d'un modèle informatique qui décrit la dynamique

du véhicule virtuel. Ce dernier permet de calculer les états du véhicule en réponse aux diverses actions du conducteur.

La complexité du modèle dynamique dépend de l'architecture mécanique du simulateur, et également du type d'études à mener. Si le simulateur est utilisé pour le développement d'applications véhicule, le modèle doit être dynamiquement riche, par exemple une formulation avancée des phénomènes de la pneumatique doit être considérée. Sinon, une représentation capable de retranscrire le système de motorisation et le mode latéral du guidage est suffisante.

• *Restitution du mouvement* **:** Le système de restitution du mouvement a pour tâche de reproduire une partie des forces inertielles présentes dans une situation de conduite réelle afin d'atteindre un niveau de simulation suffisant. Ces forces varient d'un véhicule à un autre et caractérisées par la bande passante des accélérations. En effet, les accélérations linéaires sont dominantes entre 0-1Hz avec un pic pour l'accélération verticale de l'ordre de 2-3Hz dû à la suspension. Les accélérations angulaires "tangage et roulis" ont essentiellement des composantes à hautes fréquences contrairement au lacet. Cependant, les mouvements angulaires de roulis et de tangage dans un véhicule standard sont mécaniquement limités à environ  $\pm 6^{\circ}$  [Reymond et al.](#page-169-1) ([2000](#page-169-1)).

La conception d'un système capable de simuler ce contenu fréquentiel est obtenu grâce à deux modules différents : l'un pour le rendu des accélérations hautes fréquences (HF) et le second pour des accélérations à basses fréquences (BF). Pour les composantes HF, une table vibratoire est un moyen efficace pour reproduire les vitesses linéaires du véhicule et les irrégularités de la chaussée. La qualité du rendu des composantes BF dépend grandement des types de manipulation à laquelle le simulateur est destiné. S'il s'agit d'une étude de comportement dans un trafic urbain normal, certains spécialistes pensent que pour des manœuvres en dessous de 0.3g, un simulateur à base fixe est suffisant. Par contre, dans une situation de conduite dangereuse ou critique, la sensation des forces inertielles est un élément central, et par conséquent, une plateforme mobile est nécessaire.

Dans ce dernier cas de figure, le grand défi est d'accomplir les mouvements de la plateforme dans l'espace de travail du simulateur. Les contraintes géométriques et cinématiques doivent être respectées en utilisant des algorithmes de commande communément connus sous le nom d'Algorithme de Restitution de Mouvement (ARM). Ces algorithmes se fondent sur une simple séparation fréquentielle des diverses accélérations à restituer par le biais de deux stratégies. La première utilise le mouvement longitudinal du simulateur où l'accélération transitoire est restituée par un simple mouvement linéaire. La deuxième consiste à incliner la cabine de la plateforme pour exploiter une composante du vecteur de la gravité afin de reproduire la composante continue de l'accélération.

En conclusion, lors de la conception d'un système de rendu du mouvement, il est important de prendre en considération les tests et les manipulations ciblés. Est-ce qu'une table vibratoire est suffisante, ou faut-il avoir un grand mouvement linéaire ? Est-ce qu'il est préférable de n'avoir aucun mouvement que d'en avoir un mauvais ?

• *Géométrie, cinématique et commande bas-niveau* **:** Ce module est une étape intermédiaire entre la génération des trajectoires de consigne par les algorithmes de restitution de mouvement et l'actionnement de la plateforme. Suivant l'architecture mécanique de la plateforme, il est nécessaire de transformer les trajectoires de référence générées dans un espace de coordonnées défini vers un espace de coordonnées des actionneurs (espace articulaire). Par exemple, dans le cas des plateformes parallèles, il faut prendre en compte la géométrie et la cinématique inverse ainsi que les couplages entre les différents axes dans le développement d'une stratégie de commande donnée.

L'asservissement bas-niveau a pour tâche d'assurer le bon suivi des trajectoires de référence. Cependant, le but premier de la simulation de conduite est de créer une bonne illusion de conduite, donc, le contrôleur synthétisé ne doit pas être trop gourmand en terme du temps de calcul pour ne pas induire d'avantage de retard. Des stratégies simples favorisant la compensation des retards inertiels ont montré leurs efficacitées. Aujourd'hui, les servo-contrôleurs de puissance sont dotés d'une intelligence très suffisante basée sur un asservissement axe par axe avec plusieurs boucles de contrôle imbriquées (position, vitesse et couple) pour de meilleures performances de suivi et de précision.

- *Plateforme mécanique et système d'actionnement* **:** Afin d'atteindre les performances escomptées lors de l'établissement du cahier des charges, il est nécessaire de bien choisir l'architecture de la plateforme (nombre de DDL) et le système d'entraînement correspondant. Les progrès de l'informatique industrielle et de l'électronique de puissance réunis ont favorisé l'utilisation des machines électriques au dépend des machines hydrauliques. En effet, les actionneurs hydrauliques possèdent une grande caractéristique de force, la densité d'énergie est presque 100 fois plus importante que celle d'une machine électrique idéale. Mais ce facteur ne doit pas à lui seul dicter le choix de la solution, la souplesse d'emploi de l'énergie électrique, la rapidité et les vitesses élevées offrent un rapport qualité/prix très en faveur des actionneurs électriques. Enfin, le problème d'asservissement se pose en des termes beaucoup plus simples avec des entraînements électriques. Les actionneurs hydrauliques présentent de fortes non-linéarités marquées d'hystérésis. Ce fait est important et se ressent sur les performances de précision et d'installation.
- *Communication, acquisition et temps-réels* **:** La synchronisation, de tous les modules décrits auparavant, est un élément clé d'un développement réussi. Les problèmes de retards sont à l'origine d'une perte de contrôlabilité du simulateur ou d'un rendu de mouvement médiocre. La téléinformatique propose des stratégies de plus en plus robustes et faciles à implémenter. Pour l'acquisition des données issues des capteurs, plusieurs solutions sont envisageables comme celles fondées sur des cartes à microcontrôleurs industrielles, FPGA ou des DSP (Digital Signal Processor) capables de calculer des modèles mathématiques complexes en "tempsréel". La communication entre les calculateurs et les capteurs se fait généralement soit par des voies analogiques (DAQ, etc.) ou via des bus de terrain numériques dotés d'un gestionnaire de tâches très avancé (CAN, Interbus, Profibus, etc). Quelques simulateurs profitent des avancées de la technologie optique qui propose des bus à des débits très élevés. Enfin, entre le modèle dynamique du véhicule virtuel et le système de restitution visuelle, une simple communication réseau en TCP/IP ou UDP peut être suffisante.

### <span id="page-24-0"></span>1.2 Classification d'architectures robotiques des simulateurs de **CONDUITE**

La conduite d'un véhicule automobile regroupe diverses tâches élémentaires pour se positionner sur une trajectoire donnée ou mener son véhicule à des états désirés. Il est donc indispensable d'avoir des informations sur les différents états du véhicule. Ces informations acquises par les multiples récepteurs sensoriels humains sont combinées et fusionnées afin d'interpréter et analyser les conditions de conduite actuelles et formuler les décisions adéquates.

A partir de cette discussion, on peut comprendre que la multiplication des retours informationnels est d'une grande pertinence pour créer une illusion acceptable. Lors de la phase de conception, il est indispensable de prendre en compte les différentes caractéristiques des systèmes perceptifs pour reproduire un environnement virtuel cohérent et étudier les différents compromis pour réduire les conflits sensoriels et éviter aux sujets le mal du simulateur.

D'après la bibliographie, on compte une centaine de simulateurs à travers le monde. Qu'elles soient académiques, industrielles ou commerciales, plusieurs institutions se sont lancées dans la construction de leur propre prototype pour différents objectifs. Généralement, les simulateurs sont classés suivant leur architecture mécanique, qui à elle seule, permet d'avoir une idée sur la complexité et les objectifs suivis.

#### **1.2.1 Plateformes à base fixe**

<span id="page-24-1"></span>Les plateformes à base fixe ne possèdent aucun mouvement mécanique. Les indices inertiels et autres effets dynamiques sont absents et par conséquent, aucune technique de restitution de mouvement n'est employée. La sensation du mouvement est induite uniquement par la vection provoquée par le retour visuel. Ces simulateurs se composent d'une cabine instrumentée et sont parfois dotés, en plus de la projection visuelle, d'un système de reproduction auditif et de modalités haptiques (retour d'effort sur le volant, siège vibrant, etc.) qui permettent de créer un environnement de conduite suffisamment immersif (Figure [1](#page-24-2).3).

<span id="page-24-2"></span>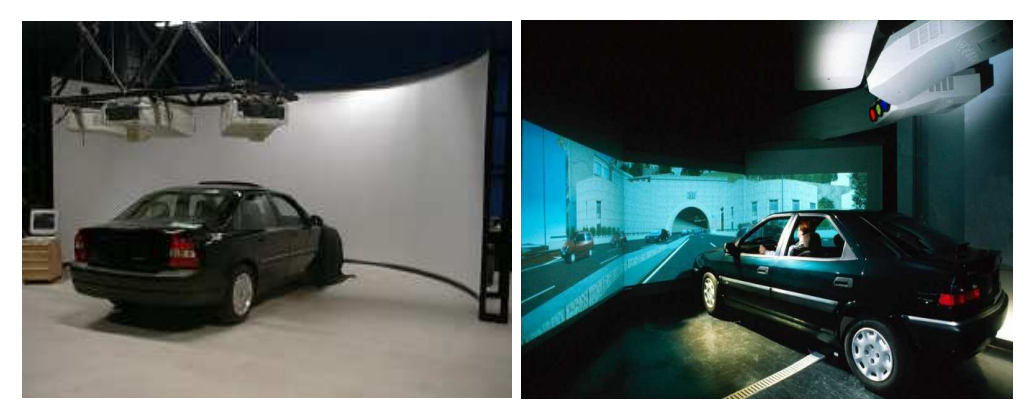

Figure 1.3 – *Simulateurs à base fixe : (a) Simulateur Volvo - Suède [Johansson et Nordin](#page-166-0) ([2002](#page-166-0)) (b) Simulateur à base fixe de l'INRETS Arcueil - France [Espié](#page-165-0) ([2000](#page-165-0))*

Généralement, ce genre de simulateur est orienté facteurs humains et utilisé pour des études portant sur l'aspect physique et mental de la conduite ou aux aspects liés à la perception visuelle. Parmi ces études, on retrouve principalement les problématiques liées à la somnolence, la prise de médicament ou d'autres substances chimiques nocives (drogues, stupéfiants, antidépresseurs, etc.). On trouve également, des applications liées à l'étude de l'infrastructure routière, au contrôle de trafic, aux systèmes véhicule-route intelligents et à l'identification des situations dues au hasard.

#### **1.2.2 Plateformes à structure série**

<span id="page-25-0"></span>Dans cette configuration, la cabine est portée par une structure mécanique constituée d'une mise en série d'articulations, architecture très utilisée dans le monde industriel pour effectuer des tâches automatisées. L'avantage principal est un espace de travail conséquent permettant pour quelques manœuvres (par exemple un changement de voie) la reproduction du mouvement à l'échelle réelle. La simplicité de la commande et de la technologie d'articulation utilisée (pas de liaisons mécaniques complexes type cardan ou rotule) font de cette plateforme un choix attractif bien adapté aux études comportementales nécessitant des accélérations transitoires importantes comme dans le cas du freinage d'urgence. Cependant, le grand inconvénient est la rigidité décroissante avec la multiplication des axes de rotations puisque les actionneurs sont portés par les articulations précédentes ce qui diminue la précision de l'effecteur. De plus, les performances dynamiques se dégradent en présence d'une charge importante et notamment pour des vitesses élevées.

<span id="page-25-2"></span>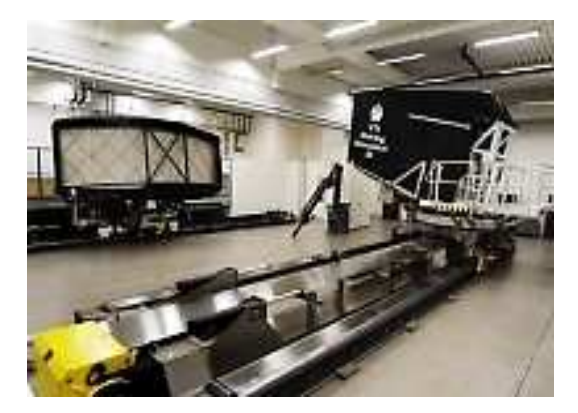

Figure 1.4 – *Simulateur à structure série de VTI construit entre 1977 et 1984 - Suède*

Ce concept série fut adopté par plusieurs constructeurs automobiles pour la réalisation de simulateurs maisons. Parmi eux, celui de VTI 3DDL développé par l'Institut National Suédois de Recherche en Transport Routier à Linköping (Figure [1](#page-25-2).4). Le simulateur peut rendre un grand mouvement latéral avec roulis et tangage, le tout augmenté d'une table vibratoire pour la simulation de mouvements à hautes fréquences [Weir et Clark](#page-171-1) ([1995](#page-171-1)).

#### **1.2.3 Plateformes à structure parallèle**

<span id="page-25-1"></span>Ces plateformes sont constituées de chaînes cinématiques fermées dont l'organe terminal portant la cabine est supporté par plusieurs actionneurs [Merlet](#page-167-1) ([1997](#page-167-1)). L'architecture la plus répandue est l'Hexapode 6DDL désignée souvent par Gough-Stewart [Stewart](#page-170-2) ([1965](#page-170-2)) (Figure [1](#page-26-0).5). Elle présente plusieurs avantages par rapport à la plateforme série :

• Possibilité d'embarquer des charges très importantes. Cette caractéristique a longtemps été mise à profit pour les simulateurs de vol où il s'agit d'embarquer une version réelle ou réduite d'un cockpit d'avion.

<span id="page-26-0"></span>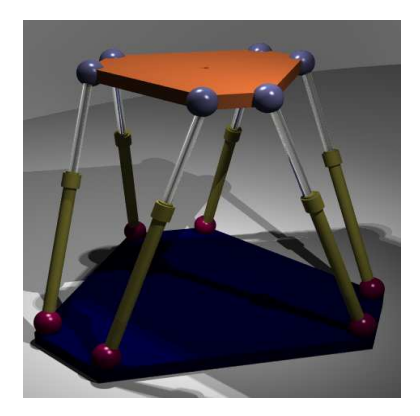

Figure 1.5 – *Plateforme parallèle 6DDL type Gough-Stewart (Image Wikipédia)*

- Haute précision. En effet, la distribution parallèle de la géométrie de la mécanique rend les mouvements moins sensibles aux erreurs de mesure.
- Une grande rigidité de fait que les moteurs d'actionnement sont montés séparément des différentes articulations.
- Une dynamique riche qui offre des couples importants à des vitesses de fonctionnement considérables.

Cependant, certains inconvénients majeurs de ce type de structure sont :

- Un espace de déplacement très réduit par rapport à celui offert par la structure série.
- Vu le couplage entre les différents axes du mouvement, l'espace de travail résultant se voit en diminution.
- Une conception mécanique complexe nécessitant une technologie de liaisons délicate.
- Une commande difficile à mettre en œuvre en raison du comportement hautement non-linéaire et surtout la présence de singularités qui demande une attention plus particulière.

Néanmoins, cette architecture mécanique s'est imposée comme une référence pour les mécanismes de restitution du mouvement. Elle était adoptée comme un standard de conception pour les simulateurs de vol et souvent utilisée pour les simulateurs de conduite automobile. La liste des simulateurs ayant privilégié cette technologie est large, ne sont exposés ici que quelques exemples.

#### **Simulateur Chalmers**

Situé au Département de Machine et des Systèmes Véhicules à l'université Chalmers de G[öteborg, il est destiné plus particulièrement au développement des véhicules](#page-163-5) Andlauer ([2007](#page-163-5)). Il s'agit d'un simulateur de moyenne complexité avec une plateforme mobile <span id="page-27-0"></span>de ±20cm de déplacement linéaire et de ±20◦ de rotation (Figure [1](#page-27-0).6). Le modèle du véhicule permet de simuler 15DDL, implémenté sous Matlab/Simulink sur une carte dSPACE TMS320C31 de Texas Instruments, de 60 MFlops de puissance de calcul.

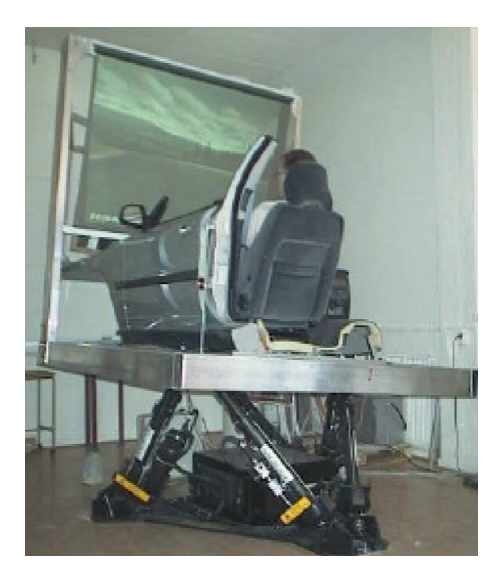

Figure 1.6 – *Simulateur à plateforme parallèle de l'université de Chalmers - Suède*

#### **Simulateur Renault**

<span id="page-27-1"></span>Renault, un des constructeurs français qui a reconnu l'importance de la simulation de conduite dans le cycle de développement véhicules et de prototypage, dispose de plusieurs prototypes. L'un de ses simulateurs, spécialement exploité pour des études ergonomiques et de facteurs humains, se présente comme une plateforme de type Stewart à 6DDL, qui offre un espace de travail de  $\pm$ 22cm en déplacement et  $\pm$ 15 $^{\circ}$  en rotation, et des accélérations et vitesses maximales limitées respectivement à ±0.5g et 0.4m/s en mouvement linéaire, et 300°/*s*<sup>2</sup> et 30°/*s* en mouvement angulaire (Figure [1](#page-27-1).7).

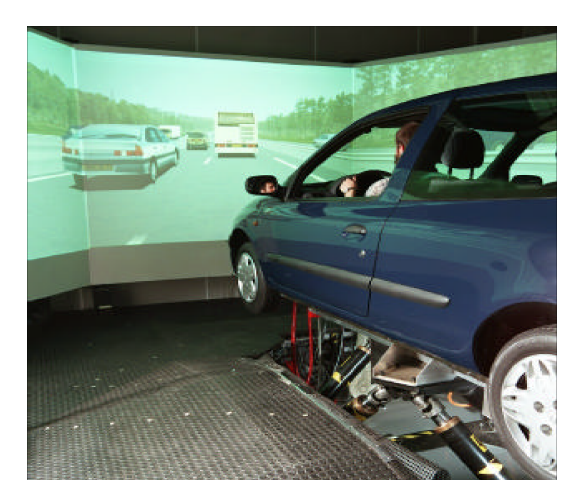

Figure 1.7 – *Simulateur dynamique de Renault - France*

Le mouvement de la plateforme a une réponse fréquentielle de type passe-bas d'une bande passante de 3Hz, ce qui est théoriquement suffisant pour le rendu de la plupart des accélérations transitoires d'un véhicule réel [Reymond et al.](#page-169-1) ([2000](#page-169-1)). De plus, une cabine réelle de Renault Clio est montée sur la plateforme mobile, dont les commandes principales (volant, pédale de frein, embrayage et accélérateur) sont dotées d'un retour haptique.

Le logiciel de simulation se base sur la plateforme SCANeR-II, une application tempsréel et multi-tâches [Dagdelen](#page-165-3) ([2005](#page-165-3)). La distribution entre les différents modules se fait par un protocole de communication UDP entre le serveur et les différents processus clients. Les algorithmes de restitution de mouvement (washout, retour d'effort) sont implémentés sur la même machine que celle du modèle dynamique du véhicule, par l'intermédiaire d'une mémoire partagée. Le modèle du véhicule virtuel est calculé par le logiciel MADA, dérivé du modèle ARHMM, fondé sur une approche multi-corps, permettant de calculer 250 variables internes en temps-réel à une fréquence de 100Hz.

#### **Simulateur VIRTTEX**

Le simulateur VIRTTEX (VIRtual Test Track EXperiment) est situé au Laboratoire de recherche de Ford à Dearborn, Etats-Unis [Grant et al.](#page-166-2) ([2001](#page-166-2)). VIRTTEX est un simulateur de conduite haut-niveau mis en construction à partir de l'année 2000. Le système de mouvement consiste en grand robot à 6DDL, supportant un dôme de 1360 kg (Figure [1](#page-28-1).8) et offrant un large déplacement linéaire de  $\pm$  1.6m et un temps de réponse de 15ms. La bande passante du simulateur est supérieure à 13Hz avec un délai de transport de 80ms [Artz et al.](#page-163-6) ([2001](#page-163-6)). VIRTTEX a été mis au point pour trois axes de recherche concernant plus particulièrement la sécurité routière, la dynamique du véhicule et le comportement en conduite.

<span id="page-28-1"></span>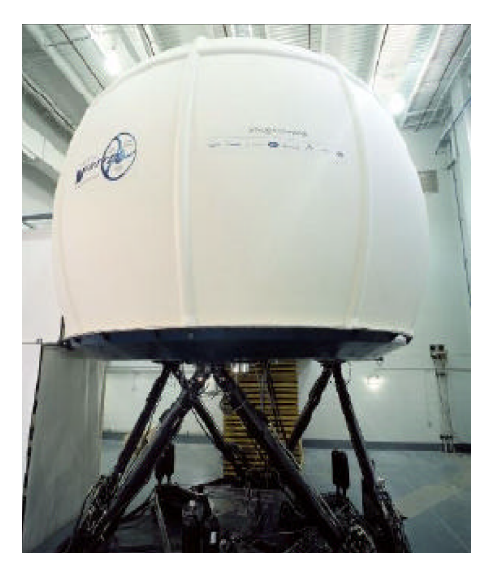

Figure 1.8 – *Simulateur à plateforme Gough-Stewart du VIRTTEX - USA*

#### **1.2.4 Plateformes à structure hybride**

<span id="page-28-0"></span>Il s'agit de combiner les avantages des deux précédentes architectures. Moyennant diverses astuces techniques, les structures hybrides présentent des chaînes cinématiques ouvertes et fermées complexes et imbriquées. Cependant, certaines solutions, comme celle consistant à porter une plateforme parallèle sur une table XY, semblent devenir un standard dans le domaine de la simulation de conduite. De cette façon, on peut s'offrir un généreux espace de travail avec une puissante dynamique.

#### **Simulateur ULTIMATE**

Un simulateur de conduite à structure hybride a été construit dans le cadre d'un projet Européen (Eureka) piloté par Renault au Centre Technique de Simulation (Figure [1](#page-29-0).9). Il s'agit d'une plateforme de type Gough-Stewart à 6DDL dont la base peut se mouvoir sur des rails XY dont le déplacement maximal, longitudinal et latéral, est de 6m×6m [Dagdelen et al.](#page-165-4) ([2004](#page-165-4)).

<span id="page-29-0"></span>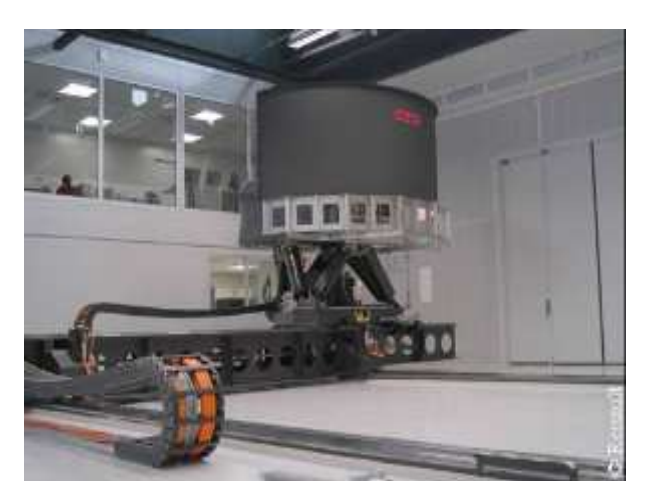

Figure 1.9 – *Architecture hybride du simulateur ULTIMATE de Renault - France*

#### **Simulateur Daimler-Chrysler**

Le simulateur se compose d'un dôme monté sur une plateforme mobile 6DDL offrant une [accélération linéaire maximale de](#page-166-3) 1.2g et une bande passante de 3Hz Käding et Hoffmeyer ([1995](#page-166-3)a). De plus, la plateforme mobile peut aussi se déplacer latéralement sur un rail via un vérin hydraulique, permettant un mouvement latéral maximal de  $\pm$ 3.8m (Figure 1.[10](#page-30-0)). L'accélération latérale maximale est de 0.7g avec une bande passante de 5Hz.

Le modèle dynamique du véhicule virtuel, nommé CaSimIR, a été développé par Daimler-Chrysler. Il se décompose en deux modules : un fichier de paramètrage du véhicule (masses, suspension et caractéristiques du moteur) et un module regroupant des modèles élémentaires de structure (moteur, pneu/chaussée, suspension et direction). Ca-SimIR permet de simuler un modèle dynamique de 18 à 37DDL, et capable d'inclure des propriétés non-linéaires de suspensions et flexibilités du système de direction.

Plusieurs expériences ont été réalisées avec différents systèmes d'assistance au conducteur (direction assistée, suspension active) dans lesquelles leur fonction, efficacité et acceptation, ont été étudiées.

<span id="page-30-0"></span>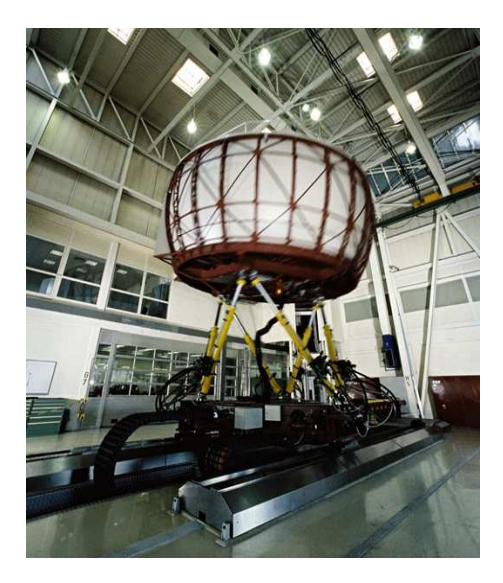

Figure 1.10 – *Simulateur Daimler-Chrysler, Allemagne*

#### **Simulateur NADS**

<span id="page-30-1"></span>Le projet à l'origine du ce simulateur avait pour but de créer le meilleur simulateur possible, avec un coût d'au moins 50 millions de dollars. Il présente de grandes caractéristiques avec, une table XY de 400 m<sup>2</sup> et un grand hexapode. Il dispose d'une table vibratoire qui permet de reproduire des vibrations de ±0.5cm et allant jusqu'à 20Hz (Figure [3](#page-93-1).2) [Freeman et al.](#page-165-5) ([1995](#page-165-5)), [Käding et Hoffmeyer](#page-166-4) ([1995](#page-166-4)b).

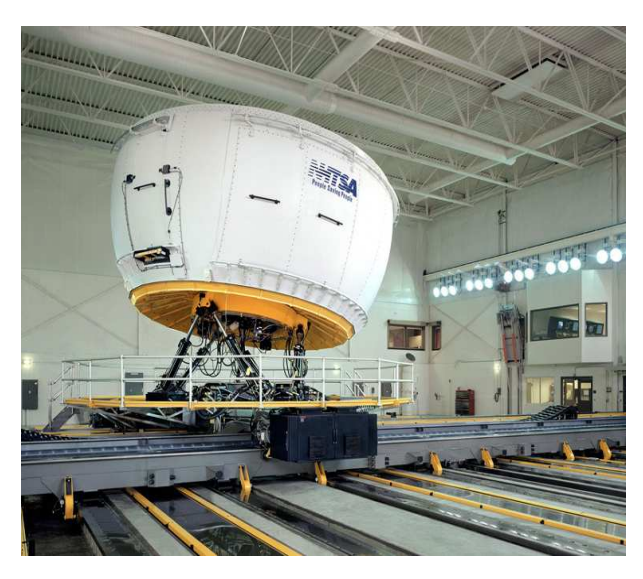

Figure 1.11 – *Simulateur NADS - Iowa, USA*

Pour le modèle dynamique du véhicule, NADS utilise un outil de modélisation multicorps semblable à ADAMS appelé NADSdyna. Il est composé de trois librairies qui définissent les corps, articulations et les éléments de force à partir desquelles il est possible de construire différents modules de véhicules, comme la suspension, le moteur et la boîte de vitesses. A partir de ces modules, validés séparément, les équations du mouvement sont créées et ensuite transformées en un ensemble d'équations différentielles qui peuvent être résolues avec des techniques numériques adaptées.

L[es équipes utilisant NADS mènent des recherches sur les facteurs humains](#page-164-4) Chen et al. ([2001](#page-164-4)) tels que la réaction du conducteur à l'état de la chaussée, à la fatigue, au vieillissement, aux drogues et à l'alcool, mais aussi développer des dispositifs de sécurité, de confort et pour des études ergonomiques.

#### **Simulateur de Toyota**

De même architecture que celle de NADS, le simulateur de Toyota se présente comme une plateforme hybride composée de deux parties. D'une part, un hexapode supportant un dôme de 7.1 m de diamètre qui abrite une version réelle d'un véhicule automobile et bordée à l'intérieur d'un écran offrant une vue panoramique de 360◦ de l'environnement extérieur. De l'autre, une table XY qui permet un déplacement longitudinal de 35m et latéral de 20m.

Achevé en Septembre 2008, le simulateur est principalement destiné à :

- L'analyse des caractéristiques de conduite. Il s'agit de détecter les comportements inhabituels de la conduite générés par le manque de réflexe (somnolence), l'affaiblissement des facultés sensorielles (ivresse), etc.
- L'implémentation de technologies de sécurité active, de dispositifs d'assistance à la conduite et d'alerte et de systèmes de transport intelligents (ITS).

<span id="page-31-0"></span>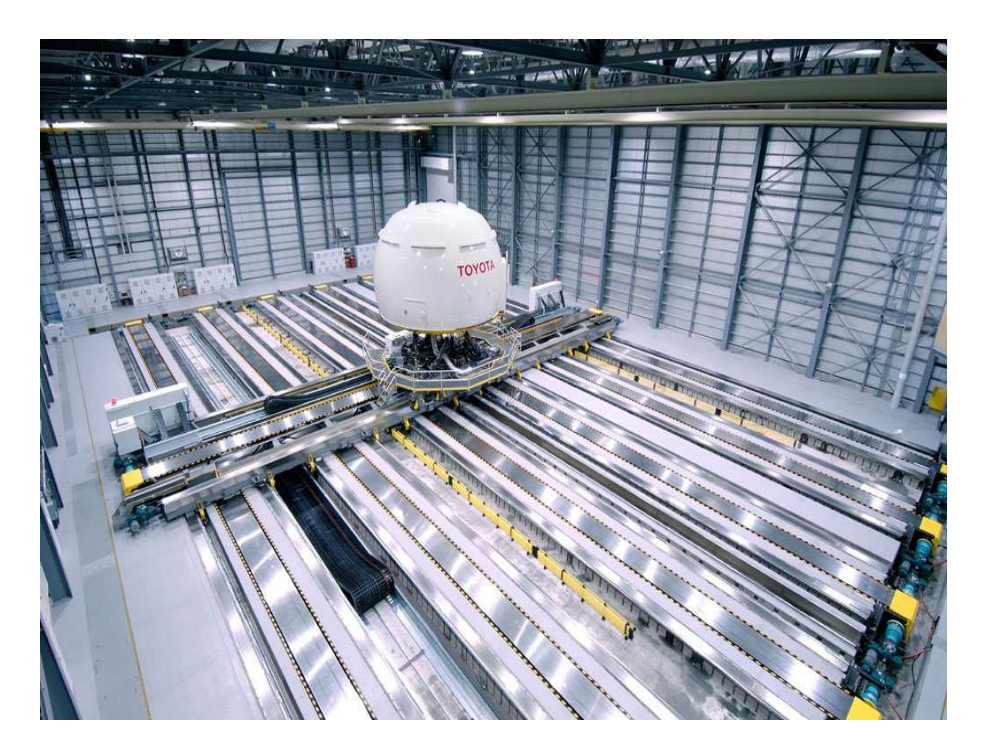

Figure 1.12 – *Simulateur de Toyota - Centre Technique de Toyota à Susono City, Japon*

#### <span id="page-32-0"></span>1.3 Génération "*Low-Cost*"

L'utilisation des simulateurs de conduite se voit de plus en plus généralisée et adoptée par diverses institutions publiques et privées. Cependant, si le coût d'une formation en avion et la sécurité des passagers autorisent l'investissement dans des simulateurs à coûts élevés, rien ne justifie qu'il en soit de même pour proposer un outil de formation et d'études psychophysiques. En plus, la complexité d'un simulateur ne reflète en aucun cas sa fidélité à restituer tous les mouvements. Pour cette raison, il était intéressant de proposer des solutions ciblées à base de plateformes mobiles à bas-coût destinées principalement aux écoles de formation, établissements hospitaliers et autres utilisateurs.

Dans ce cadre, un mini-simulateur a été construit, fruit d'une collaboration entre MSIS de l'INRETS et l'équipe Réalité Virtuelle du laboratoire IBISC de l'Université d'Evry-Val d'Essonne, qui se présente comme une architecture série de 2DDL portant une cabine instrumentée. La plateforme permet une restitution d'accélérations d'environ 1*g* grâce à un mouvement longitudinal de  $\pm$ 60cm et à un système de transmission optimisé type visécrou actionné par un moteur électrique Brushless (Figure 1.[13](#page-32-1)). Le siège de la cabine est conçu de manière à réaliser de petites rotations, soit de tout le siège (dossier et assise), soit seulement de son dossier. Ces deux configurations sont possibles grâce à une mécanique simple et originale décrite dans [Mohellebi](#page-167-2) ([2005](#page-167-2)). La suite des travaux de recherche sur ce simulateur ont été le point de départ du présent travail de thèse. Ceci consistait à implémenter différents algorithmes et stratégies de contrôle pour ce type de plateformes [Nehaoua et al.](#page-168-3) ([2006](#page-168-3)a; [2008](#page-168-4)). D'autres études ont porté sur l'efficacité et la qualité du rendu de mouvement ainsi que des comparaisons subjectives et objectives à d'autres plateformes sus-mentionnées.

<span id="page-32-1"></span>Le volant de la cabine est doté d'un système de retour d'effort. L'interface haptique est équipée d'un moteur à courant continu piloté par deux cartes électroniques. La première est basée sur un microcontrôleur industriel pour la génération du signal PWM, la seconde est un hacheur qui délivre le signal de puissance au moteur du volant. La consigne de couple est calculée par une formulation en quadripôle de toute la chaîne cinématique représentant l'ensemble volant-colonne de direction-roues.

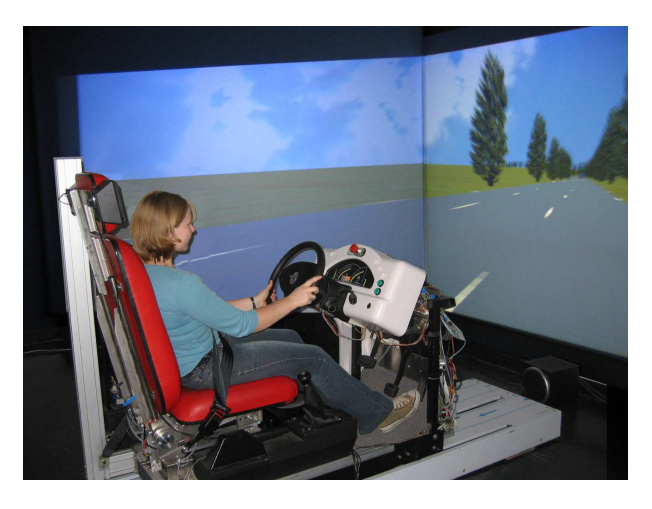

Figure 1.13 – *Mini-simulateur INRETS/IBISC - France*

Une première expérimentation a été menée sur la plateforme mobile visant à définir la configuration minimale de mouvement permettant de reproduire des indices inertiels suffisants, et ce, pour une situation de conduite en file. En se basant sur les évaluations subjectives des sujets, il était constaté qu'un court mouvement de la plateforme combiné au mouvement du siège semble être la configuration la plus appréciée pour une situation de conduite normale. Toutefois, un long mouvement semble être nécessaire pour des situations de conduite extrêmes impliquant des manœuvres d'accélération et de freinage brusques [Neimer et al.](#page-168-5) ([2005](#page-168-5)).

#### <span id="page-33-0"></span>1.4 Simulateurs spécifiques

#### **1.4.1 Simulateur pour la réhabilitation motrice**

<span id="page-33-1"></span>La réhabilitation motrice après un accident vasculaire cérébral est réalisée soit à l'aide de tâches spécifiques d'entraînement, soit par un dispositif de formation en forme de tapis. Dans les deux approches, la capacité de manipuler l'environnement pour reproduire des conditions variées de la marche est limitée. Un simulateur de mobilité s'impose comme un outil efficace, permettant la formation et l'entraînement des personnes atteintes, sur diverses surfaces tout en préservant un environnement de sécurité clinique.

Dans ce cadre d'étude, une plateforme mécanique baptisée "Rutgers Mega-Ankle" a été développée, elle se présente comme un robot parallèle type Stewart à 6DDL dont les vérins sont actionnés par une station pneumatique. Le simulateur de mobilité est constitué de deux robots identiques fixés au sol (Figure 1.[14](#page-33-2)) l'un à coté de l'autre à une distance calculée pour un meilleur confort de la rééducation [Boian et](#page-163-7) al. ([2005](#page-163-7)).

<span id="page-33-2"></span>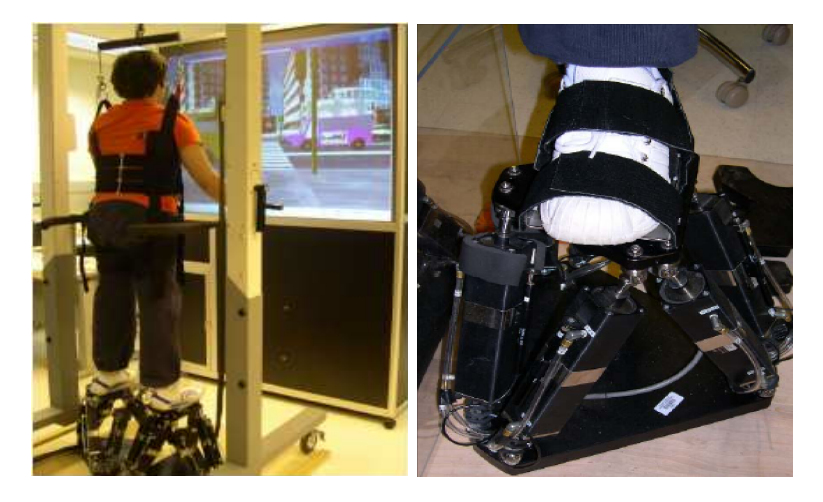

Figure 1.14 – *(a) Simulateur de mobilité, (b) Plateforme parallèle Rutgers Mega-Ankle*

Le déplacement des pieds est simulé par des mouvements cohérents des deux plateformes d'une sorte à reproduire une marche sur tapis roulant. Au repos, lorsque les deux pieds touchent le sol virtuel, les deux robots ont pour rôle de maintenir le sujet dans une position stable. Ensuite, lorsqu'un pied se lève, la plateforme correspondante effectue une commutation de son mode de commande : contrôle en position vers contrôle en force, tout en suivant le mouvement du pied pour compenser la force de la gravité. A l'étape <span id="page-34-0"></span>suivante, quand le pied arrière est levé, le robot avant réalise un retour à la position neutre et ainsi de suite [Boian et al.](#page-164-5) ([2004](#page-164-5)).

#### **1.4.2 Simulateur d'équitation**

La pratique de l'équitation a longtemps été utilisée dans le domaine de la rééducation thérapeutique pour des personnes souffrant de paralysies cérébrales, de douleurs lombaires et des troubles d'équilibre corporels. Pourtant, cette activité utilisée pour l'activation des fonctionnalités physiques chez les personnes âgées ou handicapés n'est pas aisée à cause de sa dangerosité et de la difficulté à maîtriser le cheval pour produire des scénarios donnés de rééducation. Pour ces raisons, plusieurs prototypes de simulateur dédié à l'équitation ont été construits, plus particulièrement au Japon [Kitagawa et al](#page-167-3) ([2001](#page-167-3)).

<span id="page-34-2"></span>Kimura a développé, en 1985, la première architecture de ce type de simulateur (Figure 1.[15](#page-34-2).a). Basé sur un schéma classique de robot parallèle, il permet de reproduire les mouvements d'une selle de cheval suivant les 6DDL [Kimura](#page-167-0) ([1986](#page-167-0)).

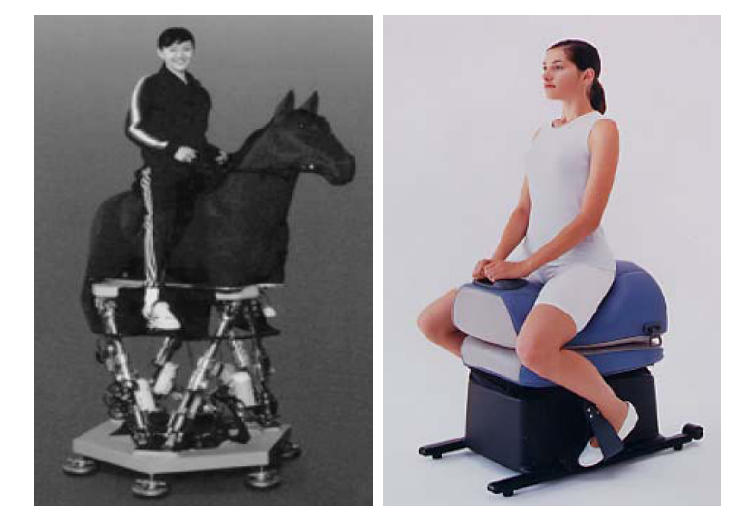

Figure 1.15 – *Simulateur d'équitation [Kimura](#page-167-0) ([1986](#page-167-0)), [Weijun](#page-171-0) ([2005](#page-171-0)) - Japon*

#### **1.4.3 Simulateur de fauteuil roulant pour handicapés**

<span id="page-34-1"></span>Le premier simulateur de ce genre n'était pas destiné à la réhabilitation des personnes à mobilité réduite, mais plutôt comme un outil de prévention et de prise de conscience d'avoir un handicap moteur. Ce simulateur se présente comme un fauteuil roulant manuel interfacé à un environnement de navigation virtuel.

En même temps, les ingénieurs de ce domaine ont commencé à percevoir les perspectives offertes par l'utilisation d'outils de réalité virtuelle et de la simulation pour l'évaluation et la formation des personnes handicapées [Inman et Loge](#page-166-5) ([1995](#page-166-5)), [Inoue et al.](#page-166-6) ([1998](#page-166-6)). Les motivations sur ces projets sont différentes, mais fortement liées aux limitations de la réhabilitation clinique réelle. Avant tout, la sécurité de l'utilisateur est primordiale, plus particulièrement pour ceux qui conduisent un fauteuil roulant pour la première fois ainsi que pour les personnes gravement handicapées. Aussi, cet outil permet d'établir et de tester des prescriptions détaillées d'un grand nombre d'équipements et par la suite de proposer le fauteuil adapté à un handicap donné.

Pour ces raisons, un simulateur de conduite en fauteuil roulant a été construit, pour n'en citer qu'un, au centre National de Réhabilitation des Personnes Handicapés à Namiki, au Japon. La première version a été conçue en adaptant une plateforme de Stewart 6DDL (Figure 1.[16](#page-35-2)). Elle permet de simuler le mouvement, les vibrations du moteur électrique, la rugosité [du sol et les collisions entre le fauteuil roulant et l'environnement virtuel](#page-168-6) Niniss et Inoue ([2006](#page-168-6)). La projection de la scène visuelle s'effectue en utilisant deux écrans adjacents de 29 pouces chacun. Les améliorations apportées à la deuxième version concernent surtout le système visuel, où les deux écrans ont été remplacés par un grand afficheur hémisphérique.

<span id="page-35-2"></span>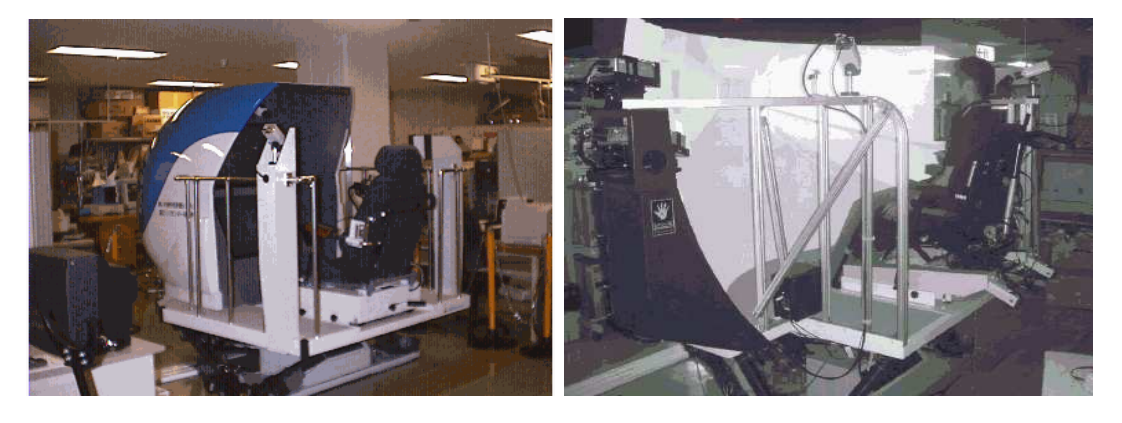

Figure 1.16 – *Simulateur de fauteuil roulant électrique pour handicapés, version 1 et 2 - Japon*

#### <span id="page-35-0"></span>1.5 Simulateur de véhicule deux-roues

Tandis que d'énormes moyens ont été investis pour améliorer le confort et la sécurité des conducteurs de véhicules automobiles, ceux des deux-roues n'ont fait longtemps l'objet que d'une priorité secondaire. Durant les dernières années, la sensibilisation publique et les défis écologiques ont forcé les gouvernements à réagir.

En effet, après les flambées des prix du carburant et la congestion du trafic, en particulier dans les grandes agglomérations, le parc des véhicules deux-roues est en croissance régulière. Pour toutes ces raisons, les instituts de recherche s'efforcent à apporter des réponses adaptées au problème de la sécurité des motocyclistes en développant des travaux sur le comportement des motards, dont le risque d'accident mortel est beaucoup plus élevé que celui des autres automobilistes.

La bibliographie des simulateurs de véhicule deux-roues est pauvre comparée à celle des véhicules automobiles. Les principaux travaux ont été effectués par des institutions industrielles japonaises et italiennes, les leaders mondiaux dans le domaine des véhicules deux-roues.

#### <span id="page-35-1"></span>**1.5.1 Simulateurs Honda**

Pour Honda, les deux objectifs du développement d'un simulateur moto sont :
- Etudier la manœuvrabilité sur un simulateur de conduite.
- Etudier la faisabilité de la formation pour assurer la sécurité des sujets.

Le premier prototype a été conçu en 1988 pour tester la faisabilité de la simulation de conduite à reproduire des manœuvres de base pour la formation des motards (Figure 1.[17](#page-36-0)). La plateforme mobile présente 5DDL actionnés (roulis, lacet, tangage, latéral et rotation du guidon). Un mécanisme en berceau a été développé pour simuler la sensation d'accélération continue. Un modèle dynamique linéarisé à 4DDL est utilisé pour la simulation du comportement dynamique de la moto. Toutefois, il a été constaté que le conducteur ne peut contrôler le simulateur durant la prise d'un virage à cause de l'absence de la force centrifuge, et donc, l'accélération latérale est différente de celle expérimentée dans une conduite réelle. Précisément, sur le simulateur, le conducteur présentait une tendance à conduire le simulateur comme un véhicule automobile. La notion de contre-braquage expérimentée dans une conduite réelle a été négligée ce qui rend le simulateur parfois incontrôlable [Miyamaru et al.](#page-167-0) ([2000](#page-167-0); [2002](#page-167-1)).

<span id="page-36-0"></span>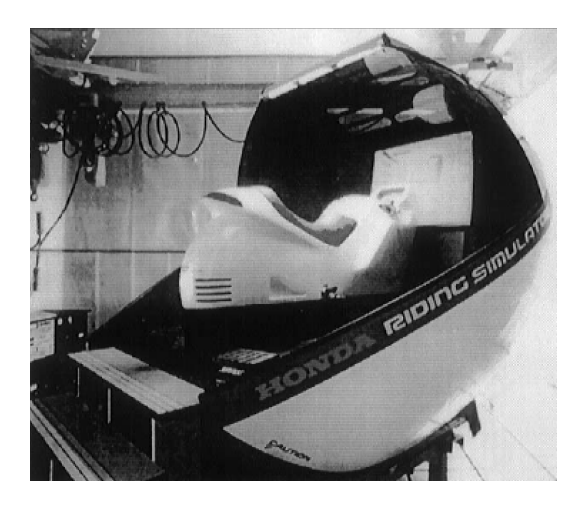

Figure 1.17 – *Simulateur de Honda : Prototype 1 - Japon*

A partir de ces constats, un deuxième prototype est développé (Figure 1.[18](#page-37-0)). Le principal objectif de cette deuxième génération est la formation dans un environnement sécurisé pour diverses situations de trafic urbain. Par conséquent, la contrôlabilité du simulateur était primordiale qu'une simple reproduction des caractéristiques dynamiques du véhicule deux-roues virtuel. Il était important que les sujets puissent facilement manipuler le simulateur deux-roues et surpasser les problèmes constatés sur le premier prototype. "Facile à manipuler" signifie que le sujet peut facilement tourner dans la direction désirée sur le simulateur, donc, il faudrait examiner le comportement des conducteurs dans des situations de conduite réelles. Le modèle de véhicule virtuel a été entièrement repensé en se basant sur des descriptions comportementales où les différents paramètres sont ajustés à partir des expérimentations réelles réalisées sur différents circuits et pour diverses manœuvres. L'architecture de la plateforme a été complètement modifiée. Le système de berceau a été supprimé et seuls 3DDL ont été conservés : un tangage de  $\pm 10^\circ$ , un roulis de  $\pm 15^{\circ}$  et une direction de guidon de  $\pm 30^{\circ}$ . Ce prototype a ensuite été installé au centre d'éducation de trafic à Suzuka depuis 1991 pour vérifier l'efficacité et la faisabilité de ce simulateur comme un outil de formation agréé. Cette version fut commercialisée en 1996, appuyée par une législation japonaise obligeant tout candidat à effectuer un cer<span id="page-37-0"></span>tain nombre d'heures de conduite sur simulateur avant de voir l'attribution de sa licence [Yamasaky et al.](#page-171-0) ([1998](#page-171-0)).

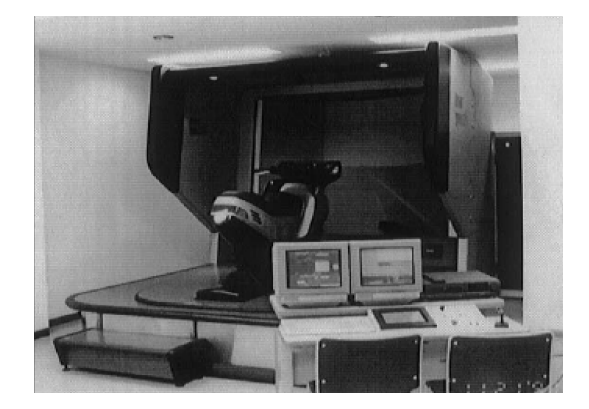

Figure 1.18 – *Simulateur de Honda : Prototype 2 - Japon*

Enfin, Honda commercialise son simulateur "*low-cost*" de conduite deux-roues : le Honda Riding Trainer (Figure 1.[19](#page-37-1)). Il se situe dans la droite ligne de la stratégie Honda, fervent partisan du "Total Control" depuis le début des années 90. Physiquement, il est composé d'un châssis tubulaire, d'une selle, d'un guidon, de pédaliers de commandes et d'un sélecteur de vitesse. Le tout est relié à un ordinateur où est installé le logiciel de simulation. La mission première de cet outil pédagogique est d'initier le pilote à la conduite d'un deux-roues motorisé dans un environnement déterminé tout en bénéficiant d'un contexte de sécurité absolue. Le pilote s'engage sur un parcours qu'il aura choisi, écoute les recommandations de l'ordinateur et circule à travers un environnement virtuel. Après un premier passage, l'élève reçoit un bilan établi par le logiciel qui pointe les erreurs de conduite et commente les incidents ou accidents graves. Il s'adresse tout d'abord aux motos écoles, aux formateurs professionnels qui peuvent l'acquérir à un prix de lancement d'environ 3000 euros.

<span id="page-37-1"></span>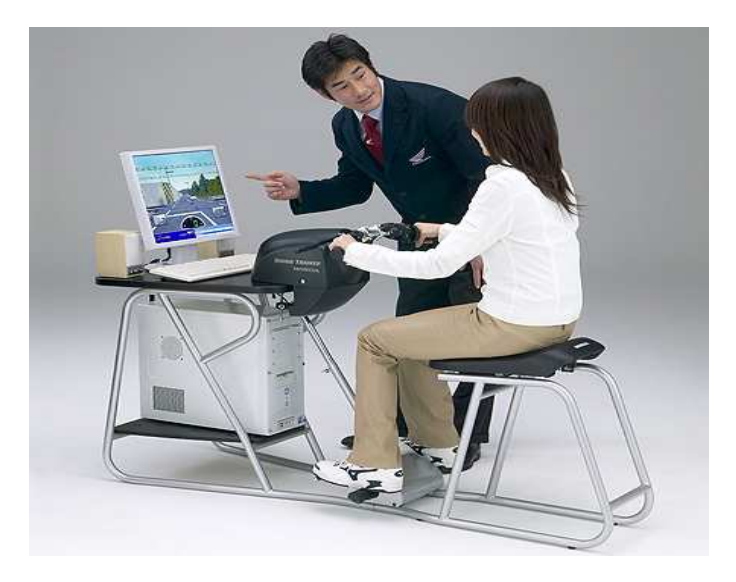

Figure 1.19 – *Le simulateur Honda Riding Trainer à base fixe*

# **1.5.2 Simulateur de l'université de Tokyo**

<span id="page-38-0"></span>Ce simulateur est basé sur une architecture parallèle Gough-Stewart à 6DDL (Figure 1.[20](#page-38-0)). L'avantage premier de ce type de plateforme est la possibilité de choisir un centre de rotation instantané défini par la combinaison des six mouvements spatiaux. Cette propriété est très importante dans la simulation de conduite car la position des différents axes de rotation de tangage, roulis et lacet affecte directement la qualité de la restitution de l'accélération et permet de réduire les mouvements indésirables dus au couplage entre les différents degrés de liberté.

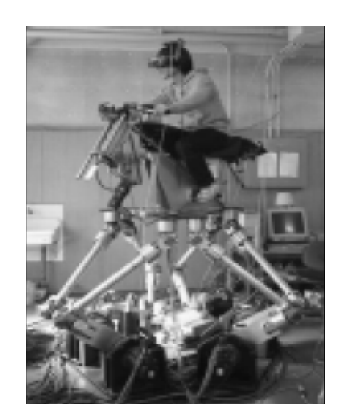

Figure 1.20 – *Simulateur de l'université de Tokyo - Japon*

Un casque virtuel est utilisé comme base de la projection visuelle, il est équipé d'un capteur qui permet de mesurer la position spatiale de la tête du conducteur afin de corriger l'environnement virtuel vis à vis de la posture mesurée [Chiyoda et al.](#page-164-0) ([2000](#page-164-0)).

# **1.5.3 Simulateur Moris**

Ce simulateur est né d'une collaboration entre le laboratoire PERCRO et le fabricant de véhicules deux-roues Piaggio. Désigné comme un outil de prototypage rapide, il se base sur une plateforme parallèle type Gough-Stewart à 6DDL hydrauliquement actionnés plus la rotation du guidon [Ferrazzin et al.](#page-165-0) ([2003](#page-165-0)). Un châssis original de scooter réel (Piaggio 175) est fixé à la plateforme mobile (Figure 1.[21](#page-39-0)). Les principales commandes sont instrumentées, et un moteur a été ajouté afin de reproduire les vibrations du moteur. Un rendu d'effort passif sur les différents pédaliers est réalisé par de simples systèmes poulie-ressort. Le guidon est mené d'un servomoteur type Brushless offrant un couple max de 15N.m pour le retour d'effort. L'architecture informatique est organisée autour de plusieurs modules communicant via un bus optique (FDDI) et un bus ISA. Un système informatique à base de VxWorks est implémenté pour la synchronisation et l'exécution temps-réel des différents modules.

<span id="page-39-0"></span>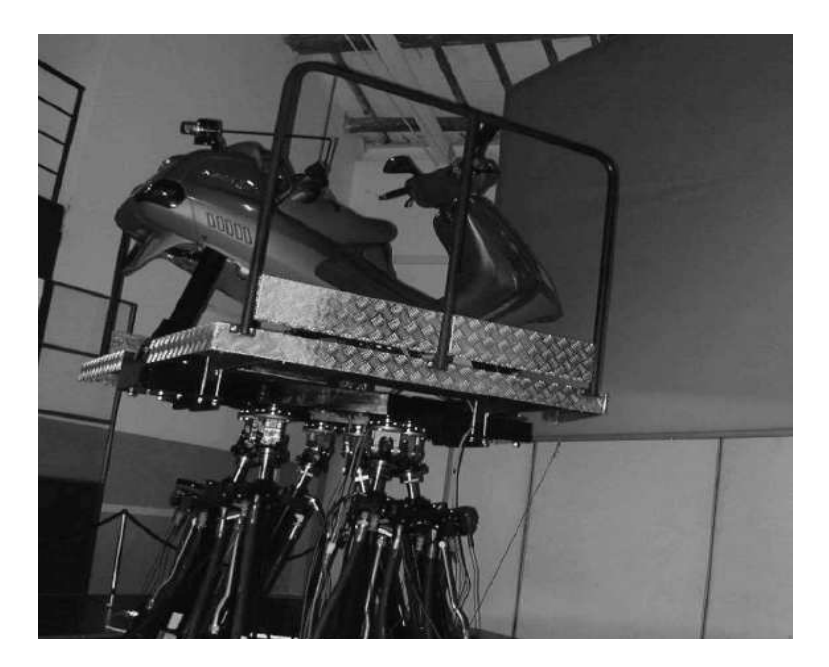

Figure 1.21 – *Simulateur MORIS du laboratoire Percro - Italie*

### **1.5.4 Simulateur FastBike**

Développé au Département d'Ingénierie Mécanique à l'université de Padoue, il consiste en une plateforme mobile à 5DDL [Cossalter et al.](#page-164-1) ([2004](#page-164-1)) (roulis, tangage, lacet, latéral et direction guidon). La structure mécanique consiste en une cage cubique qui soutient le mouvement de châssis au moyen de quatre câbles d'acier suspendus (Figure 1.[22](#page-40-0)). Cette solution est supposée réduire les forces de frottement et permettre une distribution équitable des forces de la gravité sur les différents câbles et par conséquent, réduire le couple d'actionnement des moteurs. Le châssis principal du simulateur possède 2DDL par rapport à la cage, à savoir, un déplacement latéral et une rotation du lacet. Un système berceau est fixé au châssis permettant une rotation de roulis. La selle est montée sur l'axe de rotation de berceau avec un autre degré de liberté, qui correspond au tangage.

L'instrumentation est composée d'une jauge de déformation pour la mesure du couple guidon et de trois potentiomètres qui mesurent l'angle d'ouverture des gaz et les deux poignées de frein (pas d'embrayage vu l'utilisation d'une boite de vitesse automatique). La position du conducteur n'est pas prise en compte, car elle a été estimée d'un effet plus faible que celui du couple de direction. La gestion des signaux de commande et d'actionnement moteurs est régit par un PC équipé de cartes d'acquisitions type DAQ de National Instrument. La dynamique de la moto virtuelle est basée sur une formulation multi-corps à 11DDL[, augmentée d'une représentation avancée de l'interaction pneu-chaussée](#page-164-2) Cossalter et Lot ([2002](#page-164-2)). L'actionnement de la plateforme mobile est réalisé par des servomoteurs électriques type Brushless couplés à des transmissions à vis-à-billes, tandis qu'un moteur à courant continu est dédié au retour d'effort sur le guidon.

<span id="page-40-0"></span>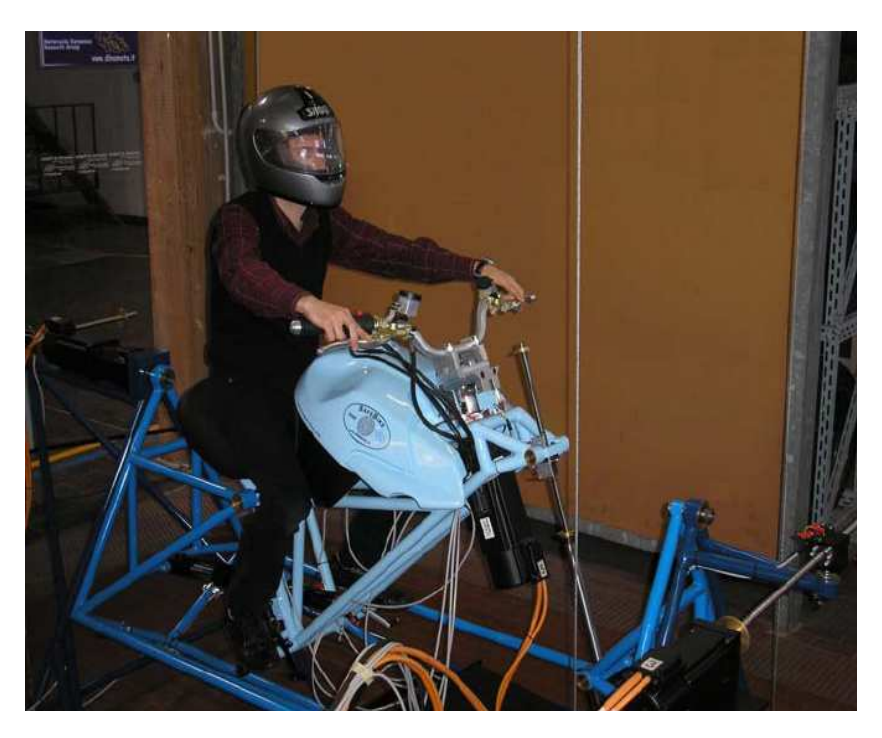

Figure 1.22 – *Simulateur de l'université de Padoue - Italie*

# **1.5.5 Simulateur Vélo - Kaist**

Le simulateur Kaist est situé à l'Institut des Sciences et Technologies Avancées en Korée. La génération du mouvement est assurée par une plateforme de Stewart électrique à 6DLL (Figure 1.[23](#page-41-0)), sur laquelle un châssis de vélo est fixé [Kwon et al](#page-167-2) ([2001](#page-167-2)). Deux dispositifs sont mis en œuvre pour un rendu d'effort sur le guidon et sur les pédales. Le premier se représente comme un moteur à courant continu dont l'arbre est directement connecté à un système à base de fluide magnéto-rhéologique. Ce dernier, étant connecté à son tour au guidon, permet la transmission du couple entre le guidon et le moteur, et d'un autre côté d'offrir, en plus d'un retour d'effort actif, un deuxième passif. Le deuxième dispositif concerne le système des pédales. Il a pour objectif de créer les forces résistantes dues à la résistance de l'air, l'adhérence de la chaussée et aux forces de gravité générées par l'inclinaison de la route [Shin et Lee](#page-170-0) ([2004](#page-170-0)). Par conséquent, un moteur à courant alternatif, une roue et un frein magnéto-rhéologique sont montés en série pour générer l'accélération et les forces de résistance nécessaire pour une conduite plus réaliste.

<span id="page-41-0"></span>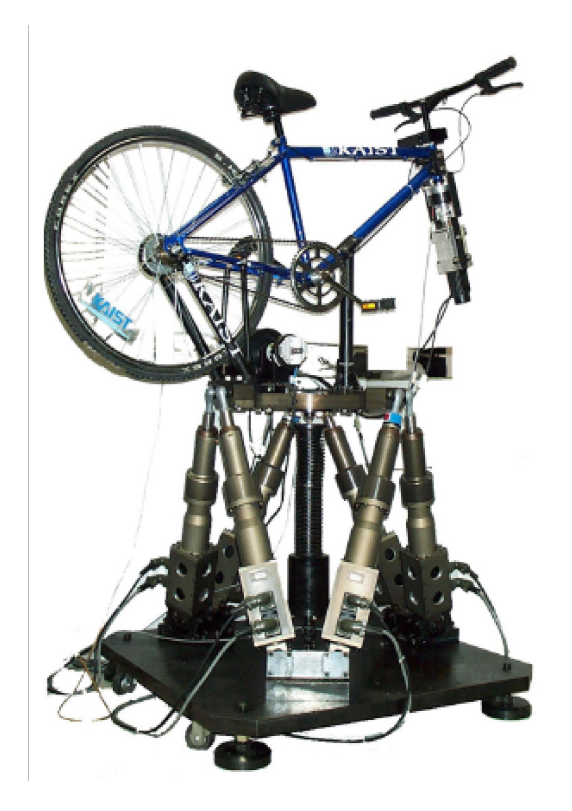

Figure 1.23 – *Simulateur du véhicule deux-roues non motorisé - Korée*

# 1.6 Discussion

Dans ce premier chapitre, nous avons dressé un état de l'art de certains simulateurs existants ainsi que leur domaines d'applications. Il est évident que le champs de la simulation de conduite automobile est beaucoup plus riche avec des simulateurs dotés des dernières technologies. Donc, nous pouvons remarquer les moyens et les investissements énormes mise à profil, essentiellement par les constructeurs automobiles, dans la conception de plateformes de plus en plus gigantesques. De l'autre côté, on recense aujourd'hui seulement quelques simulateurs destinés à la simulation de conduite de véhicules deuxroues avec des architectures mécaniques simplifiées. Dans la majorité des cas, l'utilisation d'un robot parallèle de type hexapode s'est imposée comme un standard (MORIS, Kaist, etc.).

D'un point de vue cinématique, le mouvement longitudinal s'est avéré crucial dans la simulation de conduite des véhicules automobiles. Le déplacement latéral, quant à lui, a pour vocation soit pour simuler des manœuvres de changement de voie (simulateurs automobiles) soit pour compenser quelques mouvements indésirables générés par la plateforme (comme dans le cas du simulateur FastBike). D'après le tableau (1.1), il est claire que la dynamique latérale est le premier souci dans la simulation de conduite des deuxroues, et constitue la différence majeure avec les véhicules automobiles.

Dans cette démarche, nous procédons, dans le prochain chapitre, à la modélisation latérale des véhicules automobiles et deux-roues. Notre objectif est double, premièrement, il s'agit d'améliorer le modèle latéral implémenté dans "ARCHISIM", basé pour l'instant sur une formulation cinématique, pour prendre en compte les phénomènes du glissement

| Simulateur       | <b>Type</b>      | Architecture | <b>DDL</b> | Mouvement                                |
|------------------|------------------|--------------|------------|------------------------------------------|
| Volvo, INRETS    | automobile       | fixe         | aucun      | aucun                                    |
| VTI              | automobile       | série        | 3          | $y, \varphi, \theta$                     |
| Chalmers         | automobile       | Stewart      | 6          | $x, y, z, \varphi, \theta, \psi$         |
| Renault          | automobile       | Stewart      | 6          | $x, y, z, \varphi, \theta, \psi$         |
| <b>VIRTTEX</b>   | automobile       | Stewart      | 6          | $x, y, z, \varphi, \theta, \psi$         |
| Ultimate         | automobile       | hybride      | 7          | $Y, x, y, z, \varphi, \theta, \psi$      |
| Daimler-Chrysler | automobile       | hybride      | 8          | $X, Y, x, y, z, \varphi, \theta, \psi$   |
| <b>NADS</b>      | automobile       | hybride      | 8          | $X, Y, x, y, z, \varphi, \theta, \psi$   |
| Toyota           | automobile       | hybride      | 8          | $X, Y, x, y, z, \varphi, \theta, \psi$   |
| Honda 1          | moto             | série        | 5          | $y, \varphi, \theta, \psi, \delta$       |
| Honda 2          | moto             | parallèle    | 3          | $\varphi$ , $\theta$ , $\delta$          |
| Univ Tokyo       | moto             | Stewart      | 7          | $x, y, z, \varphi, \theta, \psi, \delta$ |
| <b>MORIS</b>     | scooter          | Stewart      | 7          | $x, y, z, \varphi, \theta, \psi, \delta$ |
| FastBike         | moto compétition | série        | 5          | $y, \varphi, \theta, \psi, \delta$       |
| Kaist            | vélo             | Stewart      | 7          | $x, y, z, \varphi, \theta, \psi, \delta$ |

Table 1.1 – *Tableau récapitulatif des simulateurs auto et moto. Déplacements : x (longitudinal), y (latéral), z (vertical). Rotations : ϕ (roulis), θ (tangage), ψ (lacet), δ (direction guidon)*

latéral pour le simulateur automobile INRETS/IBISC (figure 1.[13](#page-32-0)). Deuxièmement, et surtout, de mettre en exergue les différences majeures, entre la dynamique automobile/deuxroues, à prendre en compte dans l'établissement de notre cahier des charges.

# $\sum$

# Aspects de Modélisation Dynamique Automobile et Deux-Roues

**PILOTER un véhicule à deux roues est loin d'être aussi simple et intuitif que de conduire<br>une automobile. Les accélérations qui entrent en jeu, l'aspect instable du véhicule, les<br>offste contrifuçõe et aérodynamiques qui t** une automobile. Les accélérations qui entrent en jeu, l'aspect instable du véhicule, les effets centrifuges et aérodynamiques qui tendent à solliciter plus fortement le conducteur sont, entre autres, autant de points qui font de la conduite d'un deux-roues un exercice bien particulier. Pour preuve, à part dans le cas particulier des motos de faibles cylindrées (<125cm3), qui peuvent être conduites avec un permis voiture, il existe un permis moto spécifique constitué d'épreuves pratiques de maîtrise du véhicule aux allures lente et rapide.

Le présent chapitre vise à pointer les différences, d'un point de vue cinématique et dynamique, entre les véhicules automobiles et deux-roues afin d'identifier des indices pertinents aidant le choix de l'architecture mécanique du simulateur moto et des commandes appropriées.

# 2.1 Introduction

Afin de prédire ou étudier le comportement d'un système, une méthode consiste à le modéliser, c'est-à-dire à trouver une représentation mathématique décrivant ce système. Dans l'étude des systèmes mécaniques tels que les automobiles ou les motos, la modélisation conduit généralement à un ensemble d'équations algébro-différentielles issues des lois de la mécanique. Avec le développement des outils informatiques et des calculateurs, la modélisation et la résolution associée sont des étapes indispensables dans la phase d'étude.

Dans ce contexte, un véhicule routier constitue un système complexe et rapide. Il est composé d'un certain nombre de sous-systèmes ayant des caractéristiques particulières :

- La présence d'organes de liaison (suspension, direction, etc.) génèrent des couplages entre les divers mouvements,
- L'environnement de conduite est source de perturbations externes de nature aléatoire,
- L'interface roue-sol est complexe et certaines grandeurs sont difficilement quantifiables,
- L'interaction homme-véhicule est susceptible d'affecter les propriétés intrinsèques du système et de changer son comportement dynamique.

Pour surpasser ces difficultés, des suppositions simplificatrices sont formulées comme par exemple le découplage des mouvements et la linéarisation autour d'un point de fonctionnement. Par exemple, l'analyse de la stabilité autour des trajectoires en quasi-équilibre (ligne droite, virage), est en général basée sur un modèle linéaire qui découle de la théorie des petites perturbations, qui ne permet que de fournir une idée locale sur la dynamique du système.

La modélisation dynamique peut se faire de deux manières : soit par une approche analytique, soit par une approche numérique. Dans le deuxième cas de figure, il existe de nombreux outils (ADAMS<sup>[1](#page-44-0)</sup>, DADS<sup>[2](#page-44-1)</sup>, Dymola<sup>[3](#page-44-2)</sup>, simMechanics de Matlab<sup>[4](#page-44-3)</sup> ou Dyna-FlexPro<sup>[5](#page-44-4)</sup>), dotés généralement d'une interface graphique. L'approche alternative est le développement symbolique des équations du mouvement. Elle est très onéreuse en terme de temps et de vérification. Elle offre en revanche l'avantage d'une plus grande flexibilité dans la description et la caractérisation du système. Dans ce cas, l'utilisation d'une bibliothèque mathématique est très conseillée. Ces bibliothèques consistent en des composants dédiés (comme Autolev <sup>[6](#page-44-5)</sup>, SD/Fast <sup>[7](#page-44-6)</sup>, Neweul <sup>[8](#page-44-7)</sup>, AutoSim <sup>[9](#page-44-8)</sup>, TsiProPac <sup>[10](#page-44-9)</sup>) implémentés dans des progiciels de calcul algébriques tels que Mathematica ou Maple.

Dans ce qui suit, et avant d'aborder les détails des équations dynamiques du mouvement, nous commençons par une description préliminaire des aspects généraux de la modélisation dynamique. Dans un premier temps, la terminologie associée aux divers degrés de liberté sera définie. Ensuite, les efforts au point de contact du pneu avec la chaussée et les effets aérodynamiques seront décrits. Ces notions sont communes aux deux types du véhicule considérés (automobile et deux-roues) sauf indication de contraire.

# 2.2 Mouvement d'un véhicule : translations et rotations

Un véhicule terrestre se déplace suivant les six degrés de liberté (DDL) constitués par un ensemble de trois translations et de trois rotations (Figure [2](#page-45-0).1). La translation sur l'axe **X** dénote le déplacement longitudinal, le long de l'axe **Y** est le déplacement latéral et la translation verticale se fait suivant l'axe **Z** qui traduit le débattement du châssis via sa suspension. La rotation autour de l'axe **Z** représente le mouvement de lacet *ψ* du véhicule qui détermine sa trajectoire, une deuxième rotation dite de roulis *ϕ* autour de l'axe **X** définit l'inclinaison de la caisse lors d'une prise de virage ou un changement de voie. Enfin, la rotation *θ* autour de l'axe **Y** décrit le tangage du véhicule rencontré lors des phases d'accélération et de freinage.

<sup>1</sup>. ADvAnced Multi-body Simulation de la société MSC Software : http ://www.mscsoftware.com

<span id="page-44-1"></span><span id="page-44-0"></span><sup>2</sup>. LMS DADS : http ://www.lmsintl.com/DADS

<span id="page-44-2"></span><sup>3</sup>. Dynamic Modeling Laboratory de la société Dynasim, une filiale de Dassault Systèmes, environnement

basé sur Modelica, un langage de modélisation open source : http ://www.dynasim.se/index.htm 4. www.mathworks.fr

<span id="page-44-3"></span><sup>5</sup>. Package de logiciel de calcul symbolique Maple : http ://www.maplesoft.com/products/thirdparty/dynaflexpro/

<span id="page-44-5"></span><span id="page-44-4"></span><sup>6</sup>. de OnLine Dynamics Inc : http ://www.autolev.com/

<sup>7</sup>. Développé par Michael Sherman et Dan Rosenthal de Symbolic Dynamics et distribué par PTC depuis 2001 : http ://www.sdfast.com/

<span id="page-44-8"></span><span id="page-44-7"></span><span id="page-44-6"></span><sup>8</sup>. Développé en 1979 à l'Institut für Technische und Numerische Mechanik à l'université de Stuttgart

<sup>9</sup>. Noyau de simulation multi-corps développé au Département de Mécanique au Collège Impérial à Londres. Les droits d'utilisation sont rachetés par Mechanical Simulation Corporation : http ://www.carsim.com

<span id="page-44-9"></span><sup>10</sup>. Développé et supporté par Techno-Sciences Inc. C'est une toolbox symbolique pour la modélisation mécanique qui fonctionne sous Mathematica : http ://www.technosci.com

<span id="page-45-0"></span>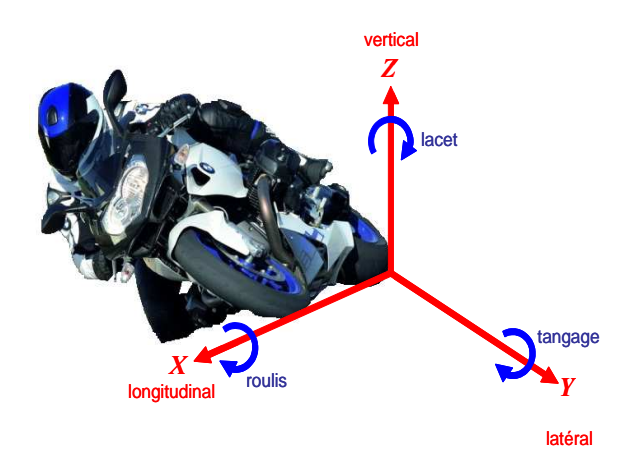

Figure 2.1 – *6DDL d'un véhicule deux-roues : 3 translations (longitudinale, latérale et verticale) et 3 rotations (roulis, tangage et lacet)*

# 2.3 Forces et moments

Au cours de son mouvement, tous les efforts extérieurs agissant sur un véhicule, exceptés ceux de l'aérodynamique, sont générés à l'interface roue-sol (pneu-chaussée). Dans un premier temps, on peut identifier la force latérale du guidage, la force longitudinale de traction qui accélère et freine le véhicule et les moments correspondants. Bien que ces forces soient dynamiquement liées, elles sont généralement traitées séparément. Le système des actions aérodynamiques est constitué de la force de traînée longitudinale, de poussée latérale et de portance verticale, généralement, appliquées au centre de pression. Au-delà de ces efforts, d'origine externe, d'autres de nature intrinsèque se développent et découlent surtout de diverses liaisons et contraintes mécaniques du véhicule à savoir, la suspension, le système anti-roulis, la direction, etc.

#### **2.3.1 L'interface roue-sol**

Le pneumatique constitue l'un des composants les plus importants dans un véhicule. Il se présente comme une structure mécanique, enrobée de caoutchouc, constituée de câbles ordonnés selon une architecture précise. Sa caractéristique fondamentale d'élasticité et de déformabilité permet d'assurer l'adhérence et le contact permanent du pneu sur le sol. De plus, une fois monté sur la jante, il permet de supporter la charge verticale et d'amortir les chocs ce qui offre un apport fondamental dans le confort de la conduite [Gillespie](#page-165-1) ([1992](#page-165-1)). Par conséquent, la connaissance et la compréhension des modes de fonctionnement des pneumatiques et la modélisation des efforts développés à l'interface pneu-sol sont essentielles pour toute étude de la dynamique d'un véhicule.

<span id="page-46-0"></span>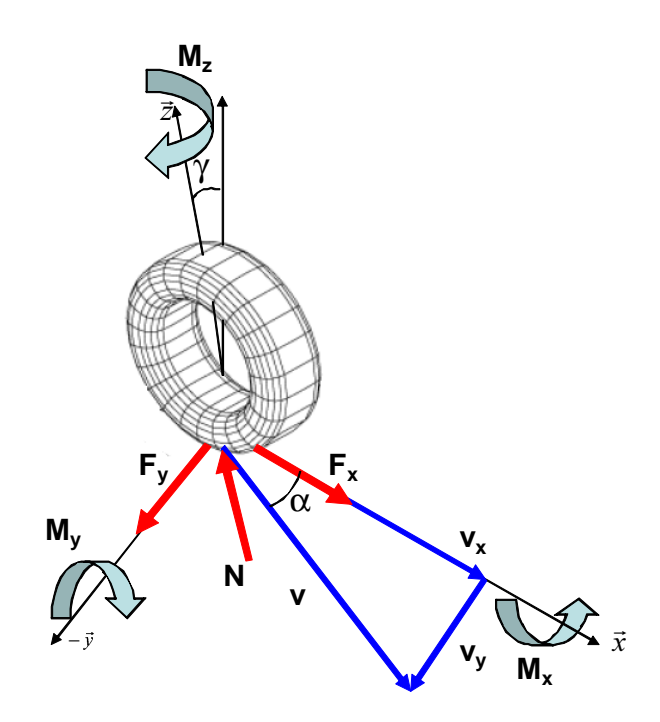

FIGURE 2.2 – Représentation des forces ( $F_x$ ,  $F_y$ , N) et moments ( $M_x$ ,  $M_y$ ,  $M_z$ ) appliqués au pneu par la *chaussée.*

La synthèse de ces forces et moments (Figure [2](#page-46-0).2) est fondée sur une représentation mathématique, dont les différents paramètres possèdent une signification physique appropriée. Un bon modèle est celui qui permet d'offrir une présentation capable de décrire le plus fidèlement possible le comportement statique aussi bien que dynamique du pneumatique, et de s'adapter à des conditions de fonctionnement autres que celles pour lesquelles les paramètres ont été estimés.

Dans la littérature [Koenen](#page-167-3) ([1983](#page-167-3)), [Bakker et al.](#page-163-0) ([1987](#page-163-0)), [Pacejka et Sharp](#page-168-0) ([1991](#page-168-0)), on distingue trois approches principales du modèle de pneumatique. La première, dite mécanique [Ratti](#page-169-0) ([1986](#page-169-0)), est basée sur l'assimilation de chaque partie élémentaire de la surface de contact au sol par un système ressort-amortisseur d'une complexité particulière. La deuxième approche, dite de brosse [Zanten](#page-171-1) ([1990](#page-171-1)), est fondée sur le même principe où chaque partie élémentaire est modélisée par un poil de brosse possédant une raideur, permettant ainsi une description plus fine du phénomène de déformation (cisaillement). Enfin, la dernière représentation, de nature empirique, possède la caractéristique de pouvoir reproduire les mesures expérimentales avec une grande précision.

#### **Force longitudinale**

La présence d'une force de traction ou de freinage génère un cisaillement à travers la surface de contact (appelé aussi, patch de contact, bande de roulement). Dans ce cas, la vitesse longitudinale du point de contact est différente de la vitesse tangentielle du pneu, créant un glissement longitudinal exprimé par l'expression suivante :

$$
\kappa = -\frac{v_x - \omega R}{\omega R}
$$
en accélération et  $\kappa = -\frac{v_x - \omega R}{v_x}$  en freinage (2.1)

Où *R* est la distance entre le point de contact et le centre de rotation de la roue et *ω* est

la vitesse de rotation de la roue. La force longitudinale est donnée sous une forme linéaire par l'équation :

$$
F_x = K_x(N) sat\left(\frac{\kappa}{\kappa_{max}}\right)
$$
\n(2.2)

où  $K_x(N)$  est le cœfficient de raideur des pneumatiques en fonction de la charge verticale *N*. *κmax* est le glissement longitudinal maximum et *sat* est la fonction de saturation.

#### **Force latérale**

La force latérale (ou transversale) est nécessaire au guidage du véhicule, elle permet de générer l'accélération latérale en virage et de résister aux perturbations extérieures telles que les rafales de vents transversaux.

Lorsqu'une roue est soumise à une sollicitation latérale (par exemple un braquage du volant) dans un sens donné, la surface de contact du pneumatique sur la chaussée tend à glisser dans le sens opposé. La déformation résultante de ce glissement crée un angle entre l'axe longitudinal de la roue et la direction de son mouvement, cet angle est communément appelé "angle du glissement latéral" ou "angle de dérive". En réaction à la déformation, le pneumatique produit un effort latéral comme il est illustré sur la figure [2](#page-47-0).3 à gauche.

<span id="page-47-0"></span>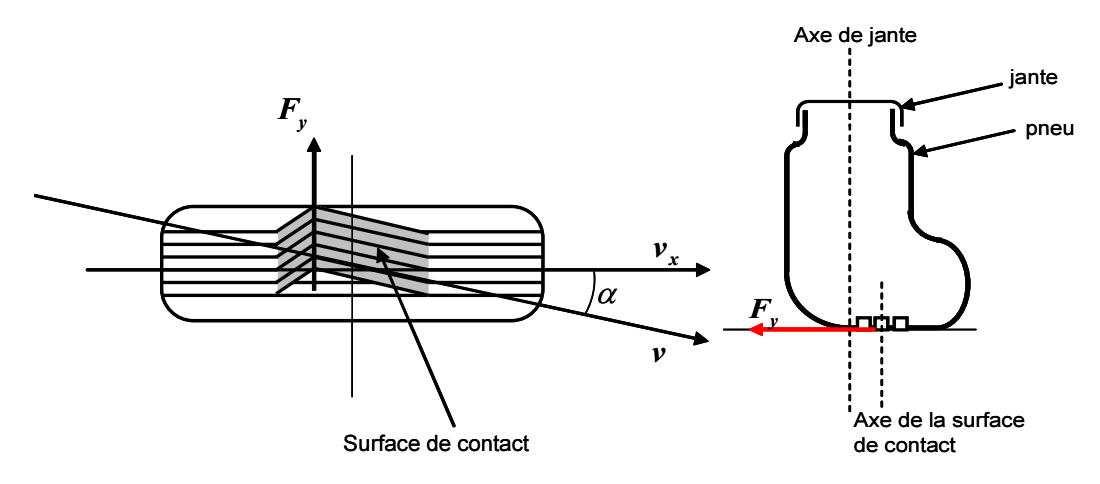

Figure 2.3 – *Force du glissement latérale : (à gauche) cisaillement de la surface du contact, (à droite) ballant du pneumatique*

Mathématiquement, le glissement latéral est mesuré comme étant l'angle entre la projection du vecteur de déplacement **v** et l'intersection du plan de la roue avec le plan de la chaussée (axe  $\vec{x}$ ), exprimé par l'expression suivante :

$$
\alpha = \arctan \frac{v_y}{v_x} \tag{2.3}
$$

D'un autre côté, de part de sa construction, la roue n'est pas tout à fait perpendiculaire à la surface de la chaussée, elle est inclinée, par rapport au plan vertical, d'un angle *γ* appelé de carrossage (Figure [2](#page-46-0).2), contribuant dans la génération de la force de glissement latéral. Généralement, la force de glissement peut être exprimée par une relation linéaire sous la forme suivante [Bakker et al.](#page-163-1) ([1989](#page-163-1)) :

$$
F_y = K_\alpha \alpha + K_\gamma \gamma \tag{2.4}
$$

où *Kα*, est la rigidité de dérive. Plus elle est élevée, plus le pneumatique répond mieux aux sollicitations latérales importantes. *K<sup>γ</sup>* est la rigidité du carrossage.

Cependant, tout effort latéral supporté par le pneumatique provoque un déplacement de la surface de contact roue-sol par rapport au plan de la jante, ce déplacement est appelé "ballant du pneumatique" (Figure 2.[3](#page-47-0) à droite). Toutefois, dans la documentation spécialisée, la notion de longueur de relaxation *σ* est préférée [Gissinger](#page-166-0) ([2002](#page-166-0)). Cette longueur présente la distance dont le pneumatique doit rouler pour voir disparaître le ballant et pourvoir se mettre en appui afin de générer une force latérale. Ce comportement transitoire est modélisé par un filtre de premier ordre appliqué à l'angle de glissement latéral, comme suit :

$$
\frac{\sigma}{v_x}\dot{\alpha} + \alpha = \alpha_0 \tag{2.5}
$$

Où, *α* est l'angle de glissement instantané, *α*<sup>0</sup> est celui calculé en régime quasi-statique par l'équation (2.3).

#### **Moment de renversement**

<span id="page-48-0"></span>Ce moment (overturning en anglais), de nature déstabilisante, est causé par le carrossage de la roue [Takahashi et Hada](#page-170-1) ([2003](#page-170-1)). On peut comprendre que ce phénomène est plus important pour un véhicule deux-roues que pour une automobile. En effet, l'angle de carrossage pour une moto est directement lié au mouvement du roulis qui peut atteindre les 55◦ dans certains cas.

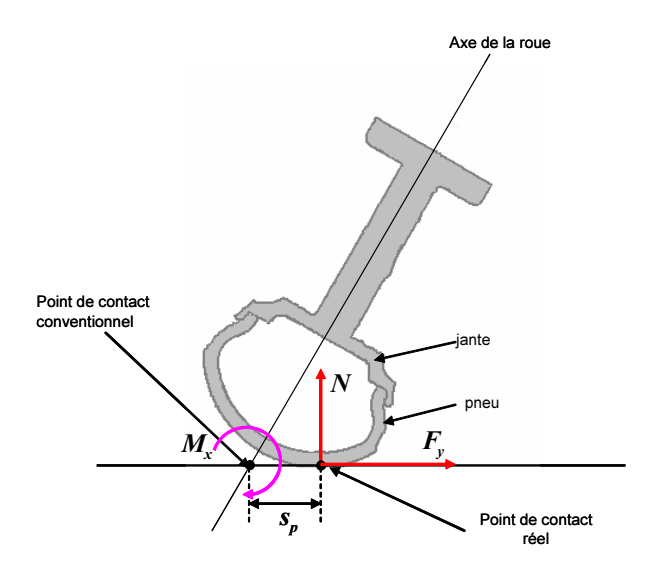

Figure 2.4 – *Moment de renversement*

D'un autre côté, deux définitions différentes du point de contact pneu-chaussée cœxistent. Dans la première, ce point, dit conventionnel, est défini comme l'intersection du plan vertical de la roue avec le sol. Cependant, vue la géométrie torique du pneumatique (surtout pour les véhicules deux-roues), le point de contact pneu-sol se déplace transversalement le long de la circonférence du pneu [Lot](#page-167-4) ([2004](#page-167-4)) et se retrouve à une distance *s<sup>p</sup>* du

point conventionnel (Figure [2](#page-48-0).4). Donc, si l'ensemble des efforts pneumatiques est calculé autour du point de contact conventionnel, le moment de renversement peut être rapproché [par un simple produit entre la charge verticale et le bras](#page-164-3) de levier associé Cossalter et al. ([1999](#page-164-3)), autrement, il ne sera par considéré (bras de levier nul au point de contact réel). Pour le premier cas, le couple de renversement vaut :

$$
M_x = -s_p N \tag{2.6}
$$

# **Moment de résistance au roulement**

Le diamètre de la roue à l'arrêt est différent de celui de la roue en roulement. Cette différence crée un patch de contact qui, une fois soumis à la charge verticale, génère un moment de résistance au roulement. Ce moment est fonction d'un paramètre de frottement et de la charge verticale :

$$
M_y = f_w.N.R \tag{2.7}
$$

où *f<sup>w</sup>* est le cœfficient de frottement et *R* est le diamètre de la roue en roulement. Pour les motos, une formule empirique [Cossalter](#page-164-4) ([2002](#page-164-4)) avait été proposée permettant de calculer le cœfficient de frottement tel que :

$$
f_w = \begin{cases} 0.0085 + \frac{0.018}{p} + \frac{1.59 \cdot 10^{-6}}{p} V^2 & si \quad V < 165kmh\\ \frac{0.018}{p} + \frac{2.91 \cdot 10^{-6}}{p} V^2 & si \quad V > 165kmh \end{cases} \tag{2.8}
$$

où *p* est la pression du pneu.

#### **Moment d'auto-alignement**

Pendant la phase de déformation latérale, qui donne naissance aux efforts transversaux, la distribution d'effort sur la surface cisaillée n'est pas symétrique. En effet, la surface de contact se déplace aussi parallèlement à l'axe longitudinal de la roue [Mendoza](#page-167-5) ([2000](#page-167-5)) selon une direction opposée au mouvement (Figure [2](#page-50-0).5). Par conséquent, le point de contact de la force latérale se retrouve à une distance *t* du centre de patch, dite chasse pneumatique. Par suite, un moment correspondant est développé, qui tend à ramener la roue dans son plan longitudinal, d'où son appellation "moment d'auto-alignement".

Les résultats expérimentaux ont montré que la chasse pneumatique est maximale lorsque le glissement latéral est nul. Elle peut être formulée par l'expression suivante [Berritta et al.](#page-163-2) ([2000](#page-163-2)) :

$$
t = t_{max} \left( 1 - \frac{\alpha}{\alpha_{max}} \right) \tag{2.9}
$$

où *tmax* est la chasse maximale.

Enfin, une représentation linéaire peut être attribuée pour le calcul du moment d'autoalignement [Cossalter et al.](#page-164-3) ([1999](#page-164-3)), comme suit :

$$
M_z = -tF_y + M_i \gamma \tag{2.10}
$$

où *M<sup>i</sup>* est le cœfficient de raideur radiale du pneumatique et *γ* est l'angle de carrossage de la roue considérée.

<span id="page-50-0"></span>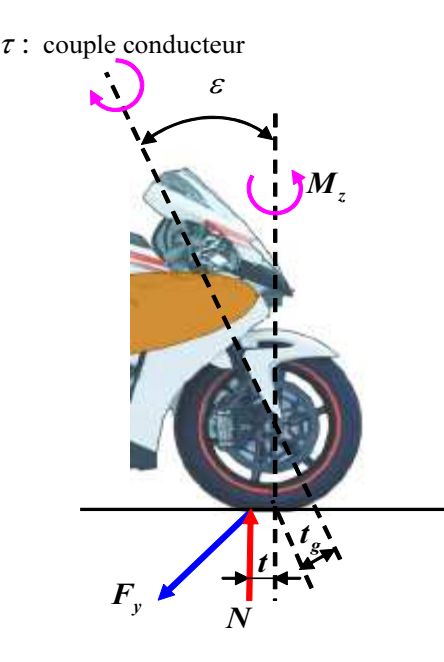

Figure 2.5 – *Moment d'auto-alignement : t<sup>g</sup> est la chasse géométrique et t est la chasse pneumatique*

#### **Formule magique de Pacejka**

Tout pneumatique présente une limite au-delà de laquelle il ne peut supporter une force latérale supplémentaire. Lorsqu'un pneu atteint cette saturation, il glisse latéralement et le véhicule devient incontrôlable.

Le modèle présenté par Pacejka en 1987 permet de reproduire ce comportement non linéaire pour les forces et moments pneumatique, jusqu'ici, modélisés par des formulations linéaires [Bakker et al.](#page-163-0) ([1987](#page-163-0)). Il suit une approche empirique dont les paramètres sont déterminés par des mesures physiques. Une seule expression est à utiliser pour la force longitudinale et latérale ainsi que le moment d'auto-alignement donnée par :

$$
y(x) = D \cdot \sin \{C \cdot \arctan [B \cdot x - E(B \cdot x - \arctan(B \cdot x))] \}Y(x) = y(x) + S_Vx = X + S_H
$$
 (2.11)

Où *B*, *C*, *D* et *E* sont des cœfficients représentant les propriétés géométriques de la courbe [2](#page-51-0).6. *S<sup>H</sup>* et *S<sup>V</sup>* déviations horizontale et verticale, *Y* la variable de sortie qui correspond à la force ou au moment à calculer et *X* la variable d'entrée qui correspond au glissement latéral *λ*, longitudinal *κ* où l'angle de carrossage *ϕ*. A partir de la figure [2](#page-51-0).6, il est évident que la quantité tan−<sup>1</sup> (*BCD*) correspond à la pente de la courbe, donc à la valeur de la raideur prise dans les équations linéaires citées auparavant.

<span id="page-51-0"></span>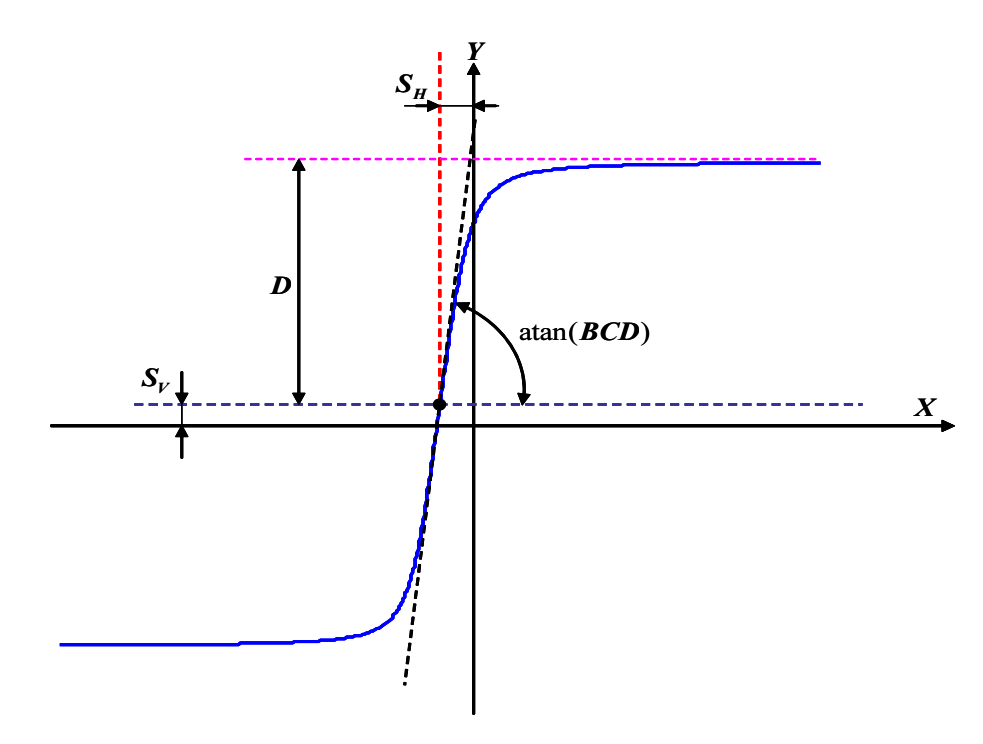

Figure 2.6 – *Tracé de la formule magique de Pacejka*

Dans sa version originale, cette formule était destinée aux véhicules automobiles et aux poids lourds, c'est-à-dire, pour des pneumatiques avec de larges glissements latéraux et de faibles angles de carrossage ne dépassant pas les 10◦ [Pacejka et Bakker](#page-168-1) ([1991](#page-168-1)). Elle fut appliquée pour les véhicules deux-roues, dont le carrossage est beaucoup plus conséquent, en premier lieu par de Vries en 1997 [Vries et Pacejka](#page-170-2) ([1997](#page-170-2)). Ensuite, elle a été adaptée dans de nombreux travaux pour résoudre diverses problématique [Tezuka et al.](#page-170-3) ([2001](#page-170-3)), comme l'intégr[ation de l'effet gyroscopique propre au pneumatique](#page-171-2) [Berritta et al.](#page-163-2) ([2000](#page-163-2)), Vries et Pacejka ([1998](#page-171-2)), le problème de relaxation du pneumatique [Cossalter et Doria](#page-164-5) ([2001](#page-164-5)) et la prise en compte de l'élasticité des pneus [Cossalter et al.](#page-164-3) ([1999](#page-164-3)).

#### **2.3.2 Forces aérodynamiques**

Comme tout objet se déplaçant dans l'air, un véhicule est exposé à un ensemble d'efforts aérodynamiques dont le torseur, calculé au centre de pression du véhicule se résume à la traînée longitudinale qui affecte principalement les performances en accélération, la poussée latérale constituant une perturbation externe influant surtout la stabilité du guidage et la portance verticale. En général, l'effort aérodynamique, dans une direction spécifique, peut être approché par une équation linéaire simple exprimée comme suit :

$$
F_D = \frac{1}{2} \rho C_d A V_r^2 \tag{2.12}
$$

où *ρ* est la densité de l'air (*ρ* = 1.167 *kg*/*m*<sup>3</sup> sous une température de 20◦ et une pression atmosphérique de 987 *mbar*). *A* est la surface de référence obtenue par projection frontale du véhicule.  $C_d$  est le cœfficient de pénétration dans l'air et  $\vec{V}_r = \vec{V}_v + \vec{V}_a$  est la vitesse relative du véhicule définie comme la somme vectorielle de la vitesse du véhicule  $\vec{V}_v$  et de celle du vent  $\vec{V}_a$ .

# 2.4 Dynamique latérale du véhicule automobile

Après avoir exposé les principaux outils de la modélisation, on cherche par la suite à établir les équations du mode latéral propre aux véhicules automobiles. Dans ce cas de figure, on distingue plus particulièrement les mouvements du roulis et du lacet. La vitesse longitudinale est supposée constante et le mouvement de tangage n'est pas pris en compte.

<span id="page-52-0"></span>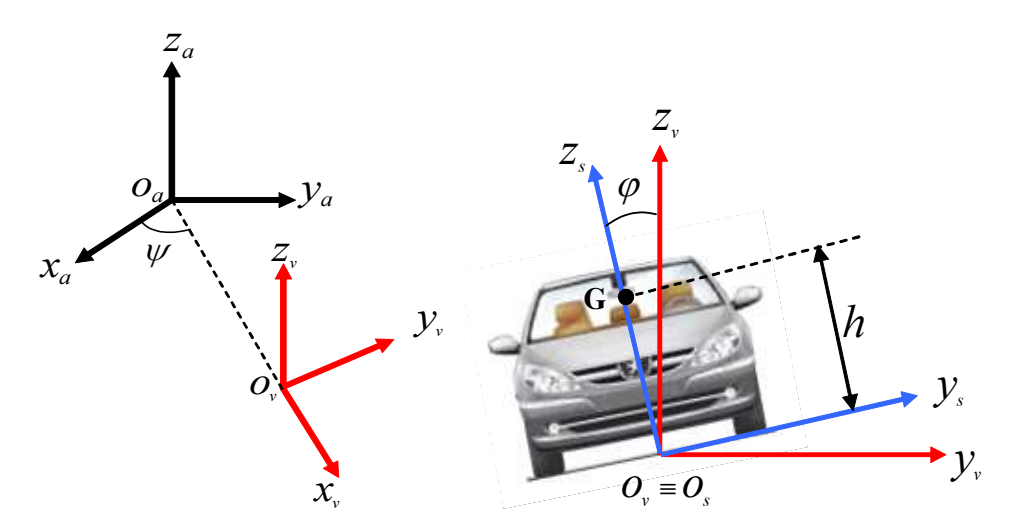

Figure 2.7 – *Repères utilisés pour la modélisation latérale du véhicule automobile*

Le véhicule considéré est défini comme un seul corps composé de deux parties, d'une part la masse suspendue représentant le châssis du véhicule et de l'autre la masse nonsuspendue décrivant les deux essieux. Ces deux masses sont reliées par un système de suspension où son action ne sera pas considérée dans le développement des équations. On suppose également que les centres de gravité des deux masses ont le même point de projection sur le sol.

Pour décrire les différents mouvements, on introduit trois différents repères (Figure [2](#page-52-0).7). Le premier ℜ*a*(*Oa*, **xa**, **ya**, **za**) représente le référentiel fixe. Pour les deux restants, d'origines confondues, on distingue le repère ℜ*v*(*Ov*, **xv**, **yv**, **zv**), associé au mouvement de véhicule par rapport au sol, tandis que l'autre ℜ*s*(*O<sup>s</sup>* , **xs**, **ys**, **zs**) décrit le roulis de la masse suspendue.

Par ailleurs, le choix des repères, dans lesquels les équations du mouvement sont exprimées, n'est par arbitraire. Ce choix suit l'application souhaitée, par exemple, pour une commande de suivi de trajectoire, il est recommandé de définir les équations de la dynamique dans un repère de coordonnées curviligne lié à la route [Hessburg et al.](#page-166-1) ([1991](#page-166-1)). Par contre, dans la présente section, on cherche à analyser la dynamique d'une automobile pour extraire des indices à comparer avec ceux d'un véhicule deux-roues. Pour cela, il est préférable de décrire le modèle dynamique dans le repère ℜ*<sup>s</sup>* lié au châssis, dont les accélérations et vitesses de rotation correspondent à celles mesurées en utilisant une centrale inertielle. Cependant, puisque les centres de gravité des deux masses suspendue et non-suspendue sont supposés proches, et que, de plus, les forces pneumatiques sont exprimées dans le repère ℜ*v*, il est plus simple de définir l'équation de translation dans ce dernier repère. Par conséquent, en appliquant le principe de Newton-Euler, on obtient les deux expressions suivantes :

$$
\begin{cases}\n m\mathbf{O}_{\mathbf{a}}^{\mathbf{\ddot{o}}}\mathbf{O}_{\mathbf{s}}^{\mathbf{\ddot{o}}} + m_{s}\mathbf{O}_{\mathbf{s}}^{\mathbf{\ddot{o}}}\mathbf{G}^{\mathbf{\ddot{o}}} = \sum \mathbf{F}^{\nu} \\
\mathbf{H}_{\mathbf{O}_{\mathbf{s}}}^{\mathbf{s}} = \mathbf{M}_{\mathbf{O}_{\mathbf{v}}}^{\mathbf{s}}\n \end{cases} \tag{2.13}
$$

Dans la suite, nous allons développer chacun des termes des deux formules (2.13).

#### **2.4.1 Equation du mouvement linéaire**

L'accélération du centre de gravité *G* du véhicule, exprimée dans le repère ℜ*v*, est donnée par :

$$
\ddot{\mathbf{O}_a\mathbf{G}}^v = \ddot{\mathbf{O}_a\mathbf{O}_s}^v + \ddot{\mathbf{O}_s\mathbf{G}}^v \tag{2.14}
$$

Premièrement, l'accélération **O¨ <sup>s</sup>G** peut être calculée de la manière suivante :

$$
\mathbf{O}_{\mathbf{s}}^{\cdot}\mathbf{G}^{\nu} = \dot{\Omega}_{s/a}^{\nu} \times \mathbf{O}_{\mathbf{s}}\mathbf{G}^{\nu} + \Omega_{s/a}^{\nu} \times (\Omega_{s/a}^{\nu} \times \mathbf{O}_{\mathbf{s}}\mathbf{G}^{\nu})
$$
(2.15)

où Ω*<sup>v</sup> <sup>s</sup>*/*<sup>a</sup>* = *<sup>ψ</sup>*˙ **<sup>z</sup><sup>v</sup>** + *<sup>ϕ</sup>*˙ **<sup>x</sup><sup>v</sup>** = [*ϕ*˙, 0, *<sup>ψ</sup>*˙] *T* . Sa dérivée par rapport au temps nous fournit l'accélération angulaire  $\dot{\Omega}_{s/a}^v$ :

$$
\dot{\Omega}_{s/a}^v = \ddot{\psi} \mathbf{z}_v + \ddot{\phi} \mathbf{x}_v + \dot{\phi} \dot{\mathbf{x}}_v = \ddot{\psi} \mathbf{z}_v + \ddot{\phi} \mathbf{x}_v + \dot{\phi} \Omega_{v/a}^v \times \mathbf{x}_v \tag{2.16}
$$

avec  $\Omega_{v/a}^v=\psi \mathbf{z_v}=[0,0,\dot{\psi}]^T$ . Après calcul, l'accélération  $\dot{\Omega}_{s/a}^v$  est écrite sous la forme vectorielle suivante :

$$
\dot{\Omega}_{s/a}^v = \begin{bmatrix} \ddot{\varphi} \\ \dot{\varphi}\dot{\psi} \\ \ddot{\psi} \end{bmatrix}
$$
 (2.17)

Connaissant les coordonnées du vecteur  $O_sG^s = [0,0,h]$  dans son repère local  $\Re_s$ , il est possible de le projeter dans le repère ℜ*<sup>v</sup>* utilisant la matrice de rotation de roulis R*s*→*<sup>v</sup>* donc :

$$
\mathbf{O}_{\mathbf{s}}\mathbf{G}^v = \begin{bmatrix} 1 & 0 & 0 \\ 0 & c\varphi & -s\varphi \\ 0 & s\varphi & c\varphi \end{bmatrix} \begin{bmatrix} 0 \\ 0 \\ h \end{bmatrix} = h \begin{bmatrix} 0 \\ -s\varphi \\ c\varphi \end{bmatrix}
$$
 (2.18)

Enfin, tout calcul fait, le terme **O¨ <sup>s</sup>G** *v* est donné sous la forme explicite suivante :

$$
\vec{O}_s \vec{G}^v = h \begin{bmatrix} \ddot{\psi} s \varphi + 2 \dot{\varphi} \dot{\psi} c \varphi \\ -\ddot{\varphi} c \varphi + (\dot{\varphi}^2 + \dot{\psi}^2) s \varphi \\ -\ddot{\varphi} s \varphi - \dot{\varphi}^2 c \varphi \end{bmatrix}
$$
 (2.19)

A présent, calculons le terme restant **O ¨ <sup>a</sup>O<sup>s</sup>** *v* du membre de droite de l'équation (2.14), alors :

$$
\ddot{\mathbf{O}_a \mathbf{O}_s}^v = \ddot{\mathbf{O}_a \mathbf{O}_s}^v + \Omega_{v/a}^v \times \ddot{\mathbf{O}_a \mathbf{O}_s}^v
$$
 (2.20)

Etant donné que  $\dot{\mathbf{Q}_\mathbf{a}} \dot{\mathbf{O}}_\mathbf{s}^{\phantom{T}} = [ \dot{x}_s, \dot{y}_s, 0 ]^T$  (le véhicule se déplace sur une chaussée de surface plate, pour cela la composante verticale est nulle), et en remplaçant chacun des termes par son expression, on aboutit à la forme explicite suivante :

$$
\mathbf{O}_{\mathbf{a}}^{\mathbf{\ddot{o}}}\mathbf{O}_{\mathbf{s}}^{\mathbf{v}} = \left[\begin{array}{c} \ddot{x}_s - \dot{y}_s \dot{\psi} \\ \ddot{y}_s + \dot{x}_s \dot{\psi} \\ 0 \end{array}\right] \tag{2.21}
$$

1  $\overline{1}$ 

#### **2.4.2 Equation du mouvement de rotation**

Le moment dynamique calculé au point  $O_s$ , exprimé dans  $\Re_s$ , a pour expression :

$$
\mathbf{H}_{\mathbf{O}_s}^s = \Im^s \dot{\Omega}_{s/a}^s + \Omega_{s/a}^s \times \Im^s \Omega_{s/a}^s + m_s \mathbf{O}_s \mathbf{G}^s \times \mathbf{O}_a^{\bullet} \mathbf{G}^s \tag{2.22}
$$

où la matrice d'inertie du véhicule  $\Im^s$  est supposée constante dans le repère local  $\Re_s$ . Les vecteurs Ω<sup>*s*</sup><sub>*s*/*a*</sub>, Ω<sup>*s*</sup><sub>*s*/*a*</sub> et **O**aTC<sup>*s*</sup>, déjà calculés dans  $\Re_v$ , sont obtenus par une simple projection vers le repère ℜ*<sup>s</sup>* en introduisant la matrice de rotation R*v*→*<sup>s</sup>* . Par conséquent, on trouve :

$$
\mathbf{H_{O_s}}^s = \begin{bmatrix} (I_x + m_s h^2)\ddot{\varphi} - I_{xz}\ddot{\psi}c\varphi + 2I_{xz}\dot{\varphi}\dot{\psi}s\varphi + (I_z - I_y - m_s h^2)s\varphi c\varphi\dot{\psi}^2 - m_s h(\dot{V}_y + \dot{\psi}V_x)c\varphi \\ (I_y + m_s h^2)\ddot{\psi}s\varphi - I_{xz}(\dot{\varphi}^2 + \dot{\psi}^2 c^2\varphi) + (I_x + I_y - I_z + 2m_s h^2)\dot{\psi}\dot{\varphi}c\varphi + m_s h(\dot{V}_x - \dot{\psi}V_y) \\ I_{xz}\ddot{\varphi} + I_z\ddot{\psi}c\varphi + (I_y - I_x - I_z)\dot{\varphi}\dot{\psi}s\varphi + I_{xz}\dot{\psi}^2 s\varphi c\varphi \end{bmatrix}
$$
\n(2.23)

# **2.4.3 Bilan des forces**

A ce niveau, nous connaissons l'expression des membres de gauche de l'équation (2.13), il reste à déterminer les termes de membres de droite décrivant les forces et moments extérieurs. Comme nous l'avons déjà expliqué, ces efforts, relevant principalement de l'interface roue-sol, sont exprimés dans un repère ℜ*r*(*P<sup>f</sup>* <sup>1</sup> , **x<sup>r</sup>** , **y<sup>r</sup>** , **zr**) lié au point de contact de la roue avec la chaussée (Figure [2](#page-55-0).8). Leur projection dans le repère véhicule ℜ*<sup>v</sup>* permet d'écrire :

$$
\sum \mathbf{F}^{v} = \mathcal{R}_{r \to v} \mathbf{F}_{f1} + \mathbf{F}_{r1} = \begin{bmatrix} -(F_{y,f1} + F_{y,f2})s\delta \\ (F_{y,f1} + F_{y,f2})c\delta + F_{y,r1} + F_{y,r2} \\ 0 \end{bmatrix}
$$
(2.24)

où  $\mathbf{F_{y,f}} = [0, F_{y,f1} + F_{y,f2}, 0]$  et  $\mathbf{F_{y,r}} = [0, F_{y,r1} + F_{y,r2}, 0]$  sont les forces de glissement latéral des roues avant et arrière. Les forces de glissement longitudinal ainsi que les efforts aérodynamiques ne sont pas incluses. Par ailleurs, pour déterminer  $F_{\nu,fi}$  et  $F_{\nu,ri}$ , il est tout d'abord indispensable d'exprimer les angles de glissement latéral.

<span id="page-55-0"></span>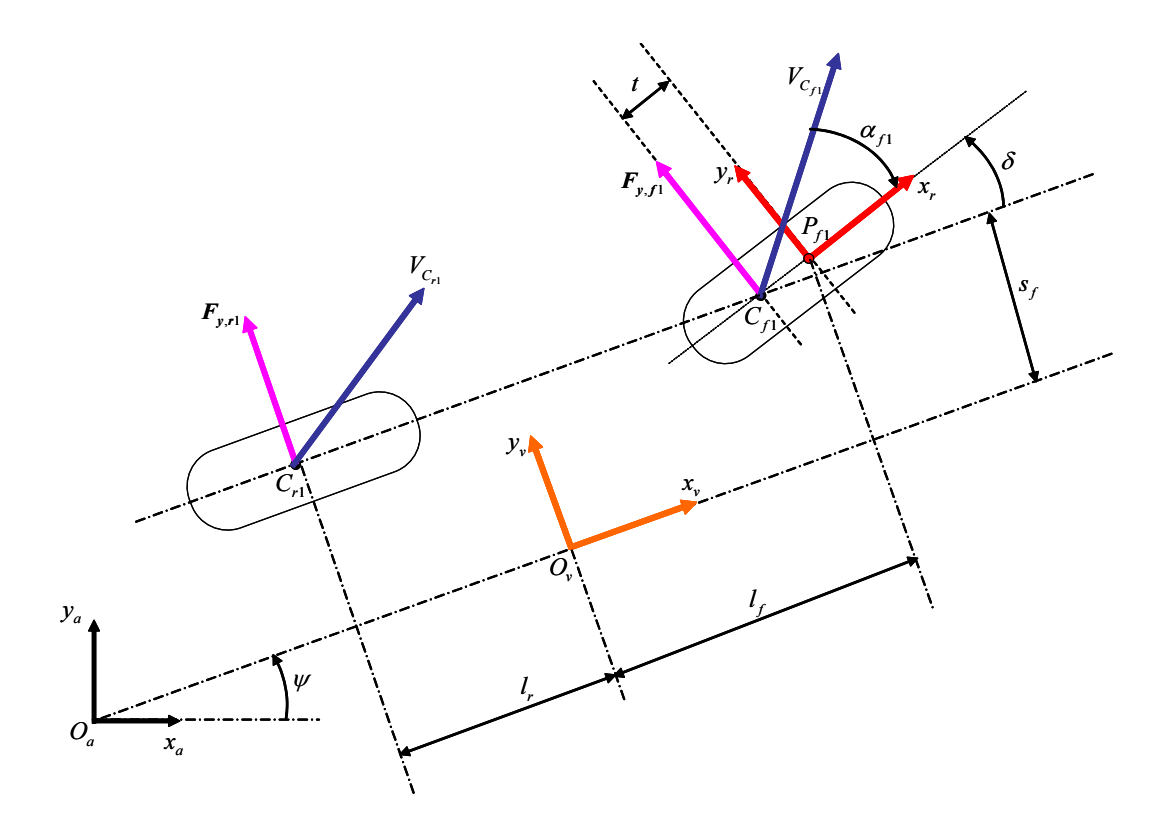

Figure 2.8 – *Géométrie de contact pneu-sol des roues avant et arrière*

Soient *C<sup>f</sup>* <sup>1</sup> , *Cr*<sup>1</sup> les points de contact pneu-chaussée des roues avant et arrière. *C<sup>f</sup>* <sup>1</sup> est situé à une distance *t* de *P<sup>f</sup>* <sup>1</sup> , projection du point de fixation de la roue avant sur la chaussée (Figure [2](#page-55-0).8).  $V_{C_{f1}}^{\nu}$ ,  $V_{C_{r1}}^{\nu}$  les vitesses linéaires correspondantes exprimées dans le repère ℜ*v*, alors :

$$
\mathbf{V}_{\mathbf{C}_{\mathbf{f}1}}^{\ \ v} = \mathbf{O}_{\mathbf{a}} \mathbf{O}_{\mathbf{v}}^{\ \ v} + \mathbf{O}_{\mathbf{v}} \mathbf{C}_{\mathbf{f}1}^{\ \ v} \tag{2.25}
$$

avec :

$$
\mathbf{O}_{\mathbf{v}}\mathbf{\dot{C}_{f1}}^{v} = \mathbf{O}_{\mathbf{v}}\mathbf{\dot{P}_{f1}}^{v} + \mathbf{P_{f1}}\mathbf{\dot{C}_{f1}}^{v} = \Omega_{v/a}^{v} \times \mathbf{O}_{\mathbf{v}}\mathbf{P_{f1}}^{v} + \Omega_{r/a}^{v} \times \mathbf{P_{f1}}\mathbf{C_{f1}}^{v}
$$
(2.26)

où  $\Omega_{r/a}^v=(\dot\psi+\dot\delta){\bf z_v}$ ,  ${\bf O_v}{\bf P_{f1}}^v=[l_f,s_f,0]^T$  et  ${\bf P_{f1}}{\bf C_{f1}}^v=\mathcal{R}_{r\to v}[-t,0,0]^T.$  De ce fait,  ${\bf V_C}_{{\bf f1}}^v$ vaut :

$$
\mathbf{V_{C_{f1}}}^{v} = \begin{bmatrix} V_x - (s_f - ts\delta)\dot{\psi} + ts\delta\dot{\delta} \\ V_y + (l_f - tc\delta)\dot{\psi} - tc\delta\dot{\delta} \\ 0 \end{bmatrix}
$$
 (2.27)

Projetant cette vitesse dans le repère  $\Re_r$  par la transformation  $\mathbf{V_{C_{fl}}}^r = \mathcal{R}_{v \to r} \mathbf{V_{C_{fl}}}^v$ permet d'écrire :

$$
\mathbf{V_{C_{f1}}}^{r} = \begin{bmatrix} V_{x}c\delta + V_{y}s\delta + (l_{f}s\delta - s_{f}c\delta)\dot{\psi} \\ -V_{x}s\delta + V_{y}c\delta + (l_{f}c\delta + s_{f}s\delta - t)\dot{\psi} - t\dot{\delta} \\ 0 \end{bmatrix}
$$
(2.28)

Utilisant l'équation (2.3), on déduit l'expression de l'angle de glissement latéral  $α<sub>f1</sub>$  de la roue avant, comme suit :

$$
\alpha_{f1} = \arctan\left(\frac{-V_x s\delta + V_y c\delta + (l_f c\delta + s_f s\delta - t)\dot{\psi} - t\dot{\delta}}{V_x c\delta + V_y s\delta + (l_f s\delta - s_f c\delta)\dot{\psi}}\right)
$$
(2.29)

Comme pour la roue avant, et sachant que  $\mathbf{O}_\mathbf{v} \mathbf{C}_{\mathbf{r} \mathbf{1}}^v = [-l_r,s_r,0]^T$ , on peut écrire la vitesse du contact pneu-sol de la roue arrière comme suit :

$$
\mathbf{V}_{\mathbf{C}_{r1}}^{\ \ v} = \mathbf{O}_a \mathbf{O}_v^{\ \ v} + \mathbf{O}_v \mathbf{C}_{r1}^{\ \ v} = \mathbf{O}_a \mathbf{O}_v^{\ \ v} + \Omega_{v/a}^v \times \mathbf{O}_v \mathbf{C}_{r1}^{\ \ v} \tag{2.30}
$$

soit :

$$
\mathbf{V_{C_{r1}}}^{v} = \begin{bmatrix} V_x - s_r \dot{\psi} \\ V_y - l_r \dot{\psi} \\ 0 \end{bmatrix}
$$
 (2.31)

Enfin, nous obtenons l'expression de l'angle de glissement latéral *αr*<sup>1</sup> de la roue arrière par la formule :

$$
\alpha_{r1} = \arctan\left(\frac{V_y - l_r \dot{\psi}}{V_x - s_r \dot{\psi}}\right)
$$
\n(2.32)

#### **2.4.4 Bilan des moments**

La dernière étape consiste à exprimer les moments extérieurs appliqués au véhicule, pour cela, il suffit de trouver le bras de levier correspondant à chacune de ces forces calculées dans la section précédente. De ce fait, dans le repère ℜ*v*, la somme des moments autour du point *O<sup>v</sup>* est égale à :

$$
M_{O_{\nu}}^{v} = O_{v} C_{f1}^{v} \times F_{f1}^{v} + O_{v} C_{f2}^{v} \times F_{f2}^{v} + O_{v} C_{r1}^{v} \times F_{r1}^{v} + O_{v} C_{r2}^{v} \times F_{r2}^{v} + M_{\phi} x_{v}^{v}
$$
 (2.33)

où *M<sup>ϕ</sup>* = −(*K<sup>ϕ</sup> ϕ* + *D<sup>ϕ</sup> ϕ*˙) + *msghsϕ* est le moment de roulis généré par la barre anti-roulis et l'effet de la gravité. Les vecteurs  $O_vC_f^{v} = [l_f - t c \delta, (-1)^{i+1} s_f - t s \delta, 0]^T$  et  $\mathbf{O}_\mathbf{v} \mathbf{C}_{\mathbf{ri}}^{\ \ v} = [-l_r, (-1)^{i+1} s_r, 0]^T$ , pour  $i = 1, 2$ , sont respectivement les bras de levier correspondants aux forces de dérive avant et arrière. Tout calcul fait, on obtient :

$$
\mathbf{M}_{O_v}^v = \begin{bmatrix} -(K_{\varphi}\varphi + D_{\varphi}\dot{\varphi}) + m_s g h s \varphi \\ 0 \\ F_{y,f1}(l_f c \delta + s_f s \delta - t) + F_{y,f2}(l_f c \delta - s_f s \delta - t) - l_r(F_{y,r1} + F_{y,r2}) \end{bmatrix}
$$
(2.34)

La projection de ce moment dans le repère ℜ*<sup>s</sup>* est réalisé en appliquant le théorème de König [Tipler et Mosca](#page-170-4) ([2003](#page-170-4)) défini par **M***<sup>s</sup> O<sup>v</sup>* = R*v*→*s***M***<sup>v</sup> O<sup>v</sup>* + **OsO<sup>v</sup>** *<sup>s</sup>* × ∑ **F** *s* . Puisque les deux points *O<sup>v</sup>* et *O<sup>s</sup>* sont confondus alors :

$$
\mathbf{M}_{O_v}^s = \begin{bmatrix} -(K_{\varphi}\varphi + D_{\varphi}\dot{\varphi}) + m_s g h s \varphi \\ (F_{y,f1}(l_f c \delta + s_f s \delta - t) + F_{y,f2}(l_f c \delta - s_f s \delta - t) - l_r(F_{y,f1} + F_{y,f2})) s \varphi \\ (F_{y,f1}(l_f c \delta + s_f s \delta - t) + F_{y,f2}(l_f c \delta - s_f s \delta - t) - l_r(F_{y,f1} + F_{y,f2})) c \varphi \end{bmatrix}
$$
(2.35)

A ce stade, nous avons obtenu les termes des membres de droite des deux équations (2.13). Dans la prochaine section, on analysera la dynamique des véhicules automobiles. On commence par présenter un modèle linéarisé, ensuite une étude de stabilité et les réponses temporelles seront commentées.

#### **2.4.5 Analyse de la dynamique automobile**

En faisant l'hypothèse de faibles angles, on peut déduire une écriture simplifiée des équations non linéaires du mouvement exprimées par les formules (2.13), (2.24) et (2.35). De plus, les composantes *x*˙*<sup>s</sup>* et *y*˙*<sup>s</sup>* du vecteur de vitesse longitudinale **O ˙ <sup>a</sup>O<sup>s</sup>** *v* , supposée de norme *V* constante, peuvent être exprimées par un paramètre *β*, appelée angle de dérive, comme suit :

$$
\mathbf{O}_{\mathbf{a}} \mathbf{O}_{\mathbf{s}}^{\ \ v} = \begin{bmatrix} Vc\beta \\ Vs\beta \\ 0 \end{bmatrix} \tag{2.36}
$$

En négligeant les termes d'ordre supérieur à 1 ainsi que les termes de produit croisé, le modèle linéaire peut se mettre sous la forme d'espace d'état suivante [Mammar et al.](#page-167-6) ([1999](#page-167-6)) :

$$
\dot{\mathbf{X}} = \mathcal{A}\mathbf{X} + \mathcal{B}\mathbf{u} \tag{2.37}
$$

On retrouve alors une représentation classique très utilisée dans la littérature connue sous le nom de "modèle bicyclette" [Milliken et Milliken](#page-167-7) ([1995](#page-167-7)) où  $\bm{X}=[\beta,\dot{\psi},\dot{\phi},\phi]^T$  est le vecteur d'états véhicule, **u** =  $[\delta, \dot{\delta}]^T$  est le vecteur d'entrées. Les différents éléments matriciels constituant  $A$  et  $B$  sont explicités dans l'annexe  $A$ .

<span id="page-57-0"></span>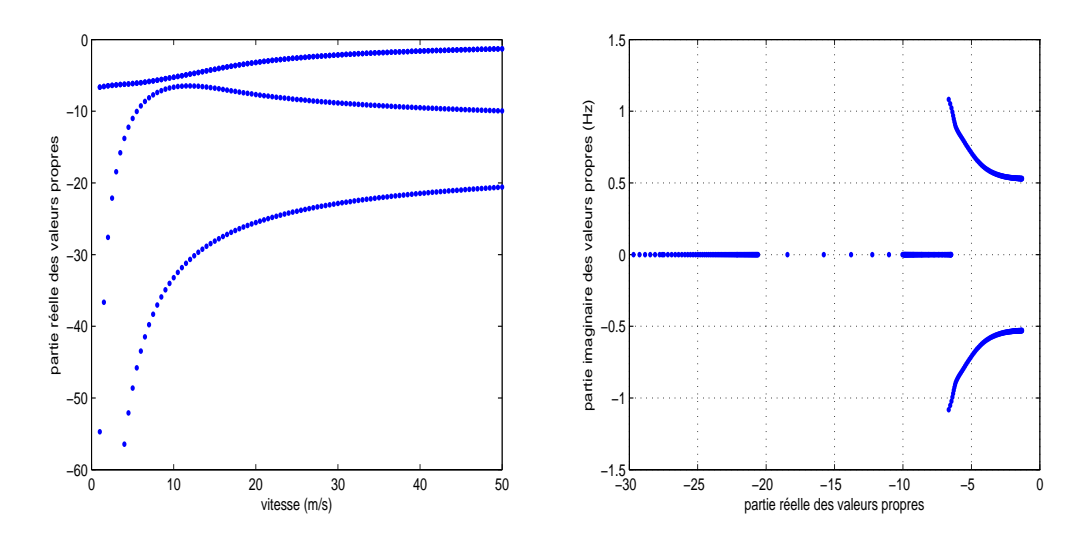

Figure 2.9 – *Amortissement et fréquences des différents modes de la dynamique véhicule*

<span id="page-58-0"></span>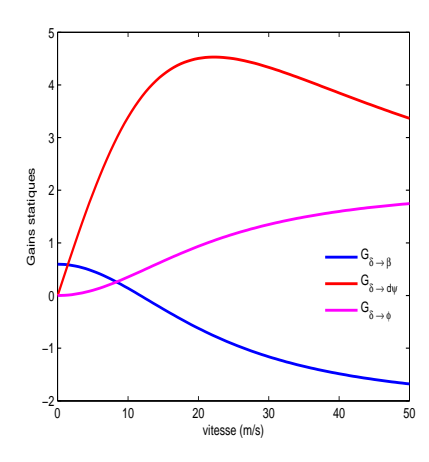

Figure 2.10 – *Gains statiques des fonction de transfert Gδ*→*β, Gδ*→*ψ*˙ *et Gδ*→*<sup>ϕ</sup> en fonction de la vitesse longitudinale*

La figure [2](#page-57-0).9 trace les divers modes (ou pôles de l'équation caractéristique) de stabilité obtenus en calculant les valeurs propres de la matrice d'état A et cela en faisant varier la vitesse longitudinale de 1*m*/*s* à 50*m*/*s* (à l'arrêt, le modèle de la dynamique latéral présente une singularité dans la matrice D de l'équation **(**2.40)). D'après ce tracé, on peut conclure que le véhicule automobile est stable sur l'ensemble des vitesses considérées, toutefois avec des pôles moins amortis quand la vitesse croît, ce qui est le cas de tous les véhicules ordinaires.

Ensuite, la figure 2.[10](#page-58-0) décrit le tracé du gain statique associé à chacune des fonctions de transfert, *Gδ*→*β*, *Gδ*→*ψ*˙ et *Gδ*→*ϕ*, déduites à partir de la représentation d'état de l'équation (2.37). On rappelle que le gain statique d'une fonction de transfert, par exemple, *Gδ*→*β*(*s*) est défini comme la valeur continue obtenue pour une fréquence nulle, en d'autres termes par la variable *Gδ*→*β*(0). Ainsi, d'après les figures 2.[10](#page-58-0) et 2.[11](#page-59-0), on peut tirer d'importantes constatations sur la dynamique automobile, à savoir :

- Pour une faible vitesse, l'angle de dérive est de même signe que l'angle de braquage. Cette situation s'inverse au-delà d'une vitesse de 12*m*/*s*. En effet, la réponse indicielle de *Gδ*→*<sup>β</sup>* pour un angle volant représenté par un échelon d'amplitude 10◦ (ce qui correspond à un angle de braquage  $\delta = 0.5$ ), en faible vitesse, ne présente aucun dépassement et la valeur finale est positive. Cependant, lorsque la vitesse augmente, cette réponse se rapproche d'un comportement à phase non minimale avec des dépassements, puis des oscillations pour des vitesses très élevées.
- Le gain statique  $G_{\delta\to\psi}(0)$ , tracé sur la figure 2.[10](#page-58-0), est toujours de même signe que l'angle de braquage pour toute la plage de vitesses. C'est une particularité des véhicules automobiles, autrement dit il faut toujours, quelque soit la vitesse, braquer dans le sens du virage. Par contre, il présente une décroissance au-delà d'une vitesse de 24*m*/*s*. La réponse indicielle de la fonction de transfert *Gδ*→*ψ*˙ , pour la même entrée, montre l'effet du mauvais amortissement des pôles puisque le dépassement est *de* plus important quand la vitesse augmente.
- La même conclusion peut être formulées pour  $G_{\delta \to \varphi}$ , à la différence que le gain statique augmente avec la vitesse. De plus, on peut voir à partir de la réponse indicielle que l'angle de roulis est toujours faible voir négligeable, puisque avec 10◦ d'angle volant, il ne dépasse pas 0.2 ◦ pour une vitesse de 20*m*/*s* (72kmh).

<span id="page-59-0"></span>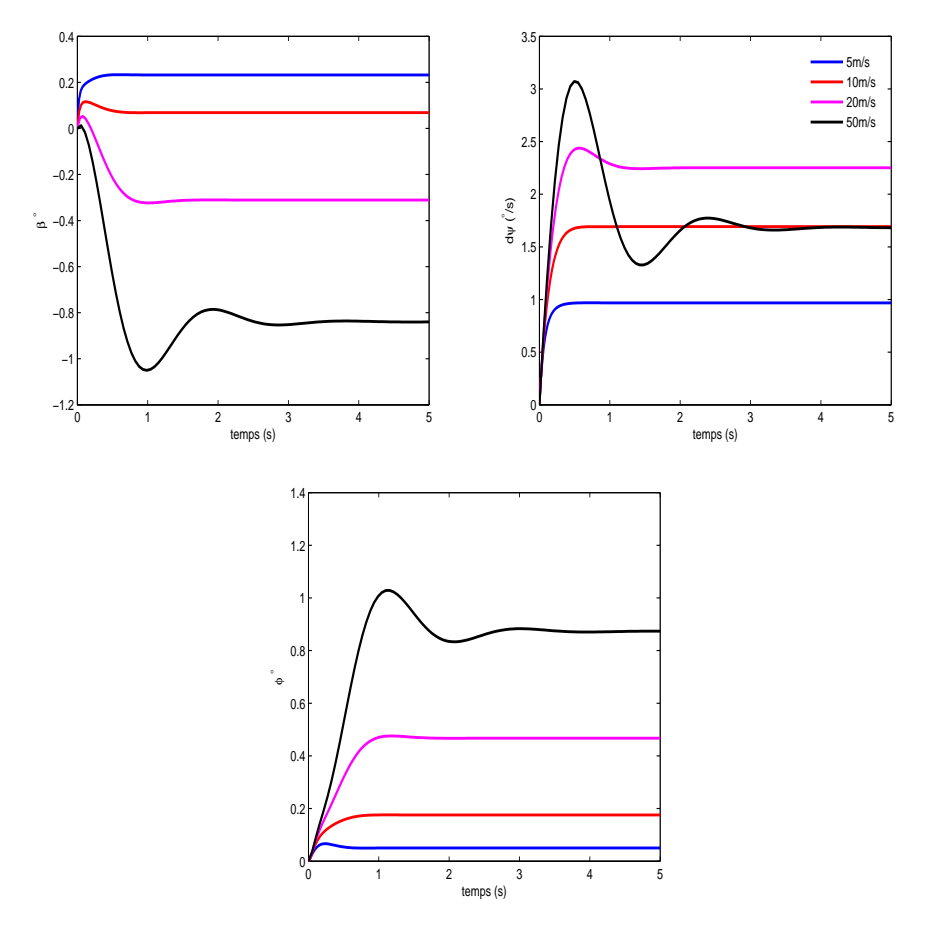

Figure 2.11 – *Réponse indicielle des fonctions de transfert Gδ*→*β, Gδ*→*ψ*˙ *et Gδ*→*<sup>ϕ</sup> pour un angle volant de*  $10^{\circ}$  *d'amplitude* (soit  $\delta = 0.5^{\circ}$ )

# 2.5 Dynamique des véhicules deux-roues

Cette section sera consacrée à l'étude de la dynamique des véhicules deux-roues. Après une revue chronologique de la modélisation des deux-roues et leurs applications [Sharp](#page-169-1) ([1985](#page-169-1)), nous nous concentrerons principalement sur les travaux de R. Sharp qui constituent une référence dans ce domaine, et plus particulièrement sur le modèle Sharp 71, qui sera considéré par la suite pour l'étude de la dynamique.

#### **2.5.1 Panorama des modèles dynamiques existants**

La littérature de la dynamique des véhicules deux-roues est aussi riche et même plus ancienne que celle de l'automobile. En effet, la première étude portant sur la stabilité et l'équilibre du véhicule bicyclette, réalisée par Whipple, remonte à 1899 [Whipple](#page-171-3) ([1899](#page-171-3)). Cette bicyclette est représentée par deux corps liés via l'axe de rotation du guidon. Les roues sont modélisées comme des disques circulaires dont l'effet gyroscopique est pris en compte. Après Whipple, d'autres travaux traitant toujours du problème de la stabilité ont été entrepris dont on cite en particulier Bower en 1915 [Bower](#page-164-6) ([1915](#page-164-6)), Pearsall en 1922 [Pearsall](#page-168-2) ([1922](#page-168-2)) et Kondo en 1963 [Kondo et al.](#page-167-8) ([1963](#page-167-8)). Dans toutes ces études, l'interaction pneu-chaussée a été négligée.

En 1973, Eaton et Segel ont modifié les équations de Sharp 71, qui seront discutée un peu plus tard dans cette section, pour intégrer le couple d'auto-alignement et le couple de renversement [Eaton et Segel](#page-165-2) ([1973](#page-165-2)). Les résultats obtenus théoriquement sont comparés à des données expérimentales issues d'une moto instrumentée. Néanmoins, des disconcordances ont été relevées entre les résultats analytiques et physiques attribuées à l'incohérence des équations du pneumatique dans certains points de fonctionnement. Segel et Wilson ont conclu en 1975 qu'un modèle du pneu plus réaliste devait être développé [Segel et Wilson](#page-169-2) ([1975](#page-169-2)).

Jusqu'ici, dans tous ces modèles, la vitesse longitudinale était supposée comme constante, les différents corps constituants le véhicule deux-roues sont considérés comme rigides et les mouvements de suspensions ont été ignorés. Il était intéressant d'examiner comment ces facteurs influençaient les caractéristiques fréquentielles des différents modes de stabilité. Ces aspects d'étude ont été investis dans la suite des travaux de Sharp à partir de 1974 [Sharp](#page-169-3) ([1974](#page-169-3); [1976](#page-169-4)b[;a\)](#page-169-5), appuyés plus tard par Gœl en 1983 [Goel](#page-166-2) ([1983](#page-166-2)).

En 1978, Weir tentait de valider ces indices [Weir et al.](#page-171-4) ([1978](#page-171-4)). Leurs effets ont été évalués subjectivement via des expérimentations et objectivement par un modèle analytique. Ainsi, Weir a présenté la première approche de stabilisation de la moto, en incluant l'opérateur humain dans la boucle de simulation.

En 1994, Sharp publie un article qui constitue une suite de ses précédents travaux [Sharp](#page-169-6) ([1994](#page-169-6)). Cette fois-ci, la moto est représentée par un ensemble de 4 corps rigides (Figure 2.[12](#page-60-0)) :

- le corps avant constitué du guidon, de la fourche et de la roue avant,
- le corps principal incluant le moteur, la partie inférieure du conducteur et le réservoir,
- le corps arrière contient l'assemblage de la roue arrière,
- la partie supérieure mobile du conducteur.

<span id="page-60-0"></span>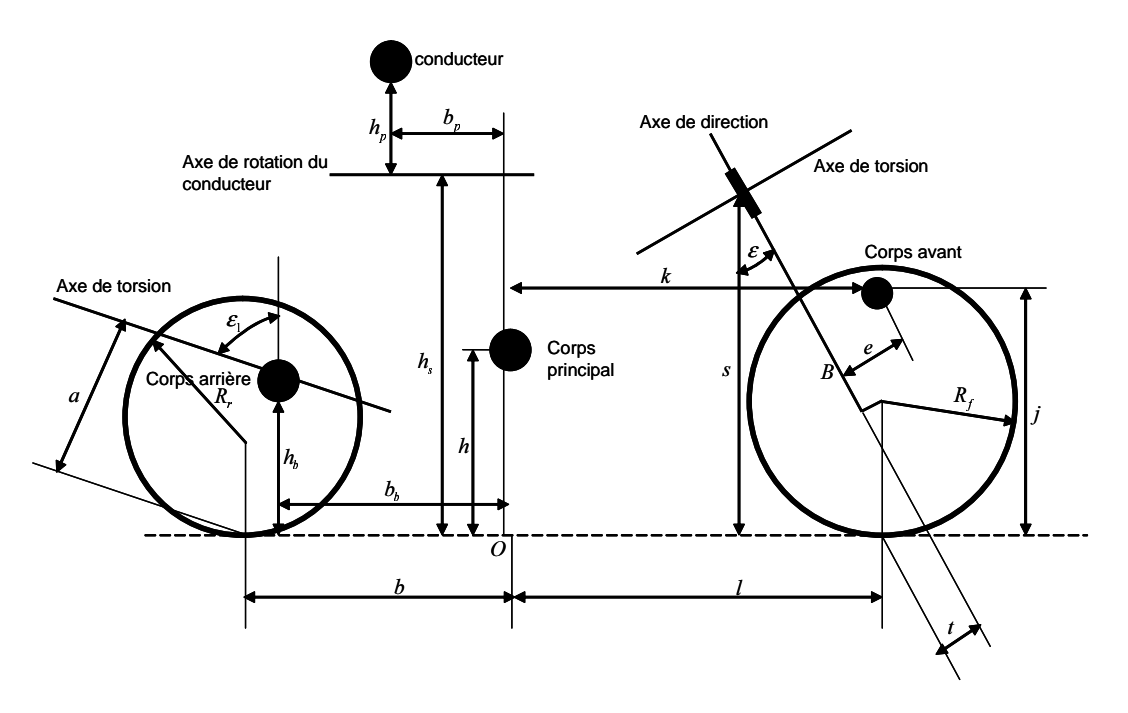

Figure 2.12 – *Géométrie du véhicule deux-roues pour le modèle Sharp94*

Ce modèle permet de simuler 8DDL : le mouvement latéral, le lacet, le roulis, la direction, le mouvement de roulis de la partie supérieure du conducteur et 3 torsions représentant les différentes flexibilités. Un modèle linéaire de pneumatique, dont les divers paramètres sont estimés par des interpolations des données expérimentales, est implémenté pour décrire la force de glissement latéral, le moment d'auto-alignement et le moment de renversement. Enfin, l'effort aérodynamique constitué de deux forces et un moment est intégré dans le développement des équations du mouvement.

<span id="page-61-0"></span>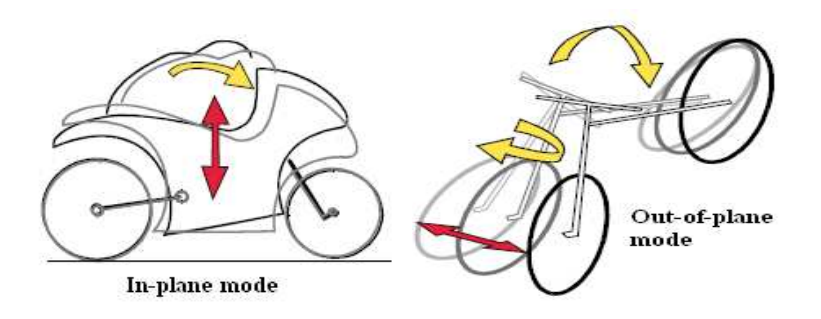

Figure 2.13 – *Modes "In-plane" et "Out-of-plane"*

Dans le même esprit, Sharp et al. ont proposé en 2001 un modèle intégrant la suspension et une représentation plus élaborée du contact pneu-chaussée issue d'une formulation développée par Kœnen [Koenen](#page-167-3) ([1983](#page-167-3)). Les avancées apportées par rapport aux modèles précédents ont permis d'explorer la dynamique de ce type du véhicule pour de larges mouvements autour de l'équilibre. Dans ce cas de figure, le couplage des deux mouvements latéral et vertical et l'interaction des modes "*in-plane*" et "*out-of-plane*" (Figure 2.[13](#page-61-0)) est plus riche. Cet aspect de dynamique a été déjà commenté dans plusieurs publications [Jennings](#page-166-3) ([1974](#page-166-3)), [Koenen](#page-167-3) ([1983](#page-167-3)), [Roe et Thorpe](#page-169-7) ([1976](#page-169-7)), [Sharp et Alstead](#page-169-8) ([1980](#page-169-8)), [Spierings](#page-170-5) ([1981](#page-170-5)), mais la faisabilité du calcul symbolique a montré sa limite pour ce type d'étude. La figure 2.[14](#page-62-0) schématise la géométrie de la moto correspond à la configuration nominale en équilibre.

Par la suite, une extension de cette étude est proposée conduisant à un modèle qui fut le plus complet de la littérature. La particularité de ce modèle est l'utilisation de l'équation de Pacejka pour la description complète des forces et moments du contact pneu-chaussée, ainsi que la combinaison entre les efforts longitudinaux et latéraux. Les auteurs se sont engagés dans une campagne de mesures pour obtenir les paramètres pertinents d'une Suzuki GSX-R1000K1. Du fait de sa capacité à reproduire des comportements réels de motos en situation de conduite, ce modèle est repris par la société Mechanical Simulation Corporation, créateur de CarSim, pour intégrer un add-on appelé BikeSim destiné à la simulation des véhicules deux-roues.

<span id="page-62-0"></span>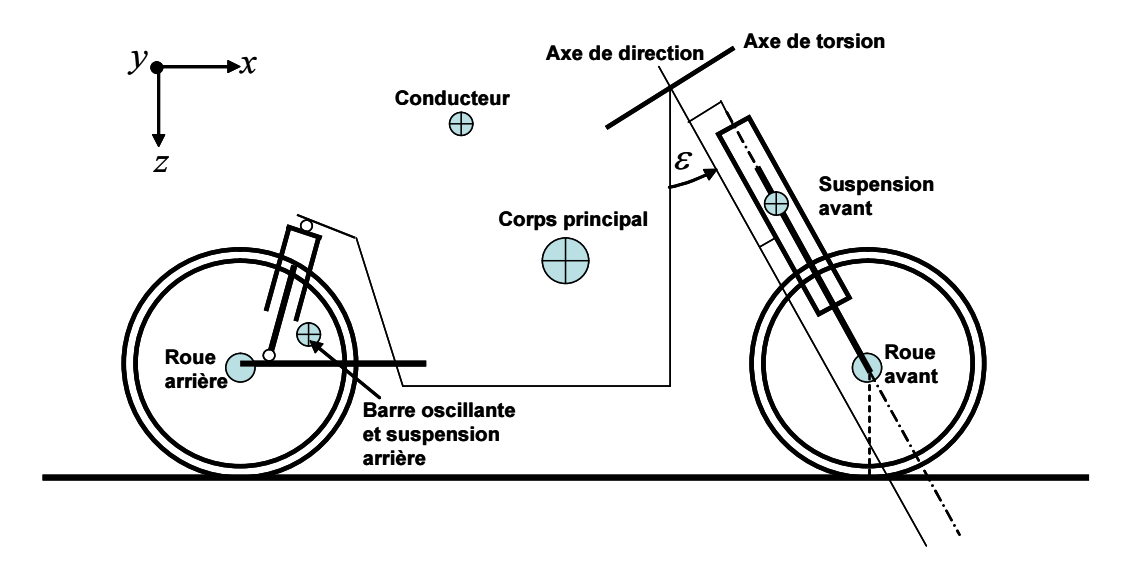

Figure 2.14 – *Géométrie du véhicule deux-roues adoptée pour le modèle Sharp 2001*

Plus récemment, l'équipe de Cossalter de l'université de Padoue s'investit depuis quelques années sur le développement et la validation expérimentale de modèles dynamiques destinés à des motos de compétition. Le projet FastBike présente un modèle non linéaire du véhicule deux-roues décrit comme un ensemble de 6 corps. Il permet la simulation de 11DDL schématisés sur la figure 2.[15](#page-63-0) associés aux 3 coordonnées (1, 2, 3) du centre de masse de corps principal, (4) lacet, (5) roulis, (6) tangage, (7) direction, (8) et (9) débattement des deux suspensions arrière et avant, (10) et (11) rotations des deux roues [Cossalter et Lot](#page-164-2) ([2002](#page-164-2)). Chaque corps est repéré par ses coordonnées cartésiennes, puis l'assemblage se fait par des équations algébriques représentant les contraintes géométriques. Les efforts extérieurs pris en compte sont ceux dus à la raideur et à l'amortissement des deux suspensions, aux forces et moments agissant sur le pneumatique, aux efforts aérodynamiques, au couple de direction, aux actions des freins avant et arrière ainsi qu'au couple de propulsion, qui est transmis du pignon vers la roue arrière par le biais d'une chaîne.

<span id="page-63-0"></span>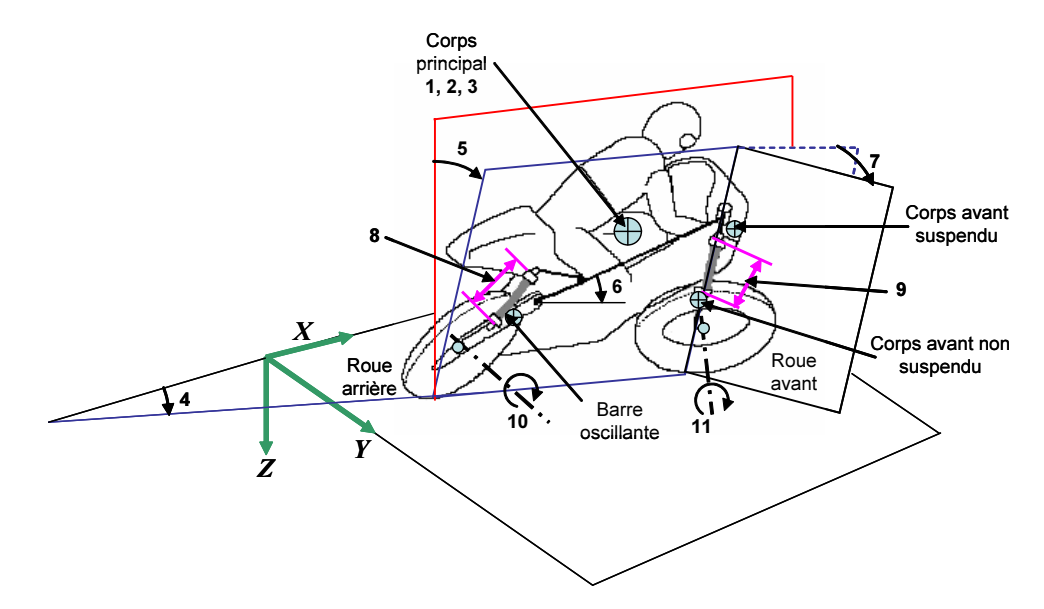

Figure 2.15 – *Degrés de liberté du modèle FastBike*

Afin de valider le modèle, certains tests expérimentaux ont été menés sur une Aprilia RSV 1000. Les caractéristiques géométriques et inertielles de la moto, les propriétés d'élasticité, d'amortissement et du pneumatique ont été mesurées [Lio et al.](#page-167-9) ([1999](#page-167-9)). La moto est dotée d'un système de capteurs qui permet de mesurer la vitesse du roulis, du lacet, de l'angle de direction, de la vitesse de rotation des roues et du couple de direction. Le posttraitement des données a permis de calculer la vitesse longitudinale ainsi que l'angle de roulis.

# **2.5.2 Modèle Sharp 71**

En 1971, une étude brillante a été menée par Sharp [Sharp](#page-169-9) ([1971](#page-169-9)). Il a examiné la stabilité de la moto ainsi que sa sensibilité aux variations des paramètres géométriques et pneumatiques. Son modèle détaillé possède 4DDL dont, le mouvement latéral, le lacet, le roulis et la direction. La moto est représentée comme étant un ensemble de deux solides rigides liés par le mécanisme de direction (axe du guidon). Le premier corps *G<sup>f</sup>* est le solide avant (front frame), composé de la roue avant, de la fourche et du guidon. Le deuxième corps *G<sup>r</sup>* est le solide arrière (rear frame), composé de la roue arrière, du moteur, du réservoir, du siège et du système d'amortissement arrière (Figure 2.[16](#page-64-0)). Le motard est considéré comme rigidement lié à la moto et son mouvement n'est pas pris en compte. Certaines suppositions ont été formulée pour simplifier les développements des équations du mouvement, parmi elles :

- Les roues sont modélisées par des disques fins rigides.
- Le point de contact pneu-sol est décrit comme l'intersection du plan vertical de la roue avec le plan de la chaussée.
- La route est supposée parfaitement plate sans irrégularités
- Le glissement longitudinal est négligé, donc la rotation des roues représente 2 DLL non indépendants.
- La vitesse longitudinale est constante, par conséquent, l'équation du déplacement longitudinal est absente du modèle.

• Seules les petites perturbations en mouvement linéaire sont considérées.

L'ensemble des efforts intégrés aux modèles se résume aux forces pneumatiques générées par le glissement latéral et l'angle de carrossage (les couples d'auto-alignement et de renversement ne sont pas introduits). Les forces aérodynamiques sont supposées suffisamment faibles par rapport à celles des pneumatique, par conséquent, le transfert de charge entre les deux roues, particulièrement affectée par la force de traînée longitudinale, n'est pas pris en compte.

Dans la suite, nous présenterons l'essentiel de ce modèle dynamique, en commençant par définir les repères associés aux mouvement, puis les principales variables cinématiques et enfin les équations du mouvement serons explicitées dans l'annexe A.

<span id="page-64-0"></span>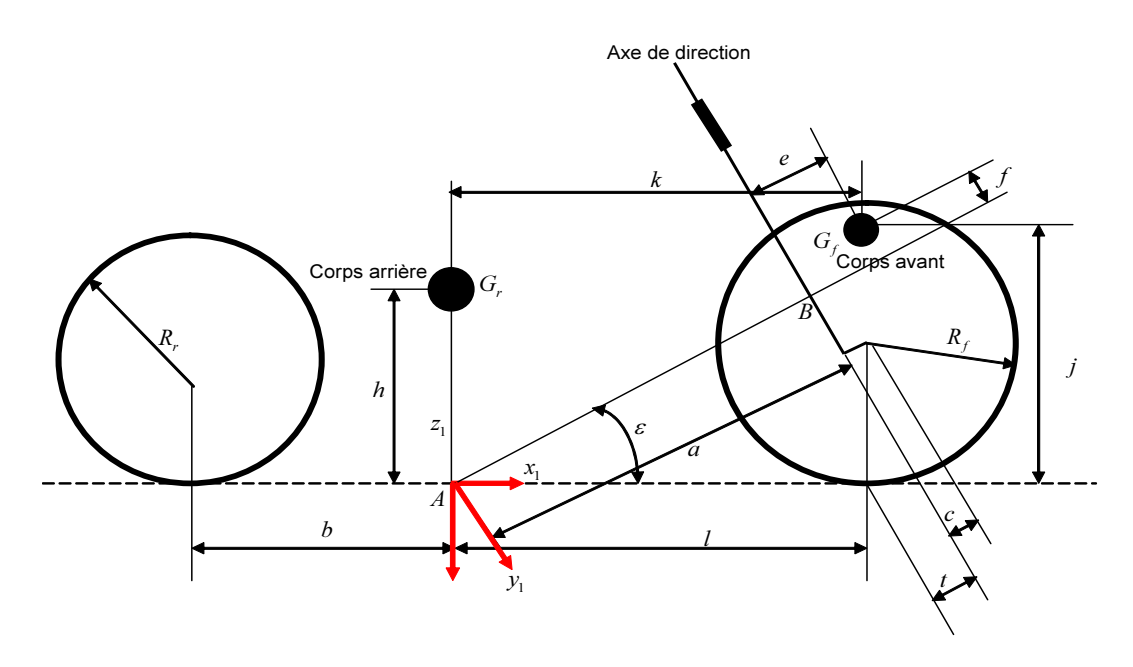

Figure 2.16 – *Géométrie du véhicule deux-roues pour le modèle Sharp 71*

#### **Repères**

Comme dans le cas de la modélisation des véhicules automobiles, on commence par introduire le repère fixe  $\Re_a(O_a, \mathbf{x}_a, \mathbf{y}_a, \mathbf{z}_a)$  et un repère véhicule  $\Re_v(O_v, \mathbf{x}_v, \mathbf{y}_v, \mathbf{z}_v)$ , d'origine *O<sup>v</sup>* point de projection du centre de gravité du corps arrière sur la chaussée. De plus, pour simplifier la description des différents mouvements de rotation des deux corps avant et arrière, des repères supplémentaires sont définis comme suit :

- ℜ*s*(*O<sup>s</sup>* , **xs**, **ys**, **zs**) associé au corps arrière, obtenu par un mouvement de rotation de roulis *ϕ* par rapport au repère ℜ*v*,
- $\Re_{\epsilon}(B, x_{\epsilon}, y_{\epsilon}, z_{\epsilon})$  associé au corps avant, obtenu par un mouvement de rotation d'angle constant *ǫ* qui représente l'angle de chasse par rapport au repère ℜ*<sup>s</sup>* ,
- ℜ*δ*(*B*, **x***<sup>δ</sup>* , **y***<sup>δ</sup>* , **z***δ*) associé au corps avant, obtenu par un mouvement de rotation de guidon *δ* par rapport au repère ℜ*ǫ*.

Ces repères sont de grande utilité pour déterminer les différentes quantités géométriques et cinématiques du véhicule deux-roues. Cependant, cette représentation est moyennement simplifiée puisqu'elle ne couvre pas la totalité des mouvements de la moto et notamment ceux des suspensions avant et arrière, le tangage et autres degrés de liberté liés aux flexibilités de la moto. Par ailleurs, pour la suite de nos travaux, elle s'avère suffisante pour relever les différentes nuances entre la dynamique des véhicules automobiles et motocycles.

#### **Angle de carrossage et de direction effective**

L'une des particularités des véhicules deux-roues réside dans le système de direction, essentiellement, destiné à produire des variations dans la force latérale afin de changer la direction de la moto, de poursuivre une trajectoire donnée et aussi de garder l'équilibre. D'un point de vue géométrique, un guidon classique est décrit par trois paramètres essentiels : l'angle de chasse *ǫ*, l'offset de la fourche *c* et la géométrie de la roue. De ces paramètres, on peut déduire la chasse géométrique *t<sup>g</sup>* définie comme la distance entre le point de contact pneu-chaussée et l'axe de rotation du guidon.

D'un point de vue cinématique, le comportement des véhicules deux-roues présente également quelques aspects particuliers différents de ceux des véhicules automobiles. Un mouvement de rotation du guidon, à partir d'une position du véhicule parfaitement verticale (angle de roulis  $\varphi = 0$ ), engendre un mouvement de tangage du corps avant et un mouvement de roulis des deux corps. Toutefois, ce mouvement de tangage est négligé par rapport à celui du roulis. De plus, si l'angle de carrossage de la roue arrière est égal à l'angle du roulis (roue non directrice), il n'en est pas de même pour celui de la roue avant. Géométriquement, il est obtenu en projetant le vecteur directeur de l'axe de rotation de la roue avant **y**<sub>δ</sub> dans le repère véhicule  $\Re_v$  et en utilisant la matrice de rotation  $\mathcal{R}_{\delta \to v}$  définie comme suit :

$$
\mathcal{R}_{\delta \to v} = \mathcal{R}_{\varphi} \mathcal{R}_{\epsilon} \mathcal{R}_{\delta} = \begin{bmatrix} 1 & 0 & 0 \\ 0 & c\varphi & -s\varphi \\ 0 & s\varphi & c\varphi \end{bmatrix} \begin{bmatrix} c\epsilon & 0 & s\epsilon \\ 0 & 1 & 0 \\ -s\epsilon & 0 & c\epsilon \end{bmatrix} \begin{bmatrix} c\delta & -s\delta & 0 \\ s\delta & c\delta & 0 \\ 0 & 0 & 1 \end{bmatrix}
$$
(2.38)

Les colonnes de cette matrice représentent simplement les coordonnées des vecteurs **x***δ* , **y***<sup>δ</sup>* et **z***<sup>δ</sup>* exprimés dans le repère ℜ*v*, soit :

$$
\mathcal{R}_{\delta \to v} = \begin{bmatrix} c\epsilon c \delta & -c\epsilon s \delta & s\epsilon \\ s\epsilon s\varphi c \delta + c\varphi s \delta & -s\epsilon s\varphi s \delta + c\varphi c \delta & -c\epsilon s\varphi \\ -s\epsilon c\varphi c \delta + s\varphi s \delta & s\epsilon c\varphi s \delta + s\varphi c \delta & c\epsilon c\varphi \end{bmatrix}
$$
 (2.39)

Le carrossage de la roue avant, défini comme étant l'angle entre la composante verticale  $y_{\delta,z}^v$  du vecteur  $y_\delta^v$  et le vecteur unitaire  $y_\delta^v$ , est exprimé par la simple relation :

$$
\gamma_f = \arcsin(\mathbf{y}_{\delta,z}^v) = s\varepsilon c\varphi s\delta + s\varphi c\delta \tag{2.40}
$$

et celui de la roue arrière, est donné comme suit :

$$
\gamma_r = \varphi \tag{2.41}
$$

De plus, l'angle de braquage effectif de la roue avant ou de la direction effective est décrit comme la projection de la rotation du guidon sur le plan horizontal de la chaussée. Il peut être déterminé par l'expression suivante :

$$
\delta_t = -\arctan\left(\frac{\mathbf{y}_{\delta,x}^v}{\mathbf{y}_{\delta,y}^v}\right) = \arctan\left(\frac{c\epsilon s\delta}{-s\epsilon s\varphi s\delta + c\varphi c\delta}\right) \tag{2.42}
$$

<span id="page-66-0"></span>où  $y^v_{\delta,x}$  et  $y^v_{\delta,y}$  sont respectivement les composantes  $x$  et  $y$  du vecteur unitaire  $y^v_\delta$  exprimé dans le repère ℜ*<sup>v</sup>*

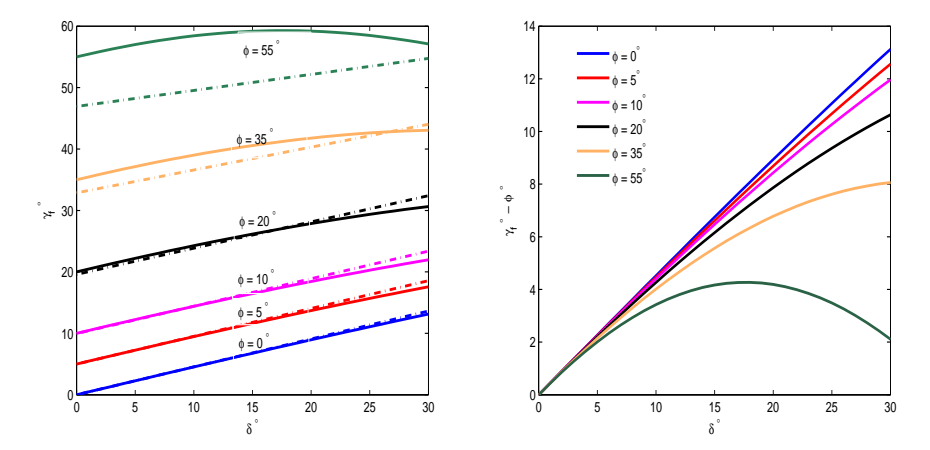

<span id="page-66-1"></span>Figure 2.17 – *Angle de carrossage γ<sup>f</sup> et γ<sup>f</sup>* − *ϕ en fonction de l'angle du guidon δ et de diverses valeurs de ϕ*

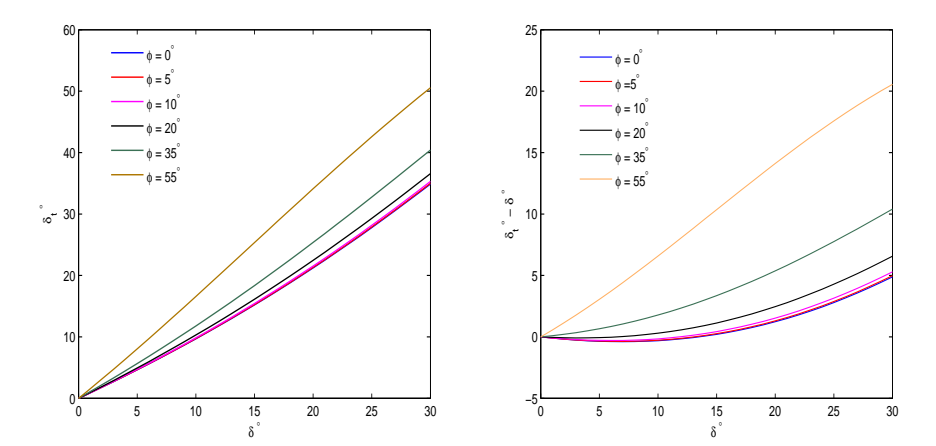

Figure 2.18 – *Angle de direction effective δ<sup>t</sup> et δ<sup>t</sup>* − *δ en fonction de l'angle du guidon δ et de différentes valeurs de ϕ.*

Dans les phases de conduite en file (angle de roulis inférieur à 10°), les relations entre, d'une part l'angle de carrossage *γ<sup>f</sup>* et l'angle de guidon *δ*, et d'autre part, l'angle de guidon effectif *δ<sup>t</sup>* et l'angle de guidon *δ*, sont linéaires (Figure 2.[17](#page-66-0)). En dehors des plages où les variations de l'angle de roulis sont faibles, les relations sont de natures non-linéaires. De plus, la différence *γ<sup>f</sup>* − *ϕ* est plus importante quand *δ*, l'angle de guidon, augmente et diminue avec l'angle de roulis. Tandis que la différence *δ<sup>t</sup>* − *δ* est de plus large avec l'augmentation du roulis et de direction (Figure 2.[18](#page-66-1)). Néanmoins, à l'exception des cas où la vitesse longitudinale est très faible, il est rare de voir l'angle de direction dépasser une dizaine de degrés, par conséquent, dans la modélisation, on peut considérer que l'angle

de carrossage de la roue avant et l'angle de direction effective ne sont que, respectivement, l'angle de roulis et celui du guidon.

#### **Angles de glissement latéral des pneumatiques**

Pour calculer les forces de glissement latéral utilisant l'équation (2.4), il est indispensable de déterminer les angles de glissement pour la roue arrière et avant. Pour cela, il faut exprimer la vitesse du point de contact pneu-sol. Ainsi, pour la roue arrière :

$$
\mathbf{V_{C_r}}^v = \mathbf{O_a O_v}^v + \mathbf{O_v C_r}^v = \mathbf{O_a O_v}^v + \Omega_{v/a}^v \times \mathbf{O C_r}^v
$$
 (2.43)

 $\setminus$ 

D'après la figure 2.[19](#page-67-0),  $\mathbf{O}_\mathbf{v} \mathbf{C}_\mathbf{r}^{\ \ v} = [-b,0,0]^T$  :

$$
\mathbf{V_{C_r}}^v = \begin{bmatrix} V_x \\ V_y - b\dot{\psi} \\ 0 \end{bmatrix}
$$
 (2.44)

Ainsi, en appliquant la formule (2.3), nous obtenons l'expression de l'angle de glissement latéral *α<sup>r</sup>* de la roue arrière :

 $\alpha_r = \arctan\left(\frac{V_y - b\dot{\psi}}{V}\right)$ 

<span id="page-67-0"></span>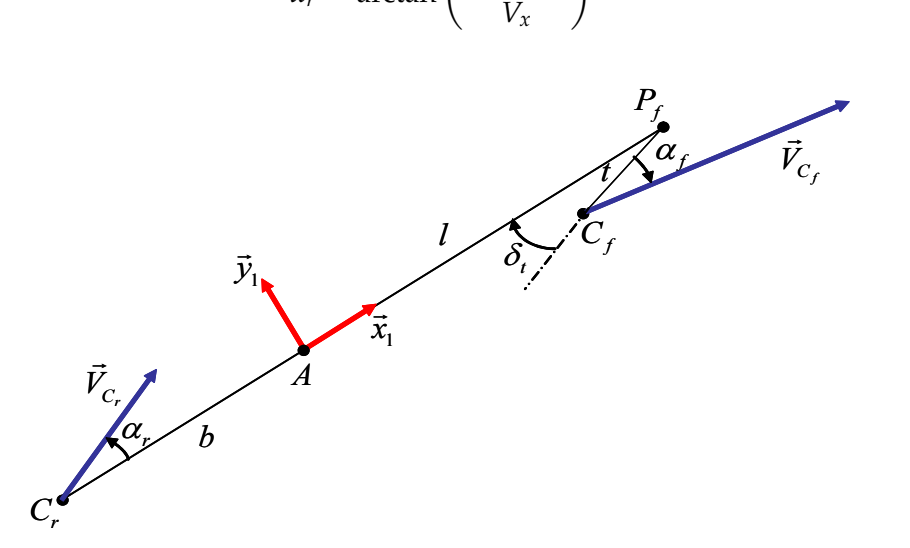

Figure 2.19 – *Géométrie de l'interface pneu-sol pour les roues avant et arrière*

A la différence de la roue arrière, le calcul de l'angle de glissement latéral pour la roue avant n'est pas aussi trivial à cause de la géométrie du système de direction. Pour prendre en compte l'angle de direction, on a le choix d'exprimer la vitesse du point de contact pneu-sol *C<sup>f</sup>* , soit dans le repère ℜ*v*, soit dans un repère associé à la roue. Dans le premier cas de figure, on a :

$$
\mathbf{V_{C_f}}^v = \mathbf{O_a} \mathbf{O_v}^v + \dot{\psi} \mathbf{z_a} \times \mathbf{O_v} \mathbf{P_f}^v + \dot{\delta}_t \times \mathbf{P_f} \mathbf{C_f}^v
$$
 (2.46)  
où  $\mathbf{O_v} \mathbf{P_f}^v = [l, 0, 0]^T$  et  $\mathbf{P_f} \mathbf{C_f}^1 = -[tc\delta_t, ts\delta_t, 0]^T$ . Tous calculus faits, on obtient :

 $(2.45)$ 

$$
\mathbf{V_{C_f}}^v = \begin{bmatrix} V_x + t\dot{\delta}_t s\delta \\ V_y + l\dot{\psi} - t\dot{\delta}_t c\delta \\ 0 \end{bmatrix}
$$
 (2.47)

De la même manière, l'angle de glissement latéral de la roue avant est exprimé par la formule suivante :

$$
\alpha_f = -\delta_t + \arctan\left(\frac{V_y + l\dot{\psi} - t\dot{\delta}_t c\delta}{V_x + t\dot{\delta}_t s\delta}\right)
$$
\n(2.48)

où ˙*δ<sup>t</sup>* est obtenu en dérivant l'équation (2.42), comme suit :

$$
\dot{\delta}_t = \frac{\dot{\delta}c\epsilon c\varphi + \dot{\varphi}c\epsilon s\delta(s\epsilon c\varphi s\delta + s\varphi c\delta)}{(-s\epsilon s\varphi s\delta + c\varphi c\delta)^2 + c^2\epsilon s^2 \delta}
$$
(2.49)

# **2.5.3 Analyse de la dynamique d'un deux-roues**

<span id="page-68-0"></span>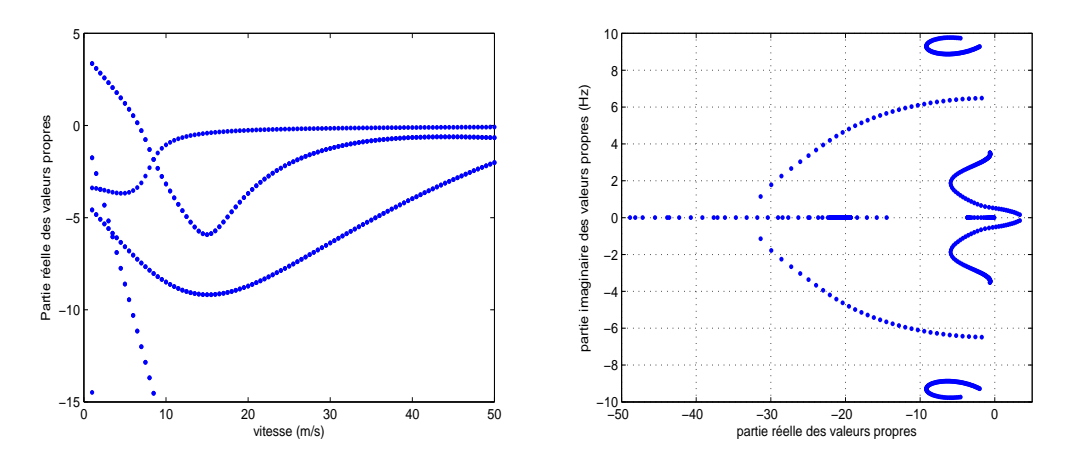

<span id="page-68-1"></span>Figure 2.20 – *Amortissement et fréquences des différents modes de la dynamique d'un deux-roues (Sharp 71)*

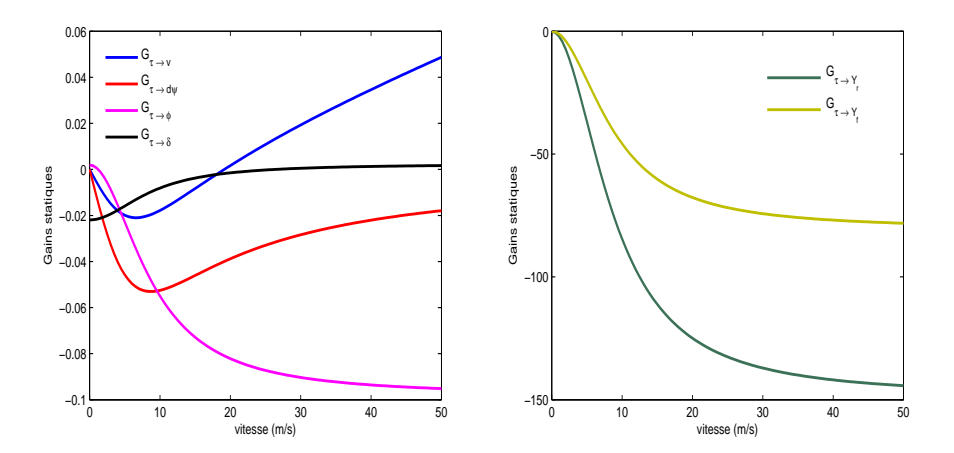

Figure 2.21 – *Gains Statiques des fonctions de transfert Gτ*→*v, Gτ*→*ψ*˙ *, Gτ*→*ϕ, Gτ*→*<sup>δ</sup> en fonction de la vitesse longitudinale*

<span id="page-69-0"></span>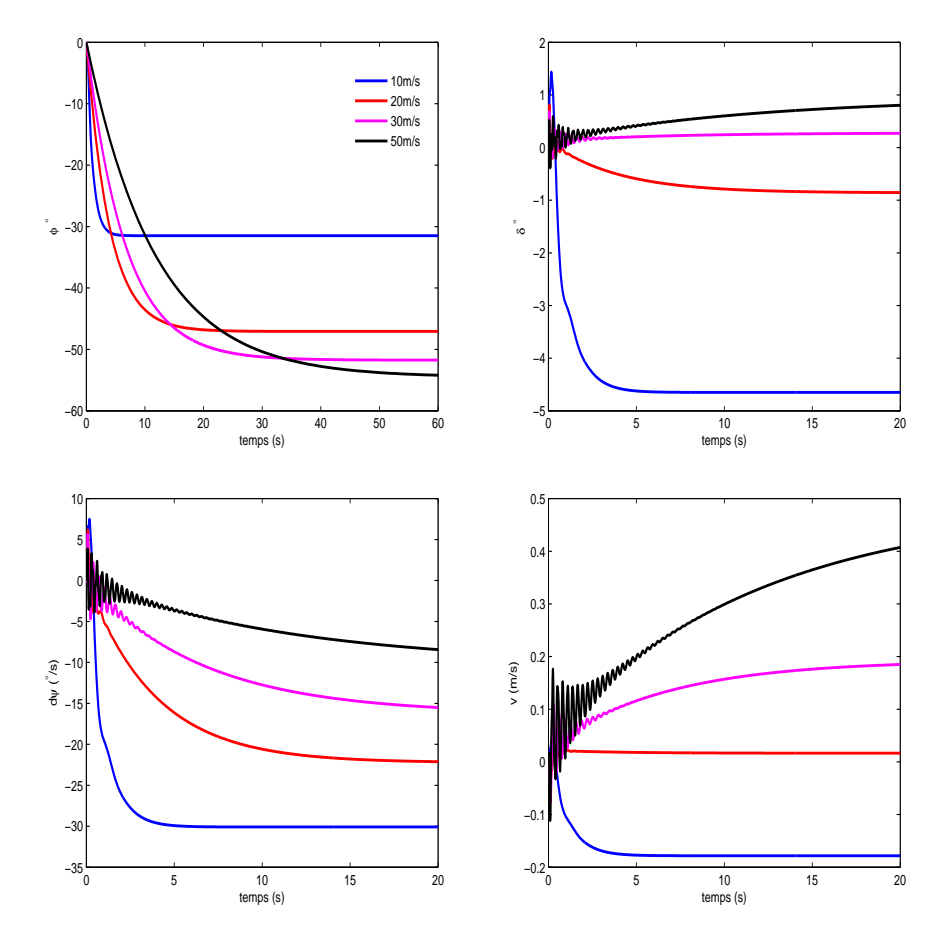

Figure 2.22 – *Réponse indicielle des fonctions de transfert Gτ*→*ϕ, Gτ*→*<sup>δ</sup> , Gτ*→*ψ*˙ *et Gτ*→*<sup>v</sup> pour un couple échelon de 10N*.*m*

La figure 2.[20](#page-68-0) trace les modes du modèle dynamique du véhicule deux-roues. On remarque que ce type d'engin présente une instabilité voire une stabilité critique, en boucle ouverte (sans conducteur) et ce pour un large intervalle de vitesses. Cette conclusion est toute logique puisque, dans ce cas de figure, tout équilibre nécessite trois points d'appui. D'un autre côté, l'amortissement des pôles associés est plus faible lorsque la vitesse augmente. De plus, on voit l'apparition de trois modes bien séparés, définis comme suit :

- "*Capsize*" : un mode non oscillant dans lequel la roue avant est braquée dans la direction du roulis mais pas suffisamment pour éviter une chute. Il est bien amorti en basse vitesse mais avec un amortissement décroissant au-delà de 5*m*/*s*, par conséquent, il est possible pour un conducteur de le contrôler et de le stabiliser.
- "*Wobble*" : un mode oscillant rapide concernant le système de direction, dont la fréquence est comprise entre 4-10Hz, bien amorti en basses et moyennes vitesses, et modérément en vitesses élevées. Il se produit quand le guidon commence à osciller d'un coté à l'autre jusqu'à la chute de la moto.
- "*Weave*" : un mode instable en basse vitesse (inférieure à 5*m*/*s*), bien amorti en vitesses moyennes et stable au delà de 30*m*/*s*. Sa fréquence se situe entre 0 et 4Hz, et il affecte l'ensemble du véhicule deux-roues. Dans ce mode, la direction est en déphasage de 180◦ avec le lacet et de 90◦ avec le roulis.

Les figures 2.[21](#page-68-1) et 2.[22](#page-69-0) tracent les gains statiques des différentes fonctions de transfert ainsi que leurs réponses indicielles pour un couple de type échelon fournit par le conducteur et d'amplitude 10*N*.*m*. On peut résumer, pour chacune des fonctions de transfert, les divers commentaires dans les points suivants :

- *Gτ*→*<sup>v</sup>* : Le gain statique évolue en sens inverse de l'entrée de couple guidon jusqu'à une vitesse approximative de 20*m*/*s* à partir de laquelle il change de signe et augmente avec l'accroissement de la vitesse. Ce comportement est mis en évidence sur le tracé de la réponse indicielle qui présente des oscillations accrues pour une vitesse de 50*m*/*s*.
- *Gτ*→*ψ*˙ : Le gain statique à un comportement semblable à celui rencontré dans le cas de l'automobile mais avec un signe opposé à l'entrée de couple guidon. Il augmente en basse vitesse jusqu'à une vitesse d'environ 7*m*/*s* puis diminue quand la vitesse continue d'augmenter. Le signe négatif montre la particularité des véhicules deux-roues pour lesquels il faut exercer un couple dans le sens inverse du virage. Cette notion constitue la différence majeure avec la conduite automobile. Néanmoins, à des vitesses élevées, la réponse indicielle présente des oscillations avant d'être bien amortie. Cela montre que le degré de liberté du lacet est fortement couplé et influencé par le mouvement latéral et l'angle de braquage du guidon.
- *Gτ*→*<sup>ϕ</sup>* : Ce degré de liberté semble bien découplé des autres à cause de l'absence de vibrations observées dans d'autres tracés de réponse indicielle. Le gain statique croit avec la vitesse, mais toujours dans le sens inverse. Ce constat est spécifique à la conduite des véhicules deux-roues, puisque, pour prendre un virage, il faut appliquer un couple dans le sens inverse du virage et également incliner la moto dans le sens du virage. De plus, plus la vitesse augmente, plus il est nécessaire d'incliner la moto pour maintenir l'équilibre.
- *Gτ*→*<sup>δ</sup>* : Enfin, pour le braquage du guidon, on remarque qu'au delà d'une vitesse d'environ 15*m*/*s*, le gain statique diminue jusqu'à devenir quasi-nul, indiquant qu'à vitesses élevées, le guidon ne bouge presque pas. C'est la raison pour laquelle un véhicule deux-roues se pilote plutôt grâce au couple exercé par le conducteur sur le guidon que par l'angle de braquage du guidon.

Ces résultats numériques obtenus par simulation d'un modèle mathématique peuvent être interprétés, physiquement comme suit :

- **Equilibre** : Un deux-roues maintient un état d'équilibre tant que les forces externes (gravité, inertie, centrifuge et aérodynamique) annulent celles de la réaction pneu/sol. Dans une conduite en ligne droite, cette stabilité est assurée par le conducteur en contrôlant la vitesse longitudinale. En revanche, dans un virage, un motard applique un couple au guidon, voire un mouvement latéral de son buste pour contrôler l'angle de roulis de la moto. A hautes vitesses, un petit angle du guidon déplace latéralement et de manière rapide, le point de contact pneu-sol, tandis que de larges mouvements de guidon sont nécessaires pour le même effet à petite vitesse. Donc, plus la vitesse augmente, plus il est simple de garder l'équilibre.
- **Effet gyroscopique** : Cet effet a un rôle prépondérant dans la conception du système de direction, car il permet d'assister le braquage de la roue avant lors de la

prise de virage. Ce phénomène, appelé "précession", se produit à une vitesse inversement proportionnelle à celle de rotation de la roue. Par conséquent, en basse vitesse, l'effet du précession est plus important, conduisant à des oscillations rapides du guidon.

D'un autre coté, l'effet gyroscopique contribue à générer un mouvement de roulis de la roue avant, et ainsi donne naissance à une caractéristique essentielle de la conduite d'une moto, c'est-à-dire, le "contre-braquage". Donc, un braquage à gauche développe un moment de roulis à droite et vice versa. Toutefois, son amplitude est d'ordre faible comparée à d'autres moments, mais son caractère transitoire est crucial dans la prise de virage.

• **Conduite en virage** : Dans un virage, un véhicule deux-roues est, essentiellement, soumis à quatre forces majeures, la force centrifuge, la force de gravité, la charge verticale et la force de glissement latéral. La condition d'équilibre est atteinte lorsque le torseur extérieur de tous ces efforts est nul. Cette condition est concrétisée lorsque la moto est inclinée d'un angle de roulis *ϕ*, fonction de la vitesse longitudinale *V* et de la courbure du virage *ρ<sup>c</sup>* , comme suit :

$$
\varphi = \arctan\left(\frac{\rho_c V^2}{g}\right) \tag{2.50}
$$

Par exemple, il faut une inclinaison de 40◦ pour réaliser un virage de 50*m* de rayon à une vitesse de 20*m*/*s*. Toutefois, pour réduire l'angle de roulis nécessaire, le conducteur utilise son buste pour créer un transfert de masse dans le même sens que le virage, et donc, de moins pencher la moto et ainsi diminuer les risques de glissement latéral des roues.

# 2.6 Récapitulatif

Après cette étude, on peut relever certaines différences entre la dynamique des véhicules automobiles et deux-roues, et aussi décrire les caractéristiques de conduite propres à chaque type d'engin, que nous pouvons résumer dans ce qui suit par :

- Un véhicule automobile, dans des conditions de conduite normale, est un système stable tandis que la moto ne peut être stabilisée qu'avec la présence d'un conducteur. Cette remarque est aussi valable à l'arrêt.
- En plus de la tâche de correction de trajectoire, un motard a pour vocation de stabiliser sa moto, donc, une charge de travail plus considérable.
- Les motos ont une dynamique semblable à celle d'une auto mais avec un rapport puissance/masse du conducteur beaucoup plus élevé. D'un autre côté, le véhicule deux-roues est très influencé par les mouvements et le style de conduite du conducteur.
- L'entrée du modèle dynamique pour un véhicule automobile est l'angle de braquage des roues, directement lié à l'angle du volant. En revanche, un véhicules deux-roues est piloté, principalement, par le couple exercé sur le guidon.
- L'inclinaison de la moto (roulis) est déterminante dans le pilotage et peut atteindre 55◦ . Ce mouvement, complètement ignoré dans la dynamique automobile, est considéré comme le degré de liberté le plus important dans la conduite moto.
- Pour un deux-roues, le roulis et le lacet évoluent toujours en sens inverse de l'entrée de couple appliqué par le conducteur sur le guidon. La comparaison est d'autant plus difficile en considérant l'angle de direction *δ* comme entrée. Dans ce cas de figure, la moto montre un comportement à phase non-minimale pour les deux fonctions de transfert *Gδ*→*<sup>ψ</sup>* et *Gδ*→*ϕ*. Ce comportement transitoire, dénommé contre-braquage, est la différence primordiale entre les deux dynamiques auto/moto et constitue un indice propre aux véhicules deux-roues.
- De part de sa construction, le guidon est directement lié au mécanisme de la roue avant (via la suspension). Ce n'est pas le cas pour une automobile, ou des démultiplications (entre 1 :18 et 1 :25) existent entre le volant et la roue. Donc, le couple ressenti sur la colonne de direction est beaucoup plus grand lors de la conduite d'un deux-roues, tandis que l'angle du guidon reste très faible et ne bouge presque pas en grandes vitesses.
- Le transfert de charge entre les roues avant et arrière est une conséquence immédiate de l'accélération longitudinale du véhicule, et aussi, en partie, de la force de freinage. Cependant, un véhicule deux-roues possède un système de freinage dédié à chacune des deux roues, d'où la nécessiter de déterminer le juste dosage de chaque frein pour aboutir à un freinage optimal.

Dans le prochain chapitre, nous montrerons l'intégration de ces indices dans l'établissement du cahier des charges pour le développement du simulateur deux-roues. Nous décriverons l'architecture mécanique et les phases de conception du premier prototype, qui répond à nos besoins et à nos objectifs.

# Conception et Modélisation de la Plateforme du Simulateur DEUX-ROUES

### 3.1 Introduction

Pendant la conduite d'un véhicule automobile ou deux-roues, les sources d'informations qui permettent au conducteur de suivre une piste donnée et de contrôler son véhicule sont variées. L'objectif de la simulation de conduite est de stimuler le conducteur afin de donner l'illusion d'une conduite sur un véhicule réel. Cette illusion est un phénomène complexe qui met en jeu les capteurs proprioceptifs de l'être humain et notamment des systèmes visuel, kinesthésique et vestibulaire.

Concevoir un simulateur nécessite de faire des compromis entre la fidélité de la reproduction perceptive et le coût global de l'architecture proposée. Si la conception de simulateurs automobiles est un champ de recherche très actif depuis de nombreuses années, la simulation de conduite moto reste balbutiante avec peu de prototypes dans le monde. La question de l'immersion est encore plus complexe pour un deux-roues du fait notamment des questions d'équilibre.

Dans ce chapitre, nous allons discuter des différents aspects à prendre en compte dans la conception d'un simulateur dédié à la conduite d'un deux-roues. La mécanique adoptée est détaillée. Un travail de modélisation cinématique et dynamique est exposé. En premier lieu, afin d'actionner la plateforme, le modèle géométrique inverse permettant de calculer les variables articulaires, en fonction de la configuration de la plateforme décrite par un ensemble de variables de rotation, est développé. Ensuite, la modélisation analytique de la dynamique de la plateforme est exhaustivement présentée dans le but d'identifier et de caractériser les performances de la plateforme.

## 3.2 Aspects conception et mécanique du simulateur

Nous avons vu dans le premier chapitre que la plupart des simulateurs proposés dans la littérature adoptaient une plateforme parallèle de type Gough-Stewart. L'avantage de ces plateformes réside dans le fait qu'elles couvrent les 6DDL avec la possibilité de choisir le centre de rotation instantané dont la position par rapport au système de perception du conducteur semble importante. Cependant, le prix de cette solution est loin d'être abordable pour être supporté par divers exploitants.

Le choix de l'architecture de la plateforme du simulateur est guidé par les besoins justes nécessaires pour assurer un niveau de perception suffisant préalablement défini. Notre objectif concerne les deux cadres distincts que sont la formation au risque avec pour but la sensibilisation aux situations accidentogènes, et l'observation comportementale en conduite normale et plus particulièrement en situation urbaine. Les utilisateurs finaux peuvent donc aussi bien être des centres de formation ou des organismes d'étude du comportement ou de la sécurité routière. Le système doit donc être d'un coût acceptable, facilement transportable et les solutions techniques doivent en tenir compte.

Pour effectuer les choix concernant la cinématique du simulateur, il est donc au préalable nécessaire, pour chaque cas d'utilisation, d'identifier les situations de conduites qui doivent être retenues, à savoir :

- **Formation au risque** : Le but de la formation au risque est de faire appréhender aux élèves qu'ils risquent d'être en situation de danger. En moto, certaines situations sont irrattrapables, comme le dérapage de la roue avant, le simulateur doit malgré tout permettre à l'apprenti d'analyser qu'il s'est engagé dans cette situation. Dans ce cas de figure, le temps de passage entre stabilité et instabilité est très court, par conséquent, la reproduction de ce comportement implique des performances d'actionnement importantes.
- **Observation des comportements** : Pour ce type d'utilisation, la finalité est de permettre aux chercheurs de comprendre les indices perçus par le conducteur pour le développement d'aides à la conduite ou d'infrastructures particulières. Les cas limites doivent donc être produits aussi bien que les cas de conduite normale. L'enchaînement des situations est à prendre en compte. Malgré tout, comme dans le premier cas, les études ne concernent que la première réaction du sujet à la situation de risque.

Pour les deux scénarios, la mise en situation doit être privilégiée à la restitution fidèle des mouvements de la machine ou de la sensation de risque. La solution de l'architecture du simulateur (espace de travail, dimensionnement des actionneurs, etc.) doit donc aller dans ce sens. Cette idée est de plus compatible avec la contrainte de développement d'un outil bas-coût commercialisable. A partir de ces considérations, le nombre de degrés de liberté privilégiés pour notre architecture est déterminé pour laquelle trois rotations ont été privilégiées :

- Le roulis : c'est le mouvement le plus important dans la dynamique de la moto. Ce degré de liberté est essentiel à la stabilisation et au guidage du véhicule. Il intervient surtout dans la simulation de manœuvres de prise de virages, de slalom et de changement de voie. Contrairement au cas de la dynamique d'un véhicule automobile où le roulis est physiquement limité, on ne peut pas imaginer un simulateur de conduite moto sans cette rotation qui peut atteindre dans une conduite réelle 55◦ . De plus, ce mouvement est restitué sur toutes les plateformes mobiles concernant les deux-roues. Le rendu global du penché est obtenu en combinant le roulis de la plateforme au penché visuel. A titre d'effet spécial, un penché plus extrême (environ ±20°) doit permettre de simuler la chute.
- Le tangage : ce mouvement est utilisé pour restituer une partie de l'accélération longitudinale, les phases de freinage et les plongés de la fourche. Comparativement aux voitures, ce mouvement est très caractéristique des motos et s'avère important pour la conduite sur deux-roues.

• Le lacet : ce mouvement a été sélectionné spécifiquement pour reproduire le dérapage de la roue arrière de la moto comme dans le cas de situations classiques de danger. Le dérapage de la roue avant ne sera pas reproduit car il est immédiatement fatal. De plus, il est difficile de le sentir dans une situation de conduite réelle, donc il est inutile de le restituer pour proposer une technique de récupération qui est très difficile dans le cas réel.

Parallèlement, et pour des raisons de coût, le déplacement longitudinal et latéral n'ont pas été retenus dans ce premier prototype (Figure [3](#page-75-0).1).

D'autre part, la multiplication des stimuli de la perception augmente fortement la qualité de la simulation. Partant de cette idée, un double retour d'effort est mis en œuvre sur le guidon. Le premier retour de force permet de restituer un retard inertiel du buste du conducteur pendant les phases d'accélération et de freinage. Ainsi, un effort est créée dans les bras du motocycliste en faisant varier la distance entre la selle et le guidon. Le second retour d'effort a pour but de restituer le couple résultant du contact pneu-chaussée sur l'axe de direction de la moto.

<span id="page-75-0"></span>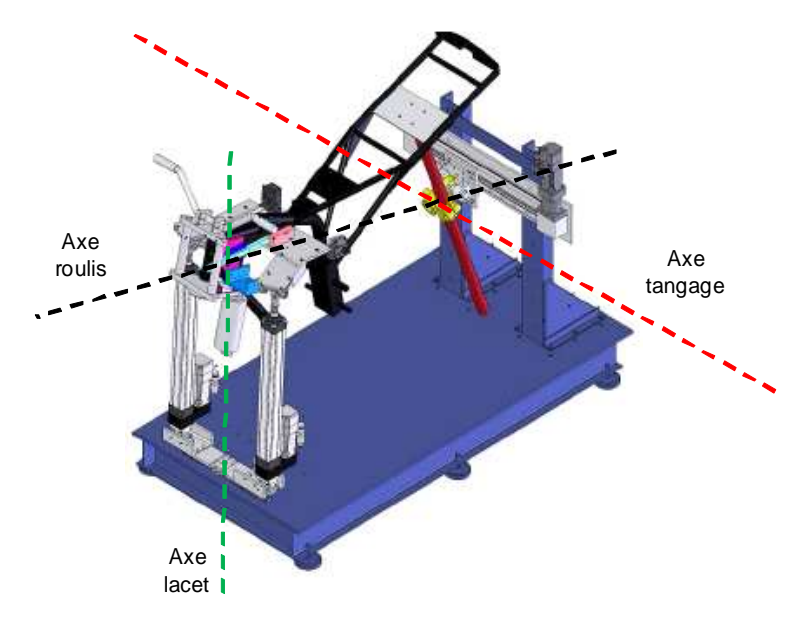

Figure 3.1 – *Modèle CAO de la plateforme mécanique du simulateur deux-roues avec les différents axes de rotation*

La position des différents axes de rotation est d'une grande importance. A notre connaissance, aucune étude psychophysique n'a été menée, sauf dans quelques cas très particuliers [Yamasaky et al.](#page-171-0) ([1998](#page-171-0)). Par conséquent, ces axes sont définis à partir de la cinématique d'une moto réelle. Afin de simuler un lacet nécessaire pour reproduire un dérapage de la roue arrière, un système de glissière est fixé à l'arrière du bâti du simulateur. L'axe de roulis est pris dans le plan de symétrie de la moto avec une hauteur ajustable afin de tester plusieurs configurations. Enfin, pour l'axe de tangage, c'est le déplacement de la fourche avant durant des phases d'accélération et de freinage qui a été privilégiée, par conséquent, cet axe passe par l'arrière de la moto.

La plateforme du simulateur se compose d'une partie supérieure mobile et d'un bâti métallique. Le bâti sert de support pour le montage des vérins et du système glissièrearrière. La partie supérieure consiste en un cadre métallique sur lequel un châssis de moto est fixé.

<span id="page-76-0"></span>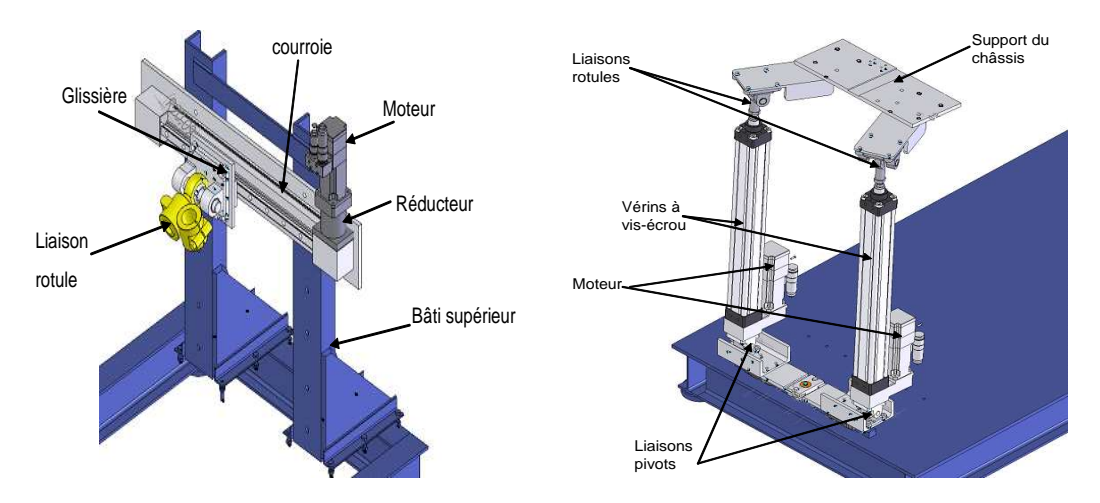

Figure 3.2 – *(a) Glissière de lacet (b) Vérins de tangage et roulis*

Deux vérins sont installés à l'avant pour reproduire les mouvements de roulis et de tangage de la partie supérieure (Figure [3](#page-76-0).2.b). Chaque vérin est relié d'une part au bâti du simulateur par une liaison pivot glissant suivant un axe transversal à la plateforme, et d'autre part au châssis de la moto via une liaison rotule. Chaque vérin consiste en un système vis-écrou actionné par un moteur de type Brushless.

<span id="page-76-1"></span>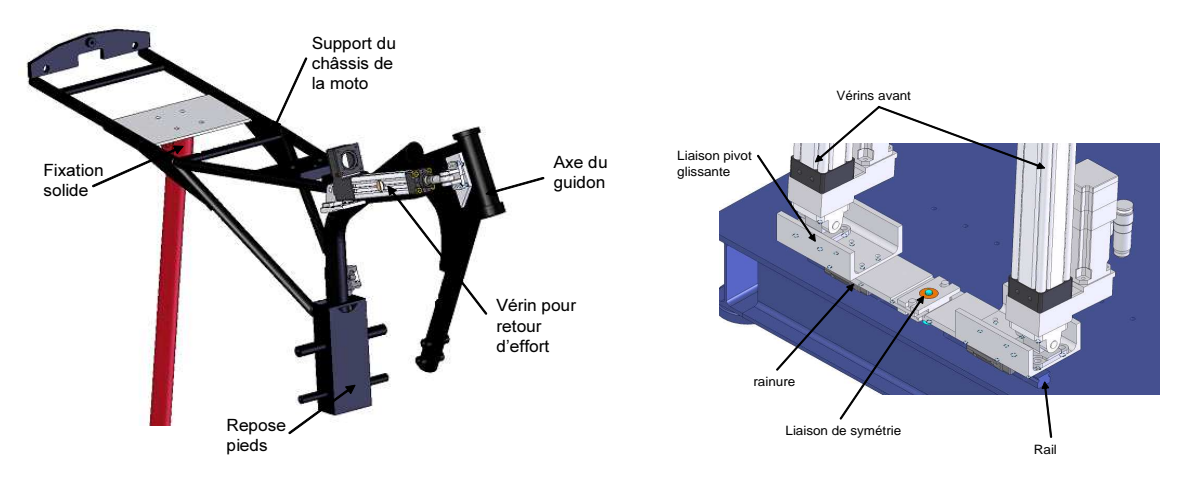

Figure 3.3 – *(a) Châssis de la plateforme mobile, (b) Liaison de symétrie*

Pour le mouvement de lacet, une glissière de type chariot mobile est fixée sur la structure verticale du bâti (Figure [3](#page-76-0).2.a). L'entraînement est effectué via un moteur-réducteur et une transmission par courroie. Le châssis de la moto est lié à la glissière via une barre métallique rigide et une liaison rotule fixée à la glissière de manière à avoir une hauteur réglable. Ainsi, le mouvement de translation de la glissière crée le lacet.

La partie supérieure de la plateforme du simulateur est l'équivalent de la cabine dans un simulateur automobile (Figure 3.[3](#page-76-1).a). Il s'agit d'une version modifiée d'une Yamaha YBR 125cm<sup>3</sup>. Trois supports sont conçus dans le but d'assembler ce châssis aux deux vérins avant et à la glissière arrière. Les roues et les suspensions d'origine sont supprimées afin

de réduire la masse et l'inertie de l'ensemble. Le système de direction est séparé du reste de la moto pour implémenter un deuxième retour haptique. Les principales commandes (accélérateur, frein, embrayage et sélecteur de la boîte de vitesses) sont maintenues et instrumentées pour acquérir les actions du conducteur.

Deux systèmes de rendu d'effort sont installés sur le guidon (Figure [3](#page-77-0).4). Le premier a pour but de créer un effort sur les bras du conducteur pour donner une illusion lors d'une accélération ou d'un freinage. Pour cela, un vérin à vis-écrou, actionné par un moteur électrique, est monté de manière à offrir un déplacement linéaire du guidon par rapport à la selle. Le deuxième retour d'effort vise à reproduire les forces/couples du contact pneu-sol, par un moteur électrique à courant continu monté sur l'axe de direction du guidon.

<span id="page-77-0"></span>Enfin, un système mécanique est développé pour imposer une contrainte de déplacement symétrique des deux pivots mobile qui lient les deux vérins au bâti (Figure [3](#page-76-1).3.b). Ainsi, l'axe de rotation de roulis est préservé dans le plan vertical de symétrie de la moto.

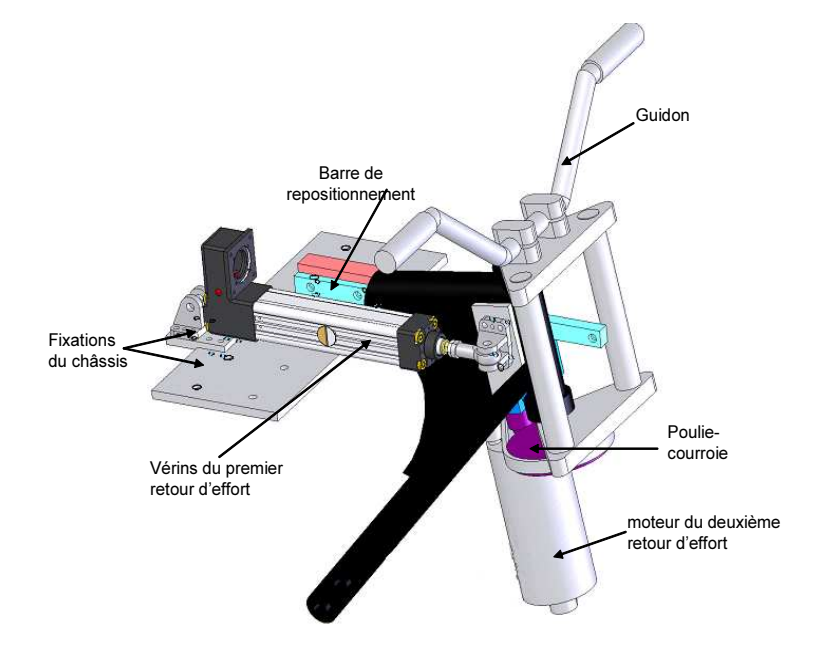

Figure 3.4 – *Le système à double retour d'effort du guidon*

#### 3.3 Cinématique inverse de la plateforme du simulateur

Dans cette partie, on spécifie les modèles inverses (géométrique et cinématique) de la plateforme mécanique. La géométrie inverse consiste à définir les coordonnées articulaires des différents actionneurs, qui sont dans notre cas les élongations des deux vérins avant et le déplacement linéaire de la glissière arrière, en fonction des coordonnées cartésiennes et de l'orientation de la plateforme mobile. En dérivant ces deux ensembles de coordonnées par rapport au temps, on peut déduire une matrice de transformation dite jacobienne inverse.

#### **3.3.1 Modèle géométrique inverse**

La plateforme mécanique du présent simulateur peut être perçue comme une architecture parallèle constituée d'un bâti fixe et d'une partie mobile comprenant le châssis de la moto. On définit un repère inertiel ℜ(*O*, **i**, **j**, **k**) lié au bâti et un deuxième repère  $\Re_m(O_m, \mathbf{i}_m, \mathbf{j}_m, \mathbf{k}_m)$  lié à la moto (Figure [3](#page-78-0).5). Les points  $B_1$ ,  $B_2$  et  $B_3$  sont respectivement les points d'attaches des deux vérins avant et du support de la glissière arrière avec le bâti de la plateforme. Les points *P*1, *P*<sup>2</sup> et *P*<sup>3</sup> sont respectivement les points d'attaches supérieurs des deux vérins avants et de la glissière arrière avec la plateforme mobile, dont les positions, exprimées dans le repère mobile, sont :

$$
\mathbf{O_m}\mathbf{P_1}^m = \begin{bmatrix} 0 & l & 0 \end{bmatrix}^T
$$
  
\n
$$
\mathbf{O_m}\mathbf{P_2}^m = \begin{bmatrix} 0 & -l & 0 \end{bmatrix}^T
$$
  
\n
$$
\mathbf{O_m}\mathbf{P_3}^m = \begin{bmatrix} -l_3 & 0 & -l_{3} \end{bmatrix}^T
$$
 (3.1)

Il a été choisi de représenté l'orientation du repère mobile ℜ*<sup>m</sup>* par rapport au repère fixe ℜ par les angles d'Euler (*ψ*, *θ*, *ϕ*) suivant la convention *ZYX* (lacet-tangage-roulis). La matrice de rotation R définissant l'orientation du repère ℜ*<sup>m</sup>* par rapport au repère ℜ s'écrit donc en fonction de ces angles, comme suit :

$$
\mathcal{R} = \left(\begin{array}{ccc} c\theta c\psi & s\varphi s\theta c\psi - c\varphi s\psi & c\varphi s\theta c\psi + s\varphi s\psi\\ c\theta s\psi & s\varphi s\theta s\psi + c\varphi c\psi & c\varphi s\theta s\psi - s\varphi c\psi\\ -s\theta & s\varphi c\theta & c\varphi c\theta \end{array}\right) \tag{3.2}
$$

<span id="page-78-0"></span>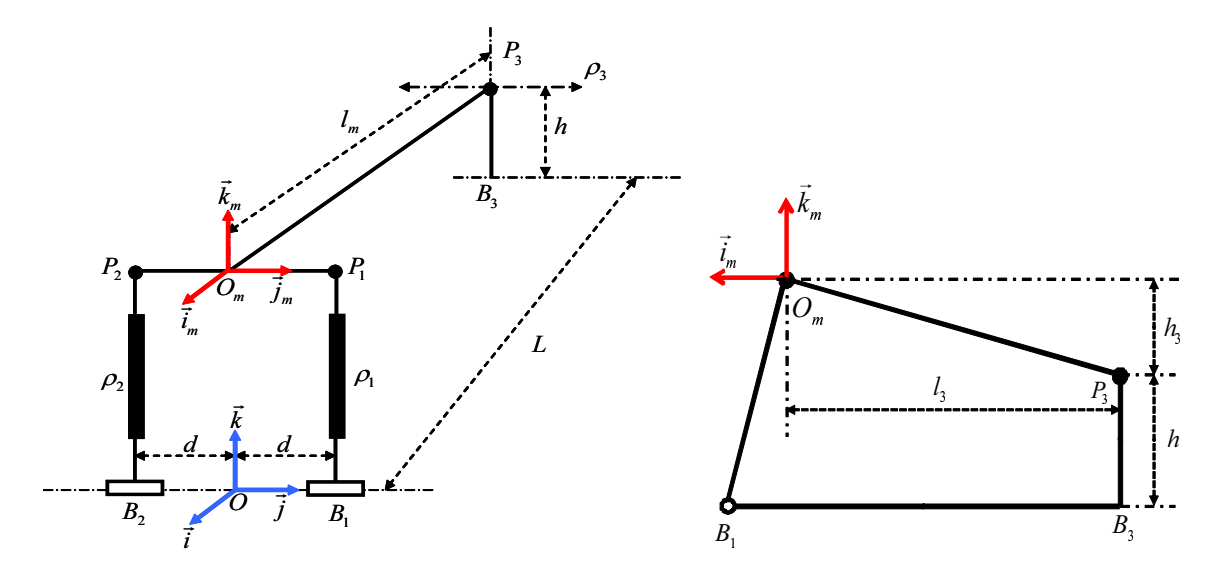

Figure 3.5 – *Description cinématique de la plateforme*

La partie supérieure mobile du simulateur est représentée, par rapport au repère fixe ℜ, par six variables : les 3 coordonnées cartésiennes (*xm*,*ym*,*zm*) de l'origine *O<sup>m</sup>* du repère ℜ*<sup>m</sup>* et les trois angles d'Euler (*ψ*,*θ*,*ϕ*). Cependant, la liaison, décrite dans la section 2, qui assure la symétrie, introduit une contrainte sur le déplacement des points  $B_1$  et  $B_2$ . Par conséquent, le déplacement transversal de *O<sup>m</sup>* le long de l'axe **j** est nul.

Le vecteur **OP<sup>3</sup>** dans le repère fixe ℜ s'écrit :

$$
\mathbf{OP}_3 = \mathbf{OO_m} + \mathcal{R}\mathbf{O_m}\mathbf{P_3}^m \tag{3.3}
$$

D'où l'expression algébrique :

$$
\begin{bmatrix} -L \\ \rho_3 \\ h \end{bmatrix} = \begin{bmatrix} x_m \\ y_m \\ z_m \end{bmatrix} + \mathcal{R} \begin{bmatrix} -l_3 \\ 0 \\ -h_3 \end{bmatrix}
$$
 (3.4)

Ainsi, on obtient la relation entre les coordonnées cartésiennes de l'origine *O<sup>m</sup>* et les angles d'orientation de la plateforme mobile. De plus, sachant que *y<sup>m</sup>* = 0, on déduit directement la variable articulaire *ρ*3, de déplacement linéaire de la glissière arrière, comme suit :

$$
\begin{cases}\n x_m = -L + l_3 r_{11} + h_3 r_{13} \\
 \rho_3 = -l_3 r_{21} - h_3 r_{23} \\
 z_m = h + l_3 r_{31} + h_3 r_{33}\n\end{cases}
$$
\n(3.5)

où *rij* sont les éléments de la matrice de rotation R. L'équation (3.5), exprimant les contraintes géométriques, montre que les deux ensembles (position et orientation du repère mobile ℜ*m*) sont dépendants l'un de l'autre. On peut donc utiliser l'une des deux représentations pour exprimer la cinématique et la dynamique de la plateforme.

A présent, il ne reste qu'à trouver les deux variables articulaires des deux vérins avant *ρ*<sup>1</sup> et *ρ*<sup>2</sup> qui définissent la longueur totale de chaque vérin en fonction de l'orientation de la partie supérieure mobile. Ces deux quantités sont données par le produit scalaire  $\rho_i^2 = \mathbf{B_i} \mathbf{P_i} \cdot \mathbf{B_i} \mathbf{P_i}$ , avec :

$$
\mathbf{B}_{\mathbf{i}}\mathbf{P}_{\mathbf{i}} = \mathbf{B}_{\mathbf{i}}\mathbf{O} + \mathbf{O}\mathbf{O}_{\mathbf{m}} + \mathcal{R}.\mathbf{O}_{\mathbf{m}}\mathbf{P}_{\mathbf{i}}^{m}
$$
 (3.6)

Enfin, si on note *d* le déplacement des deux point *B*<sup>1</sup> et *B*2, le vecteur **BiO** peut être exprimé par **BiO** = (−1) *<sup>i</sup>d***j**. Sachant que la composante *y* du vecteur **BiP<sup>i</sup>** est nulle, l'équation (3.6) nous permet d'écrire :

$$
d = r_{22}l \tag{3.7}
$$

#### **3.3.2 Cinématique inverse de la plateforme**

L'objectif de cette section est de trouver l'expression des vitesses articulaires en fonction du torseur cinématique de la plateforme mobile. Dans une architecture à 6DDL, le torseur cinématique **W** de la plateforme par rapport au bâti, exprimé au point *O<sup>m</sup>* origine de repère ℜ*m*, s'écrit comme suit :

$$
\mathbf{W} = \left[ \begin{array}{c} \mathbf{OO_m} \\ \Omega \end{array} \right] \tag{3.8}
$$

La vitesse articulaire *ρ*˙ *<sup>i</sup>* des deux vérins avant est calculée par la projection du vecteur vitesse  $B_iP_i$  dans la direction du vérin définie par le vecteur unitaire  $u_i = B_iP_i/\rho_i$ :

$$
\dot{\rho}_i = \mathbf{B}_i \mathbf{P}_i \mathbf{u}_i \tag{3.9}
$$

En dérivant l'équation (3.6) par rapport au temps, on obtient :

$$
\mathbf{B}_{\mathbf{i}}\mathbf{P}_{\mathbf{i}} = \mathbf{B}_{\mathbf{i}}\mathbf{O} + \mathbf{O}\dot{\mathbf{O}}_{\mathbf{m}} + \mathbf{\Omega} \times \mathcal{R}\mathbf{O}_{\mathbf{m}}\mathbf{P}_{\mathbf{i}}^{m}
$$
 (3.10)

Où  $\Omega$  est la vitesse angulaire de la plateforme mobile. Le passage entre le repère  $\Re$  et le repère ℜ*<sup>m</sup>* est défini par trois rotations succéssives suivantes :

- La rotation du lacet  $\psi$  autour de **k** permet d'obtenir le repère  $\Re_1(O, i_1, j_1, k_1)$ ,
- La rotation du tangage  $\theta$  autour de  $\mathbf{j}_1$  permet d'obtenir le repère  $\Re_2(O, \mathbf{i}_2, \mathbf{j}_2, \mathbf{k}_2)$ ,
- La rotation du roulis  $\varphi$  autour de **i**<sub>2</sub> permet d'obtenir le repère  $\Re_m(O_m, \mathbf{i}_m, \mathbf{j}_m, \mathbf{k}_m)$

alors, Ω est donnée par la formule suivante :

$$
\Omega = \dot{\psi}\mathbf{k} + \dot{\theta}\mathbf{j}_1 + \dot{\varphi}\mathbf{i}_2 \tag{3.11}
$$

La projection des vecteurs **j<sup>1</sup>** et **i<sup>2</sup>** dans le repère global ℜ permet de déduire une matrice de transformation  $\mathcal E$  qui lie la vitesse angulaire  $\Omega$  au vecteur des dérivées des angles d'Euler  $\dot{\mathbf{q}} = [\dot{\psi}, \dot{\theta}, \dot{\phi}]$  par la relation :

$$
\Omega = \mathcal{E} \dot{\mathbf{q}}
$$

Où :

$$
\mathcal{E} = \left(\begin{array}{ccc} 0 & -s\psi & c\theta c\psi \\ 0 & c\psi & c\theta s\psi \\ 1 & 0 & -s\theta \end{array}\right) \tag{3.12}
$$

Enfin, la vitesse articulaire  $\dot{\rho}_3$  s'obtient par la projection du vecteur vitesse  $\mathbf{OP}_3$  sur le vecteur unitaire **j**, donc :

$$
\dot{\rho}_3 = \mathbf{O}\dot{\mathbf{O}}_{m}.\mathbf{j} + (\mathcal{R}\mathbf{O}_{m}\mathbf{P}_3 \times \mathbf{j}).\Omega
$$
\n(3.13)

## **3.3.3 Matrice jacobienne inverse**

La matrice jacobienne entre deux ensembles de variables, écrites d'une manière explicite sous la forme  $y(t) = f(x(t))$ , s'obtient par la différentiation suivante :

$$
\dot{\mathbf{y}}(t) = \frac{\partial \mathbf{f}}{\partial \mathbf{x}}(\mathbf{x}(t))\dot{\mathbf{x}}(t) = \mathcal{J}_{y,x}\dot{\mathbf{x}}(t)
$$
\n(3.14)

Dans le cas d'une plateforme mécanique parallèle, la matrice jacobienne inverse permet de transformer le torseur cinématique **W** vers les vitesses articulaires  $ρ<sub>i</sub>$ . En remplaçant l'équation (3.10) dans (3.9), on peut écrire :

$$
\dot{\rho}_i = \mathbf{B_i} \mathbf{\dot{O}} \cdot \mathbf{u_i} + \mathbf{O} \dot{\mathbf{O}}_{\mathbf{m}} \cdot \mathbf{u_i} + (\Omega \times \mathcal{R} \mathbf{O}_{\mathbf{m}} \mathbf{P_i}^m) \cdot \mathbf{u_i}
$$
(3.15)

Si **a**, **b** et **c** sont trois vecteurs donnés, les équivalences suivantes sont vraies (propriété du produit mixte) :

$$
(\mathbf{a} \times \mathbf{b}).\mathbf{c} = (\mathbf{c} \times \mathbf{a}).\mathbf{b} = (\mathbf{b} \times \mathbf{c}).\mathbf{a}
$$
 (3.16)

Appliquée à l'équation (3.15), et sachant que les deux vecteurs **B˙ <sup>i</sup>O** et **u<sup>i</sup>** sont, par construction de la plateforme, orthogonaux, on obtient l'expression suivante :

| DDI                   | Tangage   Roulis   Lacet |                                      |              |
|-----------------------|--------------------------|--------------------------------------|--------------|
| Rotation max          | $10^{\circ}$             | 72                                   | $10^{\circ}$ |
| Vitesse angulaire max | $30^\circ/s$             | $360^{\circ}/s$   90 <sup>°</sup> /s |              |

Table 3.1 – *Caractéristiques cinématiques de l'espace de travail du simulateur deux-roues*

$$
\dot{\rho}_i = \mathbf{O} \dot{\mathbf{O}}_{\mathbf{m}} . \mathbf{u}_i + (\mathcal{R} \mathbf{O}_{\mathbf{m}} \mathbf{P}_i^m \times \mathbf{u}_i). \Omega \tag{3.17}
$$

Enfin, à partir des équations (3.13) et (3.17) on peut formuler une écriture algébrique de la matrice jacobienne inverse *J*−<sup>1</sup> de la manière suivante :

$$
\mathbf{V}_{\rho} = \left[ \begin{array}{cc} \mathbf{u_1}^T & (\mathbf{R}\mathbf{O_m}\mathbf{P_1}^m \times \mathbf{u_1})^T \\ \mathbf{u_2}^T & (\mathbf{R}\mathbf{O_m}\mathbf{P_2}^m \times \mathbf{u_2})^T \\ \mathbf{j}^T & (\mathbf{R}\mathbf{O_m}\mathbf{P_3}^m \times \mathbf{j})^T \end{array} \right] \mathbf{W} \tag{3.18}
$$

Avec,  $V_\rho = [\dot{\rho}_1, \dot{\rho}_2, \dot{\rho}_3]$  est le vecteur des vitesses articulaires.

## 3.4 Modélisation dynamique de la plateforme

Le modèle dynamique d'un manipulateur mécanique traduit par des équations algébro-différentielles, les relations existantes entre les variables de configuration de la plateforme, leurs dérivées et dérivées secondes, ainsi que les efforts extérieures agissant sur le système.

L'étude des modèles dynamiques des robots séries à chaînes ouvertes simples et arborescentes a fait l'objet d'un grand nombre de travaux. Ces études se distinguent plus particulièrement par leurs méthodes de mise en équation, utilisant des formalismes différents de types Newton-Euler, Lagrange, et autres [Khalil et Dombre](#page-166-0) ([1999](#page-166-0)). Cependant, comparées aux manipulateurs séries, les travaux de modélisation des robots parallèles sont moins nombreux [Dasguptaa et Mruthyunjaya](#page-165-0) ([1998](#page-165-0)), [Dasguptaa et Choudhuryb](#page-165-1) ([1999](#page-165-1)). En effet, la modélisation des manipulateurs parallèles est une tâche délicate vu la structure fermée et les contraintes cinématiques associées. Toutefois, il existe plusieurs travaux de recherche traitant de la cinématique des manipulateurs parallèles, en particulier ceux de type Gough-Stewart [Merlet](#page-167-0) ([1997](#page-167-0)).

Dans le but de procéder à une identification des paramètres inertiels et une caractérisation fréquentielle de la plateforme du simulateur, cette section présente une démarche analytique complète pour l'obtention d'un modèle de la dynamique inverse. Dans un premier temps, nous allons décrire la cinématique et la dynamique d'un seul des deux vérins, considérés comme identiques, et exprimer sa contribution au système de forces agissant sur la plateforme supérieure. Ensuite, les équations de la dynamique inverse, indiquant les couples d'actionnement nécessaire pour réaliser un mouvement donné, seront déduites.

#### **3.4.1 Cinématique d'un vérin**

L'équation (3.9) exprime la vitesse articulaire *ρ*˙ *<sup>i</sup>* des vérins avant (avec *i* = 1, 2). La composante de **BP**˙ perpendiculaire au vérin est liée à la vitesse de rotation de ce dernier par la formule suivante (l'indice *i* est omis par soucis de clarté) :

$$
\mathbf{B}\mathbf{P} = \dot{\rho}\mathbf{u} + \rho\dot{\mathbf{u}} = \dot{\rho}\mathbf{u} + \rho\omega \times \mathbf{u}
$$
 (3.19)

Pour avoir une expression explicite de la vitesse de rotation du vérin, notée par *ω*, on calcule le produit vectoriel des deux membres de l'équation (3.19) avec le vecteur unitaire **u**. Sachant que si **a**, **b** et **c** sont trois vecteurs, la propriété du double produit vectoriel suivante est vraie :

$$
(\mathbf{a} \times \mathbf{b}) \times \mathbf{c} = (\mathbf{a}.\mathbf{b})\mathbf{c} - (\mathbf{b}.\mathbf{c})\mathbf{a}
$$
 (3.20)

En appliquant cette propriété et puisque le vérin est perpendiculaire à l'axe de la liaison pivot glissante donc le produit scalaire *ω*.**u** est nulle. Il s'ensuit que la vitesse de rotation *ω* peut s'écrire de la manière suivante :

$$
\omega = -\frac{1}{\rho} \mathbf{u} \times \mathbf{B} \mathbf{P} \tag{3.21}
$$

Ensuite, le calcul des accélérations découle directement de l'équation (3.19) par simple dérivation par rapport au temps. Après arrangement, on peut écrire l'équation :

$$
\mathbf{B}\mathbf{\ddot{P}} = \ddot{\rho}\mathbf{u} + 2\dot{\rho}\omega \times \mathbf{u} + \rho\dot{\omega} \times \mathbf{u} + \rho\omega \times (\omega \times \mathbf{u})
$$
 (3.22)

L'accélération angulaire *ω*˙ du vérin est obtenue en calculant le produit vectoriel des deux membres de l'équation (3.22) avec le vecteur unitaire **u**. En utilisant la propriété (3.20), *ω*˙ peut être donnée par l'équation suivante :

$$
\dot{\omega} = -\frac{1}{\rho} \left\{ 2\dot{\rho}\omega + \mathbf{B}\mathbf{\dot{P}} \times \mathbf{u} \right\} \tag{3.23}
$$

A présent, il reste à définir l'expression des accélérations des centres d'inertie des deux parties de chaque vérin. En effet, chacun des deux vérins est représenté par deux parties distinctes, une partie supérieure avec son centre d'inertie situé au point *G<sup>u</sup>* et une partie inférieure dont le centre d'inertie est situé au point *G<sup>l</sup>* (Figure [3](#page-84-0).6). Les deux parties, supérieure et inférieure, sont contraintes par un mouvement de glissement linéaire modélisé par une liaison prismatique. La position de chaque centre d'inertie par rapport au repère global  $\Re$  est donnée par les deux vecteurs suivants :

$$
\mathbf{r}_1 = \mathbf{OB} + c_1 \mathbf{u}
$$
  
\n
$$
\mathbf{r}_\mathbf{u} = \mathbf{OB} + (\rho - c_2) \mathbf{u}
$$
 (3.24)

où *c*<sup>1</sup> est la position de *G<sup>l</sup>* par rapport au point *B*, *c*<sup>2</sup> est celle de *G<sup>u</sup>* par rapport au point *P*,  $\mathbf{r}_1 = \mathbf{OG}_1$  et  $\mathbf{r}_u = \mathbf{OG}_u$ .

Par deux dérivations successives de l'équation (3.24) par rapport au temps, les accélérations des deux centres de gravité exprimées dans le repère global ℜ s'écrivent :

$$
\ddot{\mathbf{r}}_{\mathbf{l}} = \ddot{\mathbf{O}} \mathbf{B} + c_1 \dot{\omega} \times \mathbf{u} + c_1 \omega \times (\omega \times \mathbf{u}) \n\ddot{\mathbf{r}}_{\mathbf{u}} = \ddot{\mathbf{O}} \mathbf{B} + \mathbf{B} \dot{\mathbf{P}} - c_2 \dot{\omega} \times \mathbf{u} - c_2 \omega \times (\omega \times \mathbf{u})
$$
\n(3.25)

#### **3.4.2 Ecriture compacte de la cinématique d'un vérin**

Dans la section précédente, les différentes quantités cinématiques intervenant dans les équations (3.21), (3.23) et (3.25) sont exprimées en fonction du vecteur **BP**, de la variable articulaire *ρ* et de leurs dérivées. Il est important de réécrire les formules précédentes sous une forme compacte en fonction du torseur cinématique **W** et de sa dérivée **W**˙ . Le vecteur **BO** est porté par l'axe **j** du repère  $\Re$ , son module égale à la projection du vecteur **BP** sur l'axe **j**. Cela se traduit par :

$$
\dot{\mathbf{BO}} = \{ (\mathbf{O}_{m} \mathbf{P} \times \Omega).j \} .j \tag{3.26}
$$

Si **a** et **b** sont deux vecteurs, leur produit vectoriel peut être transformé par la règle suivante  $\mathbf{a} \times \mathbf{b} = A\mathbf{b}$ , où A est la matrice anti-symétrique liée aux paramètres  $(x, y, z)$  du vecteur **a**, donnée par l'expressions suivantes :

$$
\widetilde{\mathcal{A}} = \left[ \begin{array}{ccc} 0 & -a_z & a_y \\ a_z & 0 & -a_x \\ -a_y & a_x & 0 \end{array} \right] \tag{3.27}
$$

Appliquant cette règle à l'équation (3.26), on en déduit que **BO**˙ = **jj***<sup>T</sup>* .**O**^**mPi**Ω. Sachant que la vitesse de rotation de la plateforme mobile s'écrit en fonction du torseur cinématique par  $\Omega = \begin{bmatrix} 0_3 & I_3 \end{bmatrix}$  W, on peut déduire les expressions suivantes :

$$
BO = \alpha_1 W
$$
  
\n
$$
BP = \alpha_2 W
$$
  
\n
$$
BP = \alpha_2 W + \alpha'_2
$$
  
\n
$$
\omega = \alpha_3 W
$$
  
\n
$$
\dot{\omega} = \alpha_3 W + \alpha_4
$$
  
\n(3.28)

Et pour les accélérations des centre de gravité  $\ddot{\mathbf{r}_{\mathbf{u}}}$  et  $\ddot{\mathbf{r}_{\mathbf{l}}}$  :

$$
\ddot{\mathbf{r}}_1 = \beta_1 \dot{\mathbf{W}} + \beta_2 \n\ddot{\mathbf{r}}_u = \beta_3 \dot{\mathbf{W}} + \beta_4
$$
\n(3.29)

où les différentes variables intermédiaires sont données d'une manière explicite dans l'annexe B.

## <span id="page-84-0"></span>**3.4.3 Dynamique d'un vérin**

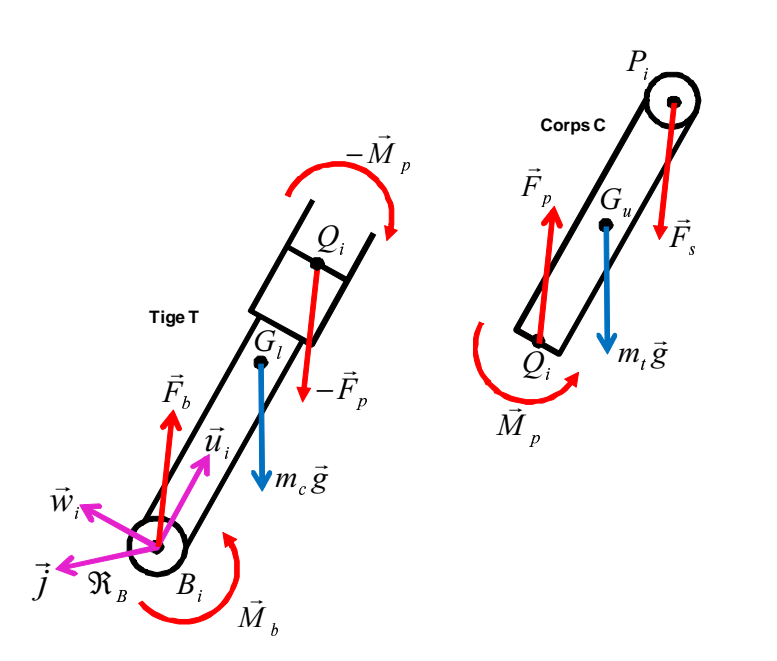

Figure 3.6 – *Bilan des efforts appliqués sur un vérin*

Après avoir déterminé les grandeurs cinématiques d'un seul vérin, calculons sa contribution dans la dynamique de la plateforme. Cette dynamique sera modélisée en utilisant une formulation de Newton-Euler. Avant tout, en plus des deux repères ℜ et ℜ*<sup>m</sup>* (Figure [3](#page-78-0).5), on définit un repère supplémentaire ℜ*B*(*B<sup>i</sup>* , **u<sup>i</sup>** , **j**, **wi**) (Figure [3](#page-84-0).6). Le bilan des efforts agissants sur un seul vérin est établi afin de pouvoir écrire les équations du mouvement.

Comme nous l'avons expliqué précédemment, un vérin est constitué de deux parties, une supérieure qu'on appelle "tige *T*" et une inférieure "corps *C*". La contrainte entre les deux parties est une liaison prismatique d'axe **u<sup>i</sup>** . Le bilan des différents forces et moments est résumé par les points suivants :

## • **Pour la tige** *T* :

Les forces et moments agissants sur la tige *T* sont principalement :

• action de la moto (*m*) sur la tige : La plateforme supérieure est liée au vérin par une liaison rotule, dont le torseur d'actions mécaniques est donné par l'expression suivante :

$$
\Gamma_{m/T} = \left\{ \begin{array}{c} \mathbf{F_s} \\ \mathbf{BP} \times \mathbf{F_s} \end{array} \right\}_B \tag{3.30}
$$

• action du corps *C* sur la tige : Le torseur des efforts mécaniques transmis par la liaison prismatique est exprimé par :

$$
\Gamma_{C/T} = \left\{ \begin{array}{c} \mathbf{F}_{\mathbf{p}} \\ \mathbf{M}_{\mathbf{p}} + \mathbf{r} \times \mathbf{F}_{\mathbf{p}} \end{array} \right\}_{B} \tag{3.31}
$$

où  $r = BQ$ 

#### • **Pour le corps** *C* :

De la même façon que pour la tige, les forces et moments agissants sur le corps *C* sont principalement :

• action de la tige *T* sur le corps : Le torseur d'actions mécaniques au point *B* est exprimé par :

$$
\Gamma_{T/C} = \begin{cases}\n-\mathbf{F_p} \\
-\mathbf{M_p} - \mathbf{r} \times \mathbf{F_p}\n\end{cases}
$$
\n(3.32)

• action du bâti (*B*) sur le corps : Le torseur des actions mécaniques transmis par la liaison pivot glissante est donné par :

$$
\Gamma_{B/C} = \left\{ \begin{array}{c} \mathbf{F_b} \\ \mathbf{M_b} \end{array} \right\}_B \tag{3.33}
$$

Après ce bilan, on établi les équations dynamiques. Soient  $m_t$ ,  $m_c$ ,  $\Im_t$ ,  $\Im_c$ , la masse et les matrices d'inertie de la tige et du corps du vérin exprimées dans le repère global ℜ, **g** est le vecteur de la gravité. L'application du principe fondamental de la dynamique nous permet d'écrire les équations de Newton :

$$
\begin{cases}\n\mathbf{F_s} + \mathbf{F_p} + m_u \mathbf{g} = m_u \ddot{\mathbf{r_u}} \\
\mathbf{F_b} - \mathbf{F_p} + m_l \mathbf{g} = m_l \ddot{\mathbf{r_l}}\n\end{cases}
$$
\n(3.34)

et celles d'Euler :

$$
\begin{cases}\n\mathbf{B} \mathbf{P} \times \mathbf{F_s} + \mathbf{r} \times \mathbf{F_p} + \mathbf{M_p} + m_u \mathbf{B} \mathbf{G_u} \times \mathbf{g} = m_u \mathbf{B} \mathbf{G_u} \times \mathbf{r_u} + \mathfrak{F_u} \dot{\omega} + \omega \times \mathfrak{F_u} \omega \\
-\mathbf{r} \times \mathbf{F_p} - \mathbf{M_p} + \mathbf{M_b} + m_l \mathbf{B} \mathbf{G_l} \times \mathbf{g} = m_l \mathbf{B} \mathbf{G_l} \times \mathbf{r_l} + \mathfrak{F_l} \dot{\omega} + \omega \times \mathfrak{F_l} \omega\n\end{cases}
$$
\n(3.35)

L'addition des deux équations d'Euler définies dans (3.35) permet d'éliminer le vecteur des forces **F<sup>p</sup>** et celui des moments **Mp**. On obtient ainsi l'expression suivante :

$$
\mathbf{BP} \times \mathbf{F_s} + \mathbf{M_b} = \mu \tag{3.36}
$$

où

$$
\mu = -(m_l \mathbf{B} \mathbf{G}_1 + m_u \mathbf{B} \mathbf{G}_u) \times \mathbf{g} + m_u \mathbf{B} \mathbf{G}_u \times \mathbf{r}_u + m_l \mathbf{B} \mathbf{G}_1 \times \mathbf{r}_l + (\Im_u + \Im_l)\dot{\omega} + \omega \times (\Im_u + \Im_l)\omega
$$
\n(3.37)

L'objectif est de trouver le vecteur **F<sup>s</sup>** des efforts transmis à la plateforme par le vérin par l'intermédiaire de la rotule. D'après l'équation (3.36), il faut éliminer le vecteur **M<sup>b</sup>** qui est une variable inconnue qui représente le moment des efforts transmis par le bâti au corps par la liaison pivot. Pour cela, on calcule le produit scalaire des deux membres de l'équation (3.36) avec le vecteur **BP**, et puisque **Mb**.**j** = 0 et **j** × **u** = −**w**, donc :

$$
\mathbf{F}_s \cdot \mathbf{w} = -\frac{1}{\rho} \mu \cdot \mathbf{j} \tag{3.38}
$$

Ensuite, en additionnant les deux équations de Newton données par (3.34), ainsi :

$$
\mathbf{F_s} + \mathbf{F_b} + (m_l + m_u)\mathbf{g} = m_l \ddot{\mathbf{r}_l} + m_u \ddot{\mathbf{r}_u}
$$
 (3.39)

De la même manière qu'avec l'équation (3.36), on élimine le vecteur **F<sup>b</sup>** en projetant les deux membres de l'équation (3.39) sur l'axe **j**, donc :

$$
\mathbf{F}_s \cdot \mathbf{j} = \eta \cdot \mathbf{j} \tag{3.40}
$$

où

$$
\eta = m_l \ddot{\mathbf{r}}_l + m_u \ddot{\mathbf{r}}_u - (m_l + m_u) \mathbf{g} \tag{3.41}
$$

Enfin, on projette la première équation de Newton sur l'axe du vérin **u**, on obtient :

$$
\mathbf{F_s}.\mathbf{u} = m_u(\dot{\mathbf{r_u}} - \mathbf{g})\mathbf{u} - \mathbf{F_p}.\mathbf{u}
$$
 (3.42)

Les équations (3.38), (3.40) et (3.42) permettent d'écrire le vecteur **Fs**, sous une forme algébrique, de la manière suivante :

$$
\mathbf{F_s} = m_u(\mathbf{u}\mathbf{u}^T)(\ddot{\mathbf{r_u}} - \mathbf{g}) - F\mathbf{u} + (\mathbf{j}\mathbf{j}^T)\eta - \frac{1}{\rho}(\mathbf{w}\mathbf{j}^T)\mu
$$
 (3.43)

avec *F*, la force d'actionnement transmise par le vérin à partir du couple délivré par le moteur. La force **F<sup>s</sup>** peut s'écrire sous une forme compacte en fonction du torseur cinématique **W** comme suit :

$$
\mathbf{F_s} = \mathcal{H}_v \dot{\mathbf{W}} + \mathbf{K_v} + \mathbf{G_v} - F \mathbf{u}
$$
 (3.44)

où la matrice H*<sup>v</sup>* et les vecteurs **Kv**, **G<sup>v</sup>** sont explicités dans l'annexe B.

## **3.4.4 Dynamique de la plateforme mobile**

Après avoir évalué la contribution dynamique de chaque vérin, il est nécessaire d'appliquer le principe de Newton-Euler sur la plateforme mobile, dénommée par la suite moto, afin d'établir un modèle dynamique de l'ensemble. On procède de la même manière que dans la section précédente en établissant le bilan des efforts externes agissant sur la plateforme mobile. Cette dernière est liée aux deux vérins avants et à la glissière arrière par des liaisons rotule, par conséquent, le torseur des efforts extérieurs exprimé au point *O<sup>m</sup>* est donné par :

• action de la tige  $T_i$   $(i = 1, 2)$  sur la moto :

$$
\Gamma_{T_i/m} = \begin{Bmatrix} -\mathbf{F}_s \\ -\mathbf{O}_m \mathbf{P}_i \times \mathbf{F}_s \end{Bmatrix}_{O_m}
$$
 (3.45)

• action de la glissière  $P_3$  sur la moto :

$$
\Gamma_{P_3/m} = \left\{ \begin{array}{c} \mathbf{F}_3 \\ \mathbf{O}_m \mathbf{P}_3 \times \mathbf{F}_3 \end{array} \right\}_{O_m}
$$
 (3.46)

L'application du principe de Newton-Euler nous permet d'écrire :

$$
\begin{cases}\n-F_{s1}-F_{s2}+F_3+m_p g = m_p O\ddot{G}_p \\
-O_mP_1 \times F_{s1}-O_mP_2 \times F_{s2}+O_mP_3 \times F_3+m_p O_mG_p \times g = m_p O_mG_p \times O\ddot{G}_p + \Im_p \dot{\Omega} + \Omega \times \Im_p \Omega \\
(3.47)\n\end{cases}
$$

où  $m_p$  et  $\Im_p$  sont la masse et la matrice d'inertie de la plateforme mobile exprimée dans le repère global.  $G_p$  dénote le centre d'inertie, où son accélération  $\tilde{\textbf{OG}}_p$  par rapport au point *O* est calculée de la manière suivante :

$$
\ddot{\mathbf{OC}}_p = \ddot{\mathbf{OC}}_m + \dot{\Omega} \times \mathbf{O}_m \mathbf{G}_p + \Omega \times (\Omega \times \mathbf{O}_m \mathbf{G}_p)
$$
(3.48)

En posant  $\alpha_G = \left[ \begin{array}{cc} {\bf I}_3 & -\widetilde{\bf O_{\bf m}}\widetilde{\bf G}_{\bf p} \end{array} \right]$ , l'équation (3.48) s'écrit sous la forme algébrique suivante en fonction du torseur cinématique **W** :

$$
\ddot{\mathbf{O}}\mathbf{G}_p = \alpha_G \dot{\mathbf{W}} + \tilde{\Omega}^2 \mathbf{O}_m \mathbf{G}_p \tag{3.49}
$$

#### **3.4.5 Equations dynamiques de la plateforme du simulateur**

A présent, nous disposons de toutes les parties nécessaires pour écrire les équations du modèle dynamique. Cependant, suivant l'application désirée, on peut formuler la dynamique de la plateforme du simulateur sous deux formes distinctes : soit sous une forme compacte en fonction du torseur cinématique qui, une fois intégré, permet d'obtenir la position du point  $O_m$  par rapport au repère global  $\Re$  et d'avoir ainsi le vecteur des angle d'Euler **q** = [*ψ*, *θ*, *ϕ*] *T* . Cette écriture est appelée "modèle dynamique direct", soit sous une forme simple qui permet d'exprimer les forces d'actionnement par rapport à la position et à l'orientation de la plateforme mobile. Cette écriture est appelée "modèle dynamique inverse". Dans la suite, on va chercher une écriture commune qui sera utilisée dans les deux cas. Donc, en remplaçant le vecteur **F<sup>s</sup>** par son expression (3.44) dans le système d'équations dynamiques (3.47) et posant  $\mathbf{F}_3 = F_3 \mathbf{j}$ , on obtient l'équation du modèle dynamique de la plateforme comme suit :

$$
\mathcal{M}\dot{\mathbf{W}} + \mathbf{C} + \mathbf{G}_{g} = \mathcal{J}_{-1}^{T} \mathbf{F}
$$
 (3.50)

où J−<sup>1</sup> est la matrice jacobienne inverse exprimée dans (3.18). Le vecteur **F** =  $\begin{bmatrix} F_1 & F_2 & F_3 \end{bmatrix}^T$  est celui des forces d'actionnement. La matrice de masse M, le vecteur d'élément non-linéaire appelé de Coriolis **C** et le vecteur des termes dus à la gravité **G***<sup>g</sup>* sont donnés dans l'annexe B.

## 3.5 Modèle Simplifié

En pratique, l'utilisation du modèle dynamique décrit par l'équation (3.50), pour réaliser une quelconque commande, n'est pas très convivial à cause de la complexité des calculs et des fortes non-linéarités. Il est important de considérer un modèle plus simplifié en négligeant la dynamique apportée par les deux vérins avants. Dans ce cas, l'équation (3.44) qui exprime le vecteur **F<sup>s</sup>** des forces dans la liaison rotule devient :

$$
\mathbf{F_s} = -F\mathbf{u} \tag{3.51}
$$

Donc, on voit que la force **F<sup>s</sup>** se réduit aux forces d'actionnement *F* le long de l'axe du vérin. En remplaçant la formule (3.51) dans la dynamique de la plateforme mobile définie par l'équation (3.47), on obtient une version simplifiée de la dynamique de la plateforme du simulateur de la manière suivante :

$$
\mathcal{M}\ddot{\mathbf{W}} + \mathbf{C} + \mathbf{G}_{g} = \mathcal{J}_{-1}^{T} \mathbf{F}
$$
 (3.52)

où la matrice  $M$  est la matrice de masse qui dépend seulement de l'orientation de la plateforme mobile. Le vecteur de Coriolis **C** contient des éléments non-linéaires et dépend de l'orientation et de la vitesse angulaire de la plateforme mobile. **G<sup>g</sup>** est le vecteur qui contient les éléments liés à la gravité. Ces quantités sont exprimées par les équations suivantes :

$$
\mathcal{M} = \left[ \begin{array}{cc} m_p \mathcal{I}_3 & -m_p \widetilde{\mathbf{O}_m \mathbf{G}_p} \\ m_p \widetilde{\mathbf{O}_m \mathbf{G}_p} & \mathfrak{F}_p - m_p \widetilde{\mathbf{O}_m \mathbf{G}_p}^2 \end{array} \right] \tag{3.53}
$$

$$
\mathbf{C} = \left[ \begin{array}{c} m_p \widetilde{\Omega}^2 \mathbf{O_m} \mathbf{G_p} \\ \widetilde{\Omega} \Im_p \Omega + m_p \widetilde{\mathbf{O_m}} \widetilde{\mathbf{G_p}} \widetilde{\Omega}^2 \mathbf{O_m} \mathbf{G_p} \end{array} \right] \tag{3.54}
$$

et

$$
\mathbf{G}_{g} = -m_{p} \left[ \frac{\mathcal{I}_{3}}{\mathbf{O}_{\mathbf{m}} \mathbf{G}_{p}} \right] \mathbf{g}
$$
 (3.55)

Cependant, la présente plateforme mécanique dispose seulement de 3DDL indépendants. Il est essentiel d'introduire l'équation algébrique des contraintes définie par l'expression (3.5). En remplaçant les éléments *rij* de la matrice de rotation R par leurs expressions, l'équation géométrique des contraintes Φ(**q**, *t*) = 0 devient :

$$
\Phi(q,t) = \begin{cases} x_m + L - l_3 c \theta c \psi - h_3 (c \varphi s \theta c \psi + s \varphi s \psi) = 0 \\ y_m = 0 \\ z_m - h + l_3 s \theta - h_3 c \varphi c \theta = 0 \end{cases}
$$
(3.56)

La dérivation de cette formule par rapport au temps permet de déduire la jacobienne Φ*<sup>q</sup>* de la matrice des contraintes qui lie la dérivée de Φ(**q**, *t*) au torseur cinématique **W**. Cette jacobienne est donnée par la formule suivante :

$$
\Phi_{q} = \begin{bmatrix} 1 & 0 & 0 & l_{3}c\theta s\psi + h_{3}(c\varphi s\theta s\psi - s\varphi c\psi) & l_{3}s\theta c\psi - h_{3}c\varphi c\theta c\psi & h_{3}s\varphi s\theta c\psi - h_{3}c\varphi s\psi \\ 0 & 1 & 0 & 0 & 0 \\ 0 & 0 & 1 & 0 & l_{3}c\theta + h_{3}c\varphi s\theta & h_{3}s\varphi c\theta \end{bmatrix}
$$
(3.57)

D'un autre côté, il est intéressant de réduire le nombre de variables à intégrer. Pour cela, nous allons écrire le modèle dynamique dans l'espace des variables articulaires. Le torseur cinématique **W** est lié au vecteur des vitesses articulaires **V***<sup>ρ</sup>* par la matrice jacobienne J−1, par conséquent :

$$
\mathbf{V}_{\rho} = \mathcal{J}_{-1}\mathbf{W} \Rightarrow \dot{\mathbf{W}} = \dot{\mathcal{J}}_{-1}^{-1}\mathbf{V}_{\rho} + \mathcal{J}_{-1}^{-1}\dot{\mathbf{V}}_{\rho}
$$
(3.58)

où  $\dot{\mathbf{V}}_\rho=[\ddot{\rho}_1,\ddot{\rho}_2,\ddot{\rho}_3]$  est le vecteur des accélérations articulaires et  $\dot{\mathcal{J}}^{-1}_{-1}$  est l′inverse de la dérivée de la matrice jacobienne par rapport au temps et qui peut être calculée par  $\dot{\mathcal{J}}_{-1}^{-1} = -\mathcal{J}_{-1}^{-1} \dot{\mathcal{J}}_{-1} \mathcal{J}_{-1}^{-1}$ . Enfin, l'équation dynamique (3.52) devient :

$$
\mathcal{M}'\dot{\mathbf{V}}_{\rho} + \mathbf{C}' + \mathbf{G}_{g} + \Phi_{q}^{T} \Lambda = \mathcal{J}_{-1}^{T} \mathbf{F}
$$
 (3.59)

où la matrice de masse devient  $\mathcal{M}' = \mathcal{M} \mathcal{J}_{-1}^{-1}$  et le vecteur de Coriolis  $C' =$ **C** −  $\mathcal{MI}_{-1}^{-1}$  $\dot{\mathcal{J}}_{-1}$  $\mathcal{J}_{-1}^{-1}$ **V**. A est le vecteur des multiplicateurs de Lagrange. Il interprète l'ensemble des efforts internes correspondant aux forces/couples nécessaires pour contraindre les mouvements relatifs définis par la mécanique de la plateforme.

## 3.6 **IDENTIFICATION**

Le modèle dynamique décrit par l'équation (3.59) est paramétré par un ensemble de données, comme la position du centre d'inertie, masse, matrice d'inertie, etc. L'identification de ces paramètres est d'une importance cruciale dans la caractérisation fréquentielle du simulateur et le bon contrôle des actionneurs. Dans cette section, on expose une procédure d'identification pour estimer la masse, les paramètres de la matrice d'inertie ainsi que les frottements secs et visqueux.

La première étape consiste à réécrire l'expression de la dynamique sous une forme linéaire, par rapport aux paramètres physiques à estimer, adaptée au processus d'identification [Codourey et Burdet](#page-164-0) ([1997](#page-164-0)). Il est à noter que le vecteur des multiplicateurs de Lagrange dans l'équation (3.59) est une quantité inconnue. De ce point de vue, il est nécessaire d'éliminer ce vecteur de l'expression de la dynamique de la plateforme et de ne laisser que les couples moteurs, directement mesurés à partir des variateurs. En intégrant le couple *τ<sup>f</sup>* lié aux termes de frottement sec et visqueux, l'équation du mouvement est de la forme :

$$
\begin{cases}\n\mathcal{M}\ddot{\mathbf{W}} + \mathbf{C} + \mathbf{G}_{g} + \Phi_{q}^{T} \Lambda = \mathcal{J}_{-1}^{T} \mathbf{F} - \tau_{f} \\
\Phi_{q} \dot{\mathbf{W}} + \mathbf{Q}_{c} = 0\n\end{cases}
$$
\n(3.60)

Le torseur cinématique **W** contient six variables de coordonnées dont seulement trois sont indépendantes. Dans la suite, on considère que les variables de coordonnées indépendantes sont les trois rotations correspondant aux mouvements de tangage, de roulis et de lacet. De ce fait, le torseur cinématique peut être scindé en deux ensembles représentants les vecteurs de coordonnées dépendantes **q<sup>d</sup>** et indépendante **q<sup>i</sup>** [Jalon et Bayo](#page-166-1) ([1994](#page-166-1)), comme suit :

$$
\mathbf{W} = \left[ \begin{array}{c} \dot{\mathbf{q}}_{\mathbf{d}} \\ \dot{\mathbf{q}}_{\mathbf{i}} \end{array} \right] \tag{3.61}
$$

En suivant le même raisonnement, la matrice jacobienne liée aux contraintes géométriques Φ*<sup>q</sup>* est partitionnée en deux parties suivant le vecteur des coordonnées dépendantes et indépendantes par l'équation suivante :

$$
\Phi_q = \left[ \begin{array}{cc} \mathcal{A}_d & \mathcal{A}_i \end{array} \right] \tag{3.62}
$$

En remplaçant les deux formules (3.61) et (3.62) dans la deuxième équation de (3.60), nous pouvons écrire le vecteur des accélérations  $\ddot{q}_d$  exprimées en fonctions des coordonnées indépendantes, par :

$$
\ddot{\mathbf{q}}_{\mathbf{d}} = -\mathcal{A}_d^{-1}(\mathcal{A}_i \ddot{\mathbf{q}}_i - \mathbf{Q}_c) \tag{3.63}
$$

Enfin, rapporter l'expression (3.63) dans l'équation de la dynamique (3.60), et multiplier les deux membres de l'équation résultante par la matrice B *T <sup>m</sup>*, nous permet d'éliminer le vecteur des multiplicateurs de Lagrange. Ainsi, on obtient :

$$
\mathcal{B}_{m}^{T} \mathcal{M} \mathcal{B}_{m} \ddot{\mathbf{q}}_{i} + \mathcal{B}_{m}^{T} (\mathcal{M} \mathbf{B}_{c} + \mathbf{C} + \mathbf{G}_{g}) + \underbrace{\mathcal{B}_{m}^{T} \Phi_{q}^{T}}_{\mathbf{0}_{3 \times 1}} \Lambda = \mathcal{B}_{m}^{T} (\mathcal{J}_{-1}^{T} \mathbf{F} - \tau_{f})
$$
(3.64)  
\n
$$
\text{Où, } \mathcal{B}_{m} = \begin{bmatrix} -\mathcal{A}_{d}^{-1} \mathcal{A}_{i} \\ \mathcal{I}_{3} \end{bmatrix}, \text{ et } \mathbf{B}_{c} = \begin{bmatrix} \mathcal{A}_{d}^{-1} \mathbf{Q}_{c} \\ \mathbf{0}_{3 \times 1} \end{bmatrix}.
$$

Dans la littérature, diverses approches d'identification ont été développées fondées généralement sur des méthodes d'optimisation et de régression linéaire (méthode des moindres carrés, optimisation adaptatives, etc.). Nous avons choisi une méthode adaptative à descente de gradient du fait de sa simplicité d'implémentation en-ligne ou horsligne. Cette technique consiste à minimiser un critère quadratique **J** =  $1/2({\bf F}_{ref} - {\bf F})^2$  entre les forces moteurs mesurées,  $\mathbf{F}_{ref}$  et calculées **F**. Cette minimisation revient à résoudre, à chaque pas de temps, l'équation différentielle suivante :

$$
\dot{\mathbf{p}} = -\mathcal{P}\frac{\partial \mathbf{J}}{\partial \mathbf{p}}\tag{3.65}
$$

Où  $P$  est une matrice diagonale dont les cœfficients sont appelés "pas d'adaptation" jouant un rôle primordial dans la rapidité de la convergence de cet algorithme [Craig](#page-165-2) ([1988](#page-165-2)). **p** est le vecteur des paramètres à estimer.

Avant d'identifier les paramètres inertiels, nous allons estimer les termes liés aux frottements sec et visqueux. Une méthode simple consiste en la commande de la plateforme par un profil de position échelon et un deuxième en rampe d'amplitudes différentes. Pour cela, nous adoptons un modèle de Coulomb pour le frottement sec et un modèle de Karnop pour le frottement visqueux. Par conséquent, pour chaque axe de mouvement, le couple *τ<sup>f</sup>* est donné par la formule suivante :

$$
\tau_f = \tau_{f,s} + \tau_{f,v} = \tau_s \text{sign}(\rho) + \mathcal{J}^T k_v \dot{\rho}
$$
\n(3.66)

Pour une trajectoire de position de type échelon, les termes en accélérations et vitesses sont nuls. En examinant l'équation de la dynamique inverse (3.64), on obtient :

$$
\tau_{f,s} = \mathcal{J}_{-1}^T \mathbf{F} - \mathbf{G}_\mathbf{g} \tag{3.67}
$$

A partir de cette équation, on peut conclure que pour éliminer l'effet de la gravité, les essais expérimentaux doivent être effectués avec les vérins en position horizontale (posés sur le sol). Comme nous avions une mesure approchée de la masse et la position du centre de gravité de la partie mobile de la plateforme (pesage et mesure lors de la phase de conception), nous pouvons calculer le vecteur **G<sup>g</sup>** et par conséquent, le couple du frottement sec *τ<sup>f</sup>* ,*<sup>s</sup>* .

De même, si on considère que le terme de Coriolis **C** est assez faible afin de le négliger (des mouvements de faible vitesse), on peut estimer les cœfficients  $k_v$  du frottement visqueux par l'équation suivante :

$$
\tau_{f,v} = \mathcal{J}_{-1}^T \mathbf{F} - \tau_{f,s} - \mathbf{G}_g \tag{3.68}
$$

La figure [3](#page-91-0).7 illustre les profils de position de type échelon et rampe, les vitesses articulaires et les couples moteurs mesurés. La figure [3](#page-92-0).8 montre d'une part, les termes de frottement sec et visqueux estimés, et d'autre part, une validation expérimentale utilisant un profil sinusoïdal.

<span id="page-91-0"></span>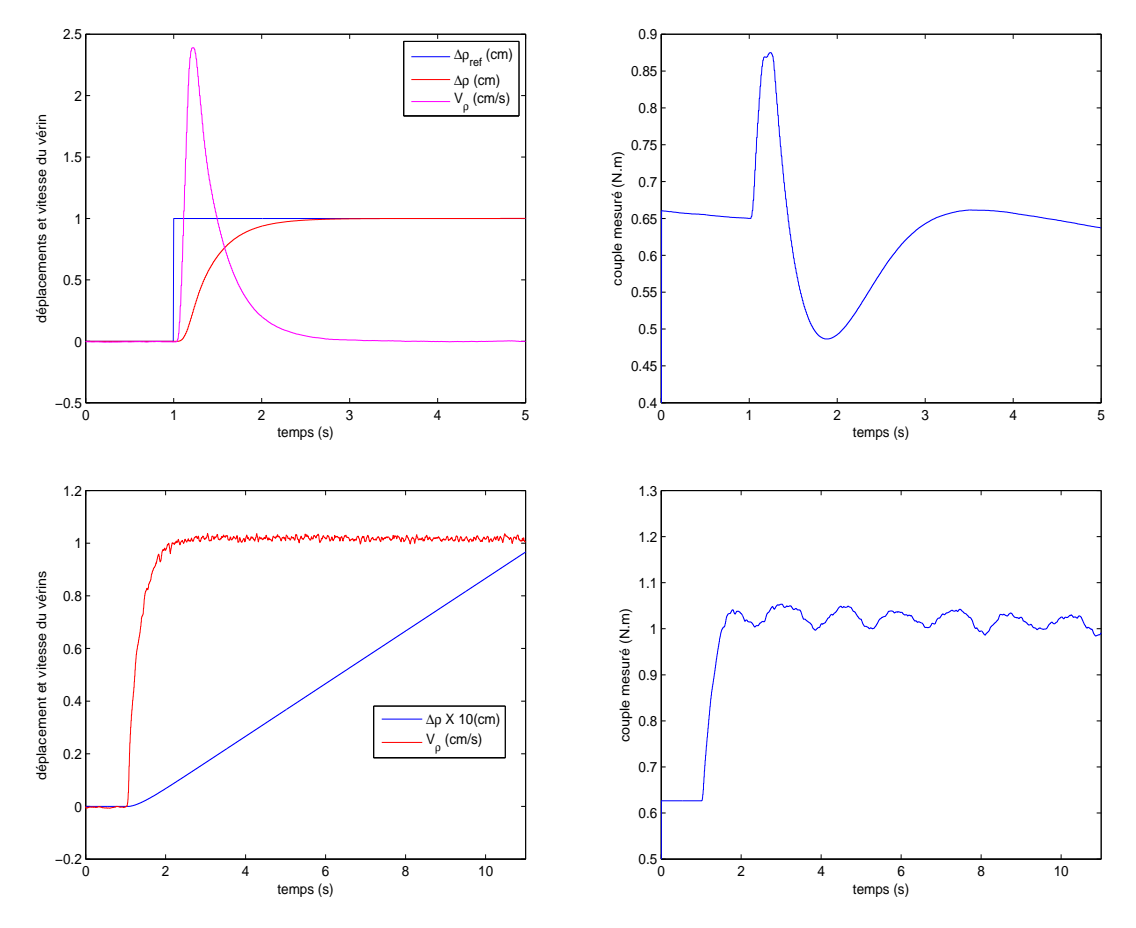

Figure 3.7 – *Tracés de positions, vitesses articulaires et couples moteurs mesurés utilisés pour l'estimation des frottements*

<span id="page-92-0"></span>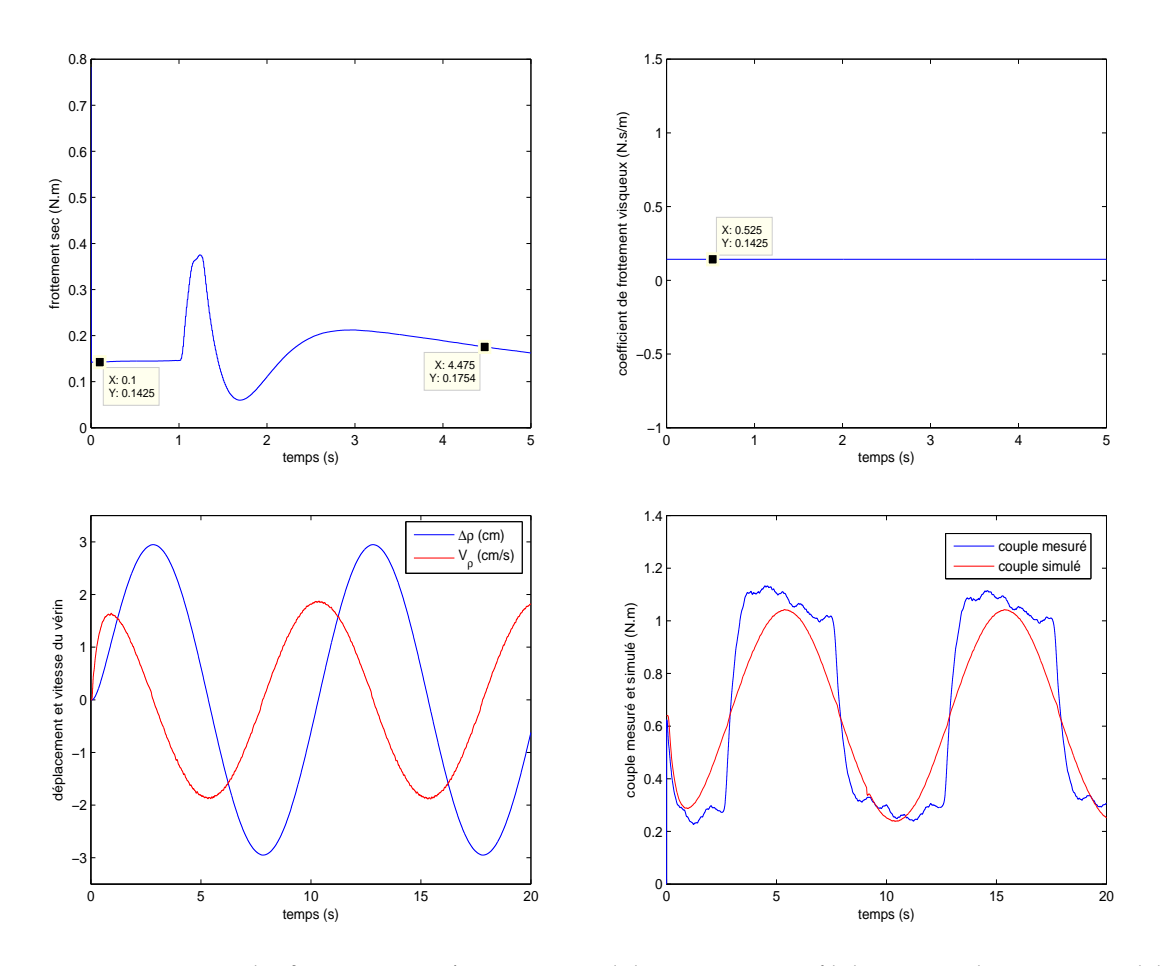

Figure 3.8 – *Tracés des frottements sec/visqueux et validation par un profil de position de type sinusoïdal*

Pour l'identification des paramètres inertiels, nous avons utilisé une consigne de position de type sinus modulé en amplitude et en fréquence (figure [3](#page-93-0).9). L'expérimentation s'est effectuée en actionnant un vérin à la fois avec un asservissement de position en boucle fermée. L'acquisition des positions, vitesses articulaires et couples moteurs est réalisée par un dispositif à base de BUS CAN à une fréquence de 100Hz (voir chapitre 5 pour plus d'informations), tandis que les accélérations sont obtenues par dérivation numérique. Le gain d'adaptation est choisi par essai-erreur de manière à assurer une convergence rapide et d'éviter des oscillations importantes. Les paramètres physiques identifiés sont représentés sur la figure [3](#page-93-0).9 et résumés dans le tableau [3](#page-93-1).2.

<span id="page-93-1"></span>

| $m_n$          |                     |                              |                           |
|----------------|---------------------|------------------------------|---------------------------|
| 75.98 kg       | 19.32 $kg.m^2$      | 4.69 kg.m <sup>2</sup>       | $0.956$ kg.m <sup>2</sup> |
| $X_{g}$        | Îο                  | $\mathcal{L}_{\mathfrak{L}}$ |                           |
| $-34.92$ cm    | $-1.07$ cm          | $-18.93$ cm                  |                           |
| frottement sec | frottement visqueux | frottement sec               | frottement visqueux       |
| vérins         | vérins              | glissière                    | glissière                 |
| 0.1738 N.m     | $0.1425$ N.s/m      | $0.0564$ N.m                 | $0.0487$ N.s/m            |

Table 3.2 – *Estimés des paramètres inertiels et de frottements*

<span id="page-93-0"></span>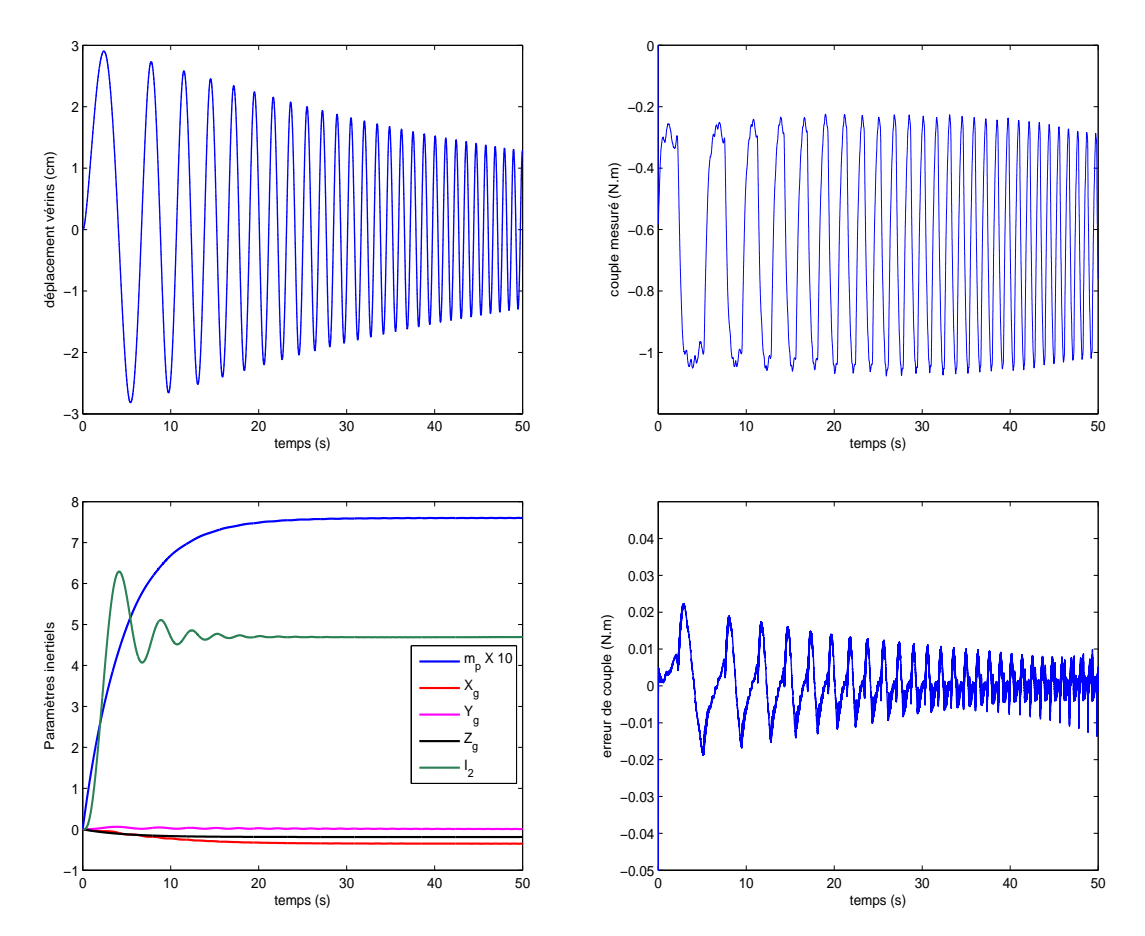

Figure 3.9 – *Tracés de la position de consigne et le couple moteur mesuré utilisés pour l'identification. Tracés des paramètres inertiels estimés et de l'erreur d'identification*

Le diagramme de Bode (figure 3.[10](#page-94-0)) est réalisé en identifiant une fonction de transfert, moyennant la "toolbox identification" de Matlab  $^{\copyright}$ . Cette fonction de transfert représente la dynamique du vérin en boucle fermée. Elle est donnée par l'expression :

$$
\frac{\rho_{1,2}}{\rho_{ref}} = \frac{3.64s + 3.49}{0.0127s^3 + 0.3702s^2 + 5.034s + 4.49}
$$
(3.69)

et pour le système de déplacement de la glissière arrière, on obtient aussi :

$$
\frac{\rho_3}{\rho_{ref}} = \frac{27.73s + 11.48}{s(0.01893s^2 + 2.446s + 1)}
$$
(3.70)

<span id="page-94-0"></span>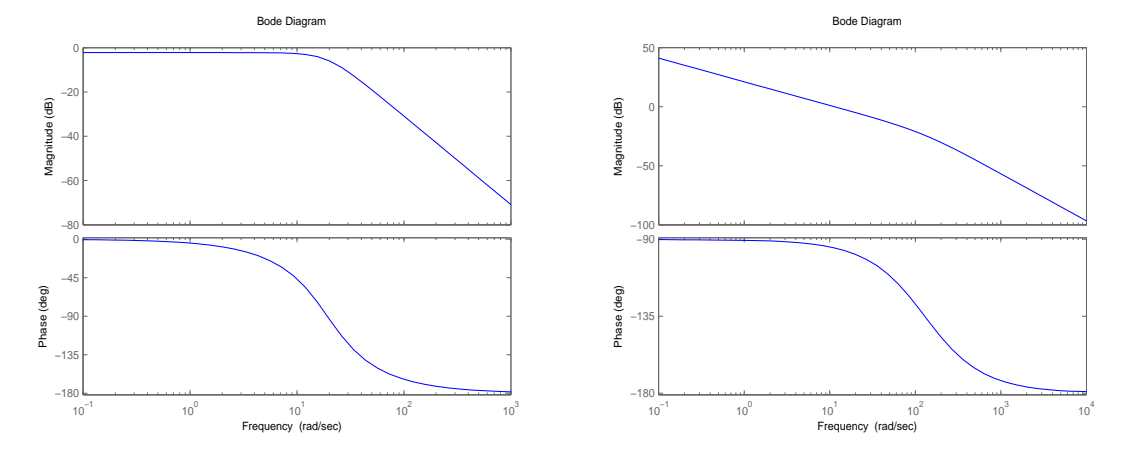

Figure 3.10 – *Tracés de Bode des fonctions de transfert (3.69) et (3.70)*

La bande passante des deux systèmes (vérins et glissière) en boucle fermée à -3db est respectivement 11,8rad/s et 17.2rad/s, autrement dit, 1,91Hz et 2.73Hz. Comparée à 3-4 Hz de la dynamique réelle des véhicules deux-roues, en conclut que la plateforme du simulateur a des caractéristiques limitées pour la restitution des accélérations transitoires rapides (freinage d'urgence, accélération brusque,...). Cette limitation n'est toutefois pas rédhibitoire dans la mesure où la simulation de conduite repose sur la génération d'illusions et non sur le rendu de mouvements physiques réels. Les caractéristiques précises nécessaires pour produire ces illusions ne sont pas complètement connues, en particulier, pour un simulateur de deux-roues. Toutefois, on peut penser que les caractéristiques dynamiques actuelles de la plateforme développée nous permettent de stimuler de manière suffisante le conducteur. Mais, seule une expérimentation psychophysique doit permettre de valider que cette dynamique est appropriée.

## 3.7 Conclusion

Dans le présent chapitre, nous avons traité les différents aspects à prendre en compte dans la conception d'un simulateur de conduite deux-roues. La mécanique adoptée est détaillée, et le travail de modélisation cinématique et dynamique est exposé. L'identification des paramètres inertiels est effectuée afin de procéder à une caractérisation fréquentielle de la plateforme du simulateur. Nous avons conclu que, d'un point de vue dynamique, l'architecture proposée permet de répondre aux objectifs tracés.

Le prochain chapitre a pour but de décrire les différentes approches de restitution du mouvement, afin de surmonter les diverses contraintes liées à la mécanique et à la perception. L'adaptation de ces algorithmes à la présente plateforme du simulateur sera aussi discutée.

# Restitution du Mouvement et Applications

L'OBJECTIF d'un système de restitution du mouvement, lorsqu'il est conjointement uti-<br>lisé avec un système de visualisation, est de stimuler les modalités perceptives du<br>conducteur pour qu'il puisse ressortir des indices d 'objectif d'un système de restitution du mouvement, lorsqu'il est conjointement uticonducteur pour qu'il puisse ressentir des indices du mouvement suffisants afin de piloter le simulateur avec les mêmes performances qu'un véhicule réel. Donc, la reproduction de ces indices est l'élément central dans la simulation de conduite. Cependant, la restitution du mouvement réel à l'identique est pour l'instant impossible à cause des limites intrinsèques des plateformes mobiles des simulateurs de conduite. C'est pourquoi il est nécessaire de développer des techniques qui permettent de surmonter ces limitations et rendre le mouvement à reproduire réalisable. C'est le rôle des ARM, appelés aussi "motion cueing algorithms" et "washout algorithms".

Pour réaliser un compromis entre fidélité de restitution et respect des limites physiques de la plateforme, différentes stratégies de commande de plateformes ont été proposées. Elles s'articulent autour de trois principes, la restitution des mouvements transitoires, l'inclinaison de la plateforme pour les mouvements lents et le retour à la position neutre lorsque la vitesse du véhicule virtuel est constante. L'idée de base est de réaliser une séparation fréquentielle, par des filtres dédiés, des accélérations linéaires et des vitesses angulaires. Les différences entre les divers algorithmes résident dans la manière de synthétiser ces filtres et d'ajuster les paramètres correspondants.

D'un autre côté, comprendre le mécanisme de perception du mouvement offre des indices clés pour le rendu inertiel sur un simulateur de conduite. Chez l'homme, en plus de l'œil qui capte l'information visuelle, l'appareil vestibulaire est considéré comme un ensemble de capteurs gravito-inertiel responsables de la mesure des différentes quantités du mouvement. Ces capteurs sont scindés en deux types : les capteurs d'accélérations linéaires, les otolithes et les capteurs de vitesses angulaires, les canaux semi-circulaires. Néanmoins, le vestibule est incapable de détecter certains mouvements si le mouvement excitant est au-dessous de seuils de perception. D'autre part, des ambiguïtés peuvent apparaître dans l'interprétation du mouvement, autrement dit, dans la discrimination entre une translation linéaire et une rotation. Ces imperfections sont la base des algorithmes de restitution du mouvement (ARM) utilisés dans la simulation de conduite.

Nous commençons ce chapitre par une description physiologique et mathématique du système de perception du mouvement chez l'homme. Ensuite, les différentes approches de la restitution du mouvement sont exposées, et les performances sont comparées par une implémentation sur le simulateur de conduite automobile d'INRETS/IBISC. Enfin,

on présente les adaptations apportées aux ARM classiques afin de piloter le simulateur de conduite deux-roues.

## 4.1 Système de perception du mouvement chez l'homme

## **4.1.1 Description physiologique**

Situé dans l'oreille interne, l'organe vestibulaire est le système sensoriel principal de la perception du mouvement et de l'orientation spatiale. Dans son ensemble, il est constitué d'une partie périphérique appelée "labyrinthe" qui abrite les récepteurs vestibulaires, et le nerf qui unit les récepteurs aux noyaux. Les récepteurs vestibulaires, comprenant les canaux semi-circulaires ainsi que les organes otolithiques (utricule et saccule). Le labyrinthe comporte à l'extérieur une partie osseuse dites "labyrinthe osseux", bordée à son intérieur par le labyrinthe membraneux. L'espace entre les deux parois est rempli d'un fluide nommé "périlymphe", tandis que le labyrinthe membraneux est rempli d'endolymphe (Figure [4](#page-96-0).1).

<span id="page-96-0"></span>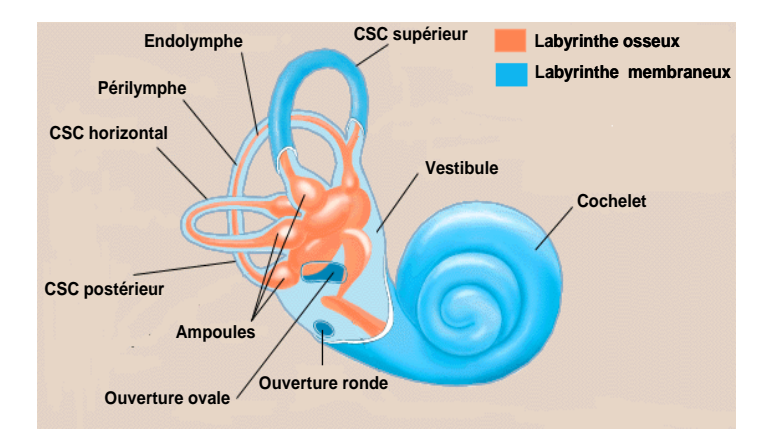

Figure 4.1 – *Physiologie du vestibule [Britannica](#page-164-1) ([2008](#page-164-1))*

Les canaux semi-circulaires, osseux et membraneux, ont la forme d'anneaux elliptiques. Au nombre de trois, il sont déposés selon les trois plans de l'espace, à savoir le canal horizontal (appelé aussi latéral) et les deux canaux verticaux, antérieur (ou supérieur) et postérieur (ou inférieur). Chaque canal semi-circulaire membraneux prend naissance et se termine dans le sac utriculaire [Buser et Imbert](#page-164-2) ([1982](#page-164-2)).

Les canaux semi-circulaires et les otolithes comportent chacun une zone réceptrice dite "épithélium sensoriel", cette dernière permet la transformation d'un mouvement de la tête en un signal neuronal. L'épithélium sensoriel des canaux est appelé crête ampullaire et se situe dans un renflement du canal, nommée ampoule. La crête ampullaire, composée de cellules sensorielles et de cellules de soutien, est surmontée d'une membrane élastique gélatineuse dite cupule (Figure [4](#page-97-0).2). Un mouvement de rotation entraîne un déplacement de l'endolymphe par rapport aux labyrinthe ce qui provoque une déformation de la cupule (Figure [4](#page-98-0).3).

L'épithélium sensoriel du saccule et de l'utricule est appelé "macule". De structure similaire à celle de la crête ampullaire, la macule est aussi constituée de cellules sensorielles et de cellules de soutien. Les cellules sensorielles sont surmontées d'une membrane gélatineuse appelée "stratoconiale ou otolithique", qui comporte des particules cristallines, les "stratoconies ou otolithes". Du fait de la présence de ces cristaux, la membrane oto<span id="page-97-0"></span>lithique a une densité supérieure à celle de l'endolymphe environnant. Donc, les forces linéaires qui agissent dans le plan de la macule provoquent un déplacement tangentiel de la membrane otolithique par rapport à l'épithélium sensoriel [Sans](#page-169-0) ([1990](#page-169-0)).

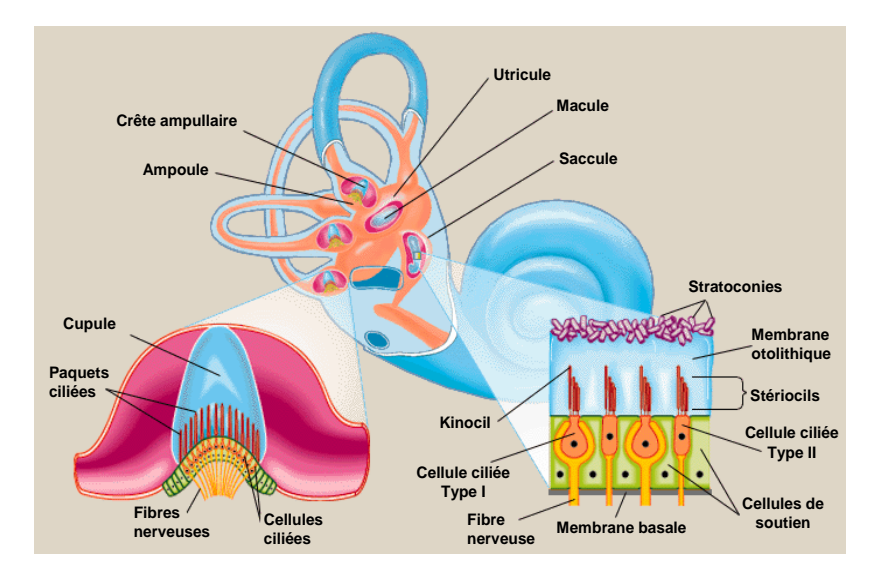

Figure 4.2 – *Détail d'une ampoule des canaux semi-circulaire et de la macule otolithique [Britannica](#page-164-1) ([2008](#page-164-1))*

La partie des cellules sensorielles en contact avec l'endolymphe présente un grand nombre d'expansions : les "stériocils" et le "kinocil". Le kinocil n'est pas directement responsable de la mécano-transduction. Cependant, solidaire de la cupule et relié aux stériocils adjacents, il provoque le déplacement de l'ensemble des stériocils quand la cupule est déformée. Au repos, la cellule sensorielle présente une fréquence de décharge dite spontanée. Le déplacement des stériocils dans la direction du kinocil provoque une dépolarisation de la cellule sensorielle et donc une augmentation de cette fréquence, alors qu'un déplacement dans le sens inverse entraîne une hyperpolarisation et une diminution d'activité.

L'épithélium vestibulaire est composé de deux types de cellules sensorielles innervées par les neurones vestibulaires : les cellules de type I et celles de type II. Les terminaisons nerveuses des afférences des cellules de type I ont la forme de bouton, tandis que les cellules de type II sont étroitement et totalement enserrées dans un calice nerveux. Les deux types sont groupés en unités fonctionnelles dont les modalités d'afférentation diffèrent selon leur emplacement. Ces unités répondent d'une manière régulière ou irrégulière. Les unités en calice ont une fréquence de décharge irrégulière alors que les unités en bouton sont régulières. Pour cela, la dynamique des afférences vestibulaires reflète la dynamique du système cupule-endolymphe. C'est pourquoi il était intéressant de modéliser ces lois de déplacement, pour avoir une estimation des signaux vestibulaires transmis au système nerveux central pendant un mouvement de la tête [Siegler](#page-170-0) ([2000](#page-170-0)).

<span id="page-98-0"></span>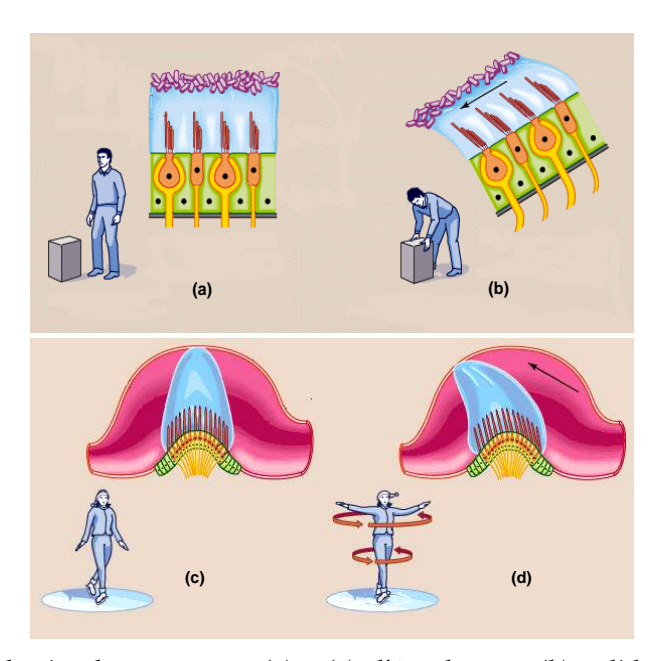

Figure 4.3 – *Transduction du mouvement, (a) et (c) : l'état de repos, (b) otolithe sous un mouvement linéaire, (d) crête ampullaire soumise à un mouvement de rotation [Britannica](#page-164-1) ([2008](#page-164-1))*

#### **4.1.2 Description mathématique**

La perception de mouvement est composée de trois phases successives. En premier lieu, le mouvement de cisaillement dû aux forces externes, ensuite, la transduction du mouvement mécanique en un signal électrique neuronal, enfin l'interprétation et la transformation de ce signal en une sensation [Telban et Cardullo](#page-170-1) ([2005](#page-170-1)a). Par conséquent, élaborer un modèle de perception consiste à décrire mathématiquement ces trois étapes (mécanique, transduction et cérébral). Toutefois, nous n'allons pas détailler tout ce processus, ce qui nous intéresse ici est le modèle des deux organes vestibulaires qui nous servira dans la prochaine section.

#### **Description mathématique des canaux semi-circulaires**

Une première approximation du modèle mécanique des canaux semi-circulaires consiste en un filtre passe-bas de deuxième ordre. Ce filtre reflète le comportement du cisaillement cupule-endolymphe qui est assimilé à un système pendule sur-amorti [Mayne](#page-167-1) ([1974](#page-167-1)). La fonction de transfert de ce filtre est donnée par la formule suivante :

$$
\frac{\theta_e(s)}{\alpha(s)} = \frac{\tau_1 \tau_2}{(1 + \tau_1 s)(1 + \tau_2 s)}
$$
\n(4.1)

Où *α* est l'accélération angulaire que la tête subit dans le plan du canal considéré, *θ<sup>e</sup>* est le déplacement angulaire de l'endolymphe par rapport à la tête et  $\tau_1$ ,  $\tau_2$  sont deux constantes de temps avec *τ*<sub>1</sub> >> *τ*<sub>2</sub>. Ces deux constantes de temps sont directement liées au moment d'inertie de l'endolymphe et à l'élasticité de la cupule. [Schmid et al.](#page-169-1) ([1979](#page-169-1)) ont montré que la déflexion de la cupule *φ<sup>c</sup>* et l'accélération angulaire *θ<sup>e</sup>* sont proportionnellement liées par la relation *φ<sup>c</sup>* = −*aθ<sup>e</sup>* , où *a* est une constante. Ensuite, [Young et Oman](#page-171-1) ([1969](#page-171-1)) ont rajouté un opérateur d'adaptation au modèle pendule pour mieux concorder avec les résultats expérimentaux. Ce modèle affiné est exprimé comme suit :

$$
\frac{\phi_c(s)}{\alpha(s)} = K_{csc} \frac{\tau_a}{1 + \tau_a s} \frac{1}{(1 + \tau_1 s)(1 + \tau_2 s)}
$$
(4.2)

Où  $τ_a$  est le cœfficient d'adaptation et  $K_{csc} = aτ₁τ₂$ .

D'un point de vue transduction, le dernier modèle s'avère consistant pour décrire le mécanisme afférent. Les différents paramètres ont été mesurés à partir des expériences menées sur des singes appelés "Saïmiri" (squirrel monkey). Néanmoins, un terme d'avance a été suggéré pour affiner le modèle de la transduction neuronale de la manière suivante :

$$
\frac{AFR(s)}{\alpha(s)} = K_{csc} \frac{\tau_a}{1 + \tau_a s} \frac{1 + \tau_L s}{(1 + \tau_1 s)(1 + \tau_2 s)}
$$
(4.3)

Enfin, fréquentiellement, les canaux semi-circulaires semblent avoir une dynamique passe-bande. Ils présentent une sensibilité élevée pour les vitesses de rotation comprises entre 0.2rd/s et 10 rd/s. Ils ont la même dynamique pour la perception de l'accélération angulaire mais avec une bande passante basse fréquence comprise entre 0.0047rd/s à 1.39rs/s. La perception du jerk, dérivé de l'accélération, aurait une dynamique passe-bas au delà de 1.81rd/s. Pour ces raisons, dans nos prochains développements, nous adoptons le modèle réduit des canaux semi-circulaire suivant :

$$
\frac{\hat{\omega}(s)}{\omega(s)} = K_{csc} \frac{\tau_a s}{(1 + \tau_a s)(1 + \tau_1 s)}
$$
(4.4)

où *ω*ˆ est la vitesse de rotation sentie, *ω* est la vitesse de rotation de la tête.

#### **Description mathématique des otolithes**

La dynamique du système otolithique est assimilée à un système masse-ressortamortisseur. Cette dynamique est modélisée par le filtre de deuxième ordre suivant :

$$
\frac{\hat{v}(s)}{v(s)} = K_{oto} \frac{\tau_1 s}{(1 + \tau_1 s)(1 + \tau_2 s)}
$$
(4.5)

où *v*ˆ, *v* sont respectivement la vitesse linéaire sentie et stimulante. *τ*1, *τ*<sup>2</sup> sont deux constantes de temps avec *τ*<sub>1</sub> >> *τ*<sub>2</sub>. [Young et Meiry](#page-171-2) ([1968](#page-171-2)[\)Meiry](#page-167-2) ([1965](#page-167-2)) ont noté que ce modèle échoue dans la prédiction de la réponse des otolithes à des accélérations soutenues. Ils ont proposé une représentation révisée comme suit :

$$
\frac{\hat{f}(s)}{f(s)} = K_{oto} \frac{\tau_L s + 1}{(1 + \tau_1 s)(1 + \tau_2 s)}
$$
(4.6)

où ˆ *f* , *f* sont respectivement la force spécifique sentie et stimulante. On rappelle que la force spécifique est la différence entre l'accélération linéaire et le vecteur de gravité *f* = *a* − *g*, puisque au repos, les organes otolithiques subissent l'accélération verticale de la gravité.

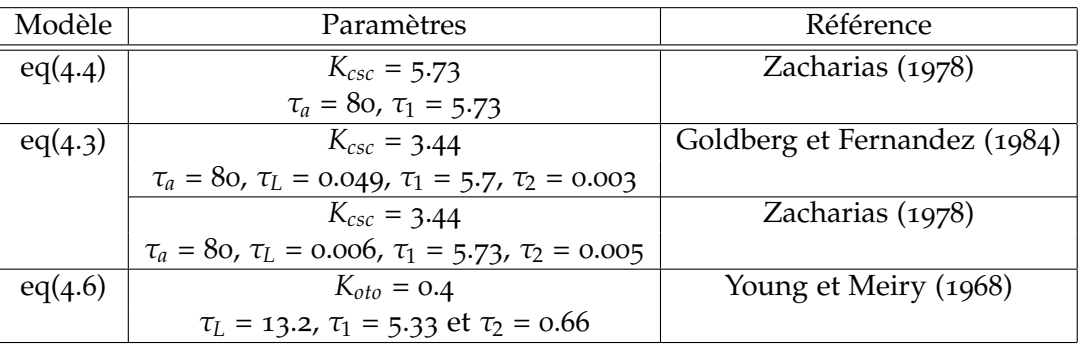

Table 4.1 – *Identification des paramètres de la fonction de transfert des canaux semi-circulaires et otoloithes*

## 4.2 ARM : Description générale et transcription sur le simulateur SIM<sup>2</sup>

Les limites de l'espace physique disponible sur les plateformes rendent la reproduction des mouvements réels irréalisable. Par exemple, un véhicule roulant à 72km/h nécessite une distance de 40m avec une décélération de 0.5g pour un arrêt total. Par conséquent, la question qui se pose est comment effectuer la restitution d'une accélération ou d'un freinage dans les limites des mouvements de la plateforme, voire même lorsque la plateforme ne possède pas de DDL dans cette direction. C'est le rôle des ARM, qui transforment des trajectoires réelles, telles qu'elles sont calculées par le modèle de véhicule virtuel, en trajectoires réalisables qui respectent les contraintes imposées par l'architecture mécanique et technique des simulateurs, tout en satisfaisant une validité perceptive.

En explorant la bibliographie spécialisée, nous avons constaté qu'il n'existe pas des solutions systématique à ce problème. La plupart des techniques abordées sont plutôt empiriques et se basent essentiellement sur des évaluations objectives et subjectives recueillies lors des expérimentations psychophysiques. Cependant, physiquement, ces algorithmes se basent sur la notion de séparation fréquentielle des accélérations linéaires et des vitesses angulaires, et profitent des imperfections des capteurs vestibulaires et du système nerveux central dans l'interprétation de certains mouvements pour leurrer le conducteur. Ainsi :

- Les composantes HF des accélérations dites transitoires, de faibles durées, sont reproduites directement par un mouvement linéaire de la plateforme.
- Les composantes BF dites lentes sont restituées en inclinant la cabine de la plateforme mobile pour récupérer une partie du vecteur de la gravité (Figure [4](#page-101-0).4). Cette inclinaison sera interprétée comme une accélération linéaire si elle est inférieure au seuil de perception pour ne pas être détectée comme une rotation. Cette technique est communément connue sous le nom de "Tilt-coordination".
- Enfin, quand l'accélération est nulle, la vitesse constante correspondante est rendue par une simple projection visuelle. Durant cette phase, la plateforme mobile est ramenée à sa position neutre afin de disposer une nouvelle fois d'un espace de déplacement suffisant pour entamer un nouveau cycle d'accélération. Ce retour, connu dans la documentation sous le nom de "Washout", doit être réalisé avec une accélération d'amplitude inférieure au seuil de perception des organes otolithiques

<span id="page-101-0"></span>pour ne pas créer une fausse illusion et perdre la cohérence de la simulation de conduite.

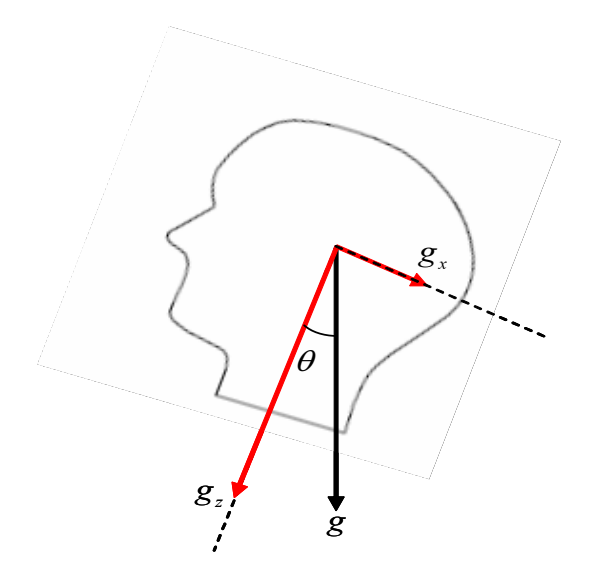

FIGURE 4.4 – *Principe du tilt-coordination,*  $g_x = g \sin \theta$ 

Pour la séparation fréquentielle, des filtres passe-haut et passe-bas sont utilisés. La plupart des approches proposées diffèrent principalement dans la forme et le schéma d'optimisation utilisé pour l'implémentation de ces filtres. Alors, on distingue :

- L'approche classique : les cœfficients des différents filtres sont constants et fixés au début de la simulation de conduite.
- L'approche adaptative : permet d'adapter les paramètres des filtres par une minimisation temps-réel d'une fonction de coût traduisant le compromis entre la restitution des accélérations et le respect des contraintes mécaniques.
- L'approche optimale : dans la même philosophie, les filtres sont optimisés horsligne ou en temps-réel en minimisant un critère qui intègre directement les contraintes mécaniques et perceptives.
- D'autres approches sont développées et implémentées sur des simulateurs particuliers. La plus intéressante est la stratégie prédictive [Dagdelen et al.](#page-165-3) ([2004](#page-165-3)) qui permet de maximiser la restitution d'une trajectoire de référence donnée. Elle possède un schéma de supervision qui permet, à chaque fois que le simulateur atteint ses butées, de déclencher le retour au neutre (washout).

#### **4.2.1 ARM classique**

La méthode classique a été proposée la première fois par [Schmidt et Conrad](#page-169-2) ([1970](#page-169-2)) comme une approche de restitution du mouvement pour la plateforme Gough-Stewart de la NASA. Le principe est de séparer les mouvements du véhicule en deux parties distinctes : les mouvements lents (ou soutenus) et transitoires (ou instantanés).

<span id="page-102-0"></span>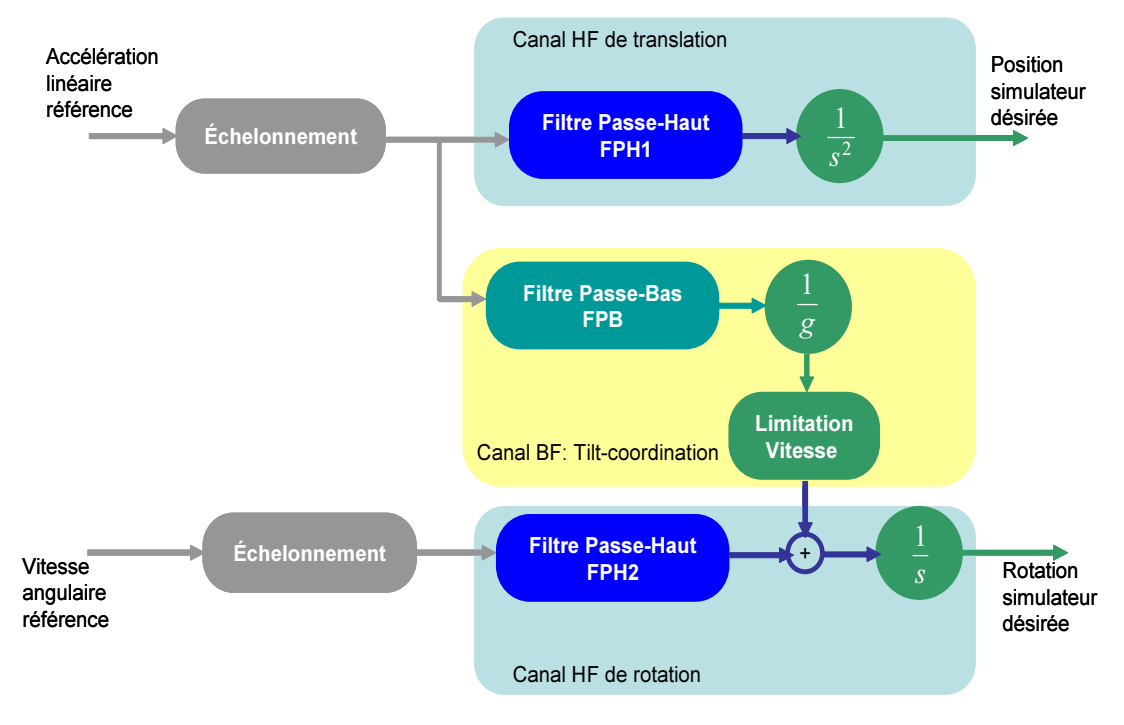

Figure 4.5 – *Algorithme classique*

D'après la figure [4](#page-102-0).5, l'algorithme classique se résume comme suit :

- L'accélération linéaire, ainsi que la vitesse angulaire de référence subissent une réduction de leurs amplitudes par un facteur d'échelle. Cette modification peut se représenter comme une simple saturation ou un gain non-linéaire plus complexe. Cela permet de minimiser encore le déplacement linéaire et angulaire nécessaire pour reproduire une manœuvre de conduite donnée. Rappelons que le but est de créer une illusion d'accélération ou de freinage et que la poursuite à l'identique des mouvements réels n'est pas une exigence primordiale dans la simulation de conduite.
- L'accélération échelonnée est ensuite passée au travers d'un filtre passe-haut (FPH1) pour extraire la composante transitoire. Cette partie est directement intégrée pour calculer la position désirée à envoyer à la plateforme mécanique du simulateur. Nous appelons ce canal "Canal HF de translation"
- La composante soutenue obtenue par un filtrage passe-bas (FPB) est exploitée pour définir l'angle d'inclinaison de la plateforme par rapport au vecteur directeur de la gravité. Néanmoins, pour que cette rotation soit détectée comme une accélération linéaire, il est indispensable de l'effectuer de manière à respecter le seuil de perception des canaux semi-circulaires. Il est donc nécessaire de limiter sa vitesse et son amplitude. Nous désignons ce canal par "Canal BF du tilt-coordination"
- A l'instar du canal HF de translation, celui de rotation permet d'extraire la partie HF de la vitesse angulaire. Le signal résultant et celui obtenu par le canal tilt sont additionnés et intégrés pour définir la rotation désirée du simulateur.

Le réglage des paramètres ainsi que la forme des différents filtres utilisés sont d'une importance cruciale, afin de garder une cohérence perceptive maximale, mais également pour réduire les retards résultants. En d'autres termes, la réponse fréquentielle de ces filtres doit être unitaire dans la bande passante, tandis que l'atténuation doit être infinie en dehors. Cependant, un tel filtre n'est pas réalisable car non causal, d'où la nécessité d'arbitrer divers compromis.

Le premier élément à spécifier est l'ordre du filtre passe-haut pour le canal de translation (également de rotation). Un filtre de deuxième ordre est nécessaire pour borner la position de référence en réponse à un signal d'accélération de type échelon, ce qui veux dire, qu'un troisième ordre est nécessaire pour réaliser un retour à la position neutre [Grant et Reid](#page-166-3) ([1997](#page-166-3)). La figure [4](#page-103-0).6 montre la réponse indicielle d'accélération et la position obtenues par des filtres de 1<sup>e</sup>, 2<sup>e</sup> et 3<sup>e</sup> ordre respectivement.

<span id="page-103-0"></span>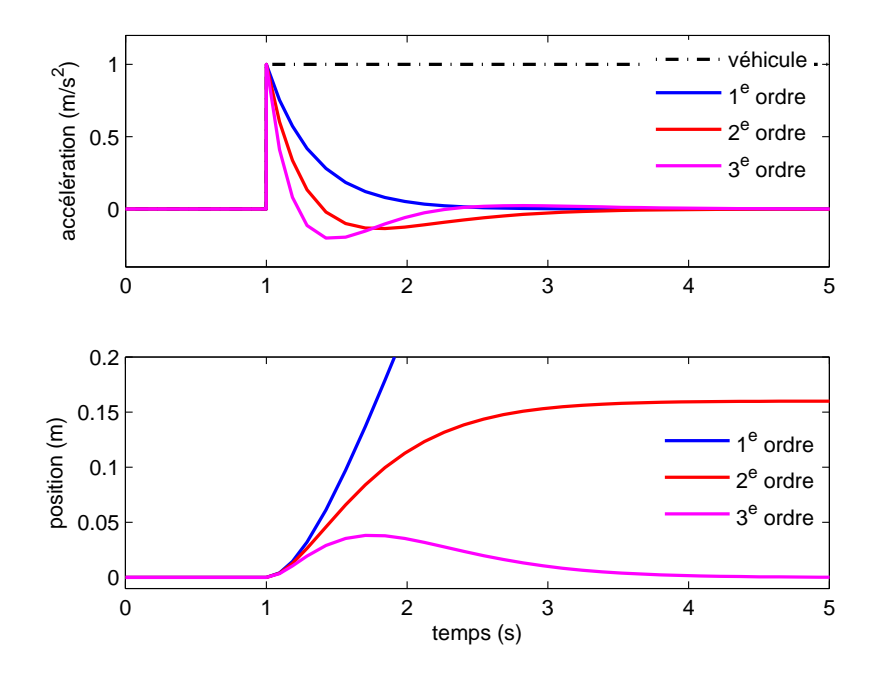

Figure 4.6 – *Réponses indicielles en accélération et position correspondante obtenues par un filtre de 1 e , 2 e et 3 e ordre respectivement*

Par la suite, nous adoptons un filtre passe-haut de troisième ordre constitué de deux parties : filtrage et washout. Sa fonction de transfert est donnée par la formule suivante :

$$
HPF(s) = \frac{a_s(s)}{a_v(s)} = K \underbrace{\frac{s^2}{s^2 + 2\zeta\omega_n s + \omega_n^2}}_{\text{Filterge}} \underbrace{\frac{s}{s + \omega_f}}_{\text{Washout}} \tag{4.7}
$$

où *av*, *a<sup>s</sup>* sont respectivement l'accélération du véhicule réel et celle à reproduire sur le simulateur. *K*, *ωn*, *ω<sup>f</sup>* et *ζ* sont des paramètres à ajuster. La figure [4](#page-104-0).7 décrit l'influence d'un de ces paramètres sur l'accélération linéaire restituée et la position de la plateforme mobile correspondante. Dans ce schéma, le profil de l'accélération longitudinale du véhicule simulé est prise comme étant un échelon. On parle donc d'une réponse au pire des cas. Lorsque la pulsation *ω<sup>f</sup>* est nulle, le filtre passe-haut HPF se réduit à une fonction de transfert du deuxième ordre :

<span id="page-104-0"></span>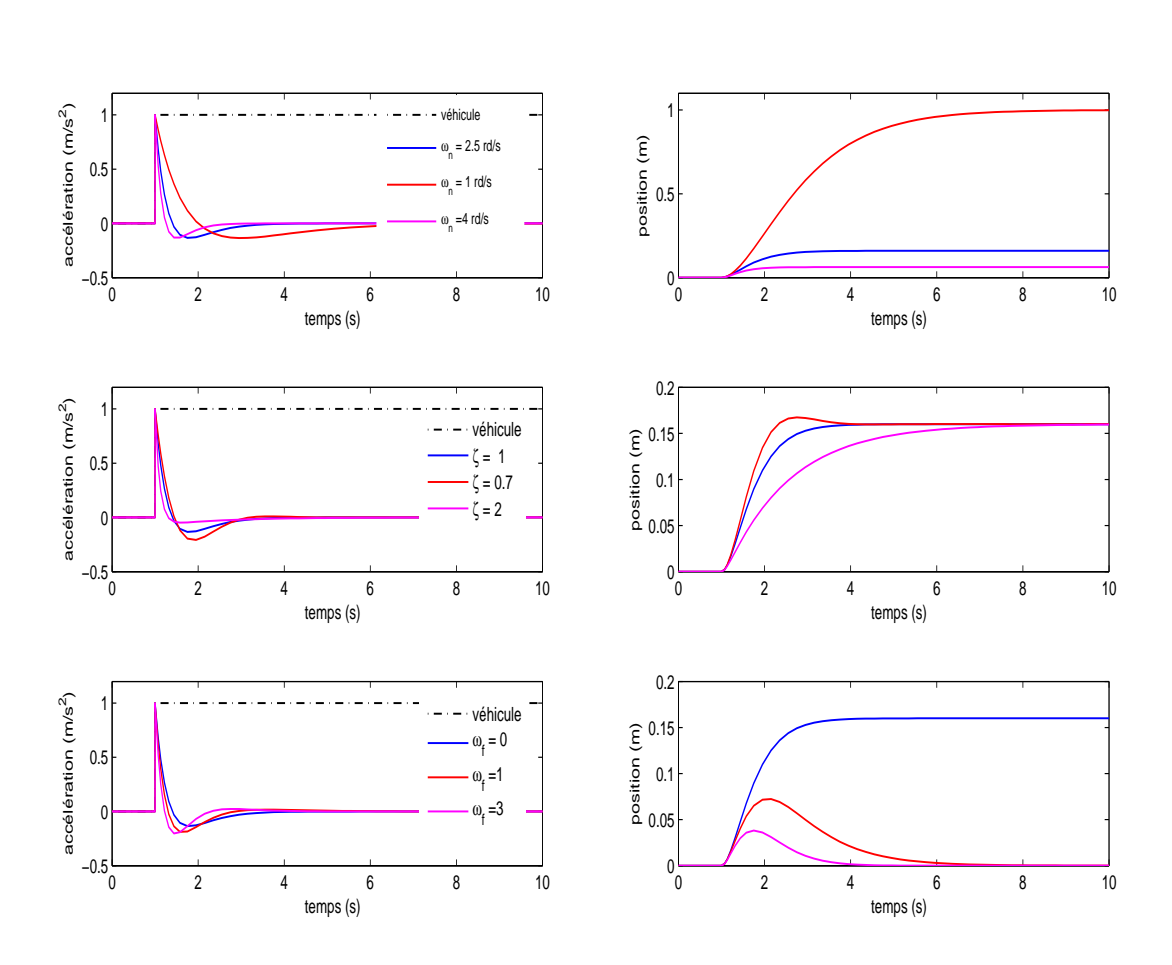

$$
HPF(s) = K \frac{s^2}{s^2 + 2\zeta_n \omega_n s + \omega_n^2}
$$
 (4.8)

Figure 4.7 – *Impact de paramètres (ω<sup>f</sup> , ω<sup>n</sup> et ζ) du filtre passe-haut sur l'accélération et la position de la plateforme*

Suivant le théorème des valeurs finales, ce filtre a pour effet de déplacer la plateforme asymptotiquement vers une position  $KA_{vm}/\omega_n^2$  lorsque l'accélération du véhicule  $a_v$  est un échelon d'amplitude *Avm*. Par conséquent, augmenter la valeur de la pulsation *ω<sup>n</sup>* permet de réduire le déplacement linéaire nécessaire pour exécuter une manœuvre d'accélération. Ainsi, si *P<sup>m</sup>* est le déplacement linéaire maximal disponible sur le simulateur, alors la pulsation *ω<sup>n</sup>* est donnée par une première approximation comme suit :

$$
\omega_n = \sqrt{\frac{KA_{vm}}{P_m}}
$$
\n(4.9)

La réalisation d'un retour à la position neutre est effectué en introduisant la pulsation *ωf* . Comme le montre la dernière ligne de la figure, cette pulsation de coupure permet de régler l'amplitude maximale de l'accélération de retour à la position neutre et par la suite définir la rapidité du washout.

A partir de cette analyse, on peut donc résumer l'effet des paramètres du filtre passehaut en trois points :

- La pulsation *ω<sup>n</sup>* réalise un compromis entre la fidélité de la restitution d'accélération et le respect des contraintes mécaniques en déplacement linéaire.
- Le cœfficient d'amortissement *ζ* permet de diminuer le dépassement du filtrage (la partie négative de l'accélération filtrée), et ainsi d'éviter une incohérence de la simulation.
- L'introduction de la pulsation *ω<sup>f</sup>* est nécessaire pour un retour à la position neutre de la plateforme mobile. Ainsi, cette pulsation réalise un compromis entre le respect des contraintes perceptives et la rapidité du washout.

Enfin, le tilt-coordination ou l'inclinaison de la plateforme est mis en œuvre en profitant d'une ambiguïté sensorielle propre au système nerveux central. En effet, certains signaux vestibulaires ne seront pas d'amplitude suffisante pour discriminer une translation d'une rotation. Par conséquent, dans les simulateurs de conduite, le tilt-coordination est utilisé pour restituer une partie de l'accélération continue, c'est-à-dire, le conducteur est incliné, par rapport au plan horizontal mais avec une vitesse de rotation inférieure au seuil de détection des canaux semi-circulaires. Toutefois, l'environnement visuel doit suivre cette inclinaison de manière à ce que l'horizon de la scène visuelle reste cohérent avec ce mouvement et ne déstabilise pas les sujets [Dagdelen et al.](#page-165-4) ([2002](#page-165-4)). En respectant ces exigences, les otolithes sont stimulés par une accélération d'amplitude *g* sin *θ* où *θ* est l'angle d'inclinaison de la cabine du conducteur. Techniquement, le filtre passe-bas utilisé peut être du premier ou de deuxième ordre pour lesquels les différents paramètres sont réglés de manière à réaliser un compromis entre les contraintes physiques d'inclinaison et le maintien de la vitesse de rotation en dessous du seuil de détection.

La figure [4](#page-106-0).8 montre l'efficacité de cette technique classique dans la restitution d'un créneau d'accélération d'amplitude unité et d'une durée de 5 secondes. Les remarques suivantes sont à noter :

- Une bonne partie de l'accélération est reproduite, cependant, la principale difficulté réside dans la rapidité de cette restitution au début de l'accélération (onset) et la minimisation des faux mouvements quand l'accélération s'annule. Cela constitue le défaut majeur de l'utilisation de filtres linéaires.
- Cet algorithme respecte bien les exigences en terme de déplacement linéaire et angulaire. De plus, la vitesse de rotation du tilt-coordination n'est pas détectable. Ainsi, 6 ◦ sont nécessaires pour simuler une accélération linéaire de 1*m*/*s*. On peut conclure que pour des mouvements d'amplitude plus importante, le respect des limites perceptives n'est plus garanti.

<span id="page-106-0"></span>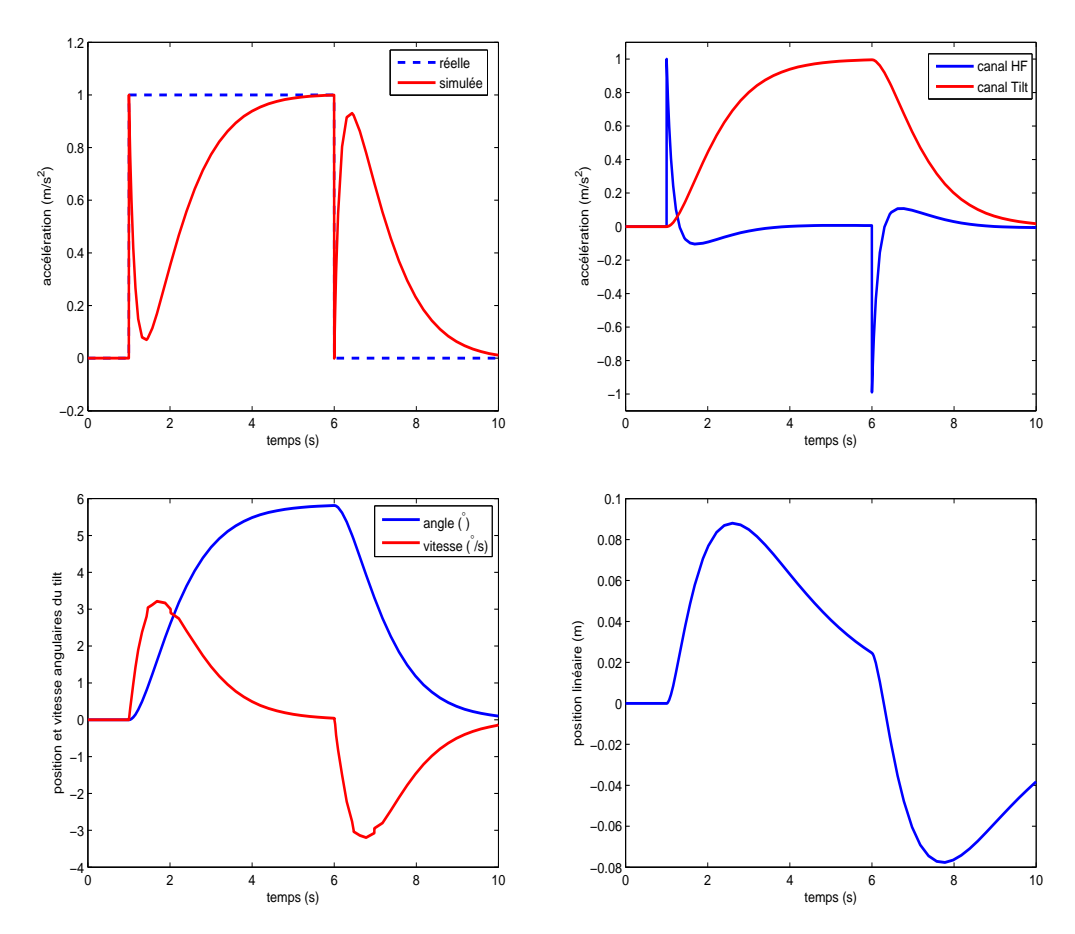

Figure 4.8 – *Restitution d'un créneau d'accélération utilisant l'algorithme classique avec tilt-coordination.* Filtre passe-haut de 3<sup>e</sup> ordre (K = 1,  $\omega_n$  = 2rad/s,  $\omega_f$  = 0.8rad/s,  $\zeta_n$  = 2) et filtre passe-bas de 2<sup>e</sup> ordre (K =  $1, \omega_n = \frac{1}{ad/s}, \zeta_n = 1$ 

Cependant, certaines questions persistent lors de l'utilisation de cette technique. Comment peut-on reproduire des manœuvres rapides sachant qu'il faudrait s'incliner avec une vitesse relativement faible pour ne pas éveiller les canaux semi-circulaires ? Comment surpasser le réglage au pire-cas, et exploiter les pleines performances de la plateforme mécanique ? Des réponses sont apportées par l'utilisation de méthodes optimales et adaptatives, qui seront discutées dans la prochaine section.

#### **4.2.2 Contribution au réglage des paramètres des filtres washout**

Jusqu'à présent, le réglage des différents paramètres se fait par tâtonnement (essaiserreurs), afin de respecter les différentes contraintes imposées et répondre aux divers compromis. Toutefois, pour pallier à ce problème de synthèse, nous avons proposé une méthode qui permet de limiter l'espace des paramètres à choisir en se basant sur les exigences liées à la perception (seuils) et les performances cinématiques (Figure [4](#page-107-0).9). L'avantage de cette démarche est quelle intègre aussi la dynamique des actionneurs qui a un effet non négligeable sur les performances du simulateur [Nehaoua et al.](#page-168-0) ([2008](#page-168-0)).

Nous avons précisé que pour réaliser un retour washout, un filtre passe-haut de troisième degré est indispensable. Néanmoins, cette condition est liée aux situations extrêmes où l'accélération longitudinale est un échelon d'amplitude donnée (pire des cas). Pour des manœuvres plus modérées (cas des situations de conduite normale), un filtre de deuxième ordre est suffisant. Par conséquent, on peut approximer la position de la plateforme obtenue par l'intermédiaire d'un filtre washout par la réponse impulsionnelle de la fonction de transfert suivante :

$$
\frac{P(s)}{a_v(s)} = \frac{K}{s^2 + 2\zeta\omega_n s + \omega_n^2}
$$
(4.10)

où : *P*(*s*) est la position de la plateforme mobile et *av*(*s*) représente l'accélération du véhicule. La réponse impulsionnelle de ce filtre est donnée par l'expression temporelle :

$$
h(t) = \frac{K}{\tau_1 - \tau_2} \left[ \exp\left(-\frac{t}{\tau_1}\right) - \exp\left(-\frac{t}{\tau_2}\right) \right]
$$
 (4.11)

où  $τ_{1,2} = (ζ ± \sqrt{ζ^2 - 1})/w_n$  pour  $ζ > 1$ . A partir de cette équation, on peut déduire les maximum de la position, de la vitesse et de l'accélération de retour de la plateforme à la position neutre comme suit :

$$
\begin{aligned} |P_{max}| &= K\omega_n \xi < L \\ |\dot{P}_{max}| &= K\omega_n^2 \xi^2 < v_s \\ |\ddot{P}_{max}| &= K\omega_n^3 \xi^3 < a_s \end{aligned} \tag{4.12}
$$

<span id="page-107-0"></span>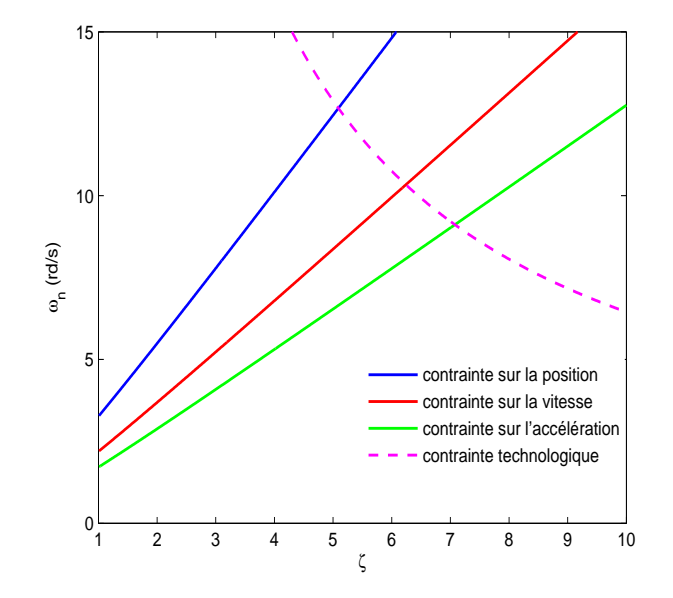

FIGURE 4.9 – Domaines des paramètres acceptables pour  $\omega_n$  et  $\zeta$ . L =0.6m,  $v_s$  = 0.048 m/s et  $a_s$  = *0.03m*/*s* <sup>2</sup> *utilisant un actionnement via un moteur Parvex NX620EAR*

avec *L*, *v<sup>s</sup>* , *a<sup>s</sup>* , respectivement, l'espace de travail maximal du simulateur et les seuils de perception en vitesse et accélération. *ξ* est un cœfficient qui dépend de l'amortissement *ζ*. Son expression est formulée dans l'annexe C.

De plus, la contrainte d'actionnement concerne le frottement propre de la simulation, et par conséquent, sa dépendance directe aux paramètres des actionneurs et du filtre de washout (ces deux blocs sont montés en cascade). Précisément, pour profiter au maximum des caractéristiques des actionneurs (synthèse pendant le dimensionnement initial), le
filtre [washout doit être sélectionné de manière à minimiser le frottement total](#page-168-0) Nehaoua et al. ([2006](#page-168-0)b). Pour cela, une condition est nécessaire :

$$
2\zeta\omega_n < f_0 \tag{4.13}
$$

où *f*<sup>0</sup> est le frottement propre de système d'actionnement. Si cette condition n'est pas satisfaite, la simulation dépend seulement des paramètres de l'actionneur, et par la suite, le réglage de l'algorithme de restitution du mouvement peut être limité ou sans effet.

# **4.2.3 Algorithme optimal**

Initiée par Sivan et poursuivie par Ish-shalom en 1982 [Sivan et al.](#page-170-0) ([1982](#page-170-0)), elle fut adaptée plusieurs fois pour être implémentée sur le simulateur de la NASA Langley ainsi que pour le simulateur de l'université de Delft [Telban et al.](#page-170-1) ([1999](#page-170-1)[\)Telban et Cardullo](#page-170-2) ([2005](#page-170-2)b). Elle intègre explicitement des modèles linéaires de la perception vestibulaire et de la cinématique de la plateforme. L'idée clé consiste à déterminer, hors ligne, une fonction de transfert W(*s*) optimale qui lie les états d'entrées désirés du simulateur avec ceux du véhicule réel.

<span id="page-108-0"></span>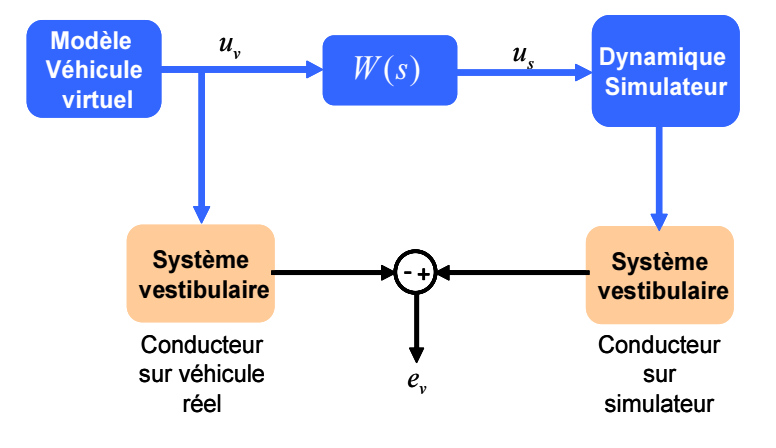

Figure 4.10 – *Schéma de l'algorithme optimal*

D'après la figure 4.[10](#page-108-0), cette fonction de transfert est calculée, utilisant une technique relevante de domaine du contrôle optimal, en minimisant l'erreur sensitive **e<sup>v</sup>** entre, d'une part, la réponse du système vestibulaire pour des trajectoires du véhicule réel et, d'autre part, celle des trajectoires réalisées par la plateforme du simulateur, donc :

$$
\mathbf{e}_{\mathbf{v}} = \mathcal{H}_v(\mathbf{u}_\mathbf{s} - \mathbf{u}_\mathbf{v}) \tag{4.14}
$$

où H*<sup>v</sup>* est le modèle linéaire vestibulaire qui représente la dynamique des otolithes et des canaux semi-circulaire. **us**, **u<sup>v</sup>** sont respectivement les états d'entrées du simulateur et du véhicule. Ces états consistent en un vecteur  $\mathbf{u} = [\dot{\theta}, a]^T$  composé des consignes de la vitesse de rotation et de l'accélération linéaire. Néanmoins, comme cette approche est hors-ligne, les deux entrées véhicule **u<sup>v</sup>** sont prises comme le filtrage passe-bas d'un bruit blanc *w*(*t*), dont la représentation d'état est donnée par :

$$
\dot{\mathbf{x}}_{n} = \mathcal{A}_{n} \mathbf{x}_{n} - \mathbf{B}_{n} w
$$
  
\n
$$
\mathbf{u}_{v} = \mathbf{x}_{n}
$$
 (4.15)

La réponse de la plateforme du simulateur est exprimée par un modèle linéaire cinématique :

$$
\dot{\mathbf{x}}_{\mathbf{d}} = \mathcal{A}_d \mathbf{x}_{\mathbf{d}} - \mathcal{B}_d \mathbf{u}_{\mathbf{s}} \tag{4.16}
$$

L'approche de commande optimale **consiste à** détermine**r** le vecteur d'états du simulateur **u<sup>s</sup>** en fonction de celui du véhicule **u<sup>v</sup>** et qui minimise l'espérance mathématique d'un critère quadratique exprimé par :

$$
J = E\left\{ \int_0^\infty \left( \mathbf{e_v}^T \mathcal{Q} \mathbf{e_v} + \mathbf{x_d}^T \mathcal{R}_d \mathbf{x_d} + \mathbf{u_s}^T \mathcal{R} \mathbf{u_s} \right) dt \right\}
$$
(4.17)

avec Q, R*<sup>d</sup>* et R des matrices symétriques définies positives. Le premier terme minimise l'erreur de perception, le deuxième veille sur le respect des contraintes mécaniques et le dernier terme permet de limiter l'amplitude de l'accélération et de la vitesse de rotation.

Enfin, le résultat de cette optimisation (annexe 3) permet de déduire une matrice W(*s*) de fonctions de transfert d'ordre élevé, où :

$$
\mathbf{u_s} = \mathcal{W}(s)\mathbf{u_v} \tag{4.18}
$$

Le grand nombre de paramètres à ajuster rend le réglage plus compliqué par rapport à l'approche classique. De plus, les contraintes cinématiques et perceptives sont implicitement représentées par des matrices de pondération (Q, R*<sup>d</sup>* et R) dont le choix se fait toujours par essai-erreur.

Par la suite, [Telban et Cardullo](#page-170-3) ([2005](#page-170-3)a) dans leurs travaux proposent des affinements de cette technique pour renforcer l'action correctrice du critère à minimiser afin d'obtenir de meilleures performances. Pour cela, la fonction originale de coût est pondérée par un terme supplémentaire *e* <sup>2</sup>*α<sup>t</sup>* dit de Moore [Anderson et Moore](#page-163-0) ([1982](#page-163-0)), où *α* est un cœfficient scalaire strictement positif qui représente le degré minimum de stabilité du système en boucle fermée.

#### **4.2.4 Algorithme adaptatif**

Cet algorithme fut développé pour la première fois par Parrish [Parrish et al.](#page-168-1) ([1975](#page-168-1)) pour une implémentation sur le simulateur de vol situé au centre de recherche à Langley. Cette méthode se base sur le "canal HF de translation" et celui du tilt-coordination. Cette approche peut être interprétée comme une stratégie classique dont les paramètres sont adaptés en temps-réel par une méthode d'optimisation qui relève de la théorie du contrôle adaptatif. L'objectif, est de développer des filtres non-linéaires pour réaliser le maximum de retour inertiel dans un minimum d'espace de travail. Néanmoins, dans sa version originale, aucun modèle de perception n'a été intégré dans le développement des équations.

Les filtres utilisés pour calculer les consignes de déplacement et de rotation sont exprimés par :

$$
a_s = p_1(a_v - g\theta_s) - d\dot{x} - ex
$$
  
\n
$$
\dot{\theta} = p_2(a_v - g\theta_s) + p_3\dot{\theta}_v
$$
\n(4.19)

où *a<sup>s</sup>* , *θ<sup>s</sup>* , *x*˙ et *x* sont respectivement l'accélération, la vitesse de rotation, la vitesse linéaire et le déplacement de la plateforme du simulateur. *av*, *θ<sup>v</sup>* sont celles du véhicule

réel. *d*, *e* sont des constantes et *p<sup>i</sup>* (i = 1..3) les paramètres à adapter minimisant un critère quadratique :

$$
J = \frac{1}{2} \left\{ \left[ (a_v - g\theta_s) - a_s \right]^2 + w_\theta (\dot{\theta}_v - \dot{\theta}_s)^2 + w_x x^2 + w_v \dot{x}^2 \right\} \tag{4.20}
$$

où *w<sup>θ</sup>* , *w<sup>x</sup>* et *w<sup>v</sup>* sont des cœfficients réels positifs de pondération. Ils traduisent le compromis entre la reproduction des trajectoires réelles et le respect des contraintes cinématiques de la plateforme. La résolution de cette optimisation adaptative est effectuée par une méthode de descente par gradient, comme suit :

$$
\dot{p}_i = -\gamma_i \frac{\partial J}{\partial p_i} \tag{4.21}
$$

Où *γ<sup>i</sup>* est le pas d'adaptation. Il joue un rôle principal dans la stabilité de l'algorithme. Une augmentation de ce pas entraîne des oscillations qui correspondent à des variations rapides des paramètres adaptatifs dans l'accélération filtrée. [Nahon et al.](#page-168-2) ([1992](#page-168-2)) propose dans son rapport de saturer les gains autour de leurs valeurs nominales  $p_{i0}$  en les intégrant directement dans la fonction de coût à minimiser, comme suit :

$$
J = \frac{1}{2} \left\{ \left[ (a_v - g\theta_s) - a_s \right]^2 + w_\theta (\dot{\theta}_v - \dot{\theta}_s)^2 + w_x x^2 + w_v \dot{x}^2 + \sum_i w_{p,i} (p_i - p_{i,0})^2 \right\}
$$
(4.22)

# 4.3 Discussion sur les ARM et implémentation sur le simulateur automobile INRETS/IBISC

L'ajustement des paramètres des ARM, généralement effectué par une méthode de type essai-erreur, est loin d'être une tâche facile. Plusieurs approches ont été proposées pour valider le choix de ces paramètres. On trouve par exemple la comparaison de la réponse des filtres vestibulaires entre un conducteur sur simulateur et celui sur un véhicule réel. Néanmoins, ces filtres ont été originellement développés pour les simulateurs de vols. L'utilisation directe de ces derniers dans le cadre de la simulation de conduite véhicule automobiles et deux-roues montre quelques incompatibilités. En effet, [Ares et al.](#page-163-1) ([2001](#page-163-1)) montrent l'insuffisance de la composante haute-fréquence des modèles vestibulaires usuels.

Le manque de compréhension de la perception du mouvement sur simulateur chez l'homme rend difficile l'optimisation a priori des cœfficients de filtrage pour une meilleure restitution du mouvement. La solution actuelle, complètement subjective, consiste en une technique d'essai-erreur. Le remplacement du réglage subjectif par une procédure d'optimisation mathématique serait évidemment bénéfique. Les tentatives antérieures d'optimisation mathématique des filtres washout ont eu un succès limité. De plus, pour prédire la perception du mouvement, des modèles mathématiques du système vestibulaire ainsi que des modèles d'intégration et d'interprétation sont nécessaires. Etant donné ces ambiguïtés, il n'est pas surprenant de constater que tous les algorithmes de restitution du mouvement déjà développés ne prennent en considération que le système vestibulaire.

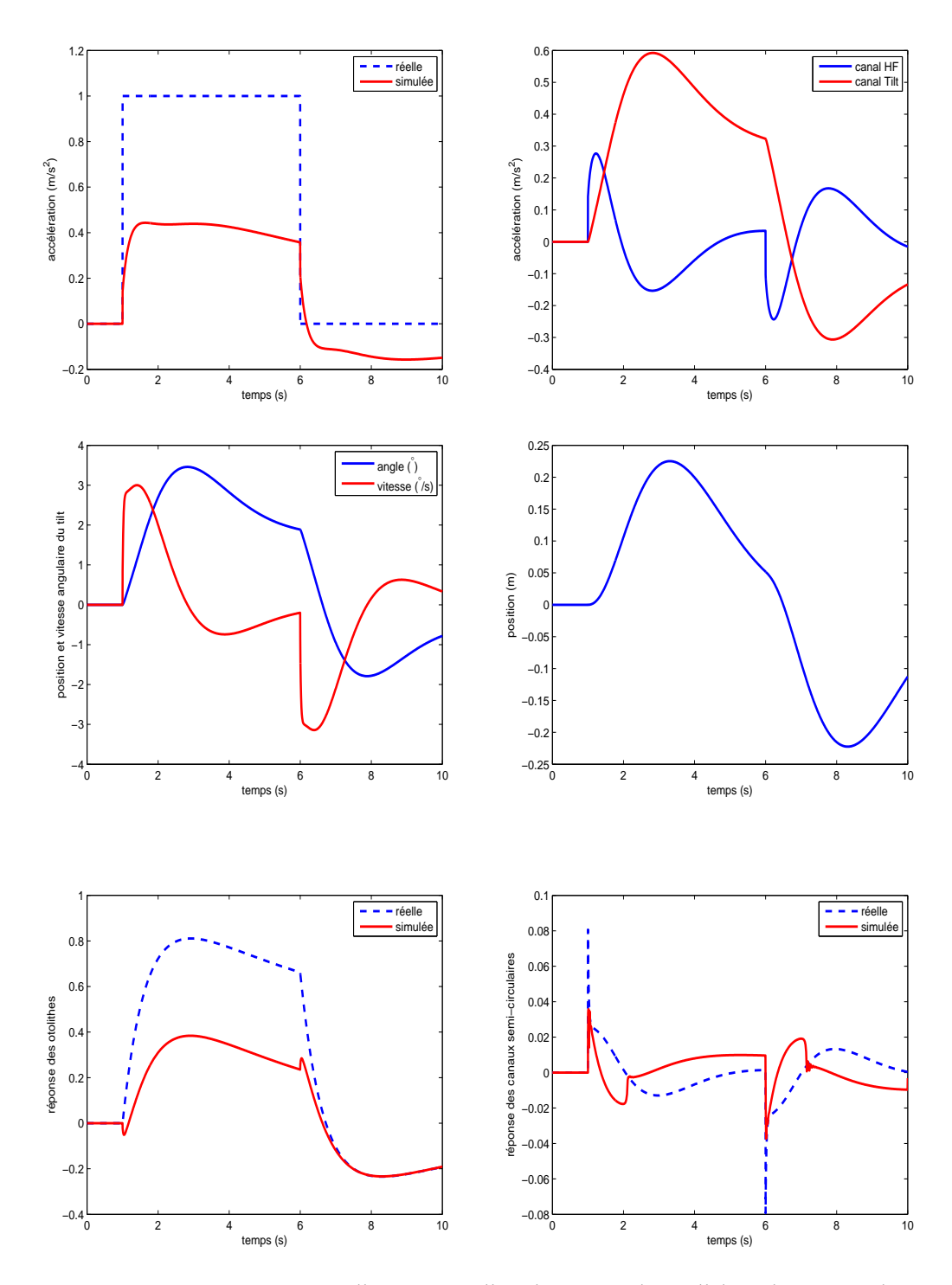

<span id="page-111-0"></span>Figure 4.11 – *Restitution d'un créneau d'accélération utilisant l'algorithme optimal*

<span id="page-112-0"></span>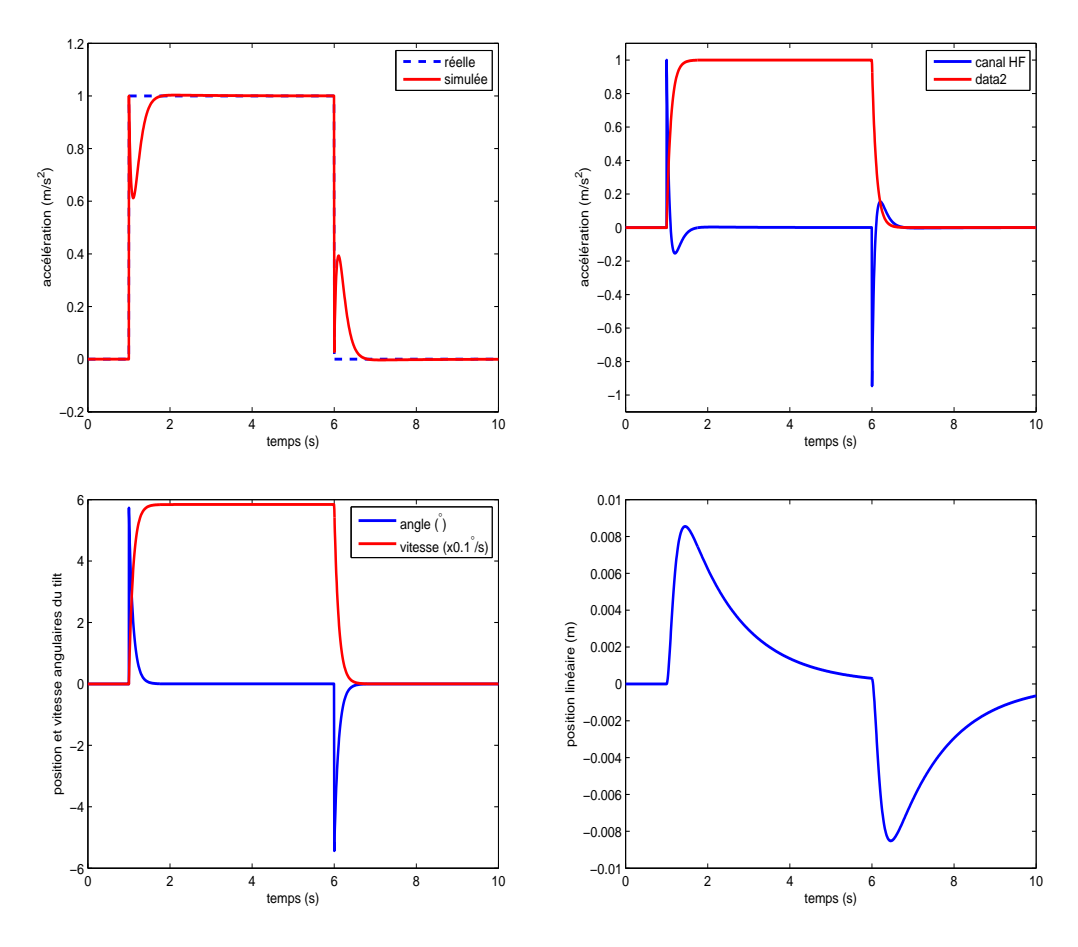

Figure 4.12 – *Restitution d'un créneau d'accélération utilisant l'algorithme adaptatif*

Le réglage des paramètres de l'approche classique, basé sur des filtres linéaires, s'effectue suivant le profil d'accélération du véhicule considéré et par une méthode heuristique d'essai-erreur. Ainsi, pour garantir le respect des contraintes mécaniques de la plateforme, une consigne d'accélération de type échelon est généralement retenue. Les filtres classiques sont donc ajustés au "pire-cas". Cependant, cet algorithme présente un inconvénient majeur. Etant basé sur des filtres fréquentiels linéaires, l'accélération longitudinale de la plateforme réagit aux variations d'accélération du véhicule. Sur la figure [C.](#page-155-0)1, on constate que lorsque l'accélération de référence s'annule, une consigne d'accélération négative est générée, provoquant un conflit sensoriel.

L'algorithme adaptatif s'inspire de l'algorithme classique où les différents paramètres sont adaptés en temps-réel. L'avantage de cette approche est que les cœfficients des divers filtres sont ajustés pour une situation de conduite spécifique au lieu d'un réglage au pirecas, néanmoins, la phase de réglage s'effectue toujours par essai-erreur. D'un autre coté, l'inconvénient principal est que cette stratégie ne garantit pas le respect des seuils de perception puisque l'objectif principal est de maximiser les performances physiques pour reproduire une accélération donnée.

Enfin, l'algorithme optimal détermine des filtres fréquentiels d'ordre supérieur. Le réglage des différents paramètres est plus compliqué puisque il y a plus de cœfficients à ajuster qui sont implicitement liés aux contraintes physiques et perceptives. L'avantage de cette approche est qu'elle intègre explicitement un modèle vestibulaire et cinématique de la plateforme. En contre partie, l'inconvénient notable est que ces filtres sont optimisés pour une famille de trajectoires statistiques, donc, lorsque l'accélération en simulation diffère de celle retenue, l'optimalité n'est plus assurée.

D'un point de vue performance, la stratégie adaptative semble plus performante pour la minimisation des faux mouvements. De plus, l'accélération produite par le canal tiltcoordination est plus rapide. Elle nécessite un minimum de déplacement linéaire pour une meilleure restitution. Cependant, cette technique ne respecte pas les limites perceptives, essentiellement pour le canal de rotation. Dans l'exemple de la figure 4.[12](#page-112-0), on voit que la vitesse de rotation du tilt est proche de 58◦/*s*, par conséquent, cette inclinaison sera bien perçue par le conducteur comme une rotation pure.

Pour l'algorithme optimal, la réponse des otolithes est plus nette et les seuils de perception sont bien respectés, ce qui est logique puisqu'un modèle du système vestibulaire est directement intégré dans le développement des équations. Cependant, cette méthode conduit à un déplacement linéaire beaucoup plus important (Figure 4.[11](#page-111-0)) pour des performances inférieures à celles obtenues avec la formulation adaptative.

Enfin, l'algorithme classique semble réaliser un bon compromis entre les deux approches précédentes (Figure [4](#page-107-0).9). Une mise en œuvre simple et l'ajustement des paramètres est explicite, il n'est pas étonnant de le voir adopté par la plupart des simulateurs existants [Nahon et Reid](#page-168-3) ([1990](#page-168-3)). De plus, divers artifices [Reymond et Kemeny](#page-169-0) ([2000](#page-169-0)) ont été développés pour minimiser les fausses restitutions (backlash) générées par la linéarité des filtres passe-haut, ce qui rend cette technique beaucoup plus attractive surtout pour des organismes exploitants non spécialistes.

Afin de consolider ces résultats théoriques, obtenus par simulation, nous avons implémentés l'ensemble des approches ARM décrit auparavant sur le simulateur automobile  $\rm SIM^2$  (déjà décrit dans le premier chapitre). Nous cherchions à évaluer, d'une manière purement objective, les performances de chaque stratégie sur un simulateur à bas-coût destiné à la simulation de conduite en file.

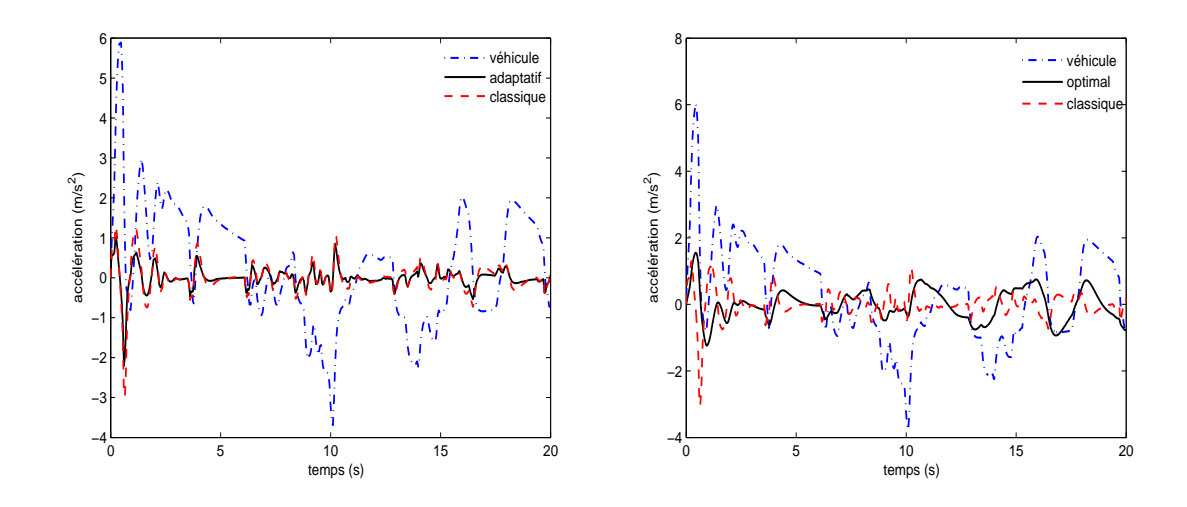

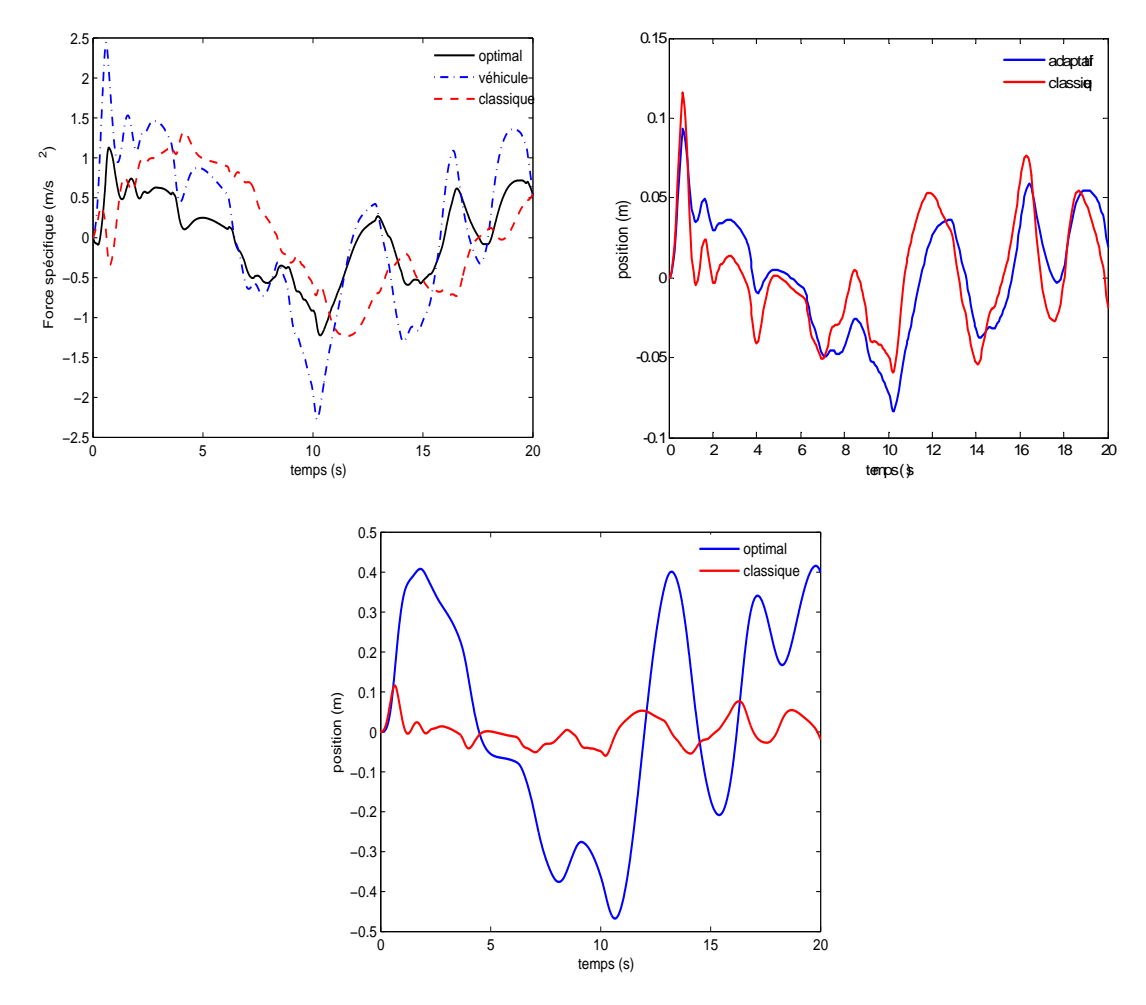

Figure 4.13 – *Comparaison des performances des divers algorithmes du restitution de mouvement sur le simulateur SIM*<sup>2</sup>

L'ensemble des figures [C.](#page-155-0)1 montre qu'en l'absence de tilt-coordination, les algorithmes adaptatif et classique présentent des performances approximativement similaires. En effet, le rendu du mouvement est meilleur avec l'approche classique, plus particulièrement, pendant les phases d'accélération. en revanche, l'approche adaptative, via l'optimisation de gain du filtre, permet de minimiser le mouvement résiduel généré par la linéarité des filtres passe-haut lors des phases du freinage. D'un autre côté, l'algorithme optimal permet un meilleur rendu des accélérations/freinages par rapport aux deux autres approches, au prix d'un déplacement beaucoup plus important.

# 4.4 Adaptation des ARM aux simulateurs deux-roues

A l'exception de l'algorithme prédictif, les différentes approches des ARM, exposées dans les sections précédentes, sont développées pour les simulateurs de vol. Toutefois, leur adaptation à la simulation de conduite automobile et deux-roues est possible en prenant en compte la dynamique, le contenu spectral des manœuvres et la variabilité de l'environnement de conduite.

#### **4.4.1 Localisation du washout**

Dans quel repère réalise-t-on le washout (où plus généralement la restitution du mouvement) ? Avec quelles variables d'entrée ? Des questions importantes qui permettent d'obtenir de meilleures performances en terme de ressenti du mouvement tout en optimisant le déplacement du simulateur.

Les accélérations linéaires et les vitesses angulaires d'un véhicule (automobile ou deuxroues), mesurées par une centrale inertielle ou calculées par le modèle du véhicule virtuel, sont généralement exprimées dans le repère local ℜ*Gm*(**x***gm*, **y***gm*, **z***gm*). Or, la cohérence des indices à reproduire par la plateforme mobile, nous impose d'exprimer toutes les variables d'entrée du bloc ARM à un endroit défini sur le véhicule virtuel et à son homologue sur le simulateur physique. Logiquement, cet endroit ne peut être que le point d'assise sur le siège du conducteur *S<sup>m</sup>* et *S<sup>s</sup>* , seul point physique commun entre le véhicule réel et la plateforme du simulateur (Figure 4.[14](#page-116-0)).

Après avoir défini les variables d'entrées du bloc ARM, une deuxième problématique se révèle à savoir, *où peut-on réaliser la restitution du mouvement, en d'autres termes,* dans quel repère doit-on exprimer les accélérations linéaires *aSm* et les vitesses angulaires Ω*Sm*. Est-ce dans le repère  $\Re_{Sm}(\mathbf{x}_{Sm}, \mathbf{y}_{Sm}, \mathbf{z}_{Sm})$ ,  $\Re_{Gm}(\mathbf{x}_{gm}, \mathbf{y}_{gm}, \mathbf{z}_{gm})$  ou  $\Re_{Hm}(\mathbf{x}_{hm}, \mathbf{y}_{hm}, \mathbf{z}_{hm})$ ?. Si la dernière hypothèse semble plus plausible puisque l'organe vestibulaire se trouve au niveau de la tête du conducteur, une étude a montré que ce choix ne contribue que de façon mineure au prix d'une charge de calcul supplémentaire non négligeable. De plus, la présente architecture mécanique du simulateur n'offre aucun mouvement de translation, et par conséquent, les accélérations linéaires ne peuvent être reproduites que par un mouvement de rotation [Pouliot et al.](#page-168-4) ([1998](#page-168-4)). Pour cela, nous choisissons le repère ℜ*Sm*(**x***Sm*, **y***Sm*, **z***Sm*) comme repère de projection, dans lequel toutes les variables d'entrées sont exprimées.

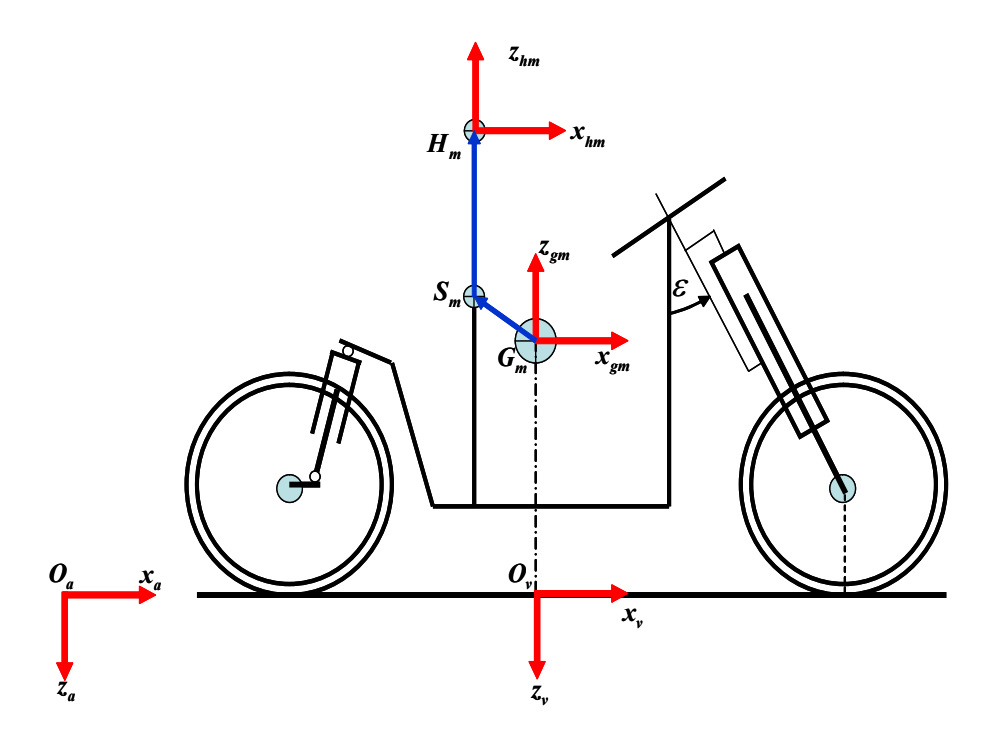

<span id="page-116-0"></span>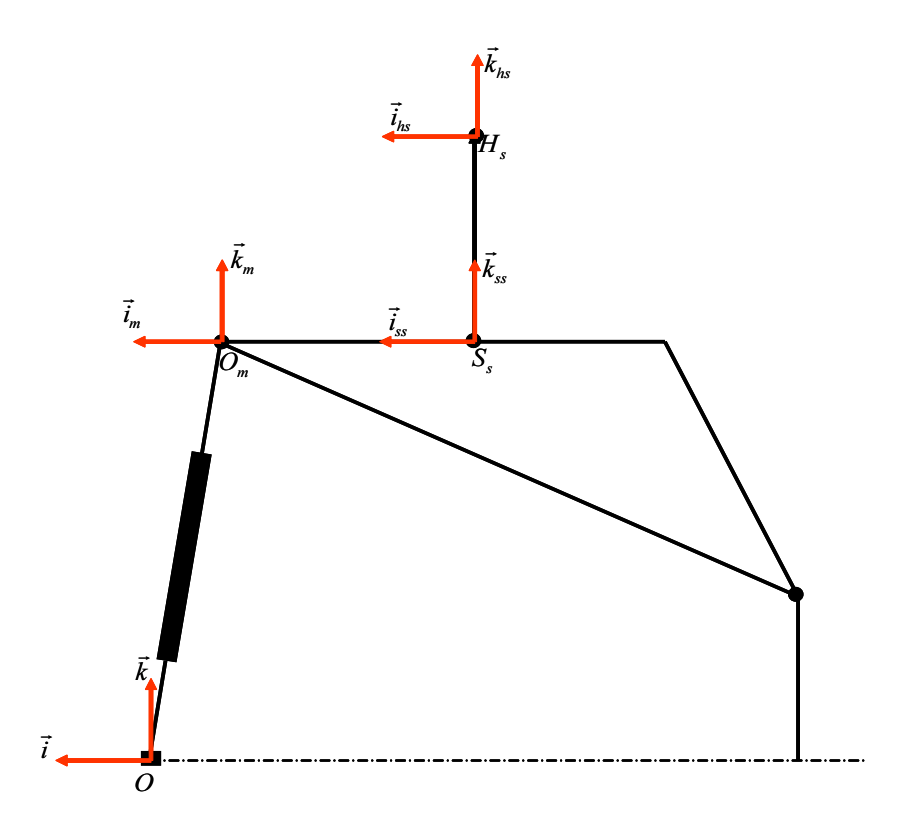

Figure 4.14 – *Les différents repère utilisés pour définir la localisation du l'ARM*

A partir de ces considérations, nous pouvons établir le schéma adopté pour la restitution du mouvement, comme suit :

- La dynamique de la moto virtuelle est élaborée dans le repère ℜ*<sup>v</sup>* dont l'origine est la projection du centre de masse sur la chaussée. Donc, il est nécessaire de la projeter dans le repère ℜ*Sm*.
- Le tangage ne sera pas rendu par cet ARM. Cet angle sera juste utilisé pour amplifier l'effet de la suspension.
- Pour éviter une éventuelle chute du conducteur, seules les composantes HF de l'accélération sont restituées.
- Le style de conduite n'est pas considéré vu l'absence d'un capteur permettant la mesure de l'inclinaison du buste du conducteur.
- Le point de centre de masse *G<sup>m</sup>* et celui de l'assise *S<sup>m</sup>* appartiennent au même corps et sont suffisamment proches pour les considérer comme superposés. Cette approximation, acceptable dans les cas du véhicule automobile et deux-roues, est introduite afin d'alléger les différents calculs.

Dans ces conditions, le vecteur des accélérations linéaires du point *S<sup>m</sup>* est calculé par l'expression :

$$
\mathbf{a}_{S_m}^v = \mathbf{a}_{O_v}^v + \dot{\Omega}_{S_m/v}^v \times \mathbf{O}_\mathbf{v} \mathbf{S}_\mathbf{m}^v + \Omega_{S_m/v}^v \times (\Omega_{S_m/v}^v \times \mathbf{O}_\mathbf{v} \mathbf{S}_\mathbf{m}^v) \tag{4.23}
$$

où  $\Omega_{S_m/\bar{v}}^v=\dot{\phi}{\bf x}_{\bf v}$  et  ${\bf a}_{O_v}^v=[a_x,a_y,a_z]^T.$  La projection vers le repère  $S_m$  s'effectue par la matrice  $\overline{\mathcal{R}}_{v \to S_m}^m$  d'angle  $\overline{(-\varphi_m)}$ , donc :

$$
\mathbf{a}_{S_m}^{S_m} = (\mathcal{R}_{v \to S_m} \mathcal{R}_{x,\pi})^T \mathbf{a}_{S_m}^v \tag{4.24}
$$

et pour la vitesse de rotation :

$$
\omega_{S_m}^{S_m} = (\mathcal{R}_{v \to S_m} \mathcal{R}_{x,\pi})^T \omega_{S_m}^v \tag{4.25}
$$

où, le vecteur des vitesses angulaires est donné par  $\omega_{Sm}^v = [\dot{\varphi}, 0, \dot{\psi}]^T$ .

Il ne nous reste alors qu'à définir le vecteur d'entrée **a***m*. En effet, en l'absence d'accélérations linéaires, l'organe otolithique est sujet à une accélération de la gravité, ainsi, il faudrait soustraire le vecteur de la gravité **g** *Sm* du vecteur d'accélérations **a** *S<sup>m</sup> S<sup>m</sup>* , le vecteur obtenu est appelé force spécifique, donc :

$$
\mathbf{f}_{S_m}^{S_m} = \mathbf{a}_{S_m}^{S_m} - \mathbf{g}^{S_m} \tag{4.26}
$$

où  $\mathbf{g}^{Sm} = (\mathcal{R}_{v\to S_m}\mathcal{R}_{x,\pi})^T\mathbf{g}^v$  est le vecteur de gravité exprimé dans le repère  $\Re_{S_m}$  et **g** *<sup>v</sup>* = [0, 0, −*g*] *T* . Enfin, **a***<sup>m</sup>* est obtenu en rajoutant le vecteur de gravité **g** *Ss* qui interprète le mouvement du simulateur, comme suit :

 $\frac{S_m}{S_m} + \mathbf{g}^{S_s}$ 

 $\mathbf{a}_m = \mathbf{f}_{S_m}^{S_m}$ 

<span id="page-117-0"></span>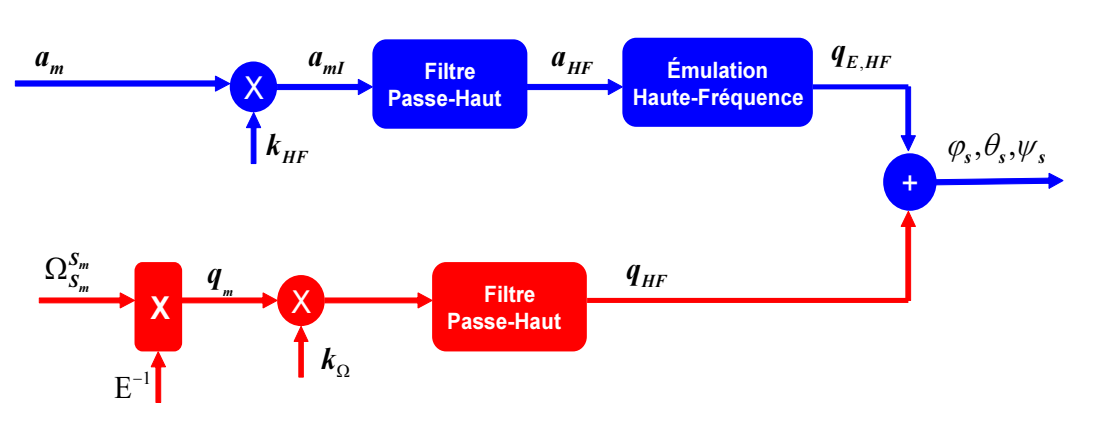

Figure 4.15 – *Adaptation de l'ARM classique au simulateur deux-roues*

Après avoir évalué les entrées du ARM, le vecteur **a***<sup>m</sup>* est transformé vers le repère inertiel ℜ(*O*, **i**, **j**, **k**) pour subir ensuite un filtrage passe-haut. L'accélération transitoire résultante est exploitée par une méthode d'émulation de l'accélération linéaire par une rotation. Le reste du schéma de la figure 4.[15](#page-117-0) reste inchangé par rapport à un algorithme classique. Les cœfficients *kHF*, et *k*<sup>Ω</sup> sont simplement utilisés pour activer/désactiver un canal donné.

L'émulation vient d'un principe cinématique du mouvement circulaire. En effet, l'accélération linéaire **HF** à émuler est scindée en deux composantes, l'une radiale **a<sup>n</sup>** et l'autre tangentielle **a<sup>t</sup>** (Figure 4.[16](#page-118-0)). Si la première composante ne peut être rendue par une quelconque méthode, l'autre servira à calculer l'accélération angulaire, dont la double intégration permet d'obtenir le vecteur d'angle d'Euler **q***E*,*HF* [Pouliot et al.](#page-168-4) ([1998](#page-168-4)), par conséquent :

$$
\mathbf{a_t} = \mathbf{a_{HF}} - (\mathbf{a_{HF}}.\mathbf{n})\mathbf{n} \tag{4.28}
$$

 $(4.27)$ 

 $(4.29)$ 

<span id="page-118-0"></span>où  $n = \frac{P_3H_s}{\|P_2H_s\|}$ k**P3Hs**k est un vecteur unitaire. L'accélération angulaire correspondante peut être exprimée par l'équation suivante :

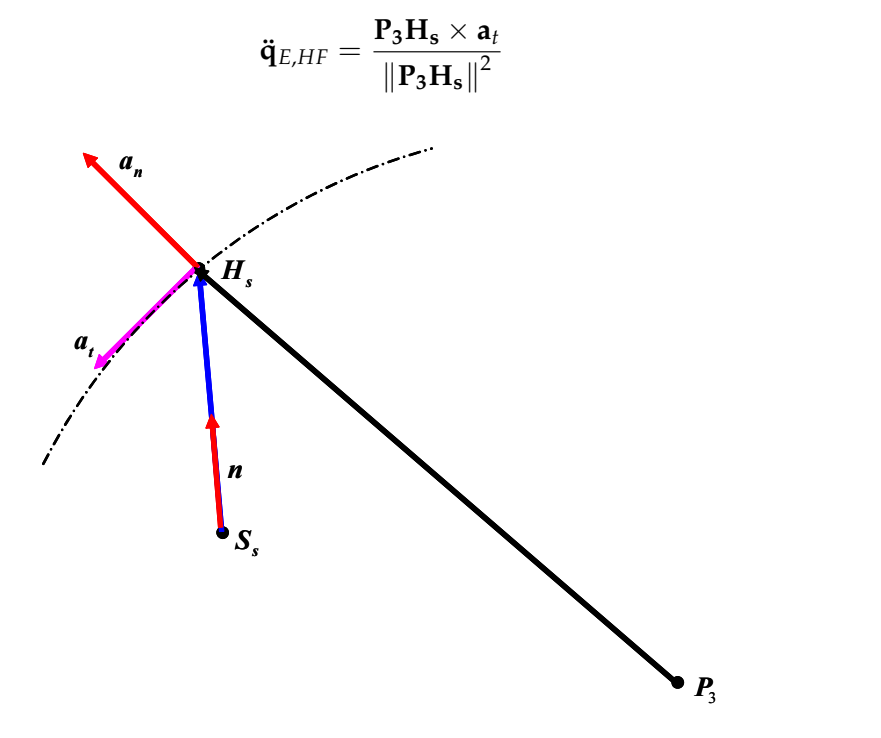

Figure 4.16 – *Principe de génération d'une accélération linéaire par un mouvement de rotation*

Les figures 4.[17](#page-119-0) présente la réponse de l'algorithme d'émulation HF à un profil d'accélération de type créneau. On peut remarquer qu'en plus de la capacité de cette approche à reproduire une partie de la composante HF de l'accélération linéaire, elle permet aussi de restituer une partie du vecteur de la gravité comme une accélération soutenue. Par conséquent, le canal BF de la version originale de l'ARM classique n'est plus indispensable. De plus, le besoin d'inclinaison en amplitude et en durée est moindre, ce qui permet de garder toujours les sujets dans une position d'équilibre.

<span id="page-119-0"></span>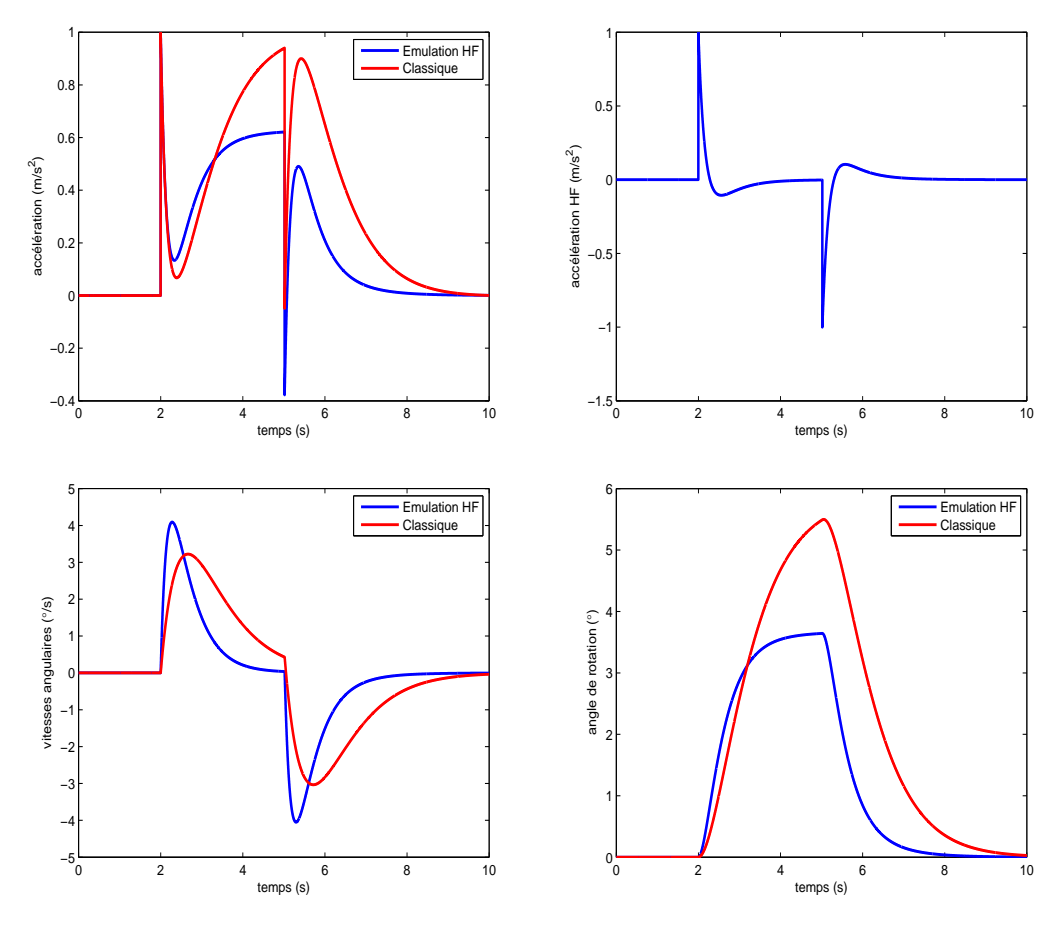

Figure 4.17 – *Restitution d'un créneau d'accélération utilisant l'émulation HF*

En revanche, le tracé de la vitesse angulaire montre les limites de cette méthode dans la reproduction du mouvement transitoire de grande envergure (situations limites, accélération importante et freinage brusque). En d'autres termes, si l'amplitude des composantes HF de l'accélération linéaire est importante, le mouvement de rotation induit est plus rapide et donc, détectable par les canaux semi-circulaires. Ce compromis montre que la restitution d'une accélération linéaire de manière satisfaisante ne peut être garantie que par une translation linéaire.

# 4.5 Conclusion

Dans ce chapitre, nous avons discuté les différentes approches de la restitution du mouvement. Leurs performances sont comparées par une implémentation sur le simulateur de conduite automobile IBISC/INRETS. Une méthode de synthèse des paramètres, intégrant les limites liées à la perception (seuils) et aux performances cinématiques du simulateur, est présentée. Enfin, nous avons exposé les adaptations apportées aux ARM classiques afin de piloter une plateforme mécanique ne disposant que de mouvements de rotation.

# Architecture et mécatronique du simulateur deux-roues

Es chapitres précédents on traités des aspects généraux à prendre en compte dans la simulation de conduite des véhicules deux-roues. La dynamique latérale, considérée es chapitres précédents on traités des aspects généraux à prendre en compte dans la primordiale pour piloter ce type d'engin, est développée. Des indices ont été relevés mettant en clair les différences majeures par rapport à la dynamique d'une automobile, et faciliter la reformulation de la procédure générale pour la conception d'un simulateur de conduite moto.

Une plateforme robotique a été conçue grâce à une collaboration entre le laboratoire IBISC de l'université d'Evry-Val d'Essonne et l'INRETS MSIS. Une description de la mécanique a été présentée. Les approches utilisées pour la commande, dans la génération de trajectoires d'une part et pour le pilotage de bas-niveau, d'autre part, ont été développées.

Nous exposerons dans ce chapitre les aspects mécatroniques propres au simulateur IBISC/MSIS. Nous commençons par présenter le flux de données échangées entre les différents blocs et composants du simulateur, puis une description détaillée du modèle dynamique de la moto virtuelle adopté pour piloter le présent simulateur. Ensuite, l'instrumentation et le système d'acquisition correspondant sont discutés en rapportant les principales difficultés, l'aspect temps-réel et le séquencement des tâches à respecter pour assurer une sûreté de fonctionnement suffisante. Enfin, les premiers tests sont commentés avant d'exposer les principales pistes à investiguer afin de surpasser les diverses limitations de ce premier prototype.

# 5.1 Description de la boucle de simulation

La figure [5](#page-123-0).1 montre le flux de données mettant en jeu les différentes variables échangées, ainsi que le mode de communication entre les divers modules du simulateur. A partir de cette figure, nous pouvons constater que le PC "xPC Target" joue un rôle central dans l'envoi et la réception des différentes variables acquises et mises à jour. Il se présente comme le noyau temps-réel qui facilite l'acquisition et la synchronisation entre le monde réel (simulateur) et le monde virtuel (visuel). En analysant ce schéma, on peut recueillir une première vision sur le séquencement des tâches, à savoir :

1. Après l'initialisation, qui sera discutée plus loin, les actions du conducteur sur les différents pédales et poignées sont transmises à 500Hz via le bus CAN de la cabine de la plateforme au PC "xPC Target". Ce dernier prend en charge l'acheminement jusqu'au PC de commande par UDP à une fréquence de 2Khz. Comme l'UDP est un protocole asynchrone sans accusé de réception, il est recommandé d'augmenter la vitesse de communication pour limiter la perte de paquets de données. Ces signaux servent à déterminer les différents états cinématiques actuels du véhicule deux-roues virtuel. Ces états sont scindés en plusieurs quantités permettant de décrire les mouvements de la plateforme mécanique et la projection du véhicule dans la scène virtuelle.

- 2. D'une part, la vitesse, les positions longitudinale et latérale, et les angles de roulis, tangage et lacet sont envoyés au PC visuel via UDP, à une vitesse égale au taux de rafraichissement de la projection visuelle.
- 3. D'un autre côté, les variables articulaires qui définissent la position des deux vérins avant et de la glissière arrière sont transmises du PC "xPC Target" aux différents variateurs par bus CAN à une vitesse de 100Hz imposée par l'électronique des modules CAN commerciaux.

#### **5.1.1 Visuel**

Le module visuel, développé par l'INRETS MSIS, est basé sur l'utilisation de la librairie SGI Performer. Un PC est dédié à la gestion du retour visuel, auditif et au calcul du trafic.

#### **5.1.2 Trafic**

Le modèle de trafic a pour vocation de mettre en œuvre une simulation réaliste de situations routières qui assure une interactivité riche de la scène visuelle. Le modèle utilisé provient de résultats obtenus lors d'un projet appelé "ARCHISIM" [Doniec et al.](#page-165-0) ([2008](#page-165-0)). Le but de ce projet est de développer des simulations de trafic centrées "individu" et fondées sur le comportement réel des conducteurs. En d'autres termes, le trafic émerge des actions individuelles et des interactions des différents acteurs.

L'implémentation d'ARCHISIM suit le concept des multi-agents. Dans ce cas, les conducteurs sont représentés comme des agents dont le comportement est défini par une représentation descriptive du mécanisme de prise de décision. Un sujet de thèse en cours, au sein du Département MSIS de l'INRETS, permet la simulation des usagers des deuxroues motorisés dans le modèle de trafic [Bonte et al.](#page-164-0) ([2006](#page-164-0)).

<span id="page-123-0"></span>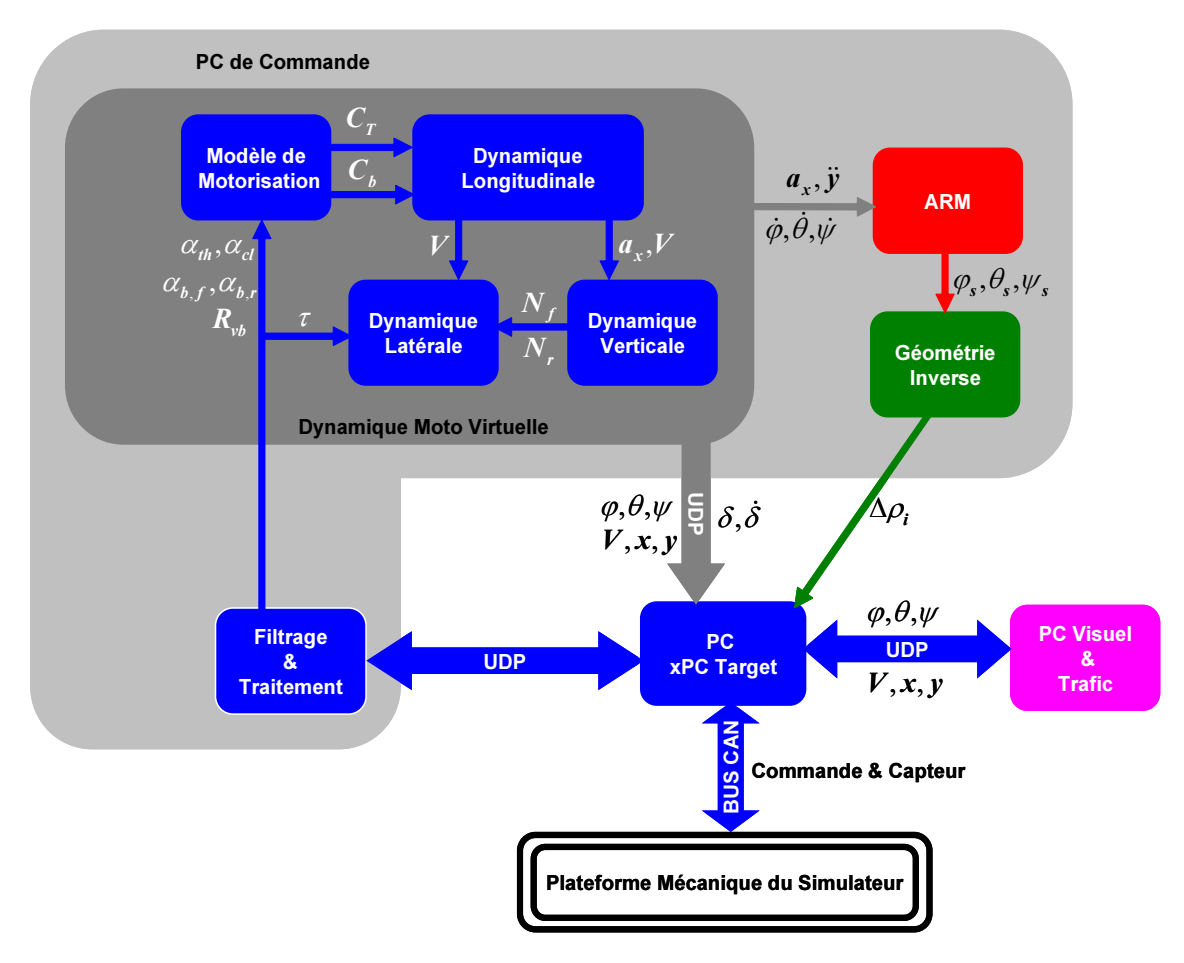

Figure 5.1 – *Flux de données échangées entre les différents modules du simulateur*

#### **5.1.3 Dynamique de la moto virtuelle**

Actionner la plateforme mécanique du simulateur revient à définir ses états de mouvement en réponse aux actions du conducteur. Dans ce cadre, différents modèles ont été développés ou adaptés pour satisfaire nos besoins en simulation de conduite deux-roues. Nous avons déjà discuté les différentes approches de modélisation des véhicules deuxroues, néanmoins, dans la simulation de conduite, un modèle du véhicule virtuel doit être capable de retranscrire la dynamique de la motorisation, longitudinale (traction), latérale (de guidage) et verticale (Figure [5](#page-123-0).1).

Dans la suite de ce paragraphe, chacun des modèles cités ci-dessus est implémenté dans le simulateur du véhicule deux-roues IBISC/MSIS est détaillé.

#### **Modèle de la motorisation**

L'objectif est de calculer l'accélération et la vitesse de déplacement longitudinal en fonction des actions du conducteur, à savoir, la position de l'accélérateur, de l'embrayage, de la poignée et de la pédale de frein ainsi que du sélecteur de vitesses (Figure [5](#page-124-0).2).

<span id="page-124-0"></span>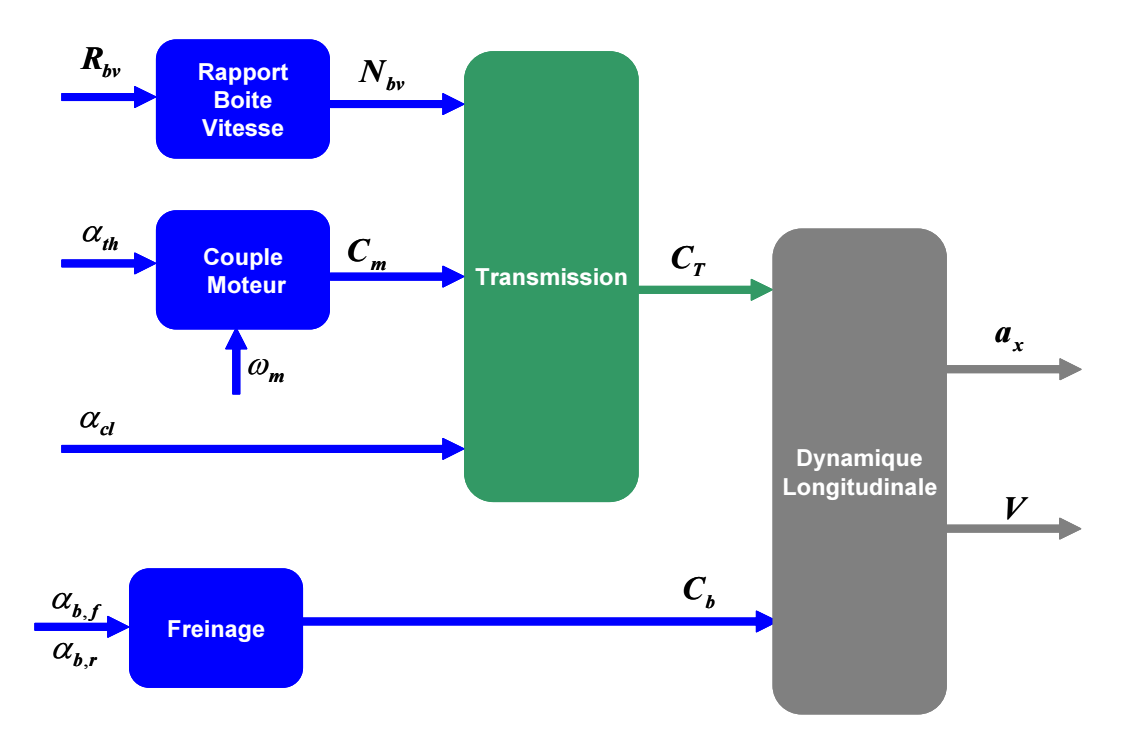

Figure 5.2 – *Modèle longitudinal de motorisation et de traction*

En effet, la fonction primaire du moteur est de fournir une puissance à la chaîne de transmission du véhicule, lui assurant ainsi sa motricité. En vision globale, le moteur peut être défini comme un système qui permet de transformer l'énergie chimique du carburant mélangé à l'air en énergie mécanique sur l'arbre moteur. Pour établir un modèle à comportement réaliste, il faudrait prendre en compte les équations de la thermodynamique liées aux écoulements et à la combustion. De plus, bien que les moteurs paraissent avoir un fonctionnement continu, il s'agit en réalité d'un système hybride avec une succession de cycles presque indépendants (admission, compression, détente et échappement). Des modèles de ce genre existent bien dans la littérature, mais ils ne peuvent être implémentés que sur de puissant calculateur traitant un flux de données considérable. Par conséquent, ils ne sont pas adaptés à notre problématique de simulation de conduite sur plateforme bas-coût.

Par contre, quelques modèles simples peuvent être adaptés pour un fonctionnement temps-réel. La modélisation du moteur peut être résumée en deux points essentiels :

- **Modèle thermodynamique** : scindé en deux parties. La première décrit l'équation de la dynamique du fluide carburant/air en fonction de la position du papillon qui régule l'admission. L'autre décrit la dynamique de combustion.
- **Modèle mécanique** : qui régit le mouvement de l'arbre du moteur et le couple moteur d'entrainement développé.

Il subsiste toutefois une difficulté liée à l'identification des différents paramètres mis en jeu dans le développement du modèle de motorisation. Ces paramètres sont, la plupart du temps, soumis à des règles de confidentialité et souvent très peu communiqués par les constructeurs. Une solution peut consister en une estimation sur banc d'expérimentation. Ce point n'étant pas l'objet direct de ce mémoire, nous proposons d'utiliser une méthode intermédiaire basée sur une étude mécanique simple du système de traction,

<span id="page-125-0"></span>tout en incluant une description comportementale de fonctionnement du moteur. En effet, un moteur fournit un couple *Cm*, qui varie en fonction du régime moteur *ω<sup>m</sup>* et de l'ouverture des gaz *αth*. L'embrayage transmet un couple *C<sup>t</sup>* à la roue arrière de la moto par l'intermédiaire de la boite de vitesse.

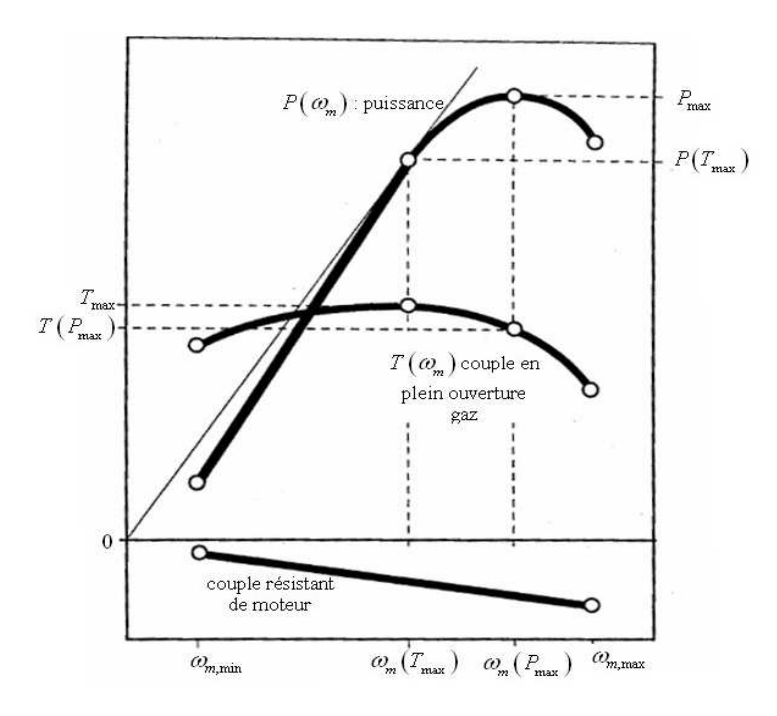

Figure 5.3 – *Exemple d'une courbe de couple et de puissance pour une ouverture de gaz maximale*

A partir du manuel de maintenance d'une BMW R1100-GS (Figure [5](#page-125-0).3), nous avons recueilli la courbe du couple moteur à pleine ouverture de gaz. L'expression mathématiquement de cette courbe peut être obtenues par des méthodes de régression afin de définir la fonction  $C_{m,max} = f(\omega_m)$ . Pour déduire le couple moteur  $C_m$  en charge, on définit un cœfficient de pondération *k<sup>a</sup>* (Figure [5](#page-126-0).4.a), comme suit :

$$
k_a = \begin{cases} k_{ral} & \text{si} & \alpha_{th}/\alpha_{th,max} < \alpha_{th,s} \\ 1 & \text{si} & \alpha_{th} = \alpha_{th,max} \\ (1 - k_{ral}) \left(1 - \alpha_{th}/\alpha_{th,max}\right)^{\alpha_{th,sb}} & \text{sinon} \end{cases}
$$
(5.1)

où *kral* est un cœfficient employé pour ajuster le régime du ralenti.

Ensuite, l'embrayage est considéré comme un ensemble de deux disques, l'un solidaire de l'arbre moteur et l'autre de l'arbre de transmission, où l'effort se transmet de l'un à l'autre par frottement sec. Il agit donc comme un limiteur de couple transmis de l'arbre menant vers l'arbre mené, et est caractérisé par une couple maximal transmissible *Ce*,*max*. En conséquence, au delà de cette limite, l'embrayage glisse et la différence de couple est dissipée sous forme de chaleur. Les deux arbres ne sont alors, à ce moment, pas entrainés à la même vitesse. Ce fonctionnement peut être approximé, en supposant que le couple maximal transmissible *Ce*,*max* dépend seulement de la position de la pédale d'embrayage (Figure [5](#page-126-0).4.b), par l'expression suivante :

$$
C_e = \begin{cases} C_{e,max} & \text{si} \qquad \alpha_{cl}/\alpha_{cl,max} < \alpha_H \\ 0 & \text{si} \qquad \alpha_{cl}/\alpha_{cl,max} > \alpha_B \\ C_{e,max} \left[ 1 - \left( \frac{\alpha_{cl}/\alpha_{cl,max} - \alpha_H}{\alpha_B - \alpha_H} \right)^{\alpha_{cl, sb}} \right] & \text{sinon} \end{cases}
$$
(5.2)

Enfin, il reste à exprimer les grandeurs de déplacement à savoir l'accélération et la vitesse longitudinale. Le couple *C<sup>T</sup>* = *NvbC<sup>e</sup>* , transmit à la roue arrière, sert d'abord à contrer les efforts résistants *Cv*. Ensuite, la différence est utilisée pour accélérer le véhicule, de ce fait :

$$
a_x = R_r \frac{C_T - C_b - C_v}{J_{eq}} \tag{5.3}
$$

<span id="page-126-0"></span>Où *C<sup>b</sup>* est le couple de freinage, *R<sup>r</sup>* est le rayon de la roue arrière et *Jeq* est l'inertie équivalente de l'ensemble du véhicule. Une fois l'accélération calculée, la vitesse *V* est obtenue par une simple intégration afin de calculer ensuite le régime moteur *ωm*.

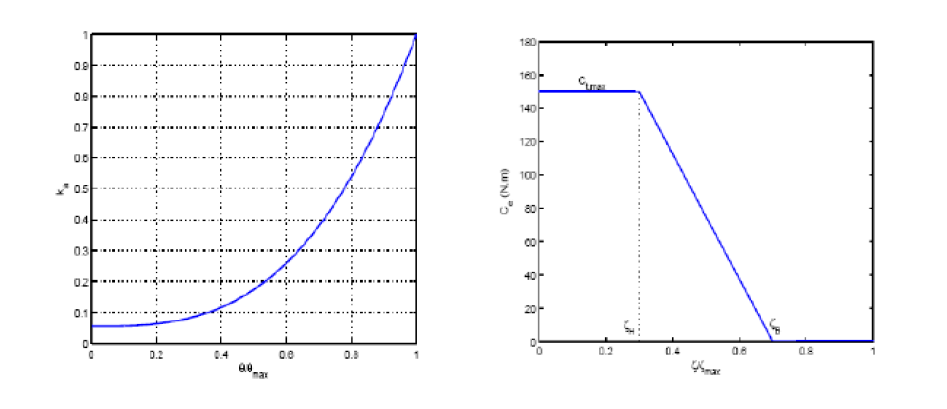

Figure 5.4 – *(a) Cœfficient de pondération k<sup>a</sup> en fonction de la position de la poignée d'accélération, (b) Couple maximal transmissible en fonction de la position de la pédale d'embrayage*

#### **Adaptation de la dynamique latérale**

Le mode latéral permet le calcul du déplacement transversal, du lacet, du roulis et de la direction. Dans un premier temps, nous avons utilisé le modèle de Sharp 71, décrit dans le chapitre 2. Pour les besoins de notre application, la vitesse longitudinale, supposée constante dans la version originale, est considérée comme une variable d'entrée supplémentaire, déterminée par le modèle de la dynamique longitudinale. De plus, une troisième entrée qui représente la charge verticale, calculée par le bloc de la dynamique verticale est rajoutée pour inclure l'effet de transfert de charge entre la roue avant et la roue arrière.

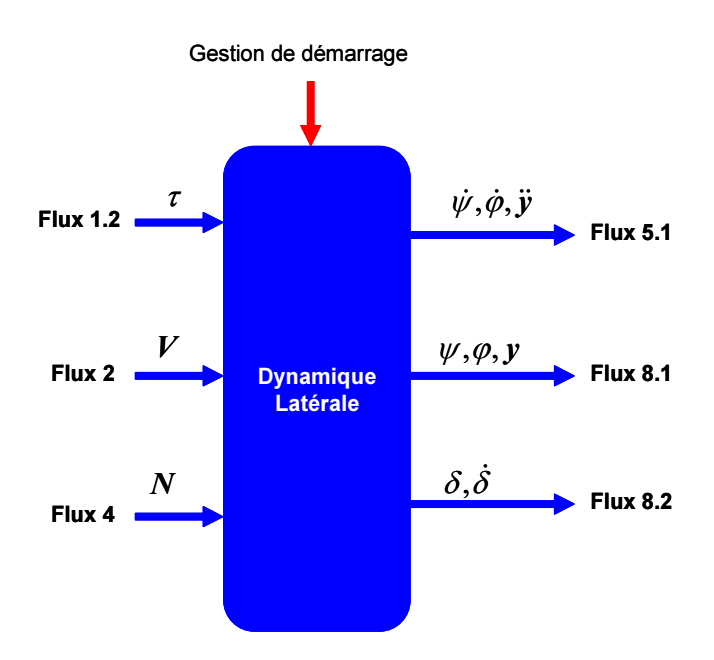

Figure 5.5 – *Bloc du modèle latéral*

Contrairement à la dynamique des véhicules automobiles, le mode latéral des deuxroues est piloté principalement par le couple exercé sur le guidon par le conducteur. En l'absence d'un capteur de couple sur le guidon du simulateur, une procédure d'estimation de couple conducteur à partir de la lecture du courant est mise en place. Comme sortie, ce bloc nous fournit essentiellement les quantités suivantes :

- Vitesses de rotation du lacet  $ψ$  et roulis  $φ$ , ainsi que l'accélération latérale  $ψ$ . Ces variables sont à envoyer au bloc de génération de trajectoires pour la restitution du mouvement.
- Déplacement latéral *y* et les positions angulaires de lacet *ψ* et de roulis *ϕ* de la moto. Ces variables sont à transmettre au PC Visuel et Trafic pour mettre à jour la scène virtuelle.
- Angle du guidon *δ* et sa dérivée *δ* utilisés pour la commande bas-niveau du retour d'effort guidon (non étudié dans notre cas).

#### **Mode vertical**

Le mode vertical permet de simuler le mouvement des suspensions, et par conséquent, de déterminer la rotation de tangage et le déplacement vertical de la moto à fournir au visuel. Le modèle adopté est une représentation à 4DDL, schématisé sur la figure [5](#page-128-0).6, qui décrit chaque suspension et chaque roue comme un système ressort-amortisseur. De plus, la moto est décrite par trois parties : *M* la masse suspendue et *M*1, *M*<sup>2</sup> les masses des parties non-suspendues, constituées chacune d'une roue et de la partie basse de la suspension correspondante.

<span id="page-128-0"></span>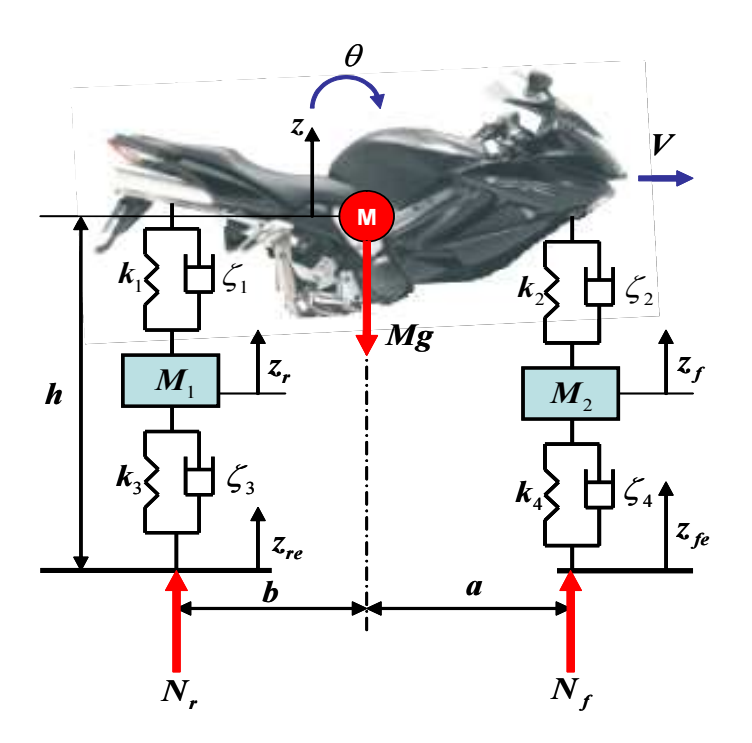

Figure 5.6 – *Représentation 4DDL du modèle vertical*

En posant  $\mathbf{X} = [z_r, z_f, \theta, z]^T$  le vecteur d'état, l'écriture du principe de Newton-Euler permet de déduire les équations dynamiques du mouvement, de la manière suivante :

$$
\mathcal{M}\ddot{\mathbf{x}} + \mathcal{R}\dot{\mathbf{x}} + \mathcal{K}\mathbf{x} + \mathbf{U} = 0 \tag{5.4}
$$

où M, R, K et **U**, explicités dans l'annexe D, sont respectivement la matrice de masse, d'amortissement, de raideur et le vecteur d'entrée qui exprime les irrégularités de la chaussée.

De plus, pour prendre en compte le transfert de charge entre la roue avant et arrière, on utilise un modèle simplifié issu de l'équilibre statique de la moto. Les équations de Newton-Euler associées s'écrivent alors de la manière suivante :

$$
N_f + N_r - Mg = 0
$$
  
\n
$$
N_f a - N_r b + M h a_x = 0
$$
\n(5.5)

Nous pouvons déduire la charge verticale statique ainsi que le transfert de charge ∆*N* sur chacune des deux roues, soit :

$$
N_f = \frac{b}{a+b} Mg - \frac{h}{a+b} Ma_x = N_{f,static} - \Delta N
$$
  
\n
$$
N_r = \frac{a}{a+b} Mg + \frac{h}{a+b} Ma_x = N_{r,static} + \Delta N
$$
\n(5.6)

## 5.2 Instrumentation de la plateforme

#### **5.2.1 Capteurs installés**

Le simulateur est doté des commandes classiques d'une moto. Les informations provenant des capteurs qui alimentent le modèle virtuel de la moto sont :

| Signal                          | Capteur                        | Type           | Référence                   |  |
|---------------------------------|--------------------------------|----------------|-----------------------------|--|
| Accélérateur et embrayage       | Potentiomètre linéaire         | Analogique     | Megatron MBW100 $10K\Omega$ |  |
| Freins avant et arrière         | Pression                       | Analogique     | Gems 1000BG                 |  |
| Sélecteur vitesse               | <b>Binaire</b><br>Interrupteur |                | Omran Z-15GL2-B             |  |
| Rotation guidon                 | Codeur optique                 | <b>Binaire</b> | HEDS-5500                   |  |
| Couple guidon                   | Jauge de déformation           | Analogique     | Absent                      |  |
| Position conducteur             | Codeur optique                 | <b>Binaire</b> | Absent                      |  |
| Torseur cinématique<br>Centrale |                                | Analogique     | Absent                      |  |
| de la plateforme                | Inertielle                     |                |                             |  |

Table 5.1 – *Liste des capteurs installés ou à prévoir sur la plateforme du simulateur*

- 1. la position du guidon. Une information numérique est fournie par un codeur optique. Elle permet de connaître l'angle que le pilote donne au guidon.
- 2. La position de la manette de gaz. Un câble commandant un potentiomètre linéaire est relié à cette manette. L'information électrique, image de cette position, est un signal analogique.
- 3. La position de la poignée d'embrayage. Le montage électrique est du même type que celui de la manette de gaz.
- 4. La puissance de freinage de la manette de frein (commande de frein avant) est restituée grâce à un capteur de pression qui est monté sur le circuit hydraulique de freinage avant. On obtient un signal analogique, image de la force exercée sur la poignée.
- 5. La puissance de freinage de la pédale de frein (commande de frein arrière) est fournie grâce au même dispositif que pour le circuit de freinage avant.
- 6. L'information de sélection de vitesse. Deux interrupteurs sont positionnés de façon à détecter une montée ou une descente du sélecteur de vitesse. Ce sont donc deux bits numériques qui indiquent un changement de vitesse.

# **5.2.2 Carte d'acquisition cabine**

L'acquisition des commandes conducteur est assurée par un ensemble de deux cartes montées l'une sur l'autre. La première, dite carte fille, sert d'interface pour acheminer les signaux des capteurs, tandis que la deuxième, fondée sur un microcontrôleur de la famille V853 de marque NEC, a été conçue pour la gestion bas-niveau des capteurs instrumentant la moto du simulateur (Figure [5](#page-130-0).7). Cette carte, que nous nommerons dans suite carte NEC, dispose de 12 entrées analogiques  $\pm$ 10V, de 16 sorties analogiques 0-5V ainsi que de plusieurs entrées/sorties numériques. Elle présente l'avantage de posséder un FPGA (Xilinx XCS30XL) et 24 entrées binaires bufférisées dédiées à l'acquisition des signaux des deux canaux A et B issus des codeurs optiques. De plus, la génération de signaux PWM (Power Wave Modulation) est inclue dans le microcontrôleur. A côté de ces caractéristiques, lui offrant une grande adaptabilité et configuration dans l'acquisition et la commande, elle dispose de plusieurs modes de communication, via les ports parallèle, série et USB. Cependant, ce qui nous intéresse le plus, est la possibilité d'établir une communication via le BUS CAN (Controller Area Network) par un contrôleur intégré.

<span id="page-130-0"></span>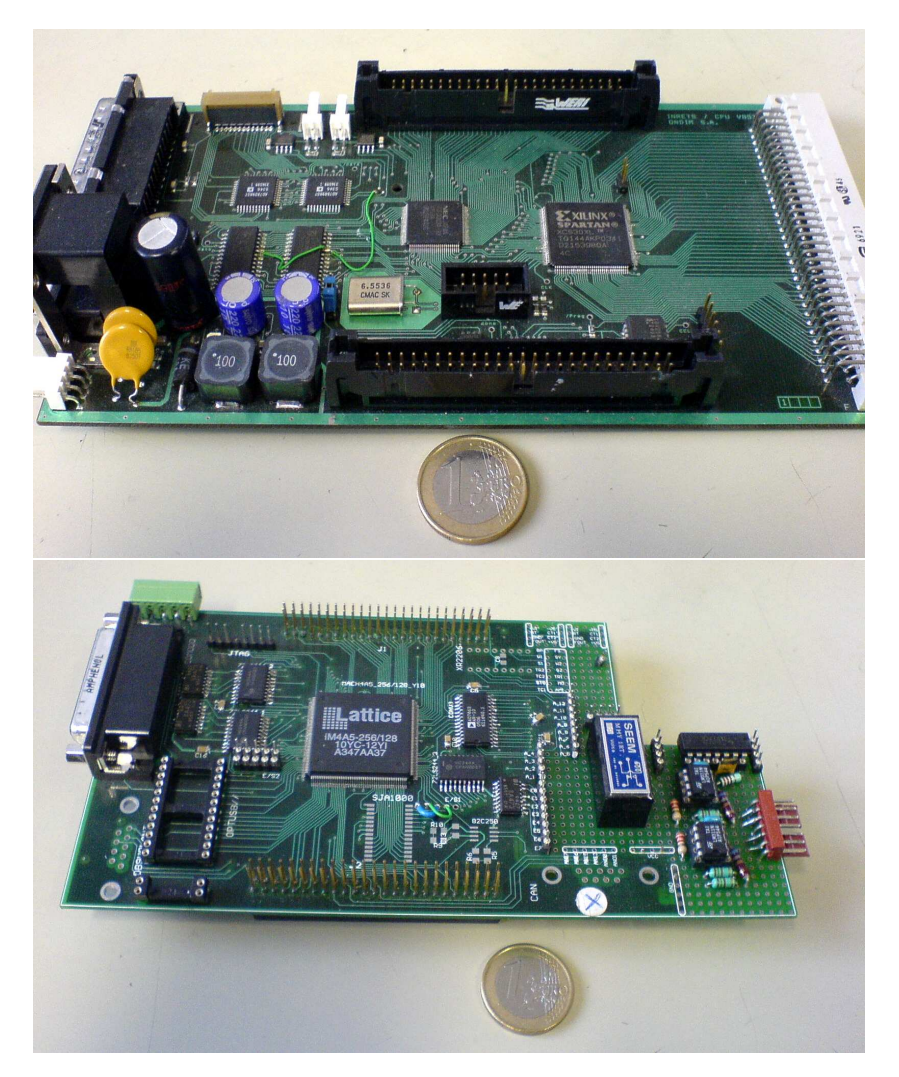

Figure 5.7 – *Dispositif d'acquisition : en haut la carte NEC, en bas la carte dite "fille"*

La carte décrite ci-dessus est chargée essentiellement de réaliser les tâches suivantes :

- Assurer l'acquisition des signaux issus des différents capteurs et les transmettre au modèle implémenté sur le PC de commande pour calculer les états de la moto virtuelle.
- Commander, éventuellement, les actionneurs des variables articulaires en mode analogique.
- Gérer le retour d'effort guidon.

# **5.2.3 Pilotage des vérins et du guidon**

Les mouvements de la plateforme du simulateur sont actionnés électriquement, de la manière suivante :

Chacun des quatre moteurs est piloté par un variateur "Lust CDD3000" dont le contrôleur interne possède dix solutions pré-configurables, appelées cartes métiers. Les points qui nous intéressent le plus sont les suivants :

| Vérins                 | Moteur        | Type                   | Réducteur                  |  |  |
|------------------------|---------------|------------------------|----------------------------|--|--|
| Vérins avant droit     | SMBA6045      | Brushless triphasé     | Non.                       |  |  |
| Vérin avant gauche     | SMBA6045      | Brushless triphasé     | Non.                       |  |  |
| Glissière arrière      | SMBA82300     | Brushless triphasé     | Tecnoingranaggi MPo8o 1:10 |  |  |
| Rallonge guidon        | SMBA6045      | Brushless triphasé     | Non.                       |  |  |
| Retour d'effort guidon | Parvex RX320E | <b>Courant Continu</b> | poulis-courroie 1:5        |  |  |

Table 5.2 – *Liste des différents moteurs utilisés pour l'actionnement*

- Commande en couple par une référence analogique  $\pm$ 10V
- Commande en position avec une boucle de régulation de la position externe, par une référence analogique  $\pm$ 10V.
- Commande en position : consignes et mesures via le bus de terrain (BUS CAN).
- <span id="page-131-0"></span>• Commande en vitesse : consignes et mesures via le bus de terrain (BUS CAN).

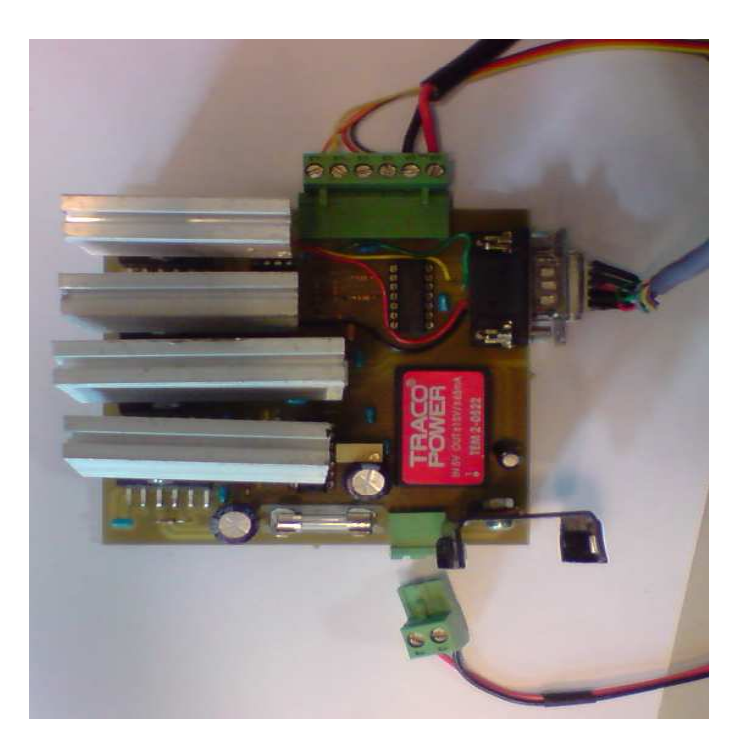

Figure 5.8 – *Carte hacheur pour le pilotage du retour d'effort*

Nous avons développé, grâce à une collaboration avec le laboratoire IEF de l'Université de Paris Sud Orsay, une carte de puissance pour réaliser le pilotage du moteur dédié au retour d'effort guidon (Figure [5](#page-131-0).8). Elle fournit le courant nécessaire, à partir des signaux PWM envoyée par la carte NEC, pour produire un couple moteur donné.

La figure [5](#page-132-0).9 représente le courant développé en fonction du rapport cyclique du signal PWM. Il est clair que cette carte hacheur présente un important défaut, vu sa caractéristique non-linéaire, rendant ainsi l'estimation du couple conducteur et l'interfaçage du modèle latéral de la moto très difficile, voire impossible.

<span id="page-132-0"></span>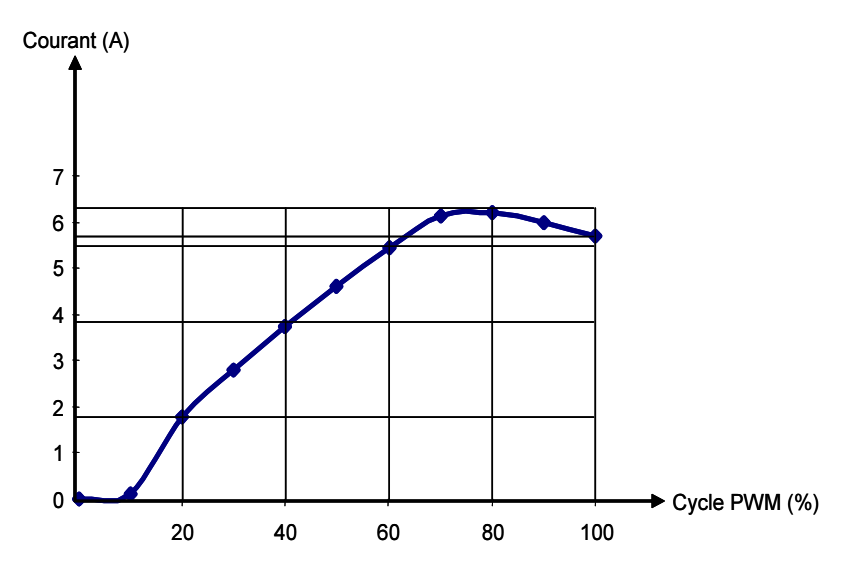

Figure 5.9 – *Caractéristique courant/rapport cycle PWM de la carte hacheur*

### **5.2.4 Acquisition et gestion temps-réel xPC Target**

Initialement, le pilotage des vérins du prototype de simulateur s'effectuait au travers de consignes analogiques envoyées aux variateurs et à partir de mesures de la position des vérins via la carte NEC (Figure 5.[10](#page-133-0).a). Ce mode de fonctionnement posait notamment la question du bruit sur la consigne analogique, et surtout, des retards d'acquisition. Par conséquent, nous avons choisi de remplacer la commande analogique et la lecture des codeurs optiques virtuels par un pilotage réalisé via le contrôleur CAN des variateurs (Figure 5.[10](#page-133-0).b). Cette solution, semble éliminer les problèmes liés au bruit électronique inhérent au pilotage analogique, et aussi alléger considérablement le câblage.

Néanmoins, une facilité d'adaptation ne signifie pas une première implémentation triviale. En effet, 12 mois ont été investis pour la mise en œuvre de cette architecture modifiée. Des problèmes ont été rencontrés principalement sur :

- Codage des trames CAN de pilotage et de mesure.
- Adaptation de la carte métier pour la commande des vérins.
- Interfaçage des cartes contrôleur CAN (PCI et USB) au noyau xPC Target.
- Câblage et électronique basique.

<span id="page-133-0"></span>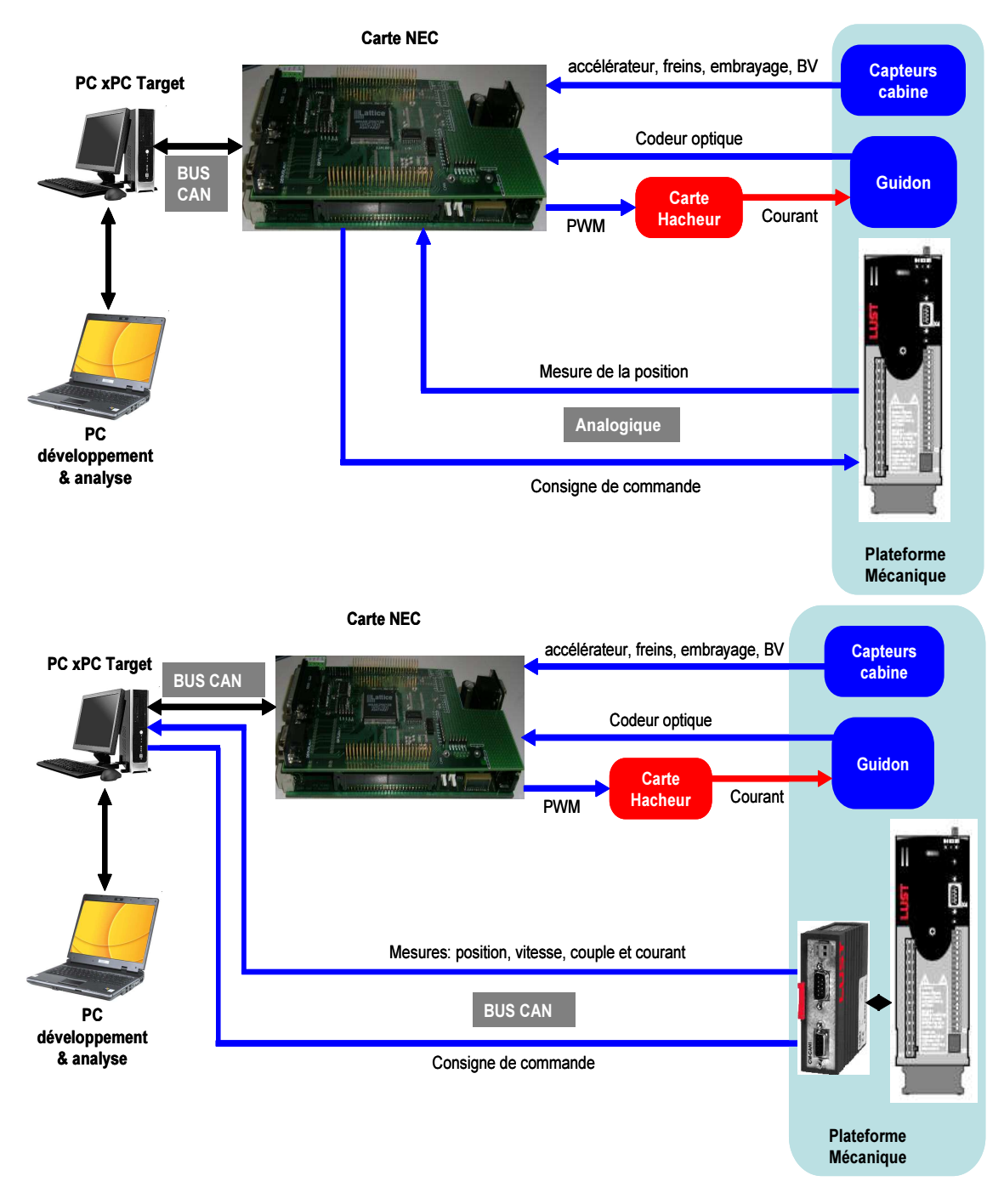

Figure 5.10 – *Schéma analogique et numérique d'acquisition et de commande de la partie actionnement*

Enfin, la gestion temps-réel est réalisée par la boite à outil "xPC Target" de chez Mathworks $^\copyright$ . En effet, Simulink  $^\copyright$  utilise un vecteur de temps séquentiel pour évaluer les différents états et sorties du modèle implémenté. Puisque ce vecteur n'est pas connecté à l'horloge du système, les sorties sont déterminées en mode de temps non-réel suivant les performances du PC utilisé, donc, pour la synchronisation et la gestion des divers états, on a besoin d'un noyau temps-réel. Matlab/Simulink  $\mathcal O$  dispose de quelques outils permettant une gestion temps-réel sous DOS (xPC Target), Windows (Windows RealTime Target) et UNIX (Emulation VxWorks). Nous avons choisi "xPC Target", pour l'implémentation de l'ensemble des blocs, de part sa simplicité et sa compatibilité avec le compilateur Visual C++ $^{\circ}$ .

# 5.3 Séquencement et synchronisation

Avant toute simulation de conduite, il est nécessaire de respecter certaines étapes de séquencement et de synchronisation. Ces étapes permettent d'une part, de maintenir une connexion stable entre le PC visuel et celui d'xPC Target, et d'autre part d'assurer la sécurité du fonctionnement. De plus, l'utilisation d'un BUS CAN comme moyen de communication pour l'acquisition et l'actionnement facilite la tâche de diagnostic et de gestion d'erreur.

<span id="page-134-0"></span>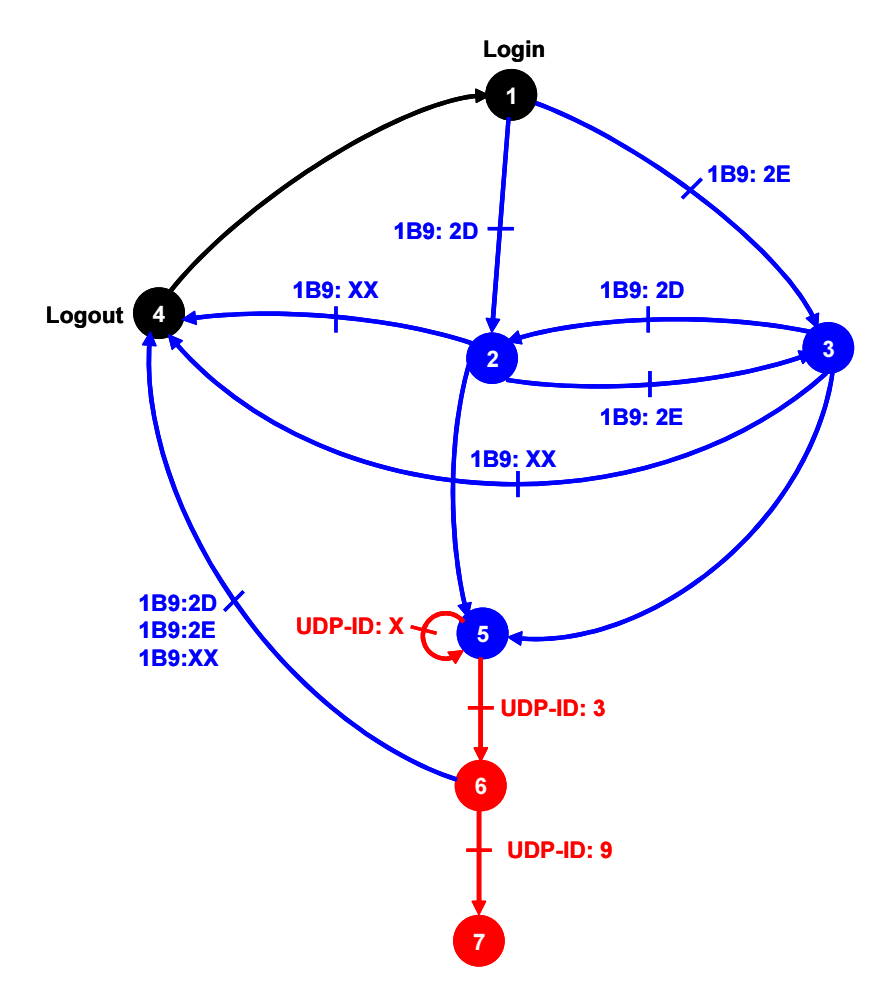

Figure 5.11 – *Séquencement d'initialisation de la plateforme et de connexion au visuel*

La figure 5.[11](#page-134-0) montre une machine d'état, contenant l'essentiel des processus à implémenter, résumé dans les points suivant :

• Au début de la simulation, les actionneurs sont mis à l'état 1 "Login". Une trame CAN, définie par son identificateur, est envoyée à chaque variateur pour le mettre en mode régulation.

- La deuxième étape consiste à positionner la plateforme mobile du simulateur à la position neutre (Vérins avant à mi-élongation et glissière arrière dans le plan vertical de symétrie de la plateforme). Ce positionnement est réalisé de manière simple, en scrutant la plage de déplacement disponible de chaque variable articulaire. En étant en fin de course, minimale ou maximale, chaque variateur renvoi une trame d'erreur d'identificateur 1B9.
- Etant à l'une ou à l'autre des fins de course (état 2 ou 3), l'excursion maximale de chaque actionneur est scrutée afin de déterminer le point milieu pour positionner la plateforme (état 5). A cet état, une trame CAN est envoyée en mode écriture pour forcer la valeur de la position à zéro.
- Une fois la plateforme mise au neutre, une requête UDP avec un ID :1 est envoyée pour établir une connexion au PC visuel. Si ce dernier répond avec un ID :3, la connexion est établie (état 6), sinon, une deuxième requête est renvoyée. A partir de cet instant, nous pouvons commencer la simulation de la conduite.
- Si une trame d'erreur d'identificateur 1B9 : XX est détectée, les variateurs sont mis hors régulation. De plus, une requête UDP d'ID :9 permet de se déconnecter du visuel.

# 5.4 Interfaçage du modèle dynamique virtuel et du système retour d'effort sur guidon

La simulation du modèle de la moto virtuelle nécessite une connaissance précise de la consigne de couple appliquée par le conducteur sur le guidon. En effet, le système de retour d'effort guidon est doté d'un moteur à courant continu chargé de donner la sensation de la dynamique du système fourche-roue avant réelles.

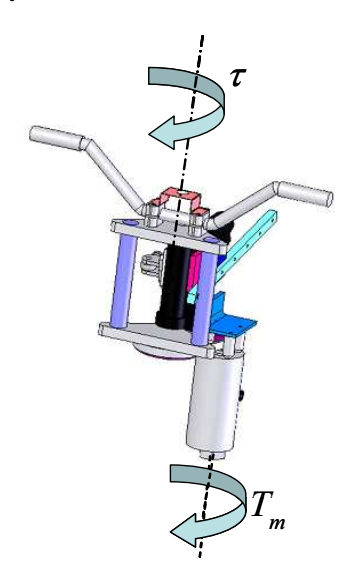

Figure 5.12 – *Système guidon et actionneur associé*

En l'absence d'un capteur de couple, ce dernier peut être directement estimé à partir de l'équation mécanique du l'ensemble guidon/moteur du simulateur, comme suit :

$$
I_m \ddot{\theta}_m + \beta_m \dot{\theta} = T_m - T_{lm}
$$
  
\n
$$
I_g \ddot{\delta} + \beta_g \dot{\delta} = T_{lg} - \tau
$$
\n(5.7)

où *Im*, *Ig*, *βm*, *βg*, *θ<sup>m</sup>* et *δ* sont respectivement l'inertie, le cœfficient de frottement visqueux et l'angle de rotation de l'arbre du moteur et du guidon. *Tlm* et *Tlg* sont, respectivement, le couple de charge sur l'arbre du moteur et le couple sur l'axe du guidon. *T<sup>m</sup>* est le couple moteur et *τ* est celui appliqué par le conducteur. Dans notre cas, la seule grandeur mesurée est l'angle de rotation du moteur (par un codeur optique monté sur l'arbre du moteur), et sachant que  $\delta = \theta_m/N$ ,  $T_{lg} = NT_{lm}$  et  $T_m = K_t i$ , alors, le couple conducteur vaut :

$$
\tau = NK_t i - (I_m N^2 + I_g)\ddot{\delta} - (\beta_m N^2 + \beta_g)\dot{\delta}
$$
\n(5.8)

Les figures 5.[13](#page-137-0) tracent le couple conducteur estimé à partir de la mesure du courant décrite dans la figure [5](#page-132-0).9 et cela pour différentes valeurs de rapport cyclique du signal PWM de commande. Afin d'éviter des boucles algébriques insolvables dans le cycle d'interfaçage du guidon au modèle dynamique, un séquencement entre le calcul du couple moteur *T<sup>m</sup>* et l'estimation du couple conducteur *τ* est réalisé de la manière suivante :

- A l'instant  $t = 0$ , aucune action n'est exercée sur le guidon soit par le conducteur ou par le moteur, donc la mesure du courant  $i(t_0)$  est presque nulle.
- A l'instant  $t = t_k$ , une manipulation du guidon, en réponse par exemple à une information visuelle, provoque une variation dans la mesure du courant *i*(*tk*) qui sera employée dans l'estimation du couple conducteur *τ*(*tk*). Le résultat sert ensuite d'une entrée au modèle dynamique de la moto virtuelle afin de mettre à jour les états du mouvement du véhicule. Ces états sont utilisés dans le calcul du nouveau couple moteur *Tm*(*tk*+1) destiné au rendu d'effort guidon.
- $\bullet$  A l'instant *t* = *t*<sub>*k*+1</sub>, le couple conducteur *τ*(*t*<sub>*k*+1</sub>) est réestimé, à l'instar de l'étape précédente, et un nouveau cycle est entamé.

A partir de cette discussion, on peut conclure que, pendant la conduite d'une moto, le conducteur a pour tâche d'une part d'amorcer les manœuvres de conduite et d'autre part de résister au couple guidon résultant pour maintenir un état d'équilibre. Il est donc important de produire un rendu d'effort à l'échelle réelle, sinon, l'interfaçage du modèle dynamique virtuel et du système guidon est compromis.

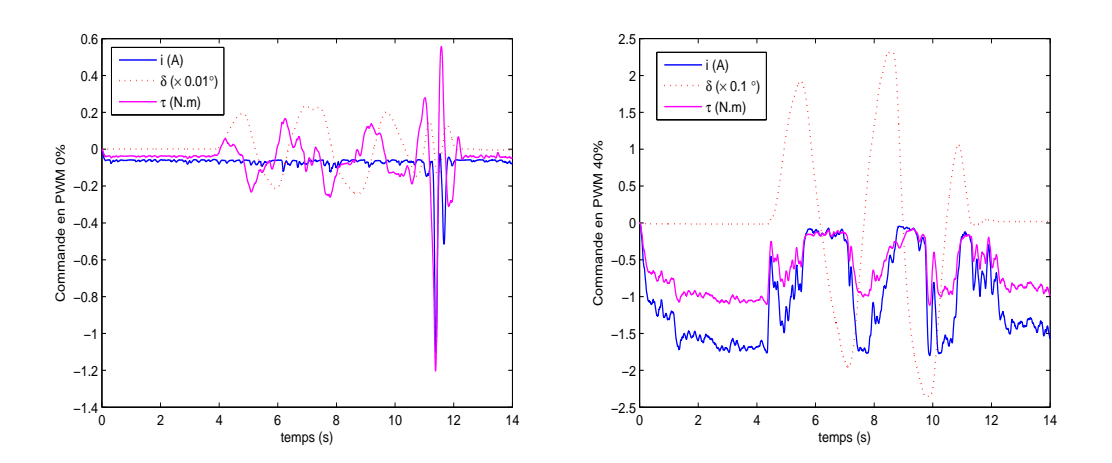

<span id="page-137-0"></span>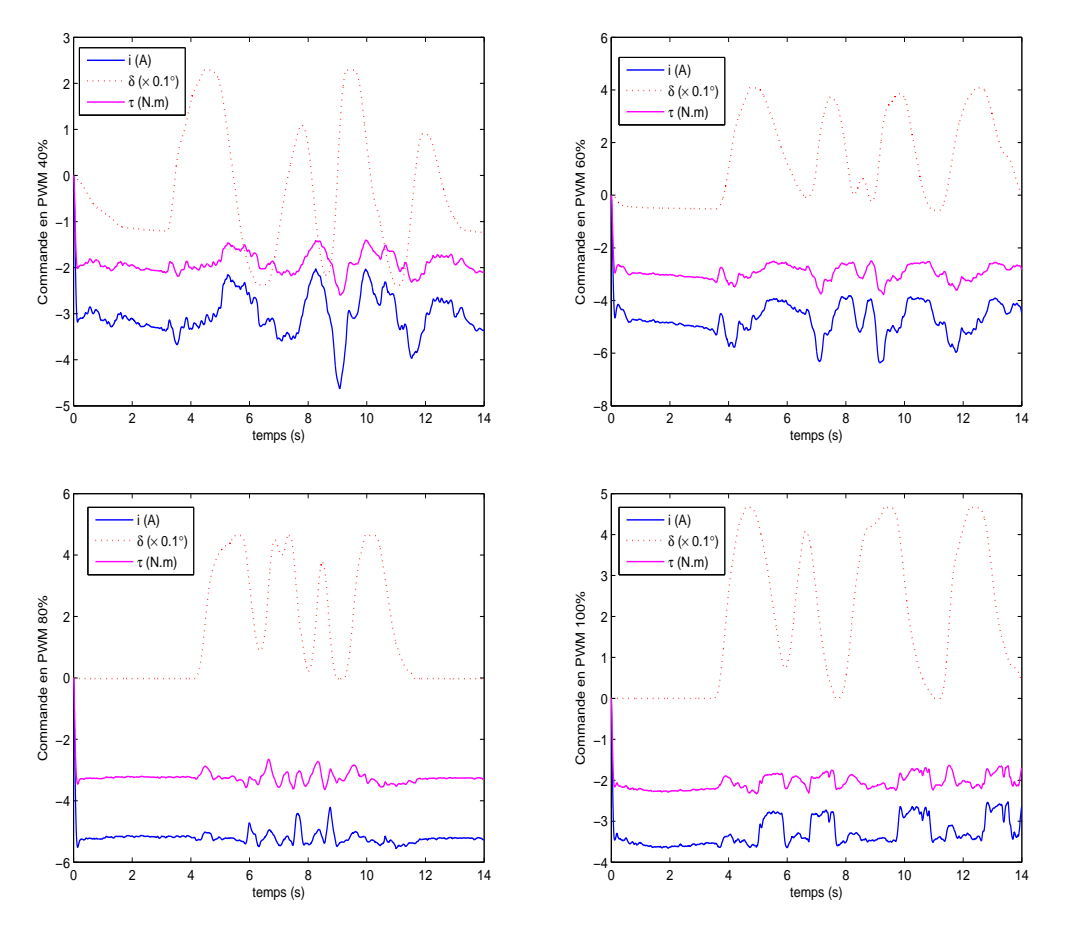

Figure 5.13 – *Couple conducteur estimé pour une commande PWM d'un rapport cyclique de 0%, 40%, 60%, 80% et 100%*

#### 5.5 Premiers essais en boucle ouverte

Après avoir retracé globalement l'architecture informatique et mécatronique du présent simulateur, nous exposons dans cette section les premiers tests réalisés en boucle ouverte. En d'autres termes, le but est d'évaluer la réponse de l'ensemble des blocs du schéma [5](#page-123-0).1 pour trois manœuvres de base, à savoir, une conduite en ligne droite, un changement de voie et une prise de virage, mais sans introduire le conducteur dans la boucle de simulation.

# **5.5.1 Conduite en ligne droite**

Cette manœuvre est la base de la conduite en file. Le conducteur est en charge du contrôle de la vitesse pour une conduite dans un environnement de trafic urbain. Elle constitue une problématique majeure même pour des plateformes munies d'un déplacement linéaire conséquent.

Dans cette simulation, les différentes actions du conducteur sont mesurées et enregistrées afin de calculer l'accélération et la vitesse longitudinale de la moto virtuelle (Figure 5.[14](#page-138-0)). Ensuite, les variables articulaires sont déterminées pour actionner la plateforme afin d'évaluer ses performances cinématiques et dynamiques. La figure 5.[15](#page-138-1) présente l'accélération réelle telle que calculée par le modèle véhicule virtuel et l'accélération restituée utilisant l'algorithme d'émulation HF. Néanmoins, ce tracé permet de ne fournir qu'une idée sur les performances de cette plateforme à restituer une accélération longitudinale, et ce pour deux raisons :

- L'absence d'accéléromètres sur la plateforme ne permet pas de valider ces résultats obtenus par simulation.
- <span id="page-138-0"></span>• Seuls des tests en boucle fermée peuvent confirmer la pertinence de ces résultats en termes de perception du mouvement.

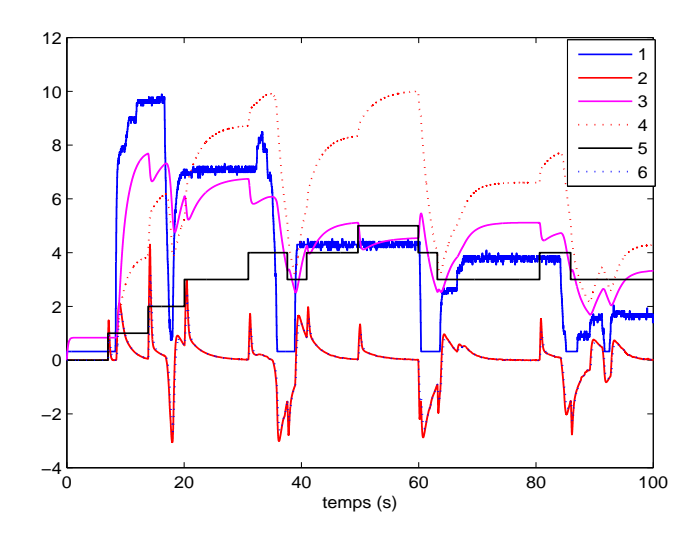

Figure 5.14 – *1 : ouverture gaz (*× *10%), 2 : accélération longitudinale (m/s*<sup>2</sup> *), 3 : régime moteur (*× *1000rpm), 4 : vitesse longitudinale (m/s), 5 : rapport boite de vitesse, 6 : angle de tangage (*◦ *)*

<span id="page-138-1"></span>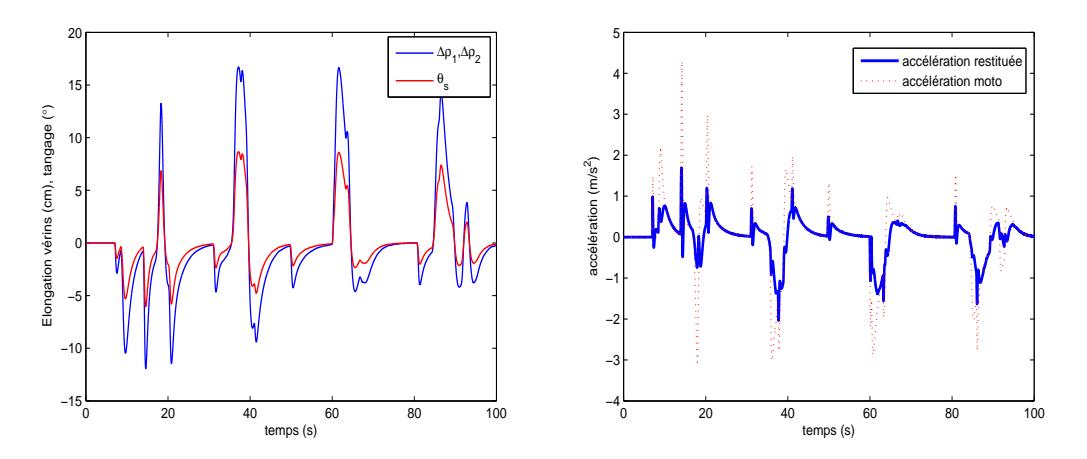

Figure 5.15 – *(a) Elongation vérins avant* ∆*ρ*1*,* ∆*ρ*<sup>2</sup> *et angle de tangage simulateur θ<sup>s</sup> , (b) Accélération longitudinale réelle et accélération restituée*

#### **5.5.2 Changement de voie et prise de virage**

Des manœuvres de changement de voie et de prise de virage sont essentielles pour évaluer la capacité du simulateur à reproduire une partie de la dynamique latérale lors de la conduite d'un deux-roues. Lors de ces tests, un contrôleur de pilotage du modèle virtuel de la moto permettant de déterminer le couple conducteur *τ* est nécessaire. En effet, toute trajectoire curviligne est caractérisée par son rayon de courbure, à partir duquel l'angle de roulis *ϕ<sup>d</sup>* , indispensable au maintien de la stabilité de la moto, est déterminé pour une vitesse longitudinale définie. Bien que la synthèse de ce contrôle ne fasse pas partie de cette thèse, une manière simple de réaliser le suivi de l'angle du roulis désiré peut être effectuée par un régulateur Proportionnel-Dérivé, comme suit :

$$
\tau = K_p(\varphi_d - \varphi) + K_d \dot{\varphi} \tag{5.9}
$$

<span id="page-139-0"></span>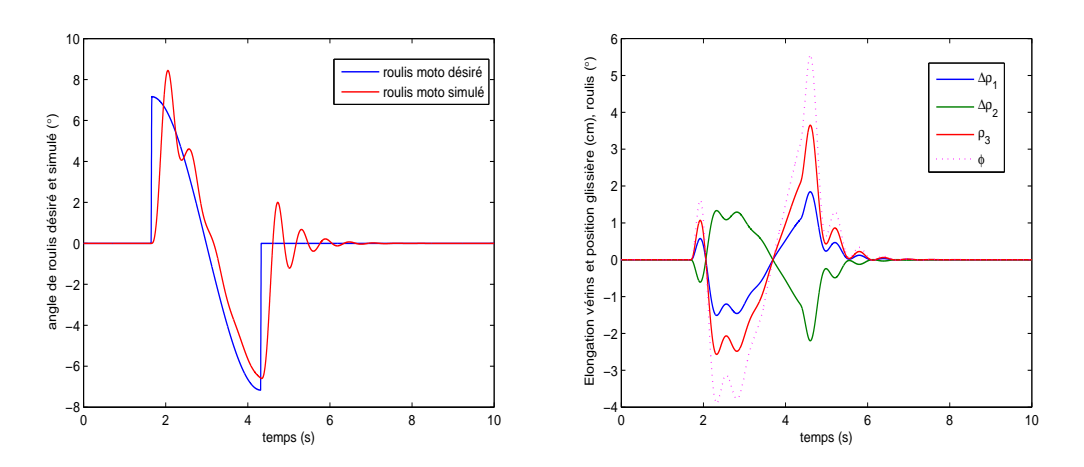

<span id="page-139-1"></span>Figure 5.16 – *Changement de voie : (a) Angle de roulis désiré et simulé par le modèle virtuel de la moto, (b) Elongation des vérins avant* ∆*ρ*1*,* ∆*ρ*2*, position de la glissière ρ*<sup>3</sup> *et angle de roulis du simulateur ϕ<sup>s</sup>*

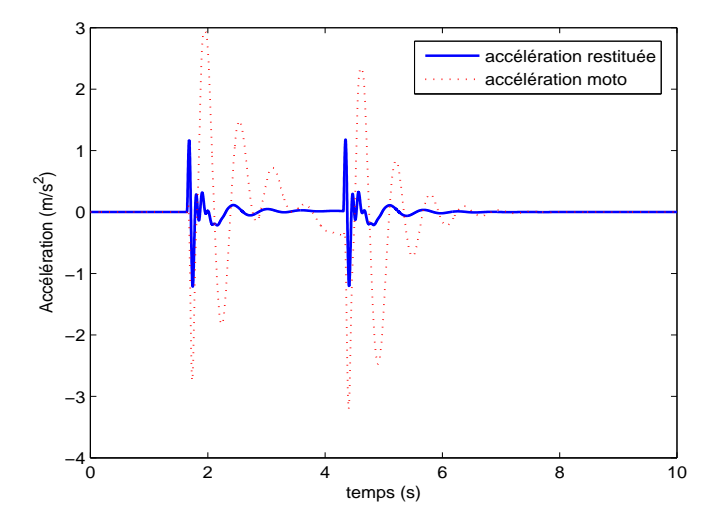

Figure 5.17 – *Changement de voie : accélération latérale réelle et accélération restituée*

Les figures 5.[16](#page-139-0) et 5.[17](#page-139-1) illustrent les différentes variables mises en jeu dans une manœuvre de changement de voie d'une largeur de 4*m* et d'une longueur de 20*m* avec une vitesse longitudinale de 15*m*/*s*. De la même manière, les figures 5.[18](#page-140-0) et 5.[19](#page-140-1) représentent les mêmes variables pour une manœuvre de prise d'un virage de 50*m* de rayon, toujours à une vitesse longitudinale de 15*m*/*s*.

<span id="page-140-0"></span>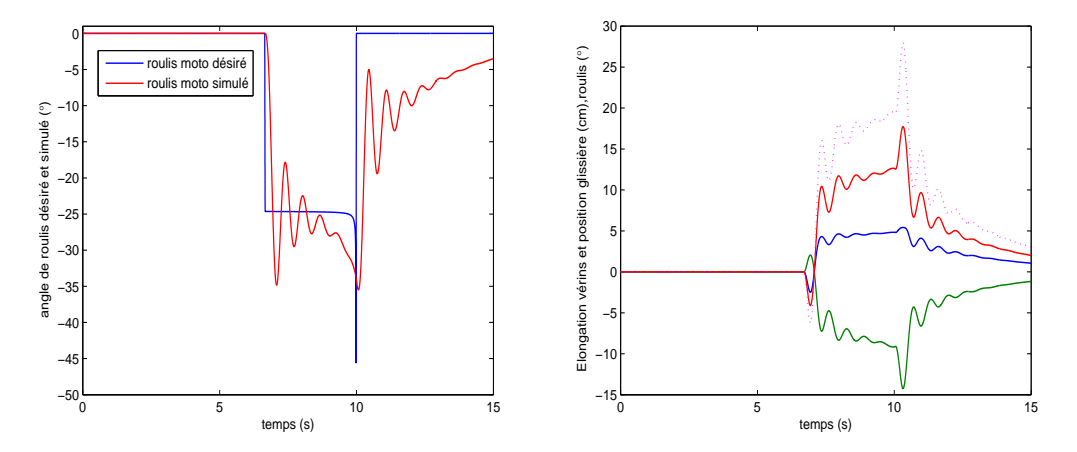

<span id="page-140-1"></span>Figure 5.18 – *Prise de virage : (a) Angle de roulis désiré et simulé par le modèle virtuel de la moto, (b) Elongation vérins avant* ∆*ρ*1*,* ∆*ρ*2*, position de la glissière ρ*<sup>3</sup> *et angle du roulis simulateur ϕ<sup>s</sup>*

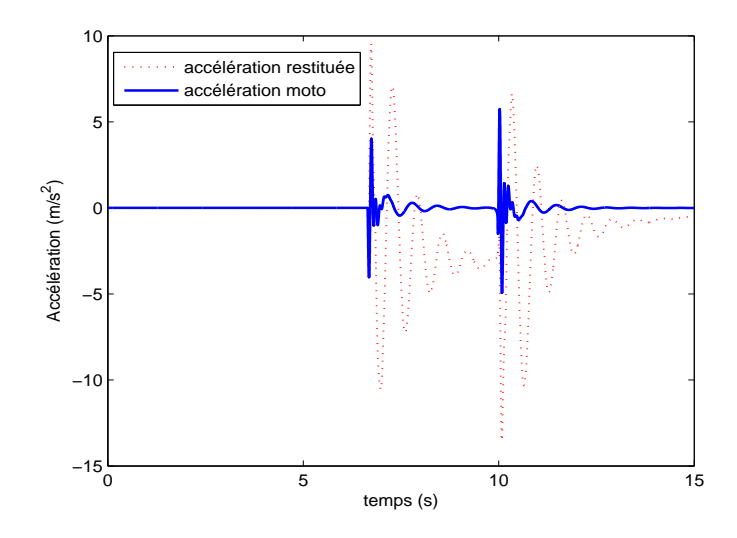

Figure 5.19 – *Prise de virage : accélération latérale réelle et accélération restituée*

# 5.6 Problématique d'interfaçage en boucle fermée

Dans la simulation de conduite automobile, le rendu d'effort a pour vocation, d'une part, à optimiser l'immersion du conducteur dans l'environnement virtuel et d'autre part, à offrir une assistance à la conduite afin de surmonter les problèmes liés aux performances de suivi de trajectoires sur simulateur. En revanche, sur un simulateur deux-roues, en plus de ces fonctionnalités, le rendu d'effort sert aussi à piloter la dynamique latérale du modèle virtuel de la moto.

| Moteur        | Courant   | constante de courant | couple   |           | multiplication couple maximal |
|---------------|-----------|----------------------|----------|-----------|-------------------------------|
|               | permanent |                      | maximal  | de poulie | sur l'axe guidon              |
| Parvex RX320E | 7.8 A     | 0.145 $N.m/A$        | 1.08 N.m |           | $5.4$ N.m                     |

Table 5.3 – *Caractéristiques du moteur de retour d'effort sur le guidon du simulateur*

Dans la section précédente, nous avons discuté de l'importance d'une restitution d'effort à l'échelle réelle. En effet, en observant les figures 5.[20](#page-141-0) et 5.[21](#page-142-0), on constate, à l'exception des pics de couple présents (qui interprètent la sévérité de la manœuvre à la vitesse considérée), l'importance des amplitudes du couple à reproduire sur l'axe du guidon, et ce même en régime statique. De plus, le tracé des trajectoires montre que pour un suivi parfait, le conducteur devrait doser d'avantage l'effort exercé sur le guidon, sinon, il risque de perdre le contrôle du véhicule virtuel.

De ce fait, on peut conclure que le moteur dédié au retour d'effort sur le guidon n'était pas tout à fait adapté, au moins pour simuler la dynamique latérale d'un véhicule deuxroues d'une puissance moyenne (moyenne cylindrée). Toutefois, en l'absence de mesures expérimentales validant son redimensionnement, cette ambigüité est à relever en faisant la différence entre les motivations perceptives et dynamiques.

<span id="page-141-0"></span>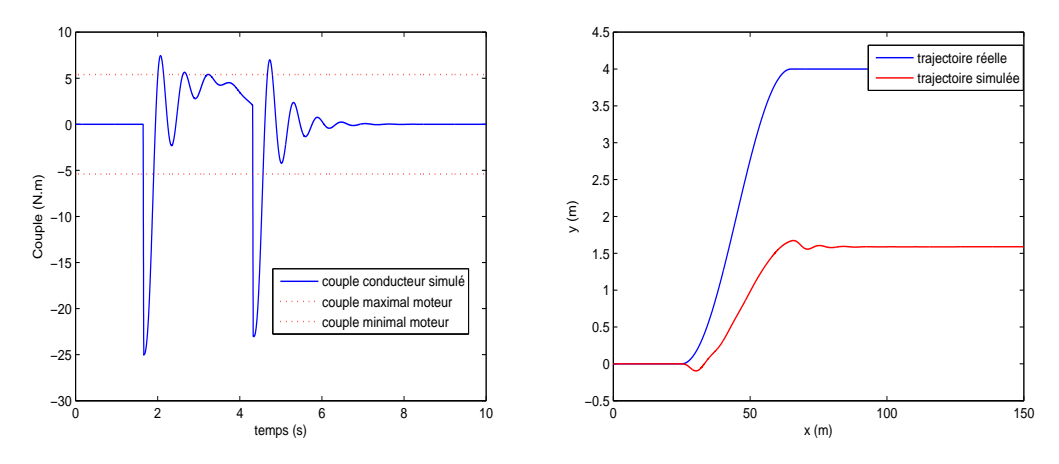

Figure 5.20 – *Changement de voie : (a) Couple conducteur simulé et couple moteur guidon disponible, (b) Trajectoire réelle et trajectoire simulée*

<span id="page-142-0"></span>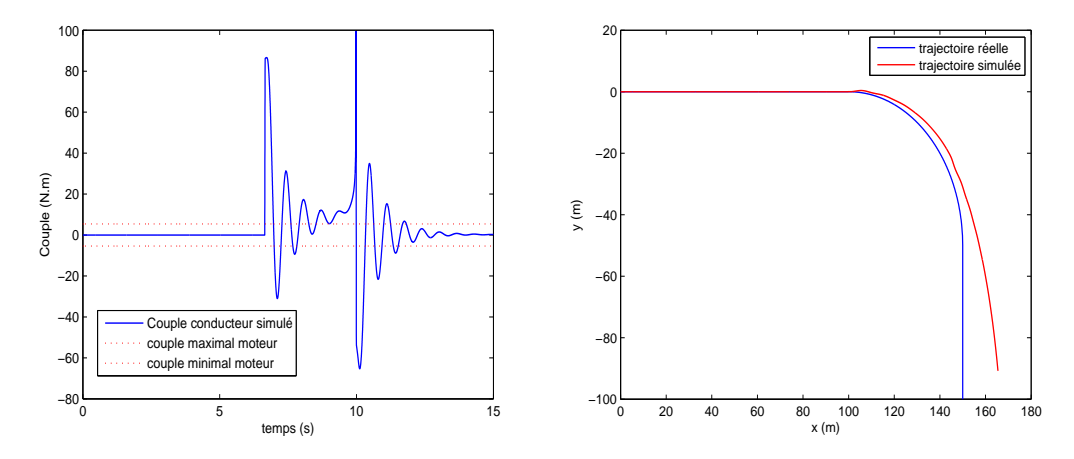

Figure 5.21 – *Prise de virage : (a) Couple conducteur simulé et couple moteur guidon disponible, (b) Trajectoire réelle et trajectoire simulée*

# 5.7 Discussion générale sur le prototype

Les résultats expérimentaux ont mis en évidence des faiblesses qui n'avaient pas été envisagées. Nous donnerons ici quelques idées d'améliorations à apporter pour la prochaine version du prototype. Ces améliorations concernent essentiellement la conception de la plateforme et le choix de l'architecture d'acquisition prise lors de l'établissement du cahier de charge initial.

- Comme dans toute application de simulation de conduite, le but est de donner une illusion proche du cas réel et non de reproduire la dynamique ou les mouvements à l'échelle réelle. Ce principe a été respecté pour le choix du moteur utilisé pour le retour d'effort sur le guidon. Il s'avère que ce choix (établi d'un point de vue perceptif) a compromis, en partie, l'interfaçage du système de direction au modèle virtuel de la dynamique latérale. Par conséquent, il est nécessaire de redimensionner l'ensemble actionneur-réduction de façon à permettre au conducteur une illusion totale (retour d'effort guidon à pleine échelle).
- L'absence d'une information exacte sur le couple conducteur exercé sur le guidon (capteur de couple non présent sur le prototype) nous a conduit à utiliser une méthode d'estimation de cette consigne. Cette méthode est directement liée à la qualité (sensibilité et résolution) de la mesure de courant fourni par la carte de puissance hacheur. La figure [5](#page-132-0).9 mets en exergue la caractéristique non-linéaire et les faiblesses affectées à cette carte.
- L'originalité du dispositif d'acquisition à base de BUS CAN a apporté une minimisation des bruits dans les mesures, une grande flexibilité dans le séquencement des tâches et un diagnostic plus facile du fonctionnement de l'ensemble. En contre partie, les délais de traitement en amont/aval et le schéma de commande des variateurs imposé ont directement influencé la bande passante du système d'actionnement de la plateforme. Lors des premiers tests en boucle ouverte, nous avons constaté des mise en sécurité fréquentes des variateurs dues à la demande excessive de courant pour assurer un suivi acceptable des consignes en position des

vérins. Ce problème peut être résolu par un schéma de commande en couple (irréalisable dans ce cas de figure) au lieu d'un suivi trivial de la consigne de position.

• Le pilotage en Bus CAN des variateurs est réalisé à l'aide de modules CAN commerciaux, directement interfaçables sur les variateurs. Les propriétés de ces modules sont figées, dont le mode de communication (par requête-réponse), la vitesse d'acquisition (100Hz avec une priorité inférieure) et le codage des trames de données. Dans ce dernier cas, toutes les variables de mesure sont codées sur une trame du même identificateur imposant un mode de fonctionnement séquentiel. En d'autres termes, il faudrait deux cycles (20ms) pour remonter une mesure de position et une deuxième de vitesse.
# Conclusions et Perspectives

Le sujet de la présente thèse concerne la réalisation et la caractérisation d'un simulateur de véhicules deux-roues motorisés. Il s'inscrit dans le cadre d'une collaboration entre le laboratoire IBISC d'Evry, qui a pour vocation d'apporter des solutions architecturales, mécatroniques et de commande et l'INRETS MSIS d'Arcueil qui, via son expérience dans la simulation de la conduite, spécifie les besoins et contribue à la validation de l'architecture proposée.

Cette thèse est organisée autour des parties suivantes. Tout d'abord, une étude bibliographique est menée pour cerner la problématique de la simulation de conduite d'une manière générale sans se focaliser sur les véhicules deux-roues. Dans cette partie, on a pris connaissance des différentes architectures mécaniques utilisées auparavant ainsi que les problèmes rencontrés. Ensuite, le choix de l'architecture du simulateur est justifiée et les différents mouvements privilégiés sont discutés, en respectant l'esprit d'une plateforme à bas-coût. Le principal objectif de cette étude est de concevoir une plate-forme mécanique pour la formation et l'étude du comportement dans un trafic urbain normal et dans des situations de risque dites accidentogènes. Pour cela, la dynamique des véhicules de type moto est exhaustivement analysée et adaptée, dans le but d'établir un cahier des charges précis pour le développement du premier prototype.

L'architecture mécanique proposée est originale et s'articule autour de cinq mouvements. Le roulis constitue le mouvement le plus important pour la reproduction de virages serrés et simule une situation de chute. Le tangage est un mouvement essentiel dans la restitution d'une partie des accélérations longitudinales présentes lors des phases d'accélération et de freinage. Le lacet permet de reproduire le dérapage de la roue arrière de la moto comme dans des situations classiques de danger. Enfin, un double retour d'effort est mis en œuvre sur le guidon pour rendre compte de l'interaction roues-sol. Cette dernière partie n'a pas été traitée dans notre travail et constitue une perspective importante.

Des modèles de contrôle ont été adaptés à notre problématique de simulation de conduite. Ensuite, en connaissant l'architecture mécanique du simulateur, des modèles permettant la commande de la plateforme ont été développés. La plateforme mécanique est actionnée via des moteurs électriques, ainsi, il est nécessaire de transformer les mouvements calculés par les dites approches de restitution du mouvement en un déplacement de vérins. De plus, pour respecter les contraintes dynamiques du simulateur, la cinématique inverse est développée dans le but d'imposer des limitations sur la vitesse et l'accélération des différents moteurs afin de protéger les sujets de tout incident indésirable. D'un autre coté, un travail important a été réalisé pour développer un modèle virtuel de la moto qui permet de déduire les différents états du véhicule deux-roues en fonction des actions du conducteur. Quelques résultats bibliographiques jugés pertinents sont adaptés à nos besoins en attendant la validation de nos efforts de modélisation par des expérimentations réelles.

Une fois que la conception de la plateforme est achevée, le processus d'instrumentation du simulateur est amorcé. Ainsi des solutions électroniques robustes et fiables, faciles à dupliquer, sont exposées. Les différentes consignes du conducteur, jugées pertinentes pour notre application ont été dotées de capteurs (accélérateur, embrayage, freins, boite de vitesse,...). Pour des raisons de sécurité, des capteurs supplémentaires de fin de course sont installés pour prévenir tout choc mécanique et par conséquent augmenter la sécurité des sujets lors des manipulations de validation. Sur la partie puissance des moteurs, des recherches approfondies ont été réalisées afin d'optimiser les paramètres de commandes et d'offrir une grande flexibilité pour expérimenter d'autres stratégies. Des modules commerciaux à base de BUS CAN sont installés sur chaque variateur, permettant ainsi d'acquérir de nombreuses informations sans avoir besoin d'installer d'avantage de capteurs. Enfin, un système d'acquisition électronique est développé qui consiste en une carte dotée d'un microcontrôleur industriel et d'une communication à base de BUS CAN. Cette approche d'acquisition numérique est réputée par sa robustesse face aux bruits de mesure collectés par les capteurs, et surtout pour faciliter le multiplixage des données et la gestion des erreurs.

Enfin, les premiers tests ont été réalisés, d'une part, en boucle ouverte pour la caractérisation et la validation de toute la chaîne de simulation, et d'autre part, en boucle fermée, pour évaluer la validité de l'architecture proposée, en terme de performances dynamiques, pour la simulation de conduite d'un deux-roues. Les limitations de la plateforme de simulation sont discutées, ainsi que les optimisations correspondantes sont proposées afin d'améliorer le présent simulateur.

Les perspectives de cette thèse sont nombreuses, à savoir :

- L'interfaçage du système guidon en prenant en charge les deux degrés de liberté déjà installés (déplacement longitudinal et rotation du guidon). Ce dernier doit être muni d'un capteur de couple afin d'avoir une information exacte de l'effort exercé par le conducteur.
- Le calibrage du modèle moto en vue de l'étude de l'impact de l'utilisation d'un modèle fin sur la conduite sur simulateur.
- les tests en boucle fermée, c'est-à-dire avec prise en charge du conducteur et évaluation psychophysique de l'opération de conduite.
- L'ajout de nouveaux étages de mouvements, par exemple longitudinal, sur la plateforme.
- Le développement d'algorithmes pour l'assistance à la conduite et l'implantation de systèmes d'alerte (perte d'adhérence, vitesse excessive, prise de virage, etc.)
- L'étude de l'impact de la position et des mouvements du conducteur (inclinaison, bassin) sur la contrôlabilité de la moto.

# ANNEXE

## A.1 Modèle dynamique automobile linéaire

Le modèle linéaire peut se mettre sous la forme d'espace d'état suivante :

$$
\dot{\mathbf{X}} = \mathcal{A}\mathbf{X} + \mathcal{B}\mathbf{u} \tag{A.1}
$$

Où, les matrices  $A$  et  $B$  sont exprimées comme suit :

$$
\mathcal{A} = \left[ \begin{array}{cc} -\mathcal{M}^{-1}\mathcal{D} & -\mathcal{M}^{-1}\mathbf{K} \\ \mathbf{T} & \mathbf{0}_{3\times 1} \end{array} \right] \text{ et } \mathcal{B} = \left[ \begin{array}{cc} \mathcal{M}^{-1}\mathbf{F}_1 & \mathcal{M}^{-1}\mathbf{F}_2 \\ 0 & 0 \end{array} \right] \tag{A.2}
$$

et M est la matrice de masse, D la matrice d'amortissement, **K** le vecteur des raideurs. Les vecteurs **F1**, **F<sup>2</sup>** correspondent respectivement à l'entrée de braquage et de sa dérivée, donnés par :

$$
\mathcal{M} = \left[ \begin{array}{ccc} mV & 0 & -m_s h \\ 0 & I_z & -I_{xz} \\ -m_s hV & -I_{xz} & I_x + m_s h^2 \end{array} \right] \tag{A.3}
$$

$$
\mathcal{D} = \begin{bmatrix} c_f + c_r & \frac{1}{V}(mV^2 + c_f(l_f - t) - c_r l_r) & 0\\ c_f(l_f - t) - l_r c_r & \frac{1}{V}((l_f - t)^2 c_f + l_r^2 c_r) & 0\\ 0 & -m_s hV & D_\varphi \end{bmatrix}
$$
(A.4)

$$
\mathbf{K} = \begin{bmatrix} 0 \\ 0 \\ K_{\varphi} - m_s g h \end{bmatrix}, \mathbf{T} = \begin{bmatrix} 0 & 0 & 1 \end{bmatrix}, \mathbf{F_1} = \begin{bmatrix} c_f \\ (l_f - t) c_f \\ 0 \end{bmatrix} \text{ et } \mathbf{F_2} = \frac{1}{V} \begin{bmatrix} c_f t \\ (l_f - t) c_f t \\ 0 \end{bmatrix}
$$
  
(A.5)

## A.2 Modèle dynamique de la moto

### • *Equation de mode latéral* **:**

$$
(M_f + M_r)\ddot{y}_1 + M_f k \ddot{\psi} + (M_f j + M_r h)\ddot{\phi} + M_f e \ddot{\delta} + (M_f + M_r)u\dot{\psi} - Y_f - Y_r = 0
$$
\n(A.6)

## • *Equation de mode Lacet* **:**

$$
M_f k \ddot{y}_1 + (M_f k^2 + I_{rz} + I_{fx} \sin^2 \epsilon + I_{fz} \cos^2 \epsilon) \ddot{\psi} + (M_f jk - C_{rxz} + (I_{fz} - I_{fx}) \sin \epsilon \cos \epsilon) \ddot{\phi} + (M_f e k + I_{fz} \cos \epsilon) \ddot{\delta} + M_f k u \dot{\psi} - i_{fy} / R_f \sin \epsilon u \dot{\delta} - (i_{fy} / R_f + i_{ry} / R_r) u \dot{\phi} - lY_f + bY_r = 0
$$
\n(A.7)

139

• *Equation de mode roulis* **:**

 $(M_f j + M_r h) \ddot{y}_1 + (M_f jk - C_{rxz} + (I_{fz} - I_{fx}) \sin \epsilon \cos \epsilon) \ddot{\psi} +$  $(M_f j^2 + M_r h^2 + I_{rx} + I_{fx} \cos^2 \epsilon + I_{fz} \sin^2 \epsilon) \ddot{\varphi} + (M_f e j + I_{fz} \sin \epsilon) \ddot{\delta} +$  $(M_f j + M_r h + i_{fy} / R_f + i_{ry} / R_r) u\dot{\psi} + i_{fy} / R_f \cos \epsilon u \dot{\delta} - (M_f h + M_r h) g\varphi + (tZ_f - M_f eg)\delta = 0$ (A.8)

• *Equation de mode direction* **:**

 $M_f e\ddot{y}_1 + (M_f e k + I_{fz} \cos \epsilon) \ddot{\psi} + (M_f e j + I_{fz} \sin \epsilon) \ddot{\varphi} + (I_{fz} + M_f e^2) \ddot{\delta} + (M_f e + i_{fy} / R_f \sin \epsilon) u \dot{\psi}$  $-i_{fy}/R_f \cos \epsilon u \dot{\varphi} + K \dot{\delta} + (tZ_f - M_f e g) \sin \epsilon \delta + (tZ_f - M_f e g) \dot{\varphi} + tY_f = \tau$ (A.9)

• *Equation de force de glissement latéral de la roue avant* **:**

$$
\frac{\sigma_f}{u}\dot{Y}_f + Y_f = C_{f1}\left(\delta\cos\epsilon - \frac{\dot{y}_1 + l\dot{\psi} - t\dot{\delta}}{u}\right) + C_{f2}(\varphi + \delta\sin\epsilon)
$$
(A.10)

• *Equation de force de glissement latéral de la roue arrière* **:**

$$
\frac{\sigma_r}{u}\dot{Y}_r + Y_r = C_{r1}\left(\frac{b\dot{\psi} - \dot{y}_1}{u}\right) + C_{r2}\varphi \tag{A.11}
$$

Ces équations peuvent être rassemblées sous un systèmes d'équations différentielles à intégrer, comme suit :

$$
\dot{\mathcal{X}} = \mathbf{A}\mathcal{X} + \mathbf{B}\tau \tag{A.12}
$$

 $\vec{v}$   $\alpha$   $\vec{v}$   $\vec{v}$  *ψ ϕ δ ϕ δ Y<sub>f</sub>*  $Y_f$   $\int_0^T$  est le vecteur d'état.

## **ANNEXE**

B

## B.1 Ecriture compacte de la cinématique d'un vérin

$$
\begin{aligned}\n\mathbf{BO} &= \alpha_1 \mathbf{W} \\
\mathbf{BP} &= \alpha_2 \mathbf{W} \\
\mathbf{BP} &= \alpha_2 \mathbf{W} + \alpha_2' \\
\omega &= \alpha_3 v \\
\dot{\omega} &= \alpha_3 \mathbf{W} + \alpha_4 \\
\alpha_1 &= \begin{bmatrix} \mathbf{0}_3 & \mathbf{j} \mathbf{j}^T \cdot \widehat{\mathbf{O}_m} \mathbf{P}_i \\ \mathbf{T}_3 &- \widehat{\mathbf{O}_m} \mathbf{P}_i \end{bmatrix} \\
\alpha_2' &= \alpha_1 + \alpha_1' \\
\alpha_2' &= (\mathbf{T}_3 - \mathbf{j} \mathbf{j}^T) \widehat{\mathbf{O}}^2 \mathbf{O}_m \mathbf{P}_i \\
\alpha_3 &= \frac{1}{\rho} \widetilde{\mathbf{u}} \alpha_2 \\
\alpha_4 &= \frac{1}{\rho} (\widetilde{\mathbf{u}} \alpha_2' - 2 \mathbf{u}^T \alpha_2 \mathbf{W})\n\end{aligned}
$$
\n
$$
(B.2)
$$

et  $0_3$ ,  $\mathcal{I}_3$  sont respectivement la matrice nulle et la matrice d'identité d'ordre  $3 \times 3$ .

$$
\ddot{\mathbf{r}}_1 = \beta_1 \dot{\mathbf{W}} + \beta_2 \n\ddot{\mathbf{r}}_u = \beta_3 \dot{\mathbf{W}} + \beta_4
$$
\n(B.3)

$$
\beta_1 = -(\alpha_1 + c_1 \tilde{\mathbf{u}} \alpha_3) \n\beta_2 = -\alpha_1'' - c_1 \tilde{\mathbf{u}} \alpha_4 - c_1 \mathbf{W}^T \alpha_3^T \alpha_3 \mathbf{W} \mathbf{u} \n\beta_3 = \alpha_1' + c_2 \tilde{\mathbf{u}} \alpha_3 \n\beta_4 = -\alpha_1'' + \alpha_2' + c_2 \tilde{\mathbf{u}} \alpha_4 + c_2 \mathbf{W}^T \alpha_3^T \alpha_3 \mathbf{W} \mathbf{u} \n\alpha_1'' = -\mathbf{j} \mathbf{j}^T \tilde{\Omega}^2 \mathbf{O}_m \mathbf{P}_i
$$
\n(B.4)

## B.2 Ecriture compacte de la force **F<sup>s</sup>**

Pour chaque vérin *i* avec *i* = 1, 2, la force **Fs**,**<sup>i</sup>** est donnée par

$$
\mathbf{F}_{\mathbf{s},i} = \mathcal{H}_i \dot{\mathbf{W}} + \mathbf{K}_{v,i} + \mathbf{G}_{v,i} - F_i \mathbf{u_i}
$$
 (B.5)

où

$$
\mathcal{H}_{i} = m_{u}(\mathbf{u}_{i}\mathbf{u}_{i}^{T})\beta_{3i} + (\mathbf{j}\mathbf{j}^{T})\mathcal{U}_{2i} - \frac{1}{\rho_{i}}(\mathbf{w}_{i}\mathbf{j}^{T})\mathcal{U}_{1i} \n\mathbf{K}_{v,i} = m_{u}(\mathbf{u}_{i}\mathbf{u}_{i}^{T})\beta_{4i} + (\mathbf{j}\mathbf{j}^{T})\mathbf{V}_{2i} - \frac{1}{\rho_{i}}(\mathbf{w}_{i}\mathbf{j}^{T})\mathbf{V}_{1i} \n\mathbf{G}_{v,i} = -m_{u}(\mathbf{u}_{i}\mathbf{u}_{i}^{T})\mathbf{g} + (\mathbf{j}\mathbf{j}^{T})\mathbf{G}_{2i} - \frac{1}{\rho_{i}}(\mathbf{w}_{i}\mathbf{j}^{T})\mathbf{G}_{1i}
$$
\n(B.6)

141

et

$$
\mathcal{U}_{1i} = m_u(\rho_i - c_2)\tilde{\mathbf{u}}_i\beta_{3i} + m_l c_1 \tilde{\mathbf{u}}_i\beta_{1i} + (\mathfrak{F}_{\mathbf{u}} + \mathfrak{F}_l)\alpha_{3i} \n\mathbf{V}_{1i} = m_u(\rho_i - c_2)\tilde{\mathbf{u}}_i\beta_{4i} + m_l c_1 \tilde{\mathbf{u}}_i\beta_{2i} + (\mathfrak{F}_{\mathbf{u}} + \mathfrak{F}_l)\alpha_{4i} + \tilde{\omega}_i(\mathfrak{F}_{\mathbf{u}} + \mathfrak{F}_l)\omega_i \n\mathbf{G}_{1i} = -(m_l c_1 + m_u(\rho_i - c_2))\tilde{\mathbf{u}}_i\mathbf{g} \n\mathcal{U}_{2i} = m_l \beta_{1i} + m_u \beta_{3i} \n\mathbf{V}_{2i} = m_l \beta_{2i} + m_u \beta_{4i} \n\mathbf{G}_{2i} = -(m_l + m_u)\mathbf{g}
$$
\n(S.7)

## B.3 Equation de la dynamique

L'équation dynamique de la plateforme est donnée par :

$$
\mathcal{M}\ddot{\mathbf{W}} + \mathbf{C} + \mathbf{G}_g = \mathcal{J}_{-1}^T \mathbf{F}
$$
 (B.8)

où :

$$
\mathcal{M} = \left[ \begin{array}{cc} \mathcal{M}_{11} & \mathcal{M}_{12} \\ \mathcal{M}_{21} & \mathcal{M}_{22} \end{array} \right] \tag{B.9}
$$

et

$$
\mathbf{C} = \left[ \overbrace{\mathbf{O}_{\mathbf{m}} \mathbf{P}_{1} \mathbf{K}_{1} + \mathbf{O}_{\mathbf{m}} \mathbf{P}_{2} \mathbf{K}_{2} + m_{p} \widetilde{\mathbf{O}}_{2}^{2} \mathbf{O}_{\mathbf{m}} \mathbf{G}_{p}}^{\mathbf{K}_{1} + \mathbf{K}_{2} + m_{p} \widetilde{\mathbf{O}}_{2}^{2} \mathbf{O}_{\mathbf{m}} \mathbf{G}_{p}}^{\mathbf{G}_{p}} + \widetilde{\mathbf{O}} \Im_{p} \Omega \right]
$$
(B.10)

$$
\mathbf{G}_{g} = \left[ \begin{array}{c} \mathbf{G}_{v1} + \mathbf{G}_{v2} - m_{p}\mathbf{g} \\ \widetilde{\mathbf{O}_{m}\mathbf{P}_{1}}\mathbf{G}_{v1} + \widetilde{\mathbf{O}_{m}\mathbf{P}_{2}}\mathbf{G}_{v2} - m_{p}\widetilde{\mathbf{O}_{m}\mathbf{G}_{p}}\mathbf{g} \end{array} \right]
$$
(B.11)

Les termes  $\mathcal{M}_{ij}$  de la matrice de masse  $\mathcal M$  sont donnés par les expressions suivantes :

$$
\mathcal{M}_{11} = m_p \mathcal{I}_3 + \mathcal{H}_1'' + \mathcal{H}_2''
$$
\n
$$
\mathcal{M}_{12} = -m_p \widetilde{\mathbf{O}_m} \widetilde{\mathbf{G}_p} + (\mathcal{H}_1'(\mathbf{j}\mathbf{j}^T) - \mathcal{H}_1'') \widetilde{\mathbf{O}_m} \widetilde{\mathbf{P}_1} + (\mathcal{H}_2'(\mathbf{j}\mathbf{j}^T) - \mathcal{H}_2'') \widetilde{\mathbf{O}_m} \widetilde{\mathbf{P}_2}
$$
\n
$$
\mathcal{M}_{21} = m_p \widetilde{\mathbf{O}_m} \widetilde{\mathbf{G}_p} + \widetilde{\mathbf{O}_m} \widetilde{\mathbf{P}_1} \mathcal{H}_1'' + \widetilde{\mathbf{O}_m} \widetilde{\mathbf{P}_2} \mathcal{H}_2''
$$
\n
$$
\mathcal{M}_{22} = \mathcal{S}_p - m_p \widetilde{\mathbf{O}_m} \widetilde{\mathbf{G}_p}^2 + \widetilde{\mathbf{O}_m} \widetilde{\mathbf{P}_1} (\mathcal{H}_1'(\mathbf{j}\mathbf{j}^T) - \mathcal{H}_1'') \widetilde{\mathbf{O}_m} \widetilde{\mathbf{P}_1} + \widetilde{\mathbf{O}_m} \widetilde{\mathbf{P}_2} (\mathcal{H}_2'(\mathbf{j}\mathbf{j}^T) - \mathcal{H}_2''') \widetilde{\mathbf{O}_m} \widetilde{\mathbf{P}_2}
$$
\n(B.12)

où

$$
\mathcal{H}'_i = m_u(\mathbf{u}_i \mathbf{u}_i)^T \beta'_{3i} + (\mathbf{j} \mathbf{j}^T) \mathcal{U}'_{2i} - \frac{1}{\rho_i} (\mathbf{w}_i \mathbf{j}^T) \mathcal{U}'_{1i} \n\mathbf{H}''_i = m_u(\mathbf{u}_i \mathbf{u}_i)^T (\mathcal{I}_3 + \beta'_{3i}) + (\mathbf{j} \mathbf{j}^T) \mathcal{U}''_{2i} - \frac{1}{\rho_i} (\mathbf{w}_i \mathbf{j}^T) \mathcal{U}''_{1i}
$$
\n(B.13)

$$
\mathcal{U}'_{1i} = m_{u}(\rho_{i} - c_{2})\tilde{\mathbf{u}}_{i}\beta'_{3i} - m_{l}c_{1}\tilde{\mathbf{u}}_{i}(T_{3} + \beta'_{1i}) + \frac{1}{\rho_{i}}(\Im_{\mathbf{u}} + \Im_{1})\tilde{\mathbf{u}}_{i} \n\mathcal{U}''_{1i} = m_{u}(\rho_{i} - c_{2})\tilde{\mathbf{u}}_{i}(T_{3} + \beta'_{3i}) - m_{l}c_{1}\tilde{\mathbf{u}}_{i}\beta'_{1i} + \frac{1}{\rho_{i}}(\Im_{\mathbf{u}} + \Im_{1})\tilde{\mathbf{u}}_{i} \n\mathcal{U}'_{2i} = -m_{l}(T_{3} + \beta'_{1i}) + m_{u}\beta'_{3i} \n\mathcal{U}''_{2i} = -m_{l}\beta'_{1i} + m_{u}(T_{3} + \beta'_{3i})
$$
\n(B.14)

avec  $\beta'_{1i} = \frac{1}{\rho_i} c_1 \widetilde{\mathbf{u_i}}^2$  et  $\beta'_{3i} = \frac{1}{\rho_i} c_2 \widetilde{\mathbf{u_i}}^2$ .

## B.4 Modèle paramétrique pour l'identification

L'équation des contraintes géométriques (3.57) peut être réecrite de la manière suivante :

$$
\Phi_q = \left[ \begin{array}{cccc} 1 & 0 & 0 & q_1 & q_2 & q_3 \\ 0 & 1 & 0 & 0 & 0 & 0 \\ 0 & 0 & 1 & 0 & q_4 & q_5 \end{array} \right] \tag{B.15}
$$

Par conséquent, on peut identifier les matrices  $\mathcal{A}_d$ ,  $\mathcal{A}_i$ ,  $\mathcal{B}_m$  et  $\mathbf{B}_c$ , donc :

$$
\mathcal{A}_d = \mathcal{I}_3 \qquad \mathcal{A}_i = \begin{bmatrix} q_1 & q_2 & q_3 \\ 0 & 0 & 0 \\ 0 & q_4 & q_5 \end{bmatrix} \qquad \mathcal{B}_m = \begin{bmatrix} -\mathcal{A}_i \\ \mathcal{I}_3 \end{bmatrix} \qquad \mathbf{B}_c = \begin{bmatrix} \mathbf{Q}_c \\ \mathbf{0}_{3 \times 1} \end{bmatrix} \qquad (B.16)
$$

En reprenant l'équation (3.64) du modèle dynamique, on peut reformuler une écriture linéaire en fonction des paramètres inertiels de la plateforme mobile, comme suit :

$$
\Phi_p \mathbf{P} = \mathbf{B_m}^T \mathcal{J}_{-1}^T \mathbf{F}
$$
 (B.17)

Où **P** est le vecteur des paramètres inertiels à identifier, donné par :

$$
\mathbf{P} = \begin{bmatrix} m_p \\ I_1 \\ I_2 \\ I_3 \\ m_p X_g \\ m_p Y_g \\ m_p Z_g \\ m_p Y_g^2 \\ m_p Z_g^2 \\ m_p Z_g^2 \\ m_p X_g Z_g \\ m_p X_g Z_g \\ m_p Y_g Z_g \end{bmatrix}
$$
 (B.18)

Où *m<sup>p</sup>* est la masse de la plateforme mobile. *I*1, *I*<sup>2</sup> et *I*<sup>3</sup> sont les éléments du tenseur d'inertie de la plateforme ℑ**<sup>p</sup>** considéré comme diagonale. *Xg*, *Y<sup>g</sup>* et *Z<sup>g</sup>* sont les composantes du vecteur **OmGp**. La matrice Φ*<sup>p</sup>* est exprimée par les expressions suivantes :

$$
\Phi_p = \left[ \begin{array}{cc} \mathbf{A_i}^T \mathbf{A_i} \ddot{\mathbf{q}}_i + \mathbf{A_i}^T \mathbf{g} - \mathbf{A_i}^T \mathbf{Q_c} & \Omega_{p1} \end{array} \right. - \left( \widetilde{\mathbf{g}} + \widetilde{\mathbf{Q}}_c - \mathbf{A_i}^T \widetilde{\Omega}^2 - \mathbf{F_1} \right) \quad \mathbf{F_3} - \mathbf{F_2} \end{array} \right] \tag{B.19}
$$

avec :

$$
\Omega_{p1} = \begin{bmatrix} \dot{\Omega}_1 & \Omega_2 \Omega_3 & \Omega_2 \Omega_3 \\ \Omega_1 \Omega_3 & \dot{\Omega}_2 & -\Omega_1 \Omega_3 \\ -\Omega_1 \Omega_2 & \Omega_1 \Omega_2 & \dot{\Omega}_3 \end{bmatrix}
$$
(B.20)

$$
\mathbf{F}_1 = \left[ \begin{array}{cc} \mathbf{A}_{i1} \ddot{\mathbf{q}}_i & \mathbf{A}_{i2} \ddot{\mathbf{q}}_i & \mathbf{A}_{i3} \ddot{\mathbf{q}}_i \end{array} \right] \tag{B.21}
$$

$$
\mathbf{A}_{i1} = \begin{bmatrix} 0 & A_{i,31} & -A_{i,21} \\ A_{i,31} & 2A_{i,32} & A_{i,33} - A_{i,22} \\ -A_{i,21} & A_{i,33} - A_{i,22} & -2A_{i,23} \end{bmatrix}
$$
(B.22)

$$
\mathbf{A}_{i2} = \begin{bmatrix} -2A_{i,31} & -A_{i,32} & A_{i,11} - A_{i,33} \\ -A_{i,32} & 0 & A_{i,12} \\ A_{i,11} - A_{i,33} & A_{i,12} & 2A_{i,13} \end{bmatrix}
$$
(B.23)

$$
\mathbf{A}_{i3} = \begin{bmatrix} 2A_{i,21} & A_{i,22} - A_{i,11} & A_{i,23} \\ A_{i,22} - A_{i,11} & -2A_{i,12} & -A_{i,13} \\ A_{i,23} & -A_{i,13} & 0 \end{bmatrix}
$$
 (B.24)

$$
F_2 = \left[ \begin{array}{ccccc} F_{xx} \ddot{q}_i & F_{yy} \ddot{q}_i & F_{zz} \ddot{q}_i & F_{xy} \ddot{q}_i & F_{xz} \ddot{q}_i & F_{yz} \ddot{q}_i \end{array} \right] \hspace{3cm} (B.25)
$$

$$
\mathbf{F}_3 = \begin{bmatrix} 0 & \omega_2 \omega_3 & -\omega_2 \omega_3 & \omega_1 \omega_3 & -\omega_1 \omega_2 & 0 \\ -\omega_1 \omega_3 & 0 & \omega_1 \omega_3 & -\omega_2 \omega_3 & \omega_1^2 - \omega_2^2 & \omega_1 \omega_2 \\ \omega_1 \omega_2 & -\omega_1 \omega_2 & 0 & \omega_2^2 - \omega_1^2 & \omega_2 \omega_3 & -\omega_1 \omega_3 \end{bmatrix}
$$
(B.26)

# ANNEXE

## C.1 Algorithme classique

Comme nous l'avons mentionné, l'expression temporelle de la position désirée du simulateur est donnée par la réponse impulsionnelle de la fonction de transfert, comme suit :

$$
h(t) = \frac{K}{\tau_1 - \tau_2} \left[ \exp\left(-\frac{t}{\tau_1}\right) - \exp\left(-\frac{t}{\tau_2}\right) \right]
$$
 (C.1)

où *τ*1,2 = (*ζ* ± p *ζ* <sup>2</sup> − 1)/*w<sup>n</sup>* pour *ζ* > 1. La vitesse est l'accélération correspondante sont respectivement exprimées par deux dérivations successives par rapport à la variable du temps :

$$
\dot{h}(t) = \frac{K}{\tau_1 - \tau_2} \left[ -\frac{1}{\tau_1} \exp\left(-\frac{t}{\tau_1}\right) + \frac{1}{\tau_2} \exp\left(-\frac{t}{\tau_2}\right) \right]
$$
(C.2)

$$
\ddot{h}(t) = \frac{K}{\tau_1 - \tau_2} \left[ \frac{1}{\tau_1^2} \exp\left(-\frac{t}{\tau_1}\right) - \frac{1}{\tau_2^2} \exp\left(-\frac{t}{\tau_2}\right) \right]
$$
(C.3)

<span id="page-155-0"></span>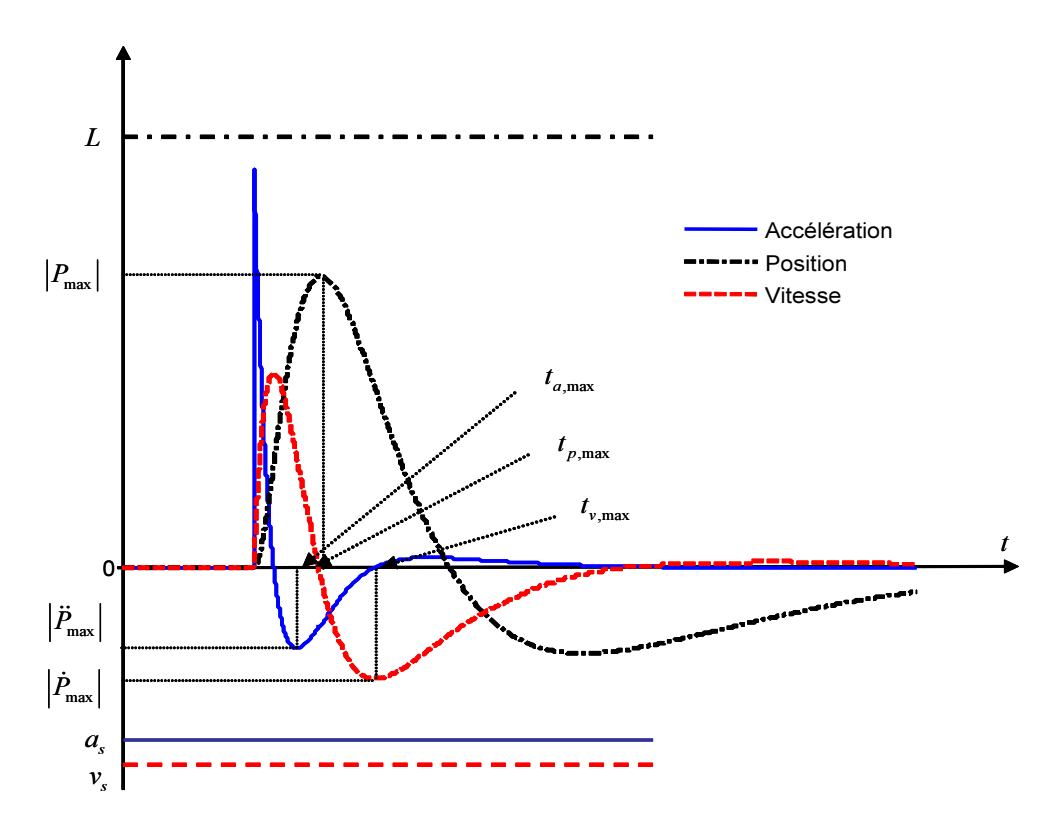

Figure C.1 – *Réponse impulsionnelle*

L'instant *tp*,*max*, où la position est maximale (Figure [C.](#page-155-0)1), s'obtient en annulant l'équation de la vitesse, il en résulte :

$$
t_{p,max} = \frac{\tau_1 \tau_2}{\tau_1 - \tau_2} Ln\left(\frac{\tau_1}{\tau_2}\right)
$$
 (C.4)

En remplaçant *tp*,*max*, *τ*<sup>1</sup> et *τ*<sup>2</sup> par leurs expressions dans l'équation (4.23), on peut écrire, après multiple arrangements, l'équation de la position maximale comme suit :

$$
P_{max} = K\omega_n \exp\left[\frac{\zeta}{\sqrt{\zeta^2 - 1}} Ln(\zeta - \sqrt{\zeta^2 - 1})\right]
$$
 (C.5)

De la même manière on cherche les instants *tv*,*max* et *ta*,*max*, où la vitesse et l'accélération du washout sont maximale, on annulant respectivement l'équation de l'accélération et sa dérivée. Ainsi :

$$
t_{v,max} = 2\frac{\tau_1\tau_2}{\tau_1 - \tau_2}Ln\left(\frac{\tau_1}{\tau_2}\right)
$$
 (C.6)

$$
t_{a,max} = 3\frac{\tau_1\tau_2}{\tau_1 - \tau_2}Ln\left(\frac{\tau_1}{\tau_2}\right)
$$
 (C.7)

Ensuite, remplaçant ces expressions respectivement dans l'équation (4.24) et (4.25), on obtient les valeurs correspondantes de  $\dot{P}_{max}$  et  $\ddot{P}_{max}$ :

$$
P_{max} = K\omega_n^2 \exp\left[\frac{2\zeta}{\sqrt{\zeta^2 - 1}} Ln(\zeta - \sqrt{\zeta^2 - 1})\right]
$$
 (C.8)

$$
P_{max} = K\omega_n^3 \exp\left[\frac{3\zeta}{\sqrt{\zeta^2 - 1}} Ln(\zeta - \sqrt{\zeta^2 - 1})\right]
$$
 (C.9)

Enfin, si on pose :

$$
\xi = \exp\left[\frac{\zeta}{\sqrt{\zeta^2 - 1}} Ln(\zeta - \sqrt{\zeta^2 - 1})\right]
$$
 (C.10)

on déduit les expression (4.12).

## C.2 ALGORITHME OPTIMAL

Soit la réalisation d'état du modèle des canaux semi-circulaires suivant :

$$
\begin{cases} \dot{\mathbf{x}}_{c} = \mathcal{A}_{c} \mathbf{x}_{c} + \mathbf{B}_{c} \dot{\theta} \\ \hat{\theta} = \mathbf{C}_{c} \mathbf{x}_{c} + \mathbf{D}_{c} \dot{\theta} \end{cases}
$$
 (C.11)

et celle des otolithes :

$$
\begin{cases} \dot{\mathbf{x}}_0 = \mathcal{A}_0 \mathbf{x}_0 + \mathbf{B}_0 \mathbf{u} \\ \hat{a} = \mathbf{C}_0 \mathbf{x}_0 + \mathbf{D}_0 \mathbf{u} \end{cases}
$$
 (C.12)

où  $\hat{\theta}$ ,  $\hat{a}$  sont la vitesse de rotation et l'accélération linéaire perçues par le conducteur. On remarque dans ces deux représentations, que celle des canaux semi-circulaire dépend seulement de la vitesse de rotation θ. Cependant, celle des otolithes est en fonction des deux composantes du vecteur **u** (**u***<sup>s</sup>* et **u***<sup>v</sup>* puisque on suppose un modèle vestibulaire identique pour le conducteur sur véhicule et celui sur simulateur). Cela est dû au fait que les otolithes sont non seulement sensibles à l'accélération linéaire mais aussi à une variation du vecteur de la gravité, fonction de l'inclinaison de la plateforme, par *g* sin *θ*.

La combinaison des deux expressions permet de définir une représentation d'état du filtre  $\mathcal{H}_v$  du modèle vestibulaire donnée par :

$$
\begin{cases}\n\dot{\mathbf{x}}_{\mathbf{v}} = A_v \mathbf{x}_{\mathbf{v}} + B_v \mathbf{u} \\
\begin{bmatrix}\n\dot{\hat{\theta}} \\
\hat{a}\n\end{bmatrix} = C_v \mathbf{x}_{\mathbf{v}} + D_v \mathbf{u}\n\end{cases}
$$
\n(C.13)\n
$$
A_v = \begin{bmatrix} A_c & \mathbf{0} \\ \mathbf{0} & A_o \end{bmatrix}, B_v = \begin{bmatrix} \mathbf{B}_c \\ \mathbf{B}_o \end{bmatrix}, C_v = \begin{bmatrix} \mathbf{C}_c & \mathbf{0} \\ \mathbf{0} & \mathbf{C}_o \end{bmatrix} \text{ et } \mathcal{D}_v = \begin{bmatrix} \mathbf{D}_c \\ \mathbf{D}_o \end{bmatrix}
$$
\n(Ainsi, I'erreur de perception de I'équation peut s'écrire :

$$
\begin{cases} \n\dot{\mathbf{x}}_{\mathbf{e}} = \mathcal{A}_{v} \mathbf{x}_{\mathbf{e}} + \mathcal{B}_{v} \mathbf{u}_{\mathbf{s}} - \mathcal{B}_{v} \mathbf{u}_{\mathbf{v}} \\ \n\mathbf{e} = \mathcal{C}_{v} \mathbf{x}_{\mathbf{e}} + \mathcal{D}_{v} \mathbf{u}_{\mathbf{s}} - \mathcal{D}_{v} \mathbf{u}_{\mathbf{v}} \n\end{cases}
$$
\n(C.14)

Ensuite, une écriture cinématique de la plateforme est explicitement introduire, où le vecteur d'état  $x_d = [\int \int \int a$ ,  $\int \int a$ ,  $\int a$ ,  $\theta$ ]<sup>T</sup>. A ce stade, en combinant les trois modèles précédent (erreur de perception, cinématique de la plateforme mobile et les entrées du véhicule), on peut reformuler un système augmenté qui sera utilisé pour l'optimisation, régissant un vecteur d'état **x** = [**x***<sup>e</sup>* , **x***<sup>d</sup>* , **x***n*] *T* , de la manière suivante :

 $(C.15)$ 

 $\alpha$ 

$$
\mathcal{A} = \begin{bmatrix} \mathcal{A}_v & \mathbf{0} & -\mathcal{B}_v \\ \mathbf{0} & \mathcal{A}_d & \mathbf{0} \\ \mathbf{0} & \mathbf{0} & \mathcal{A}_n \end{bmatrix}, \mathcal{B} = \begin{bmatrix} \mathcal{B}_v \\ \mathcal{B}_d \\ \mathbf{0} \end{bmatrix}, \mathcal{C} = \begin{bmatrix} \mathcal{C}_v & \mathbf{0} & -\mathcal{D}_v \\ \mathbf{0} & \mathcal{I} & \mathbf{0} \end{bmatrix}
$$

$$
\mathcal{D} = \begin{bmatrix} \mathcal{D}_v \\ \mathbf{0} \end{bmatrix}, \mathbf{H} = \begin{bmatrix} \mathbf{0} \\ \mathbf{0} \\ \mathbf{B}_n \end{bmatrix} \text{ et } \mathbf{y} = \begin{bmatrix} \mathbf{e} \\ \mathbf{x}_d \end{bmatrix}
$$

A présent, la fonction de coût de l'équation (4.17) est transformée sous une forme standard de la commande optimale, le nouveau problème d'optimisation devient :

 $\int \dot{x} = Ax + Bu_s + Hw$  $y = Cx + Du_s$ 

$$
J = E\left\{ \int_{\infty}^{0} \left( \mathbf{x}^{T} \Lambda \mathbf{x} + \mathbf{U}^{T} \mathcal{R}_{3} \mathbf{U} \right) \right\}
$$
 (C.16)

et le système d'état correspond :

$$
\begin{cases} \dot{\mathbf{x}} = \mathcal{A}'\mathbf{x} + \mathcal{B}\mathbf{U} + \mathbf{H}w \\ \mathbf{y} = \Gamma\mathbf{x} + \mathcal{D}\mathbf{U} \end{cases}
$$
 (C.17)

où

$$
\mathcal{A}' = \mathcal{A} - \mathcal{B}\mathcal{R}_3^{-1}\mathcal{R}_2^T
$$
\n
$$
\Gamma = \mathcal{C} - \mathcal{D}\mathcal{R}_3^{-1}\mathcal{R}_2^T
$$
\n
$$
\Lambda = \mathcal{R}_1 - \mathcal{R}_2\mathcal{R}_3^{-1}\mathcal{R}_2^T
$$
\n
$$
\mathcal{R}_1 = \mathcal{C}^T \mathcal{G} \mathcal{C}
$$
\n
$$
\mathcal{R}_2 = \mathcal{C}^T \mathcal{G} \mathcal{D}
$$
\n
$$
\mathcal{R}_3 = \mathcal{D}^T \mathcal{G} \mathcal{D} + \mathcal{R}
$$
\n
$$
\mathbf{U} = \mathbf{u}_s + \mathcal{R}_3^{-1}\mathcal{R}_2^T \mathbf{x}
$$
\n
$$
\mathcal{G} = \begin{bmatrix} \mathcal{Q} & \mathbf{0} \\ \mathbf{0} & \mathcal{R}_d \end{bmatrix}
$$
\n
$$
(C.18)
$$

Sous les hypothèses que  $(\mathcal{A}', \mathcal{B})$  est stabilisable et  $(\mathbf{H}, \mathcal{A}')$  détectable, la consigne de commande optimale est un simple retour d'état  $\mathbf{u_s} = -\mathbf{K}^*x$ , où  $\mathbf{K}^* = \mathcal{R}_3^{-1}(\mathcal{B}^T\mathcal{P} + \mathcal{R}_2^T)$ est le gain optimal et  $P$  est la solution unique positive de l'équation algébrique de Riccati suivante :

$$
\Lambda - \mathcal{P} \mathcal{B} \mathcal{R}_3^{-1} \mathcal{B}^T \mathcal{P} + \mathcal{A}'^T \mathcal{P} + \mathcal{P} \mathcal{A}' = 0 \tag{C.19}
$$

Ce gain peut être partitionné en trois composantes [**K1**, **K2**, **K3**] pour mettre en évidence la dépendance entre les états du simulateur et ceux du véhicule. De plus, puisque  $x_n = u_v$  il s'ensuit :

$$
\mathbf{u}_{s} = -\begin{bmatrix} \mathbf{K}_{1} & \mathbf{K}_{2} & \mathbf{K}_{3} \end{bmatrix} \begin{bmatrix} \mathbf{x}_{e} \\ \mathbf{x}_{d} \end{bmatrix} - \mathbf{K}_{3} \mathbf{u}_{v}
$$
 (C.20)

A partir de l'équation (C.15), on peut écrire :

$$
\begin{bmatrix} \dot{\mathbf{x}}_{\mathbf{e}} \\ \dot{\mathbf{x}}_{\mathbf{d}} \end{bmatrix} = \begin{bmatrix} \mathcal{A}_{v} & \mathbf{0} \\ \mathbf{0} & \mathcal{A}_{d} \end{bmatrix} \begin{bmatrix} \mathbf{x}_{\mathbf{e}} \\ \mathbf{x}_{\mathbf{d}} \end{bmatrix} + \begin{bmatrix} \mathcal{B}_{v} \\ \mathbf{B}_{\mathbf{d}} \end{bmatrix} \mathbf{u}_{\mathbf{s}} + \begin{bmatrix} -\mathcal{B}_{v} \\ \mathbf{0} \end{bmatrix} \mathbf{u}_{\mathbf{v}} \qquad (C.21)
$$

La dernière étape consiste à prendre la transformation de Laplace de cette équation et de remplacer **u<sup>s</sup>** par son expression (C.20). Il en résulte :

$$
\begin{bmatrix}\n\boldsymbol{s}\mathcal{I} - \mathcal{A}_{v} + \mathcal{B}_{v}\mathbf{K}_{1} & \mathcal{B}_{v}\mathbf{K}_{2} \\
\mathbf{B}_{v}\mathbf{K}_{1} & \boldsymbol{s}\mathcal{I} - \mathcal{A}_{d} + \mathcal{B}_{d}\mathbf{K}_{2}\n\end{bmatrix}\n\begin{bmatrix}\n\mathbf{X}_{e}(s) \\
\mathbf{X}_{d}(s)\n\end{bmatrix} = -\begin{bmatrix}\n\mathcal{B}_{v}(\mathbf{K}_{3} + \mathcal{I}) \\
\mathcal{B}_{d}\mathbf{K}_{3}\n\end{bmatrix}\n\mathbf{U}_{v}(s) \quad (C.22)
$$
\n
$$
\mathbf{u}_{s}(s) = \underbrace{\left\{\begin{bmatrix}\n\mathbf{K}_{1} & \mathbf{K}_{2}\n\end{bmatrix}\begin{bmatrix}\n\boldsymbol{s}\mathcal{I} - \mathcal{A}_{v} + \mathcal{B}_{v}\mathbf{K}_{1} & \boldsymbol{s}\mathcal{I} - \mathcal{A}_{d} + \mathcal{B}_{d}\mathbf{K}_{2}\n\end{bmatrix}^{-1}\begin{bmatrix}\n\mathcal{B}_{v}(\mathbf{K}_{3} + \mathcal{I}) \\
\mathcal{B}_{d}\mathbf{K}_{3}\n\end{bmatrix} - \mathbf{K}_{3}\right\}\mathbf{u}_{v}(s)
$$
\n
$$
\mathcal{W}(s)
$$
\n(C.23)

 $\mathcal{W}(s)$  est une matrice de quatre fonctions de transfert  $\mathbf{W_{11}}(s)$ ,  $\mathbf{W_{22}}(s)$ ,  $\mathbf{W_{12}}(s)$  et **W21**(*s*), dont les deux derniers termes croisés traduisent le canal de tilt-coordination.

### **Algorithme adaptatif**

$$
J = \frac{1}{2} \left\{ \left[ (a_v - g\theta_s) - a_s \right]^2 + w_\theta (\dot{\theta}_v - \dot{\theta}_s)^2 + w_x x^2 + w_v \dot{x}^2 \right\} \tag{C.24}
$$

La méthode de descente par gradient est formulée par :

$$
\dot{p}_i = -\Gamma_i \frac{\partial J}{\partial p_i} \tag{C.25}
$$

A présent, on cherche à calculer la dérivée de la fonction de coût par rapport aux paramètres adaptatifs. En posant *f* = *a<sup>v</sup>* − *gθ<sup>s</sup>* , ont peut écrire à partir de l'équation  $(4.46)$ :

$$
\frac{\partial J}{\partial p_i} = (f - a_s) \left( \frac{\partial f}{\partial p_i} - \frac{\partial a_s}{\partial p_i} \right) - w_\theta (\dot{\theta}_v - \dot{\theta}_s) \frac{\partial \dot{\theta}_s}{\partial p_i} + w_x x \frac{\partial x}{\partial p_i} + w_v \dot{x} \frac{\partial \dot{x}}{\partial p_i}
$$
(C.26)

$$
\frac{\partial f}{\partial p_i} = -g \frac{\partial \theta_s}{\partial p_i} \tag{C.27}
$$

Les équations des deux filtres nous permettent de formuler les dérivées des différents termes de l'équation (C.26). De plus, en supposant que les paramètres *p<sup>i</sup>* sont indépendants et que les consignes d'accélération, de vitesse et de translation sont réguliers (continus) par rapport à *p<sup>i</sup>* , c'est-à-dire :

$$
\frac{\partial a_s}{\partial p_i} = \frac{\partial}{\partial p_i} \left( \frac{d^2 x}{dt^2} \right) = \frac{d^2}{dt^2} \left( \frac{\partial x}{\partial p_i} \right) \text{ et } \frac{\partial \dot{x}}{\partial p_i} = \frac{d}{dt} \left( \frac{\partial x}{\partial p_i} \right) \tag{C.28}
$$

et sachant que *∂θ<sup>s</sup> ∂p*<sup>1</sup> = 0 alors :

$$
\frac{d^2}{dt^2} \left( \frac{\partial x}{\partial p_1} \right) + d \frac{d}{dt} \left( \frac{\partial x}{\partial p_1} \right) + e \left( \frac{\partial x}{\partial p_1} \right) = a_v - g \theta_s
$$
\n
$$
\frac{d^2}{dt^2} \left( \frac{\partial x}{\partial p_2} \right) + d \frac{d}{dt} \left( \frac{\partial x}{\partial p_2} \right) + e \left( \frac{\partial x}{\partial p_2} \right) = -p_1 g \frac{\partial \theta_s}{\partial p_2}
$$
\n(C.29)\n
$$
\frac{d^2}{dt^2} \left( \frac{\partial x}{\partial p_3} \right) + d \frac{d}{dt} \left( \frac{\partial x}{\partial p_3} \right) + e \left( \frac{\partial x}{\partial p_3} \right) = -p_1 g \frac{\partial \theta_s}{\partial p_3}
$$

$$
\frac{d}{dt}\left(\frac{\partial \theta_s}{\partial p_2}\right) + p_2 g \frac{\partial \theta_s}{\partial p_2} = a_v - g \theta_s
$$
\n
$$
\frac{d}{dt}\left(\frac{\partial \theta_s}{\partial p_3}\right) + p_2 g \frac{\partial \theta_s}{\partial p_3} = \dot{\theta}_v
$$
\n(C.30)

Ainsi, on obtient un système de 5 équations différentielles dont l'intégration permettre de calculer, à chaque pas de temps, les paramètres adaptatifs *p<sup>i</sup>* .

<sup>A</sup>nnexe D

En posant  $\mathbf{X} = [z_r, z_f, \theta, z]^T$  le vecteur d'état, l'écriture du principe de Newton-Euler permet de déduire les équations dynamiques du mouvement, de la manière suivante :

$$
\mathcal{M}\ddot{\mathbf{x}} + \mathcal{R}\dot{\mathbf{x}} + \mathcal{K}\mathbf{x} + \mathbf{U} = 0
$$
 (D.1)

où M, R, K et **U**, explicités dans l'annexe D, sont respectivement la matrice de masse, d'amortissement, de raideur et le vecteur d'entrée qui exprime les irrégularités de la chaussée.

$$
\mathcal{M} = \left[ \begin{array}{cccc} M_1 & 0 & 0 & 0 \\ 0 & M_2 & 0 & 0 \\ 0 & 0 & I & 0 \\ 0 & 0 & 0 & M \end{array} \right] \tag{D.2}
$$

$$
\mathcal{R} = \begin{bmatrix} \zeta_2 & 0 & a\zeta_2 & -\zeta_2 \\ 0 & \zeta_1 & -b\zeta_1 & -\zeta_1 \\ a\zeta_2 & -b\zeta_1 & a^2\zeta_2 + b^2\zeta_1 & b\zeta_1 - a\zeta_2 \\ -\zeta_2 & -\zeta_1 & b\zeta_1 - a\zeta_2 & \zeta_2 + \zeta_1 \end{bmatrix}
$$
(D.3)

$$
\mathcal{K} = \begin{bmatrix} k_4 + k_2 & 0 & ak_2 & -k_2 \\ 0 & k_3 + k_1 & -bk_1 & -k_1 \\ ak_2 & -bk_1 & a^2k_2 + b^2k_1 & bk_1 - ak_2 \\ -k_2 & -k_1 & bk_1 - ak_2 & k_2 + k_1 \end{bmatrix}
$$
 (D.4)

$$
\mathcal{M} = \left[ \begin{array}{cc} -z_{re}k_3 + M_1 g \\ -z_{fe}k_4 + M_2 g & 0 & mg \end{array} \right] \tag{D.5}
$$

## **Bibliographie Personnelle**

## **Revues internationales :**

- 1. L. Nehaoua, H. Mohellebi, A. Amouri, H. Arioui, S. Espié, et A. Kheddar. Design and control of a small-clearance driving simulator. *IEEE Transactions on Vehicular Technology*, 57(1) : 736–746, 2008b.
- 2. H. Arioui, L. Nehaoua, S. Hima, N. Séguy. Mechatronics, Design and Modeling of a Motorcycle Riding Simulator, *IEEE/ASME Transactions on Mechatronics*, soumis.

## **Conférences internationales :**

- 1. L. Nehaoua, S. Hima, H. Arioui, N. Séguy et S.Espié. A new motorcycle simulator platform : mechatronics design, dynamics modeling and control. Dans *17th IFAC World Congress of International Federation of Automatic Control (IFAC'08)*, Seoul, Korea, 2008a.
- 2. S. Hima, L. Nehaoua, N. Séguy, et H. Arioui. Suitable two wheeled vehicle dynamics synthesis for interactive motorcycle simulator. Dans *17th world congress of International Federation of Automatic Control (IFAC'08)*, Seoul, Korea, 2008.
- 3. L. Nehaoua. Parameters identification for motorcycle simulator's platform characterization. Dans *1st Mediterranean Conference on Intelligent Systems and Automation (CISA'08)*, pages 133–138, Annaba, Algeria, 2008.
- 4. S. Hima, L. Nehaoua, N. Séguy, et H. Arioui. Motorcycle dynamic model synthesis for two wheeled driving simulator. Dans *Intelligent Transportation Systems Conference (ITSC'07)*, pages 812–817, Seattle, Washington, 2007.
- 5. L. Nehaoua, S. Hima, H. Arioui, N. Séguy, et S. Espié. Design and modeling of a new motorcycle riding simulator. Dans *American Control Conference (ACC'07)*, pages 176-181, New York City, USA, 2007a.
- 6. L. Nehaoua, S. Hima, H. Arioui, N. Séguy, et S. Espié. Open-loop test and validation of a new two-wheeled vehicle riding simulator. Dans *European Control Conference (ECC'07)*, Kos, Greece, 2007b.
- 7. L. Nehaoua, H. Arioui, H. Mohellebi, et S. Espié. Motion cueing algorithms for small driving simulator. Dans *IEEE International Conference on Robotics and Automation (ICRA'06)*, Orlando, Florida, 2006a.
- 8. L. Nehaoua, H. Arioui, H. Mohellebi, et S. Espié. Restitution movement for a low cost driving simulator. Dans *American Control Conference (ACC'06)*,Minneapolis, USA, 2006b.
- 9. L. Nehaoua, H. Arioui, et A. Amouri. Classic and adaptive washout comparison for a low cost driving simulator. Dans *13th IEEE Mediterranean Conference on Control and Automation (MED'05)*, Limassol, Cyprus, 2005.

## **BIBLIOGRAPHIE**

- R.W. Allen et H.R. Jex. Driving simulation requirements, mechanisation and application. *SAE Technical Paper Series*, (800448), 1980. (Cité page [10](#page-20-0).)
- R.W. Allen, T. Rosenthal, B. Aponso, A. Harmsen, et S. Markham. Low cost pc-based techniques for simulation implementation. *Driving Simulation Conference DSC Europe 1999*, 1999. (Cité page [9](#page-19-0).)
- B.D. Anderson et J.B. Moore. *Linear Optimal Control*. Prentice-Hall, 1982. (Cité page [99](#page-109-0).)
- F. Andlauer. Integration of a multibody vehicle model in the model based simulation environment of the chalmers driving simulator. Rapport technique, Chalmers University of Technology, 2007. CPL Technical Report 52402. (Cité page [16](#page-26-0).)
- J. Ares, A. Brazalez, et J.M. Busturica. Tuning and validation of the motion platform washout filter parameters for a driving simulator. Dans *Proceedings of Driving Simulation Conference (DSC'01)*, pages 295–304, Sophia Antipolis, France, 2001. (Cité page [100](#page-110-0).)
- B. Artz, L. Cathey, P. Grant, D. Houston, et J. Greenberg. The design and construction of the visual subsytem for virttex the driving simulator at the ford research laboratories. Dans *Proceedings of Driving Simulation Conference (DSC'01)*, pages 255–262, Sophia Antipolis, France, 2001. (Cité page [18](#page-28-0).)
- E. Bakker, L. Nyborg, et H.B. Pacejka. Tyre modelling for use in vehicle dynamics studies. *SAE Technical Paper Series*, (870421), 1987. (Cité pages [36](#page-46-0) et [40](#page-50-0).)
- E. Bakker, H.B. Pacejka, et L. Lidner. A new tire model with an application in vehicle dynamics studies. *SAE Technical Paper Series*, (870421), 1989. (Cité page [37](#page-47-0).)
- R. Berritta, F. Biral, , et S. Garbin. Evaluation of motorcycle handling with multibody modelling and simulation. Dans *6th international conference on High tech engines and cars*, Modena, Italy, 2000. (Cité pages [39](#page-49-0) et [41](#page-51-0).)
- G.P. Bertollini, C.M. Johnston, J.W. Kuiper, J.C. Kukula, M.A. Kulczycka, et W.E. Thomas. The general motors driving simulator. *SAE Technical Paper Series*, (940179), 1994. (Cité page [11](#page-21-0).)
- M. Blommer et J. Greenberg. Realistic 3d sound simulation in the virttex driving simulator. Dans *Driving Simulation Conference (DSC'03)*, Dearborne, Michigan, 2003. (Cité page [11](#page-21-0).)
- R.F. Boian, M. Bouzit, G.C. Burdea, , J. Lewis, et J.E. Deutsch. Dual stewart platform mobility simulator. Dans *Proceedings of the 9th IEEE International Conference on Rehabilitation Robotics*, pages 550–555, 2005. (Cité page [23](#page-33-0).)
- R.F. Boian, M. Bouzit, G.C. Burdea, et J.E. Deutsch. Dual stewart platform mobility simulator. Dans *Proceedings of the 26th IEEE International Conference of Engineering in Medicine and Biology Society (EMBS'04)*, pages 4848–4851, 2004. (Cité page [24](#page-34-0).)
- L. Bonte, S. Espié, et P. Mathieu. Modélisation et simulation des usagers deux-roues motorisés dans ARCHISIM. *Actes des JFSMA*, 2006. (Cité page [112](#page-122-0).)
- G.S. Bower. Steering and stability of single track vehicles. *The Automobile Engineer*, 5, 1915. (Cité page [49](#page-59-0).)
- J. Brandt, J. Dichgans, et E. Koenig. Differential effects of central versus peripheral vision on egocentric and exocentric motion perception. *Experimental brain research*, 16 :476–491, 1993. (Cité page [10](#page-20-0).)
- Encyclopedia Britannica. human ear. *Ultimate Reference Suite*, 2008. (Cité pages [ix,](#page-9-0) [86](#page-96-0), [87](#page-97-0) et [88](#page-98-0).)
- P. Buser et M. Imbert. Le système vestibulaire. Dans *Psychophysiologie sensorielle : neurophysiologie fonctionnelle II, ed Hermann*, pages 256–290, Paris, France, 1982. (Cité page [86](#page-96-0).)
- V. Cavallo et E. Dumont. The effect of fog on speed perception. Dans *25th International Congress of Applied Psychology*, Singapore, 2002. (Cité page [10](#page-20-0).)
- L.D. Chen, Y. Papelis, G. Waston, et D. Solis. NADS at the University of Iowa : A tool for driving safety research. Dans *Proceedings of 1st Human Centered Transprotation Simulation Conference*, Iowa, USA, 2001. (Cité page [21](#page-31-0).)
- S. Chiyoda, K. Yoshimoto, D. Kawasaki, Y. Murakami, et T. Sugimoto. Development of a motorcycle simulator using parallel manipulator and head mounted display. *Proceedings of Driving Simulation Conference DSC*, 2000. (Cité page [28](#page-38-0).)
- A. Codourey et E. Burdet. A body-oriented method for finding a linear form of the dynamic equation of fully parallel robots. Dans *Proceedings of IEEE International Conference on Robotics and Automation (ICRA'97)*, volume 2, pages 1612–1618, Albuquerque, Nouveau Mexique, 1997. (Cité page [79](#page-89-0).)
- J.P. Colinot et G. Belay. A multifunctional sound generator for the PSA's sherpa driving simulators. *Driving Simulation Conference DSC Europe 2000*, 2000. (Cité page [11](#page-21-0).)
- V. Cossalter. *Motorcycle* D*ynamics*. Greendale, WI, 2002. ISBN 0-9720514-0-6. (Cité page [39](#page-49-0).)
- V. Cossalter et A. Doria. Model simulation : The latest dynamic simulation developments for motorcycle tires. *Tire Science and Technology*, pages 38–41, 2001. (Cité page [41](#page-51-0).)
- V. Cossalter, A. Doria, et R. Lot. Steady turning of two wheel vehicles. *Vehicle System Dynamics*, 31 :157–181, 1999. (Cité pages [39](#page-49-0) et [41](#page-51-0).)
- V. Cossalter, A. Doria, et R. Lot. Development and validation of a motorcycle riding simulator. Dans *World Automotive Congress FISITA*, Barcelona, Spain, 2004. (Cité page [29](#page-39-0).)
- V. Cossalter et R. Lot. A motorcycle multibody model for real time simulation based on the natural coordinates approach. *Vehicle System Dynamics*, 37(6) :423–447, 2002. (Cité pages [29](#page-39-0) et [52](#page-62-0).)
- J.J. Craig. *Adaptive Control of Mechanical Manipulators*. Addison-Wesley Publishing Company, 1988. ISBN 0-201-10490-3. (Cité page [80](#page-90-0).)
- M. Dagdelen. *Restitution des stimuli inertiels en simulation de conduite*. PhD thesis, Ecole des mines de Paris, 2005. (Cité page [18](#page-28-0).)
- M. Dagdelen, G. Reymon, et A. Kemeny. Analysis of the visual compensation in the renault driving simulator. Dans *Driving Simulation Conference DSC2002*, pages 109–119, Paris, France, 2002. (Cité page [95](#page-105-0).)
- M. Dagdelen, G. Reymond, A. Kemeny, M. Bordier, et N. Maïza. MPC based motion cueing algorithm : Development and application to the ULTIMATE driving simulator. Dans *Driving Simulation Conference DSC Europe 2004*, pages 221–233, Paris-France, 2004. (Cité pages [19](#page-29-0) et [91](#page-101-0).)
- B. Dasguptaa et P. Choudhuryb. A general strategy based on the newton-euler approach for the dynamic formulation of parallel manipulators. *Mechanism and Machine Theory*, 34 :801–824, 1999. (Cité page [71](#page-81-0).)
- B. Dasguptaa et S. Mruthyunjaya. A newton-euler formulatio for the inverse dynamics platform manipulator. *Mechanism and Machine Theory*, 33(8) :1135–1152, 1998. (Cité page [71](#page-81-0).)
- A. Doniec, R. Mandiau, S. Piechowiak, et S. Espié. A behavioral multi-agent model for road traffic simulation. *Engineering Applications of Artificial Intelligence*, 21 :1443–1454, 2008. (Cité page [112](#page-122-0).)
- D.J. Eaton et L. Segel. Lateral dynamics of the uncontrolled motorcycle. *Second International Congress on Automotive Safety*, 1973. (Cité page [50](#page-60-0).)
- S. Espié. Possibilité d'utilisation d'un simulateur de conduite pour des études approfondies sur le comportement du conducteur. Dans *Proceedings of Driving Simulation Conference (DSC'00)*, pages 87–96, 2000. (Cité pages [vii](#page-7-0) et [14](#page-24-0).)
- D. Ferrazzin, F. Barbagli, C.A. Avizzano, D. Di Pietro, et M. Bergamasco. Designing new commercial motorcycles through a highly reconfigurable virtual reality-based simulator. *Advanced Robotics*, 17(4) :293–318, 2003. (Cité page [28](#page-38-0).)
- L.H. Franck, J.G. Casalli, et W.W. Wierville. Effects of visual display and motion system delays on operator performance and uneasiness in a driving simulator. *Human Factors*, 30 :201–217, 1988. (Cité page [10](#page-20-0).)
- J.S. Freeman, G.W. Papelis, Y. Papelis, A. Tayyab, R.A. Romano, et J.C. Kuhl. The Iowa driving simulator : An implementation and application overview. *SAE Technical Paper Series*, (950174), 1995. (Cité page [20](#page-30-0).)
- K. Genuit et W. Bray. A virtual car : Prediction of sound and vibration in an interactive simulation environment. Dans *Proceedings of SAE Noise & Vibration Conference & Exposition*, Grand Traverse, MI, USA, 2001. (Cité page [11](#page-21-0).)
- T.D. Gillespie. *Fundamentals of vehicle dynamics*. SAE International Publication, 1992. ISBN 978-1-56091-199-9. (Cité page [35](#page-45-0).)
- G. Gissinger. *Contôle-commande de la voiture*. Ed. Lavoisier, 2002. ISBN 2-7462-0511-4. (Cité page [38](#page-48-0).)
- V.K. Goel. Dynamics and handling characteristics of single track vehicles during braking and acceleration. *8th IAVSD Symposium at Cambrige*, 1983. (Cité page [50](#page-60-0).)
- J.M. Goldberg et C. Fernandez. The vestibular system. *Handbook of Physiology The nervous system III*, pages 916–977, 1984. (Cité page [90](#page-100-0).)
- P. Grant, B. Artz, J. Greenberg, et L. Cathey. Motion characteristics of the virttex motion system. Dans *Proceedings of the 1st Human-Centered Transportation Simulation Conference (HCTSC'01)*, Iowa, USA, 2001. (Cité page [18](#page-28-0).)
- P.R. Grant et L.D. Reid. Motion washout filter tuning : Rules and requirements. *Journal of Aircraft*, 34(2) :145–151, 1997. (Cité page [93](#page-103-0).)
- E.J. Haug. Feasibility study and conceptual design of a national advanced driving simulator. Rapport technique, National Highway Traffic Safety Administration, Iowa University, USA, 1990. Report HS-807 596. (Cité page [10](#page-20-0).)
- T. Hessburg, H. Peng, M. Tomizuka, et W. Zhang. An experimental study on lateral control of a vehicle. Rapport technique, California Partners for Advanced Transit and Highways, Berkeley, USA, 1991. PATH Research Reports, Paper UCB-ITS-PRR-91-17. (Cité page [42](#page-52-0).)
- D.P. Inman et K. Loge. Teaching motorized wheelchair operation in virtual reality. Dans *Virtual Reality and Persons with Disabilities Conference*, San Fransisco,USA, 1995. (Cité page [24](#page-34-0).)
- T. Inoue, H. Hirose, Y. Sudoh, et K. Hase. Development of a simulator of powered wheelchair. Dans *Proceedings of Rehabilitation Engineering & Assistive Technology Society of North America Conference(RESNA'98)*, pages 182–184, 1998. (Cité page [24](#page-34-0).)
- J.C. Jalon et E. Bayo. *Kinematics and* D*ynamics* S*imulation of* M*ultibody* S*ystems*. Springer, 1994. (Cité page [79](#page-89-0).)
- G. Jennings. A study of motorcycle suspension damping characteristics. *SAE Technical Paper Series*, (740628), 1974. (Cité page [51](#page-61-0).)
- M. Johansson et J. Nordin. A survey of driving simulators and their suitability for testing volvo cars. Master's thesis, Department of Machine and Vehicle Systems, Chalmers University of Technology, Göteborg, 2002. (Cité pages [vii](#page-7-0) et [14](#page-24-0).)
- W. Käding et F. Hoffmeyer. The advanced daimler-benz driving simulation. *SAE Technical Paper Series*, (950175), 1995a. (Cité page [19](#page-29-0).)
- W. Käding et F. Hoffmeyer. The advanced Damler-Benz driving simulator. *SAE Technical Paper Series*, (950175), 1995b. (Cité page [20](#page-30-0).)
- W. Khalil et E. Dombre. *Modélisation, identification et commande des robots*. Hermes Sciences Publication, 1999. ISBN 978-2746200036. (Cité page [71](#page-81-0).)
- T. Kimura. Development of living horse simulator. *Medical Treatement*, 40(8) :749–755, 1986. (Cité pages [viii](#page-8-0) et [24](#page-34-0).)
- T. Kitagawa et al. Cause of active motor function by passive movements. *Journal of Physical Therapy Science*, 13(2) :167–172, 2001. (Cité page [24](#page-34-0).)
- C. Koenen. *The dynamic behaviour of motorcycles when running straight ahead and when cornering*. PhD thesis, Delft University, 1983. (Cité pages [36](#page-46-0) et [51](#page-61-0).)
- M. Kondo, A. Nagaok, et F. Yoshimura. Theoretical study on the ruuning stability of twowheelers. *Transactions of Society Automotive Engineering*, 17(1) :1, 1963. (Cité page [49](#page-59-0).)
- D.S. Kwon et al. Kaist interactive bicycle simulator. Dans *Proceedings of IEEE International Conference on Robotics and Automation (Icra'01)*, pages 2313–2318, Seoul, Korea, 2001. (Cité page [30](#page-40-0).)
- M. Da Lio, A. Doria, et R. Lot. A spatial mechanism for the measurement of the inertia tensor : Theory and experimental results. *ASME Journal of Dynamic Systems, Measurement and Control*, 121 :111–116, 1999. (Cité page [53](#page-63-0).)
- R. Lot. A motorcycle tire model for dynamic simulations : Theoretical and experimental aspects. *Meccanica*, 39(3) :204–218, 2004. (Cité page [38](#page-48-0).)
- S. Mammar, V. Baghdassarians, et L. Nouvelière. Speed scheduled vehicle lateral control. Dans *Proceedings of IEEE/IEEJ/JSAI International Conference on Intelligent Transportation Systems*, pages 80–85, Tokyo, Japan, 1999. (Cité page [47](#page-57-0).)
- R.A. Mayne. A systems concept of the vestibular organs. *Handbook of Sensory Physiology, Vestibular System, Ed Springer-Verlag*, pages 493–560, 1974. (Cité page [88](#page-98-0).)
- J.L. Meiry. *The vestibular system and human dynamics space orientation*. PhD thesis, Massachusetts Institut of Technology, USA, 1965. (Cité page [89](#page-99-0).)
- R.A.R. Mendoza. *Sur la modélisation et la commande de véhicules automobiles*. PhD thesis, University de Grenoble, 2000. (Cité page [39](#page-49-0).)
- J.P. Merlet. *Les Robots Parallèles*. Hermes Science Publications, 1997. Deuxième Edition. (Cité pages [15](#page-25-0) et [71](#page-81-0).)
- W.F. Milliken et D.L. Milliken. *Race Car Vehicle Dynamics*. SAE International Publication, 1995. ISBN 978-1-56091-526-3. (Cité page [47](#page-57-0).)
- Y. Miyamaru, G. Yamasaky, et K. Aoky. Development of motorcycle riding simulator and its prehistory. *JSME Review*, 50, 2000. (Cité page [26](#page-36-0).)
- Y. Miyamaru, G. Yamasaky, et K. Aoky. Development of motorcycle riding simulator. *JSAE Review*, 23 :121–126, 2002. (Cité page [26](#page-36-0).)
- H. Mohellebi. *Conception et réalisation de systèmes de restitution de mouvement et de retour haptique pour un simulateur de conduite à faible coût dédié à l'étude comportementale du conducteur*. PhD thesis, Université d'Evry-Val d'Essonne, 2005. (Cité page [22](#page-32-0).)
- M. Mon-Williams, J.P. Wann, et S.K. Rushton. Binocular vision in a virtual world : Visual deficits following the wearing of a head-mounted-display. *Ophtalmic and Physiological Optics*, 13 :387–391, 1993. (Cité page [11](#page-21-0).)
- M.A. Nahon et L.D. Reid. Simulator motion-drive algorithms : A designer's perspective. *Journal of Aircraft*, 13(2) :356–362, 1990. (Cité page [103](#page-113-0).)
- M.A. Nahon, L.D. Reid, et J. Kirdeikis. Adaptive simulator motion software with supervisory control. *Journal of Guidance, Control and Dynamics*, 15(2) :376–383, 1992. (Cité page [100](#page-110-0).)
- L. Nehaoua, H. Arioui, H. Mohellebi, et S. Espié. Motion cueing algorithms for small driving simulator. Dans *IEEE International Conference on Robotics and Automation (ICRA'06)*, Orlando, Florida, 2006a. (Cité page [22](#page-32-0).)
- L. Nehaoua, H. Arioui, H. Mohellebi, et S. Espié. Restitution movement for a low cost driving simulator. Dans *American Control Conference (ACC'06)*, Minneapolis, USA, 2006b. (Cité page [98](#page-108-0).)
- L. Nehaoua, H. Mohellebi, A. Amouri, H. Arioui, S. Espié, et A. Kheddar. Design and control of a small-clearance driving simulator. *IEEE Transactions on Vehicular Technology*, 57(1) :736–746, 2008. (Cité pages [22](#page-32-0) et [96](#page-106-0).)
- J. Neimer, H. Mohellebi, S. Espié, et A. Kheddar. Optimization of linear motion base dedicated to normal driving conditions. Dans *Driving Simulation Conference North America (DSC'05)*, pages 294–303, Orlando, USA, 2005. (Cité page [23](#page-33-0).)
- H. Niniss et T. Inoue. Electric wheelchair simulator for rehabilitation of persons with motor disability. Dans *8th Symposium on Virtual Reality (SVR'06)*, Belem,Brazil, 2006. (Cité page [25](#page-35-0).)
- H.B. Pacejka et E. Bakker. The magic formula tyre model. *Vehicle System Dynamics*, 21 : 1–18, 1991. (Cité page [41](#page-51-0).)
- H.B. Pacejka et R.S. Sharp. Shear force development by pneumatic tyres in steady state conditions : A review of modelling aspects. *Vehicle System Dynamics*, 20 :121–176, 1991. (Cité page [36](#page-46-0).)
- P. Padmos et M.V. Milder. Qualité criteria for simulator images : A literature review. *Human Factors*, 34(6) :727–748, 1992. (Cité page [10](#page-20-0).)
- R.V. Parrish, J.E. Dieudonne, et R.B. Bowles. Coordinated adaptive washout for motion simulators. *Journal of Aircraft*, 12(1) :44–50, 1975. (Cité page [99](#page-109-0).)
- R.H. Pearsall. The stability of the bicycle. *Proceedings of Instrumentation ans Automotive Engineering*, 17 :395–402, 1922. (Cité page [49](#page-59-0).)
- M. Pinto, V. Cavallo, et T. Ohlmann. The development of driving simulators : Towards a multisensory solution. *Le travail Humain*, 71(1) :62–95, 2008. (Cité page [10](#page-20-0).)
- N.A. Pouliot, C.M. Gosselin, et M.A. Nahon. Motion simulation capabilities of 3dof flight simulators. *Journal of Aircraft*, 35(1) :9–17, 1998. (Cité pages [105](#page-115-0) et [107](#page-117-0).)
- P. Ratti. *Modélisation du pneumatique pour l'étude du comportement routier des véhicules automobiles*. PhD thesis, Paris, France, 1986. (Cité page [36](#page-46-0).)
- G. Reymond et A. Kemeny. Motion cueing in the renault driving simulator. *Vehicle System Dynamics*, 34(4) :249–259, 2000. (Cité page [103](#page-113-0).)
- G. Reymond, A. Kemeny, A. Heidet, et M. Canry. Validation of renault's dynamic simulator for adaptive cruise control experiments. Dans *Driving Simulation Conference DSC Europe 2000*, pages 181–191, Paris-France, 2000. (Cité pages [12](#page-22-0) et [18](#page-28-0).)
- G.E. Roe et T.E. Thorpe. A solution of the low speed wheel flutter instability in motorcycles. *Journal of Mechanical Engineering Science*, 18(2) :57–65, 1976. (Cité page [51](#page-61-0).)
- Saluäär. Driving simulators as a mean of studying the interaction between driver and vehicle. Rapport technique, Volvo, 2000. Internal Volvo report ER-520034. (Cité page [10](#page-20-0).)
- A. Sans. Les cellules sensorielles vestibulaires : aspects neuromorphologiques et fonctionnels. *Données actuelles sur la physiologie et la pathologie de lóreille interne, ed Arnette*, pages 47–55, 1990. (Cité page [87](#page-97-0).)
- R. Schmid, A. Buizza, , et D. Zambarbieri. Modelling of the vestibulo-ocular reflex and its use in clinical vestibular analysis. *Applied Physiological Mechanics*, pages 779–893, 1979. (Cité page [88](#page-98-0).)
- S.F. Schmidt et B. Conrad. Motion drive signals for piloted flight simulators. Rapport technique, National Aeronautics and Space Administration, Washington DC, 1970. NASA CR-1602. (Cité page [91](#page-101-0).)
- L. Segel et R. Wilson. Requirements for describing the mechanics of tyres used on singletrack vehicles. *IUTAM Symposium on Dynamics of Vehicles on Roads and Railway Tracks*, 1975. (Cité page [50](#page-60-0).)
- R.S. Sharp. The stability and control of motorcycles. *Journal of Mechanical Engineering Science*, 13 :316–329, 1971. (Cité page [53](#page-63-0).)
- R.S. Sharp. The influence of frame flexibility on the lateral stability of motorcycles. *Journal of Mechanical Engineering Science*, 16(2), 1974. (Cité page [50](#page-60-0).)
- R.S. Sharp. The influence of suspension system on motorcycle weave-mode oscillations. *Vehicle System Dynamics*, 5, 1976a. (Cité page [50](#page-60-0).)
- R.S. Sharp. The stability of motorcycles in acceleration and decelerations. *Journal of Mechanical Engineering Science*, pages 45–49, 1976b. (Cité page [50](#page-60-0).)
- R.S. Sharp. The lateral dynamics of motorcycles and bicyles. *Vehicle System Dynamics*, 14 : 265–283, 1985. (Cité page [49](#page-59-0).)
- R.S. Sharp. Vibrational modes of motorcycles and their design parameter sensitivities. *Vehicle NVH and Refinement, Proceedings of International Conference on Mechanical Engineering*, pages 107–121, 1994. (Cité page [50](#page-60-0).)
- R.S. Sharp et C.J. Alstead. The influence of structural flexibilities on the straight-running stability of motorcycles. *Vehicle System Dynamics*, 9(6) :327–357, 1980. (Cité page [51](#page-61-0).)
- J.C Shin et C.W. Lee. Rider's net moment estimation using control force of motion system for bicycle simulator. *Journal of Robotics Systems*, 21(11) :597–607, 2004. (Cité page [30](#page-40-0).)
- I. Siegler. *Contribution à l'étude de la perception vestibulaire du mouvement propre et ses relations avec la stabilisation du regard et lórientation spatiale*. PhD thesis, Collège de France, 2000. (Cité page [87](#page-97-0).)
- S.K. Singhal et D.R. Cheriton. Exploiting position history for efficient remote rendering in networked virtual reality. *Presence : Teleoperation and Virtual Environment*, 4(2) :169–193, 1995. (Cité page [10](#page-20-0).)
- R. Sivan, J. Ish-shalom, et J.K. Huang. An optimal control approach to the design of moving flight simulators. *IEEE Transactions on Systems, Man and Cybernetics*, 12(6) :818– 827, 1982. (Cité page [98](#page-108-0).)
- P.T.J. Spierings. The effects of lateral front fork flexibility on the vibrational modes of straightrunning single track vehicles. *Vehicle System Dynamics*, 10(1) :21–35, 1981. (Cité page [51](#page-61-0).)
- D. Stewart. A platform with six degrees of freedom. *Proceedings of United Kingdom Institution of Mechanical Engineers (IMechE)*, 180(1) :371–385, 1965. (Cité page [15](#page-25-0).)
- T. Takahashi et M. Hada. Modeling of tire overturning moment characteristics and the analysis of their influence on vehicle rollover behavior. *Modeling, Analysis and Control Methods for Improving Vehicle Dynamic Behavior, Special Issue of Technical Journal of Toyota Research & Development*, 38(4), 2003. (Cité page [38](#page-48-0).)
- R.J. Telban et F.M. Cardullo. Motion cueing algorithm development : Human-centered linear and nonlinear approaches. Rapport technique, National Aeronautics and Space Administration, Washington DC, 2005a. NASA CR-213747. (Cité pages [88](#page-98-0) et [99](#page-109-0).)
- R.J. Telban et F.M. Cardullo. Motion cueing algorithm development : New motion cueing program implementation and tuning. Rapport technique, National Aeronautics and Space Administration, Washington DC, 2005b. NASA CR-213746. (Cité page [98](#page-108-0).)
- R.J. Telban, F.M. Cardullo, et J.A. Houck. Developments in human centered cueing algorithms for control of flight simulator motion systems. Dans *AIAA Modeling and Simulation Technologies Conference and Exhibit*, Portland, USA, 1999. (Cité page [98](#page-108-0).)
- Y. Tezuka, H. Ishii, et S. Kiyota. Application of the magic formula tire model to motorcycle maneuverability analysis. *Journal of Japaneese Society Automotive Engineering*, 22 :305–310, 2001. (Cité page [41](#page-51-0).)
- P.A. Tipler et G. Mosca. Physics for scientists and engineers, volume 1a : Mechanics. 2003. ISBN 0716709007. (Cité page [46](#page-56-0).)
- J. Törnros et L. Harms nad H. Alm. The VTI driving simulator-validation studies. *Driving Simulation Conference DSC Europe 1997*, 1997. (Cité page [10](#page-20-0).)
- E.J.H. De Vries et H.B. Pacejka. Motorcycle tyre measurements and models. Dans *Proceedings of the 15th International Symposium on Association for Vehicle System Dynamics (IAVSD'97)*, pages 280–298, Budapest, Hungary, 1997. (Cité page [41](#page-51-0).)
- E.J.H. De Vries et H.B. Pacejka. The effect of tire modelling on the stability analysis of a motorcycle. Dans *Proceedings of the 4th international symposium on advanced vehicle control*, pages 063/1–063/6, Nagoya, Japan, 1998. (Cité page [41](#page-51-0).)
- T. Weijun. Fundamental research on the quadruped horse robot for health promotion. *http ://www.kochi-tech.ac.jp/library/ron/2003/g7/D/1056001.pdf*, 2005. (Cité pages [viii](#page-8-0) et [24](#page-34-0).)
- D.H. Weir et A.J. Clark. A survey of Mid-Level driving simulators. *SAE Technical Paper Series*, (950172), 1995. (Cité pages [10](#page-20-0) et [15](#page-25-0).)
- D.H. Weir, J.W. Zellner, et G.L. Teper. Motorcycle handling. Rapport technique, Systems Technology Inc, 1978. Report TR-1086-1. (Cité page [50](#page-60-0).)
- F.J.W. Whipple. Stability of the motion of a bicycle. *Quarterly Journal of Pure and Applied Mathematics*, 30, 1899. (Cité page [49](#page-59-0).)
- G. Yamasaky, K. Aoky, Y. Miyamaru, et K. Ohnuma. Development of motorcycle training simulator. *JSAE Review*, 19 :81–85, 1998. (Cité pages [27](#page-37-0) et [65](#page-75-0).)
- L.R. Young et J.L. Meiry. A revised dynamic otolith model. *Aerospace Medicine*, 39(6) : 606–608, 1968. (Cité pages [89](#page-99-0) et [90](#page-100-0).)
- L.R. Young et C.M. Oman. Model for vestibular adaptation to horizontal rotation. *Aerospace Medicine*, 40(10) :1076–1080, 1969. (Cité page [88](#page-98-0).)
- G.M. Zacharias. Motion cue models for pilot-vehicle analysis. Rapport technique, Department of Defense, Alexandria, VA, 1978. AMRL-TR-78-2. (Cité page [90](#page-100-0).)
- A. Zanten. Measurement and simulation of transients in longitudinal and lateral tire forces. *SAE Technical Paper Series*, (900210), 1990. (Cité page [36](#page-46-0).)